# **BİLİŞSEL BECERİ ÖĞRETİMİNDE ONTOLOJİ TABANLI BİLİŞSEL DESTEK SİSTEMİNİN TASARIMI, UYGULANMASI VE DEĞERLENDİRİLMESİ**

# **DESIGN, APPLICATION AND EVALUATION OF ONTOLOGY BASED COGNITIVE SUPPORT SYSTEM FOR TEACHING COGNITIVE SKILLS**

**Galip KAYA**

Hacettepe Üniversitesi

Lisansüstü Eğitim-Öğretim ve Sınav Yönetmeliğinin

Bilgisayar ve Öğretim Teknolojileri Eğitimi Anabilim Dalı İçin Öngördüğü

Doktora Tezi

olarak hazırlanmıştır.

2014

Eğitim Bilimleri Enstitüsü Müdürlüğü'ne,

Galip KAYA'nın hazırladığı "Bilişsel Beceri Öğretiminde Ontoloji Tabanlı Bilişsel Destek Sisteminin Tasarımı, Uygulanması Ve Değerlendirilmesi" başlıklı bu çalışma jürimiz tarafından **Bilgisayar ve Öğretim Teknolojileri Eğitimi Anabilim Dalı'nda Doktora Tezi** olarak kabul edilmiştir.

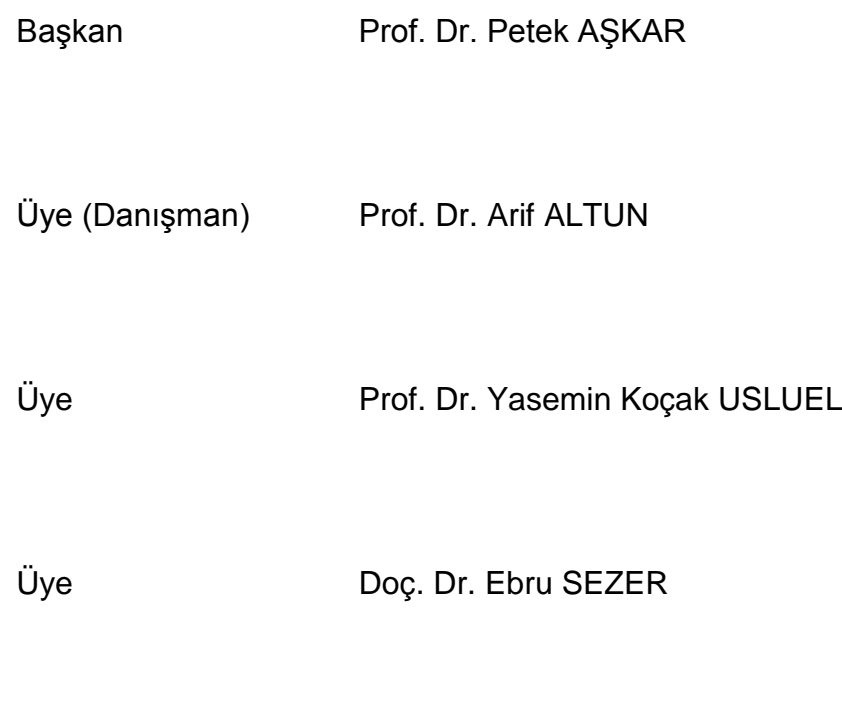

Üye Doç. Dr. Ömer DELİALİOĞLU

### **ONAY**

Bu tez Hacettepe Üniversitesi Lisansüstü Eğitim-Öğretim ve Sınav Yönetmeliği'nin ilgili maddeleri uyarınca yukarıdaki jüri üyeleri tarafından ..... /...../........ tarihinde uygun görülmüş ve Enstitü Yönetim Kurulunca ...../...../......... tarihinde kabul edilmiştir.

> Prof. Dr. Berrin AKMAN Eğitim Bilimleri Enstitüsü Müdürü

*Pınar'a*

## **BİLİŞSEL BECERİ ÖĞRETİMİNDE ONTOLOJİ TABANLI BİLİŞSEL DESTEK SİSTEMİNİN TASARIMI, UYGULANMASI VE DEĞERLENDİRİLMESİ**

### **Galip KAYA**

### **ÖZ**

Bu çalışmanın amacı ontoloji tabanlı bilişsel destek sisteminin (OTBDS) tasarımı ve uygulamasında, bilişsel çıraklık çatısının nasıl kullanılabileceğini ve OTBDS'nin eğitim ortamında kullanımının, öğrenen açısından ne kadar zihinsel çaba gerektirdiğini, yönelim kaybını azaltarak, öğrenene alanyazında belirtildiği gibi kullanım kolaylığı sağlayarak bir gezinim desteği sağlayıp sağlamadığını belirlemektir.

Çalışmanın araştırma modeli olarak nedensel karşılaştırma araştırma modeli benimsenmiştir. Bu çalışma kapsamında öğrenenlerden toplanan ölçek verileri ile farklı cinsiyet ve bilgisayar kullanma düzeyi tecrübesine sahip öğrencilerin, geliştirilen ortamı kullanımları ile ilgili tecrübeleri araştırılmıştır.

Veri toplama için kişisel bilgi formu, zihinsel çaba değerlendirme ölçeği, algılanan yönelim kaybı ölçeği ve öğrenenlerin sistemle etkileşimi sonucu elde edilen kayıtlar kullanılmıştır.

Bu araştırmada veri iki aşamada toplanmıştır. İlk aşamada toplanan veri ile algılanan yönelim kaybı ölçeğinin geçerlik ve güvenirliği değerlendirilmiş, ikinci aşamada ise öğrencilerin OTBDS kullanımlarının sonuçlarının analizi yapılmıştır.

Veriler Ankara'daki üç devlet okulu ve bir özel okulun beşinci ve altıncı sınıflarından toplanmıştır. İlk aşamada 83, ikinci aşamada ise 89 öğrenciden veri toplanmıştır.

OTBDS, CogSkillNet bilişsel beceri ontolojisini temel alarak ve bilişsel çıraklık çatısı kullanılarak tasarlandıktan sonra gerçekleştirme sürecinde ve sonrasında sistem birim testler, kabul testleri ve beta testi ile doğrulanmıştır.

Sistemin değerlendirme aşamasında gerçek ortamda veri toplanarak toplanan veriler üzerinden log analizi ve istatistik analizler gerçekleştirilmiştir. Uygulanan istatistik analizler sonucunda öğrencilerin harcadıkları zihinsel çabalarının cinsiyetlerine, günlük ortalama bilgisayar kullanımlarına, günlük ortalama internet kullanımlarına ve internette ders çalışma sıklıklarına göre farklılaşmadığı görülmüştür. Ayrıca yönelim kaybı ve kullanım kolaylığı algılarının da öğrencilerin cinsiyetlerine, günlük ortalama bilgisayar kullanımlarına, günlük ortalama internet kullanımlarına ve internette ders çalışma sıklıklarına göre farklılaşmadığı görülmüştür. Log verilerinin değerlendirilmesi sonucunda da OTBDS'nin öğrenenlere mevcut bilgilerine göre farklı gezinim patikaları sunabildiği görülmüştür.

Bu sonuçlara dayanarak, hazırlanan ontoloji tabanlı bilişsel destek sisteminin bireylerin ihtiyaçlarına göre farklılaşabilen bir öğrenme deneyimi sunarak, öğrenene göre kişiselleştirilmiş bir öğrenme ortamı sağlayabileceği görülmektedir. Bu sayede sistemin bilgisayar ve internet kullanımında deneyimli ya da deneyimsiz, kız ya da erkek birbirinden farklı her bir öğrenene kendi ihtiyacı doğrultusunda bir ortam sunarak, öğrenenin aşırı zihinsel çaba harcamadan, yönelim kaybı algısına kapılmadan kendi öğrenme patikasını oluşturarak eöğrenme ortamını kullanabileceği ortaya konmuştur.

**Anahtar sözcükler:** Bilişsel beceri, ontoloji, kişiselleştirme, gezinim desteği, zihinsel çaba, yönelim kaybı, kullanım kolaylığı, bilişsel çıraklık, öğrenme nesnesi

**Danışman:** Prof.Dr. Arif ALTUN, Hacettepe Üniversitesi, Bilgisayar ve Öğretim Teknolojileri Eğitimi Anabilim Dalı

### **DESIGN, APPLICATION AND EVALUATION OF ONTOLOGY BASED COGNITIVE SUPPORT SYSTEM FOR TEACHING COGNITIVE SKILLS**

### **Galip KAYA**

#### **Abstract**

This research is aimed to determine how cognitive apprenticeship framework could be utilized in designing and realizing of an ontology based cognitive support system (OBCSS). It is also aimed to evaluate the use of OBCSS in educational settings in order to determine how much mental effort is needed for students to use it and to determine whether use of OBCSS decreases disorientation and supports navigation as stated in literature.

Causal comparative research model is used in this research. Scales are used to get perceived behavioral data from the participants. This data is used to investigate experiences of users who have gender and computer experience diversities.

Personal information form, mental effort evaluation scale and perceived disorientation scale are used to collect data. Also log data is collected from interaction of learners with system.

Data is collected in two phases. At the first phase, validity and reliability of perceived disorientation scale is maintained. At the second phase, data is collected to evaluate the use of OBCSS.

Sample of this study are fifth and sixth grade students at three state schools and one private school in Ankara. At the first phase, data is collected from 83 students, at second phase data is collected from 89 students.

OBCSS is developed based on CogSkillNet cognitive skill ontology. Also cognitive apprenticeship framework is used in development. After development, unit tests, acceptance tests and beta tests are used to validate the system.

System is evaluated by collecting data while using the system as a real learning environment. According to results of statistical analyses, mental efforts of learners did not differ across gender, daily average computer and internet use, and frequency of internet use for studying. Similarly, perceived disorientation and perceived ease of use did not differ across gender, daily average computer and internet use and frequency for using internet to study. According to log data, OBCSS can provide different personalized learning paths based on the current knowledge of learners.

Based on these findings, it can be solid that OBCSS can offer a personalized learning experience according to the needs of the learners and provide a personalized learning environment. So regardless of expertise in computer and internet use and participants' gender, every learner can build their own learning path and use this learning environment without disorienting or require too much mental effort by using OBCSS.

**Keywords:** Cognitive skill, ontology, personalization, navigation support, mental effort, disorientation, ease of use, cognitive apprenticeship, learning object

**Supervisor:** Prof.Dr. Arif ALTUN, Hacettepe University, Department of Computer Education and Instructional Technology

### **ETİK BEYANNAMESİ**

Hacettepe Üniversitesi Eğitim Bilimleri Enstitüsü, tez yazım kurallarına uygun olarak hazırladığım bu tez çalışmasında,

- tez içindeki bütün bilgi ve belgeleri akademik kurallar çerçevesinde elde ettiğimi,
- görsel, işitsel ve yazılı tüm bilgi ve sonuçları bilimsel ahlak kurallarına uygun olarak sunduğumu,
- başkalarının eserlerinden yararlanılması durumunda ilgili eserlere bilimsel normlara uygun olarak atıfta bulunduğumu,
- atıfta bulunduğum eserlerin tümünü kaynak olarak gösterdiğimi,
- kullanılan verilerde herhangi bir tahrifat yapmadığımı,
- ve bu tezin herhangi bir bölümünü bu üniversitede veya başka bir üniversitede başka bir tez çalışması olarak sunmadığımı

beyan ederim.

Galip KAYA

### **TEŞEKKÜR**

Doktora sürecime başladığım günden beri beni destekleyen, bu çalışmanın tasarlanıp sonuçlandırılmasına kadar her konuda yardım eden, bilgisi ve deneyimiyle her zaman yanımda hissettiğim değerli hocam ve danışmanım Prof.Dr. Arif ALTUN"a teşekkür eder, saygı ve sevgilerimi sunarım

Gerek tez izleme dönemlerinde, gerekse aldığım derslerde derin ve zengin katkılarını esirgemeyerek, bana her zaman yardımcı olan, bilimsel tavır ve bakış açısıyla bana yol gösteren ve her zaman kendisine hayran bırakandeğerli hocam Prof. Dr. Petek AŞKAR'a teşekkür ederim.

Bu araştırmaya yönelik derin ilgisi, olumlu ve yapıcı yaklaşım ve önerileriyle yardımcı olan, özellikle bu çalışmanın yazılım geliştirme ve test aşamalarında desteğini esirgemeyerek beni yönlendiren değerli hocam Doç. Dr. Ebru SEZER'e teşekkür ederim.

Araştırmanın incelenmesi ve değerlendirilmesindeki katkılarından dolayı değerli hocalarım Prof. Dr. Yasemin Koçak USLUEL'e ve Doç. Dr. Ömer DELİALİOĞLU'na teşekkür ederim.

Doktora sürecinde desteğiyle her zaman yanımda olan değerli hocam Doç. Dr. Halil YURDUGÜL'e teşekkür ederim.

Bu çalışmanın veri toplama aşamasındaki katkıları için değerli arkadaşlarım Arş. Gör. Esra TELLİ'ye ve Arş. Gör. Nihal MENZİ'ye teşekkür ederim.

Hacettepe BÖTE'ye ilk geldiğim andan itibaren güler yüzlerini ve desteklerini esirgemeyen değerli arkadaşlarım Gökhan AKÇAPINAR'a, Vildan ÇEVİK'e, Güzin MAZMAN'a, Fatih ÖZDİNÇ"e, Fatma BAYRAK'a, Pınar NUHOĞLU KİBAR'a ve Turgay BAŞ'a teşekkür ederim.

Beni her zaman seven, kollayan ve destekleyen, beni bugünlere getirebilmek için hiçbir fedakarlıktan kaçınmayan sevgili anne ve babama saygı ve sevgilerimi sunar, teşekkür ederim.

Son olarak, yüksek lisans ve doktora sürecim boyunca, yaşadığım her türlü zorluğu aşmamda beni yüreklendiren, içinde bulunduğum stresli zamanlarda bana katlanabilen, kendi zamanından yaptığı fedakarlıklarla bana çalışma ortamı yaratarak, bu araştırmanın hayata geçmesini sağlayan, sonsuz hoşgörüsü ve sevgisiyle bana her zaman destek olan sevgili eşim Pınar KAYA'ya sonsuz teşekkürlerimi sunarım.

Bu tez kapsamında yürütülen çalışmaların bir kısmı Türkiye Bilimsel ve Teknik Araştırmalar Kurumu (TÜBİTAK) tarafından SOBAG 110 K 602 no'lu proje kapsamında desteklenmiştir.

# **İÇİNDEKİLER**

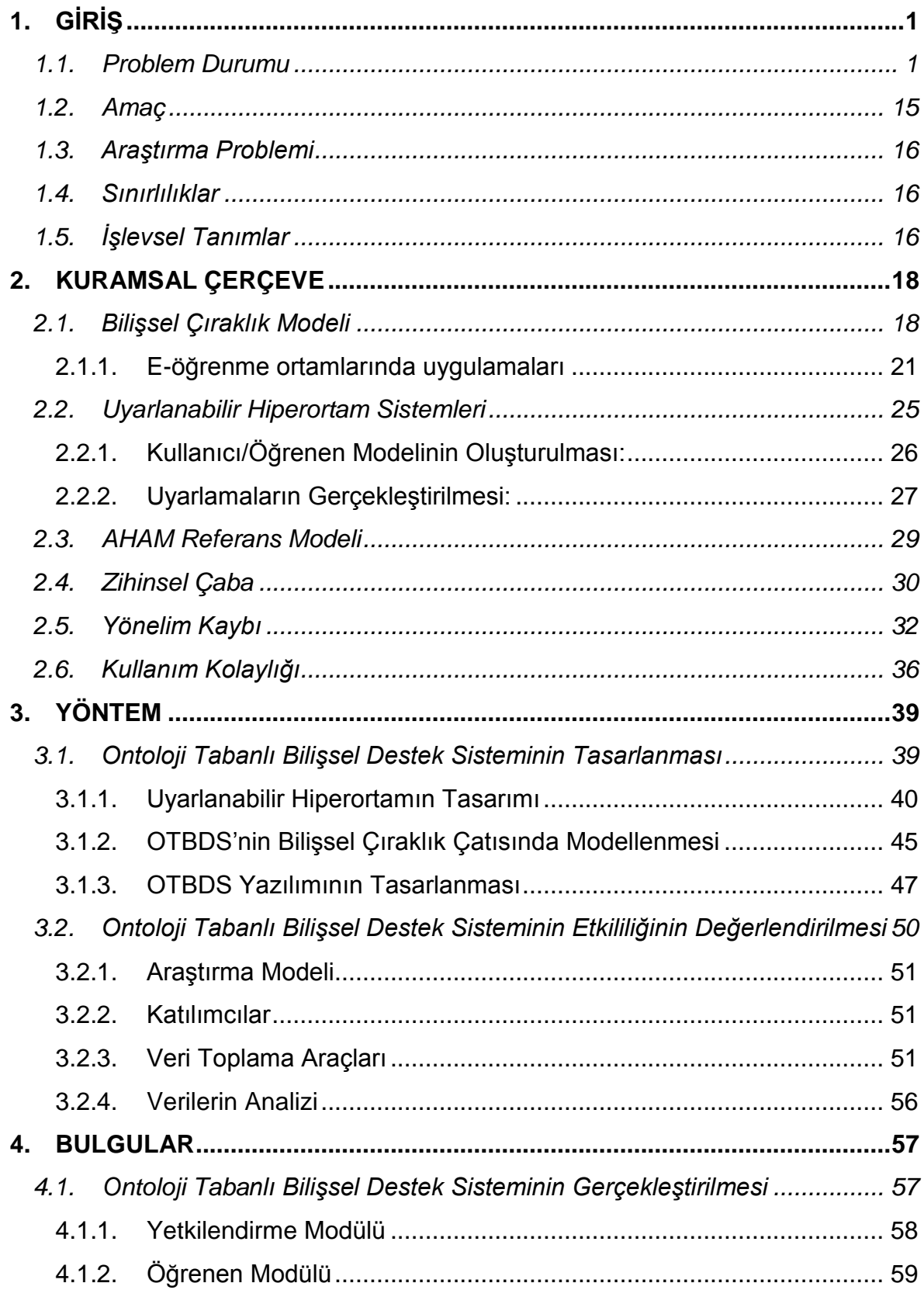

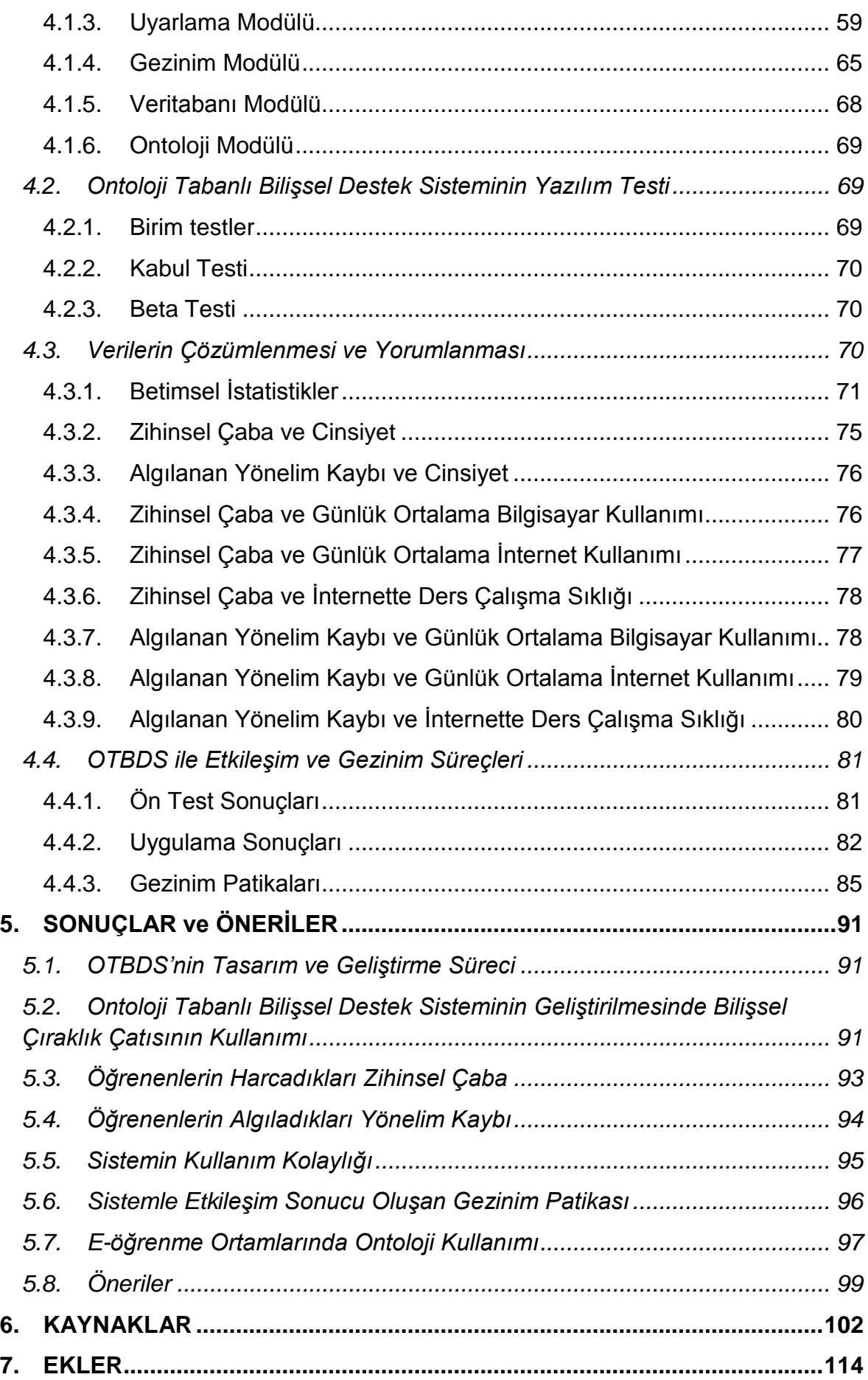

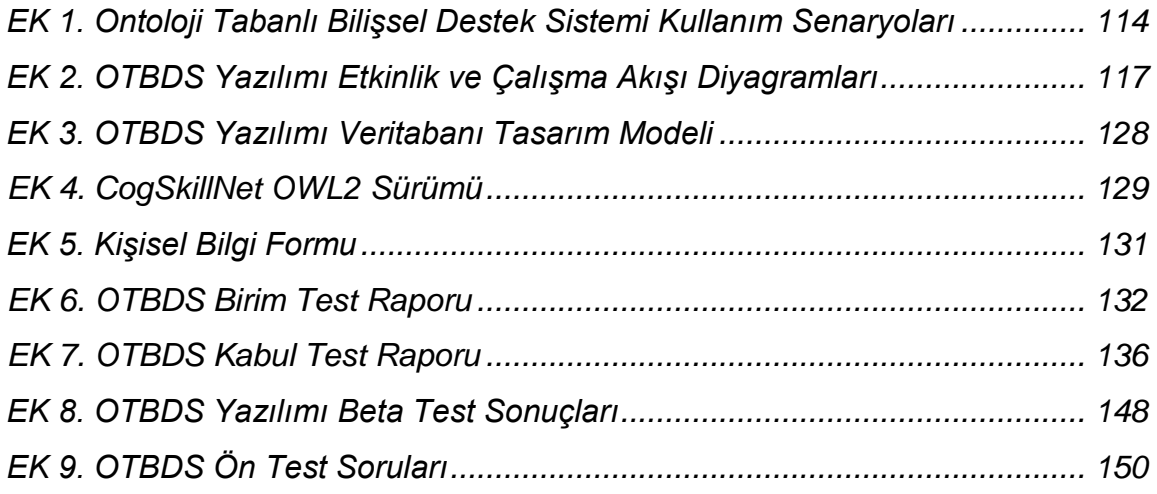

## **ÇİZELGELER DİZİNİ**

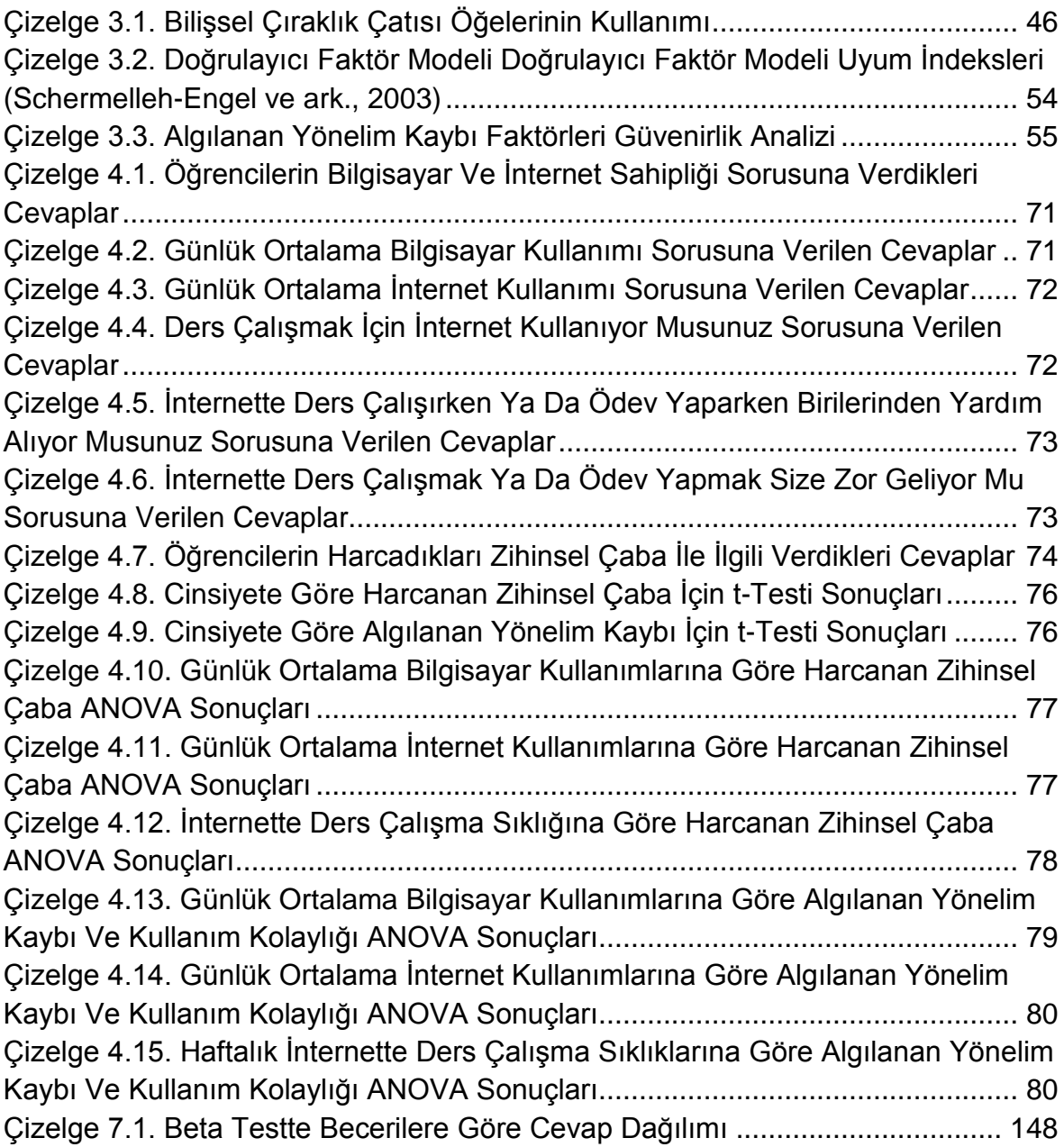

# **ŞEKİLLER DİZİNİ**

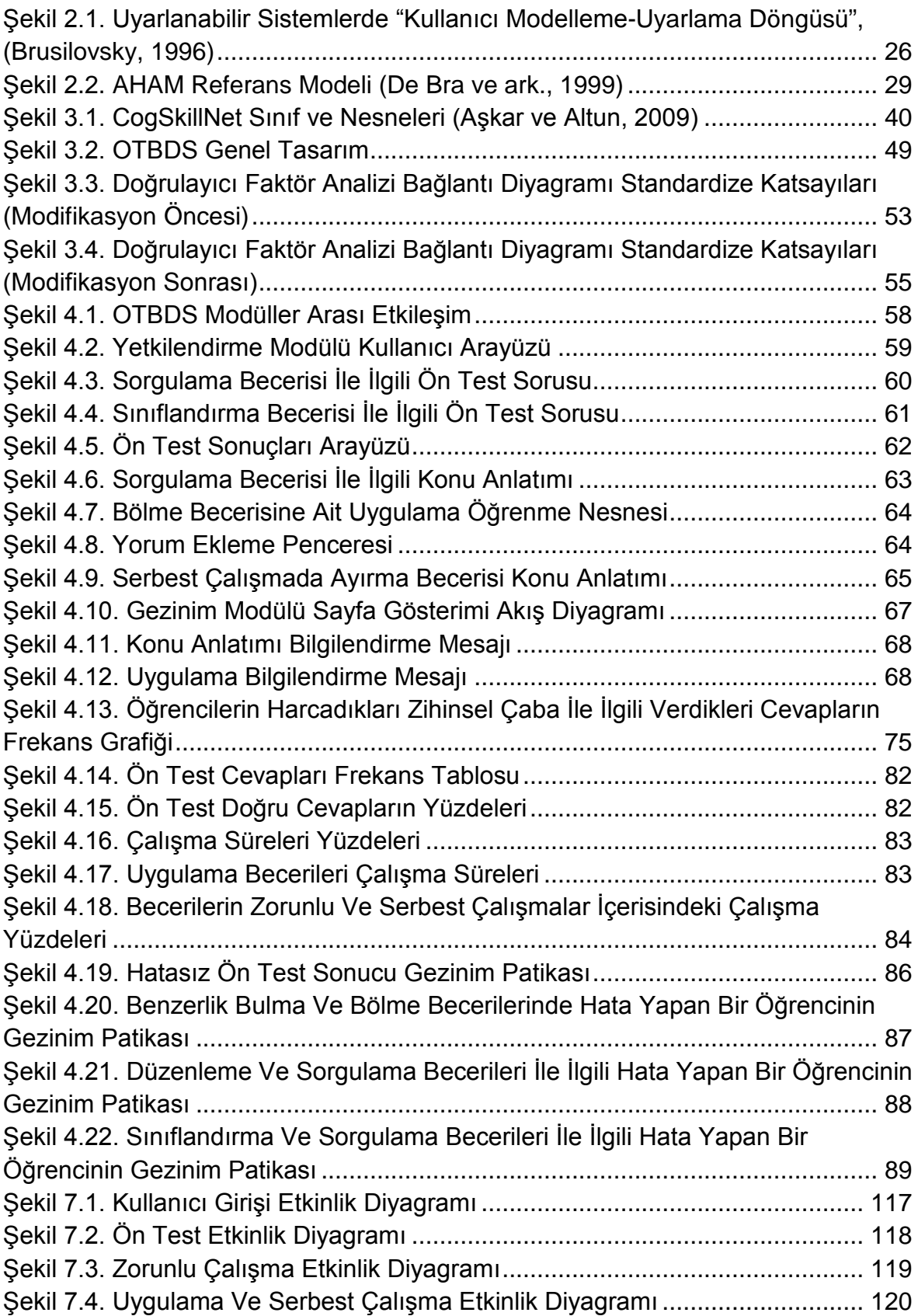

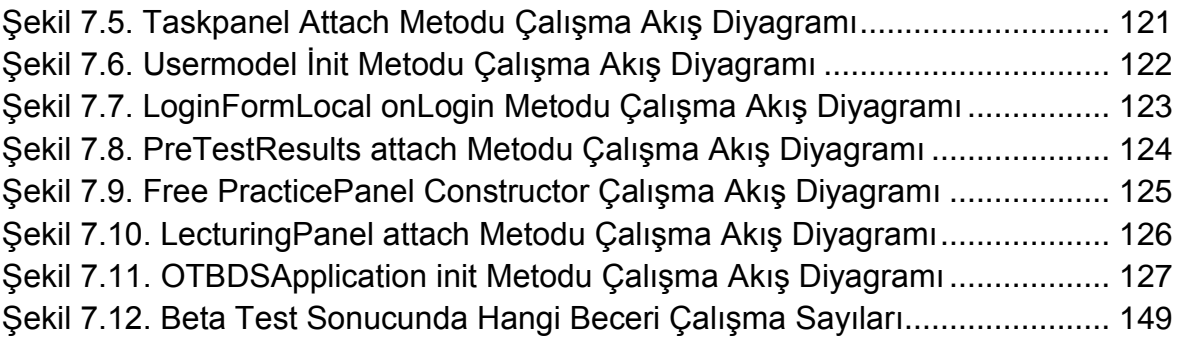

### **1. GİRİŞ**

<span id="page-16-0"></span>Bu bölümde araştırma problemi açıklanmış ve araştırmanın amacı ortaya konmuştur. Ayrıca araştırmanın sınırlılıkları belirtilerek, araştırmada kullanılan bazı önemli kavramların işlevsel tanımları verilmiştir.

### <span id="page-16-1"></span>**1.1.Problem Durumu**

Web üzerindeki kaynakların sürekli olarak arttığı düşünüldüğünde, öğrenciler ve öğretmenler açısından internet üzerinde ihtiyaçlarına, görevlerine ve amaçlarına uygun içerikleri bulabilmeleri oldukça zorlaşmıştır. İstenen içerikler bulunsa bile, bu içeriklerle öğrencilerin ve öğretmenlerin gereksinimlerinin tam anlamıyla karşılanıp karşılanmadığı anlaşılamamaktadır.

Anlamsal web teknolojilerinin eğitim ve öğretim alanında yaygınlaşmasıyla ve eöğrenme ortamlarında ontolojilerin kullanımıyla bu sorunlara çözümler bulmak mümkün hale gelmiştir (Aroyo ve Dicheva, 2004; Cristea, 2004). Konuyla ilgili olarak, 2000'li yılların başında yapılan çalışmalarda eğitim-öğretimde ve yapay zeka alanlarında ontoloji kullanımının süreç içerisinde karşılaşılan problemlerin çözümüne yardımcı olacağını söyleyen araştırmalar ortaya çıkmıştır (Mizoguchi ve Bourdeau, 2000). Daha sonra eğitsel ortamlarda ontoloji kullanımını örnekleyen ve eğitim-öğretim süreçlerinde ontolojilerin nasıl kullanılacağını anlatan çalışmalar da yapılmıştır. (Stojanovic ve ark., 2001; Brase ve Nejdl, 2003; Lytras ve ark., 2003; Aşkar ve ark., 2007; Monachesi ve ark, 2008 ).

Alanyazında, yapılan çalışmalar incelendiğinde, eğitsel ortamlarda ontoloji kullanımını üç başlık altında toplamak mümkündür. Bunlar, içeriğe erişim, içerik oluşturma ve kişiselleştirme olarak özetlenebilir. Aşağıda, yürütülen çalışmaların bu başlıklar altında bir sentezi sunulmuştur.

### **1. İçeriğe Erişim**

İçeriğe erişim konusunda yürütülen ilk çalışmalardan birisinde Aroyo ve ark. (2002) web tabanlı eğitim için ontoloji tabanlı AIMS (Agent-based Information Management System) sistemini anlattıkları çalışmada, alan ve ders ontolojisi kullanmanın web tabanlı öğretime destek sağladığını iddia etmişlerdir. Ayrıca, web tabanlı öğretimin standart öğretime göre zorluklarını anlatmışlar ve web tabanlı öğretimde otomatik ya da yarı otomatik öğretim etkinliklerinin olmasının gerekliliğini ve bu etkinlikler için ders ve alan ontolojilerinin önemini açıklamışlardır. Bir diğer çalışmada ise, Mitrovic ve Devedzic (2004) ontoloji tabanlı M-OBLIGE modeli ile çok öğreticili öğrenme ortamı kurulmasını modellemişlerdir. Ayrıca, Ontolojilerin web tabanlı eğitim sistemlerinde bilgi paylaşımı için bir altyapı oluşturduğunu öne sürmüşlerdir. Örnek olarak ise M-OBLIGE modeli ile ontoloji dillerinin de yardımı ile değişik eğitim sistemleri arasında ortak kullanım ve bilgi paylaşımı sağlaması gösterilmiştir. Son olarak eğitim alanında ontoloji kullanımı ihtiyacının giderek arttığını belirterek değişik eğitim alanlarında ontolojilerin geliştirilerek kullanılması gerektiğini önermişlerdir.

Sheth ve Ramakrishnan (2003) anlamsal web konusunda yapmış oldukları alanyazın çalışmasında anlamsal web'in gerçek uygulamalarda kullanılabilecek arama-gezinim, bütünleştirme (integration) ve çözümleme (analytics) özelliklerini ve uygulamalarda ontoloji kullanımını incelemişlerdir. Ontolojilerin geniş veri kümeleri üzerinde otomatik ya da yarı otomatik etiketleme için kullanımının faydalarını anlatan araştırmacılar, çıkarsama (inference) işlevlerinin geniş veri kümeleri üzerinde kullanımının gerekliliğini açıklamışlardır. Çalışmada "Semagix Freedom" adlı mimarilerini açıklayan araştırmacılar, bu çatı ile otomatik üst veri çıkarma örneği sunmuşlardır. Son olarak anlamsal web ve ontoloji konularında heterojen veri ve içerik kümelerinin bir araya getirilmesi ve anlamsal karmaşıklığın çözülebilmesi amacıyla çalışmalar yapılması gerektiğini önermişlerdir.

Day ve ark. (2005) yürütmüş oldukları çalışmada ontoloji tabanlı zeki öğretim ajanı (ZÖA) kullanılmasını önermişlerdir. ZÖA, anında mesajlaşma yazılımı (MSN messenger) üzerinden öğrenenlere ders verebilmektedir. Önerilen ZÖA ontoloji tabanlı bir soru cevaplama sistemi üzerinde tasarlanmıştır. ZÖA, öğrencilerin MSN ortamında öğretmenlere sordukları soruları ve bu soruların cevaplarını kaydederek, ileride sorulacak benzer soruları bu kayıtlara göre cevaplamaktadır.

Gasevic ve Hatala (2006) çalışmalarında ontoloji tabanlı bir sistem geliştirerek, web üzerindeki öğrenme kaynaklarına erişimi sağlamışlardır. Çalışmalarında ayrıca farklı ontolojilerin eşitleştirilmesi için kullanılabilecek metotlar önermişlerdir. Çalışmada öğrenme kaynakları olarak öğrenme nesnelerine erişim sağlamışlar,

2

farklı alan ontolojilerin yardımıyla, farklı öğrenme nesnesi ambarlarında bulunan öğrenme nesnelerine erişimi örneklemişlerdir. Sistem ACM sayısal kütüphanesi üzerinde kelime tabanlı aramalar ve ontoloji tabanlı aramalarla test edilmiş, kelime tabanlı arama motoru ile yapılan aramalarda daha fazla veriye ulaşılmıştır. Araştırmacılar bu sonuçları arama motorunun özelliklerine bağlamışlardır.

Knight ve ark. (2006) ontoloji tabanlı bir çatı oluşturarak öğretim tasarımı ve öğretim içeriğinin nasıl bir araya getirilebileceğini açıklamışlardır. Çalışmada öğrenme nesneleri ve öğretim tasarımının birlikte kullanılması ve aralarındaki ilişkilerin ortaya konabilmesi için ontoloji kullanımının gerekliliği savunulmuştur. Ayrıca, otomatik ve yarı otomatik araçların da kullanımı sağlanarak, ontoloji kullanımının tekrar kullanılabilirliğinin de artırılabileceği önerilmiştir. Aynı proje çalışması kapsamında araştırmacılar, LOCO, LOCO-cite ve ALOCoM ontolojilerinin kullanımı ile tasarım ve içeriğin nasıl sağlanabileceğini örneklemişlerdir.

Ming Che ve ark. (2007), farklı havuzlardaki öğrenme nesnelerinin birlikte çalışabilirlik ve tekrar kullanım sorunlarını çözmek için e-öğrenme ontolojisi kullanmıştır. Çalışmada sistem alan uzmanları tarafından oluşturulan alan ontolojileri kullanılarak oluşturulan algoritmada, anlamsal çıkarsama yapılarak öğrenme nesneleri sınıflandırılabilmektedir. Öğrenme nesneleri ontolojilerde yer alan kavramlara göre çıkarsamalar yapılarak sınıflandırılmaktadır. Sistemin değerlendirilmesi Java konu alanı ontolojisi ilgili öğrenme nesneleri ile gerçekleştirilmiştir. Çalışmada deneysel sonuçlara dayanılarak, sistemin sınıflandırmadaki duyarlılığı artırdığını ve anlamsal karmaşaları giderdiği gösterilmiştir.

Jovanovic ve ark. (2007) tarafından ortaya konulan çalışmada araştırmacılar kavramsal bir model olan öğrenme nesnesi bağlamı modelini ortaya koymuşlardır. Ontoloji tabanlı bu model ile öğrenme nesnelerinin üst verilerinin doğrudan temsili mümkün olacaktır. Ayrıca, modelin diğer öğrenen model ontolojisi, alan ontolojisi gibi diğer öğrenme ontolojileri ile ilişki kurabileceği ve geliştirilen öğrenme nesnesi bağlam ontolojisi ile öğrenme nesnesi ve öğretim tasarımı arasında bir köprü oluşturabileceği vurgulanmıştır. Son olarak, modelin ontoloji tabanlı iki çatı üzerinde (LOCO Analyst ve TANGRAM) nasıl çalışabileceği gösterilmiştir.

3

Çalışmada, ayrıca, IMS-LD bilgi modeli tabanlı bir öğretim tasarım ontolojisi geliştirilmiş ve öğretim tasarımının temel yapı taşları modellenmiştir.

Lemnitzer ve ark. (2008) tarafından gerçekleştirilen bir diğer çalışmada, çeşitli dillerde hazırlanan öğrenme materyallerine erişim için anlamsal bilgi ve öğrenme yönetim sistemlerini bir araya getiren LT4EL sistemi geliştirilmiştir. Öğrenme nesneleri ontolojideki kavramlarla eşlenerek, anlamsal aramalar yapılabilmiştir. Alan ontolojisinin de yardımıyla, sekiz farklı dilde hazırlanan öğrenme nesnelerine erişim sağlanabilmiştir. Farklı diller arasında kelimelerin eşleştirilmesi için WORDNET altyapısı kullanılmıştır. Değerlendirme için tüm dillerde kelime tabanlı arama ve anlamsal aramalar gerçekleştirilmiş, F puanları hesaplanmıştır. F puanı bilgi erişim sistemlerinin değerlendirilmesinde sıklıkla kullanılan bir parametredir ve duyarlık (precision) ve anma (recall) değerlerinin harmonik ortalamasıdır. Duyarlık, erişilen ilgili belge sayısının erişilen toplam belge sayısına oranı, anma ise, erişilen ilgili belge sayısının erişilen ve erişilmeyen toplam ilgili belge sayısına oranıdır. Sonuç olarak, araştırmacıların hazırladığı sistemin tüm diller için anlamsal aramanın daha iyi sonuçlar ürettiği belirtilmiştir.

Ivanova ve Ivanova (2011) çalışmalarında ontoloji tabanlı bir açık e-öğrenme sistemi modeli önermişlerdir. Modelde öğrenme nesneleri ve kullanıcı profilleri arasında ilişki kurmak için birden fazla ontoloji kullanmışlardır. Bunlar doküman yapı ve sunum ontolojileri, öğrenme tasarım modeli ontolojileri, öğrenen modeli ontolojileri, iletişim modeli ontolojileri ve bilgi alanı ontolojileridir. Ontoloji kullanımı ile öğrenme nesnelerinin sahip olduğu farklı standartlardaki üst veriler arasında anlaşılabilir ortak bir dil oluşturulabileceğini savunan araştırmacılar, önerdikleri eöğrenme modelini, doküman modeli, öğrenme tasarımı modeli, iletişim modeli, öğrenci modeli ve bilgi modeli olmak üzere beş bileşen üzerine kurmuşlardır. Bu modeller sayesinde farklı üst veri standartlarına sahip havuzlardan eğitsel materyallerin bulunup, seçildikten sonra düzenlenerek entegre edilebileceğini modelleyerek göstermişlerdir.

Brut ve ark. (2011) öğrenme nesnelerinin öğrenme yönetim sistemlerinin dışında da etkili bir şekilde kullanılabilmesi için ontoloji tabanlı anlamsal etiketleme yöntemiyle bir çözüm önerisi getirerek IEEE LOM standardını genişletmişlerdir. Modellerinde matematik tabanlı örtük anlamsal dizinleme (latent semantic indexing) ve dilbilimsel bir yöntem olan WORDNET tabanlı metin işleme yöntemini kullanmışlardır. Çalışmada öğrenme nesnesi etiketleme için kullanılan mevcut çalışmaları listelemişler ve kendi modellerini detaylandırmışlardır. Çalışmada doküman işleme ve örtük anlamsal indeksleme işlemlerinden sonra oluşturulan kavramlar ontoloji üzerinden etiketlenerek, ilişkileri çıkarılmıştır. Son olarak, kavram matrisinin oluşturulmasıyla etiketleme tamamlanmaktadır.

Yessad ve ark. (2011) çalışmalarında geliştirdikleri anlamsal ilgililik (semantic relevance) ölçümü ile bir öğrenme kaynağı ile belirli bir öğrenenin öğrenme bağlamı arasındaki ilişkiyi çözmeyi amaçlamışlardır. Modelin altyapısında araştırmacıların geliştirdiği öğrenme ontolojisi bulunmaktadır. Ontolojide öğrenen tipi, derslerdeki konular gibi kavramlar ve ilişkileri tanımlanmaktadır. Sistemde alan modeli, öğrenen modeli ve pedagojik model olmak üzere üç temel model bulunmaktadır. Araştırmacılar anlamsal ilgililik ölçümünü ele alınan bir kavramın uyarlanabilir kavramsal harita üzerindeki kavramlarla olan ilişkisine göre yapmaktadır. Ölçümleri uzman değerlendirmeleri ile karşılaştıran araştırmacıların bulduğu korelasyon katsayıları 0.627~0.964 aralığında değişmektedir. Bu korelasyon da sistemin kavramları yüksek düzeyde ve anlamlı bir şekilde yerleştirebildiğini göstermektedir.

Hsu (2012) çalışmasında LOM standartlarının öğrenme nesnelerinin erişiminde, bilgisayar tarafından anlaşılabilirliğinin düşük olduğunu belirterek, LOM'un temel sorununun, bu standartta bilgi ve anlam yerine sözdizim (syntax) ve formata önem verilmesi olduğunu vurgulamıştır. Çalışmada bu sorunun çözümü amacıyla çok katmanlı anlamsal LOM çatısını geliştirilmiştir. Bu çatının amacının LOM standartlarına anlamsal web teknolojilerini entegre etmek olduğunu belirten araştırmacı, önerdiği çatının uygulanabilirliğini test etmek amacıyla, bu çatı üzerinden Java kullanılarak ontoloji tabanlı LOFinder adlı bir öğrenme nesnesi erişim aracını geliştirmiştir. Çalışmada erişim aracı ile yapılan LOM standardına göre sorgular ve ontoloji tabanlı sorgular karşılaştırılmıştır. Bu sonuçlarda ontoloji tabanlı sorguların sonuç vermesi daha uzun sürmesine rağmen, ontoloji tabanlı sorgularla daha çok öğrenme nesnesine erişim sağlandığı belirtilmiştir.

Lama ve ark.(2012) çalışmalarında geniş kapsamlı öğrenme nesnesi ambarlarındaki öğrenme nesnelerinin daha iyi sınıflandırılabilmelerini sağlayabilecek bir yöntem önermişlerdir. Bu yöntemle IEEE LOM tabanlı Universia öğrenme nesnesi ambarındaki 15 milyondan fazla öğrenme nesnesi ile çalışan

5

araştırmacılar, bu ambardaki öğrenme nesnelerinin çok az bir kısmının doğru şekilde sınıflandırıldığını belirtmişlerdir. Çalışmada DBpedia ontolojisindeki kategoriler işe koşulmuş ve bu ambardaki öğrenme nesnelerinin sınıflandırılması çizge (graph) tabanlı bir algoritma kullanılarak iyileştirilmiştir. Çalışmanın değerlendirilmesinde, erişilen öğrenme nesneleri ile ilgili duyarlık ve anma değerleri ile F puanlarını veren araştırmacılar, sistemin çalışması gerektiği gibi yüksek hassasiyet ve düşük anma değerleriyle çalıştığını belirtmişlerdir.

İçeriğe erişim ile ilgili çalışmalar incelendiğinde, birlikte çalışabilirlik ve tekrar kullanım kavramlarını vurgulayan çalışmalar görülmektedir. Bu sayede farklı ortamlarda çalışan sistemlerin bir araya gelerek daha zengin bir öğrenme ortamı sunabilmesi mümkün olmaktadır. Öte yandan aranan içeriğin bulunması ile ilgili olarak ontoloji kullanımının, kelime tabanlı aramalardan daha iyi sonuçlar verdiği birkaç araştırmada belirtilse de gerçek kullanıcılar ile bir test yapılmadığından, sistemlerin ya da modellerin gerçek kullanımı hakkında bilgi verilmemiştir.

### **2. İçerik oluşturma**

Simon ve ark. (2004),"öğrenme için zeki alanlar" (Smart Spaces for Learning) adı verilen ve birçok farklı alanda bulunan öğrenme kaynaklarının erişimi ve kullanımı için tanımlanmış dağıtık bir sistem ile içerik oluşturma konusunda ontolojilerin de işe koşulduğu ilk uygulamalardan birisini geliştirmişlerdir. Bu sistem öğrenci ve öğretmenleri desteklemek için tasarlanmış olup, sistemin tasarım sorunları tanımlanarak, bu sorunlar için cevaplar üretilmeye çalışılmıştır. Öğrenme kaynaklarının birlikte çalışabilirliği ontolojiler sayesinde gerçekleşecektir. Çalışmada öğrenme kaynakları IEEE LOM standardına göre tanımlanmış öğrenme nesneleri olarak belirlenmiştir. Zeki alanlarda kullanılacak kişiselleştirme ise kişiler ve öğrenme kaynaklarının üst verileri arasında ilişki kurulması ile gerçekleşmesi öngörülmüş olup, ilişki kurulması da çıkarsama kuralları ile tanımlanmıştır. Kişiselleştirme işlemi için IEEE PAPI ve IMS LIP standartları temel alınmış çalışmada ayrıca ELENA adı verilen zeki alanlar prototipinin gerçekleştirimi ve kullanımı örneklerle sunulmuştur.

Gasevic ve ark. (2005) çalışmalarında ontolojilerin öğrenme nesnelerinin tekrar kullanımı ya da çeşitli öğretim yöntemlerine uyarlanması için kullanılabilecek ve ontolojilerin öğrenme nesnelerinin içeriğini tanımlayabilmesini sağlayan bir yöntem önermektedirler. Önerilen yöntemde ontolojideki anahtar kelimelerin öğrenme nesnesi üstverisine yazılarak, uygun öğrenme nesnelerine erişimin sağlanabileceği belirtilmiştir. Ayrıca bu işlemin ötesinde, öğrenme nesnesinin içeriğinin ontoloji tabanlı olarak tasarlanmasının süreci daha etkin kılacağı öne sürülmektedir. Çalışmada alan ontolojileri öğrenme nesnesinin içeriğini anlamsal olarak tanımlamak için kullanılmıştır. Son olarak, önerilen yöntemin yazarlık ve etiketleme dilleri ile nasıl uygulanabileceği açıklanmıştır.

Neto ve Gauthier (2006) web tabanlı öğrenmede anlamsal web'in önemini vurgulamışlardır. "Sharing and Reusing Information on Web-Based Learning" başlıklı çalışmalarında pedagoji, öğrenci ve alan ontolojisi olmak üzere üç ontoloji geliştirmişler ve ontolojilerin uyarlanabilir derslerin oluşturulmasını ve yönetimini kolaylaştırarak web tabanlı eğitimle ilgili sorunların çözümüne yardımcı olduğunu belirtmişlerdir. Ayrıca, ontolojilerin alan bilgisinden bağımsız olarak geliştirildiği için bileşenlerin tekrar kullanımına olanak verdiğini ve herhangi bir alanda ders içeriği oluşturmak için pedagojik destek sağladığını iddia etmişlerdir.

Gomes ve ark. (2006), PERSONA projesinde öğrencilerin bilişsel stillerine göre değerlendirme yapabilen bir araç geliştirmişlerdir. SCORM 1.2 standartlarına uygun olarak geliştirilmiş öğrenme nesnelerini tanıyan bu araç, ontoloji yardımıyla öğrencilerin bilişsel stillerine göre öğrenme nesnelerini kullanarak ders içeriğini otomatik olarak oluşturabilmektedir. Böylece ders içeriği her öğrencinin bilişsel sitiline göre ayrı ayrı kişiselleştirilerek, farklı öğrenme stillerine sahip öğrencilere uygun hale getirebilmişlerdir.

Kontopulos ve ark. (2008) eğitim yazılımları geliştirme konusunda otomatik öğretim programı oluşturmanın önemine vurgu yaparak, anlamsal web teknolojileri ile bu işlemin gerçekleşebileceğine değinmiştir. PASER sistemi ile ontoloji, yapay zeka planlama ve anlamsal web teknolojilerini bir araya getirerek otomatik öğretim programı üretimini anlatmışlardır. Ayrıca, ontoloji kullanarak bilgi gösterimi ve yargılama konusuna da değinen araştırmacılar, bu konuda durum çalışması olarak PASER sistemi kullanılarak, eğitimsel hedeflerin gerçekleştirilebilmesi için öğretim materyallerine ulaşabilme konusu ele alınmış ve otomatik öğretim programı geliştirme konusunu örneklemiştir. Sonuç olarak, araştırmacılar otomatik ders içeriği geliştirme konusunda öğrenene özel materyal geliştirme üzerinde çalışmalar yapılması gerektiğine vurgu yapmışlardır.

Boyce ve Pahl (2007) çalışmalarında öğretimsel tasarımda ve ders içeriği oluşturmada ontolojilerin önemini belirterek, birçok alanda ontolojilerin bulunmasına rağmen eğitim bağlamında ontolojilerin net olmadığını ve birçok konuda kullanılabilecek uygun ontolojilerin mevcut olmadığını savunmuşlardır. Çalışmalarında önerdikleri ontoloji geliştirme yönteminin, ontoloji mühendislerinin kullanımından çok, alan uzmanlarının ders içeriği oluşturmak için kullanabileceği bir yöntem olduğunu belirtmişlerdir.

Oprea (2011) çalışmasında son yıllarda eğitim ontolojilerinin giderek arttığını belirterek, bu ontolojilerin web tabanlı öğrenme ortamları için önemine dikkat çekmiştir. Çalışmasında ontolojilerin amacının bilgi paylaşımı ve bilginin tekrar kullanımı olduğunu belirtmiş, bu bağlamda kullanılmak üzere üniversitede verilen dersler için kullanılması amacıyla Univ\_Edu\_Onto eğitsel ders ontolojisini Protege ortamı kullanarak geliştirmiş ve ontolojiyi bir yapay zeka dersi üzerinde örneklemiştir. Benzer bir çalışmada Ameen ve ark. (2012) basit bir ders ontolojisi oluşturarak, kavramları ve kavramlar arası ilişkileri belirlemişler, ontoloji geliştirme sürecini de Protege üzerinde örneklemişlerdir.

Garcia ve ark. (2013) çalışmalarında kontrol mühendisliği alanında bilgisayar destekli eğitimde ontoloji kullanımını açıklamışlardır. Çalışmada ilgili konu alanında geliştirilen ontoloji Onto-CELE sisteminde otomatik alıştırma üretme, grafik kullanıcı arayüzü oluşturma ve kullanıcılarla etkileşim alanlarında kullanılmıştır. Geliştirilen sistem kullanıcılara kendi kendine öğrenme ve yaşam boyu öğrenme deneyimleri sunmaktadır. Çalışmada ayrıca Onto-CELE kullanılarak lisansüstü öğrencileriyle yapılan bir deneyin sonuçları paylaşılmıştır. Buna göre Onto-CELE ile çalışan öğrenciler, geleneksel (kitap, internet vs.) yöntemlerle çalışan öğrencilere göre ilgili konu alanında daha fazla hatırlama sağlamıştır.

Isotanive ark. (2013) çalışmalarında öğretmenlerin işbirlikli öğrenme senaryoları oluşturmasına yardımcı olmak amacıyla, yine araştırmacılar tarafından geliştirilen işbirlikli öğrenme ontolojisini kullanan bir öğretim aracı olan CHOCOLATO'yu geliştirmişlerdir. Geliştirdikleri aracın öğretmenlere kuram tabanlı işbirlikli öğrenme etkinlikleri üretebilmesinde zeki bir şekilde rehberlik yapabildiğini belirten araştırmacılar, aracı iki deneyle test etmişlerdir. Deneyler sonucunda CHOCOLATO sayesinde acemi öğretmenlerin işbirlikli öğrenme tabanlı aktivite

8

oluşturma, anlama ve paylaşma gibi işlevleri daha kolay gerçekleştirebildiklerini belirtmişlerdir.

Manganellove ark. (2013) çalışmalarında yetişkin öğrenenlerin hayat boyu öğrenme için kullanabilecekleri kişisel bilgi alanı (KBA) adında bir servis odaklı mimari önermişlerdir. KBA ontoloji tabanlı olarak tasarlanan bir referans modeldir. Araştırmacılar yetişkin öğrenenlerin KBA'yı kişisel bilgi oluşturma ve paylaşımı için kullanabileceklerini belirtmişlerdir. KBA kullanıcından aldığı verilere ve anahtar kelimelere göre ontolojiler üzerinde sorgu yapmaktadır. Sistemde mevcut bir ontoloji bulunamazsa kullanıcı dışarıdan bir ontoloji de ekleyebilmektedir. Sorgu sonucu bulunan kavramlar kullanıcıya sunularak, kullanıcının seçtiği kavramlarla kullanıcının çalışacağı belgeler aranmaktadır. Araştırmada ayrıca birkaç kullanım senaryosuna da yer verilmiştir.

İçerik oluşturma çalışmaları incelendiğinde, çalışmalarda genellikle öğrenme nesneleri kullanıldığı ve ontolojilerle öğrenme nesnelerinin ilişkilendirilerek yeni içerikler oluşturulduğu görülmektedir. Bu şekilde önerilen yöntemlerle içeriğe ontoloji üzerinden yapılacak olan ilişkisel aramalarla ulaşmak mümkün olmaktadır. Fakat araştırmaların hiç birinde bilişsel becerilerle ilgili içerik oluşturma hakkında bir çalışma yapıldığı görülmemiştir. İçerik oluşturma ile ilgili olarak birçok ontoloji geliştirme çalışması bulunmasına rağmen, çalışmaların hemen hepsinde geliştirilen ontolojinin gerçek bir öğrenme ortamına yerleştirilerek, kullanımının öğrencilerle test edilmediği görülmektedir.

### **3. Kişiselleştirme**

Henze ve ark. (2004) çalışmalarında web üzerinde dağıtık bir şekilde bulunan kaynakların üstverilerinden, anlamsal web araçlarının yardımıyla otomatik olarak hipermetin yapıları üretilmesini sağlayan bir çatı geliştirilmişlerdir. Çalışmada standart olarak IMS LOM benimsenmiştir. Kişisel öğrenmenin sağlanabilmesi için, kişisel öğrenme servisleri işe koşulmuştur. Kişisel öğrenme servisleri, uyarlamanın sağlanabilmesi için akıl yürütme (reasoning) kurallarına sahiptir. Akıl yürütme kuralları sonucunda alan ontolojisi ve öğrenme nesneleri arasında ilişki kurularak uyarlama kurallarının uygulanabilmesi için bir temel oluşturulmaktadır. Bu çalışmada ontolojiler, kaynaklar arası ilişkileri netleştirmek için işe koşulmaktadır. Ontolojilerin sorgulanabilmesi için TRIPLE RDF sorgulama dili kullanılmıştır. Oluşturulan kullanıcı ontolojisi IEEE PAPI standartlarını temel almaktadır.

Karampiperis ve Sampson (2005) çalışmalarında Zeki öğrenme yönetim sistemlerindeki uyarlanabilir öğrenme nesnesi sıralama problemini ele almışlardır. Çalışmanın sonucu olarak uyarlanabilir ve dinamik ders üretimi için kullanılabilen genel öğretim planlayıcısı ortaya çıkmıştır. Öğretim planlayıcısı, öğrenenlere uyarlanabilir bir ortam sunmak için önce öğrenme nesnelerinden oluşan ve genel gereksinimleri karşılayan bir havuz oluşturmaktadır. Daha sonra oluşturulan öğrenme nesneleri havuzu, öğrenen modelindeki yeterlik, öğrenen geçmişi gibi bilgiler ve erişim, dil, ortam tercihleri gibi girdiler kullanılarak sadeleştirilmektedir. Kavramlar arasındaki ilişkileri tanımlamak için kavram ontolojisi kullanılmıştır. Öğrenme nesnelerinin üst verilerinde bulunan verilerle kavramlar ilişkilendirilerek, öğrenenler için en uygun öğrenme patikasını oluşturmaya çalışmışlardır. Sistemi değerlendirmek için bilgisayar bilimlerine ait bir konu alanı ontolojisi kullanarak sistemin simülasyonunu oluşturmuşlardır. Simülasyonun sonucunda ortaya çıkan öğrenme patikalarını, bir uzmanın oluşturduğu patikalar ile karşılaştırarak, sistemin uzman bir öğretim tasarımcısı kadar iyi çalıştığını iddia etmişlerdir.

Denaux ve ark. (2004) tarafından gerçekleştirilen bir çalışmada eğitsel sistemlerde kullanıcı ihtiyaçlarına göre içerik sunabilmek için karşılaşılan sorunlar aşağıdaki gibi sıralanmıştır:

- I. Kullanıcı modelinin ilklendirilmesi ve aşamalı olarak düzenlenmesi,
- II. Kullanıcıya hızlı bir şekilde ilgili içeriğe erişimin sağlanması,
- III. Sistemin kullanıcının bilgisi, hedefler, görevleri vs. hakkındaki varsayımlarının doğruluğu,
- IV. Sistemin tahminlerinin kullanıcı girdisi ile güçlenebilmesi,
- V. Sistem ontolojisinde yer almaya bilgilerin ele alınabilmesi olarak sıralanmıştır.

Çalışmada yukarıdaki sorunların uyarlanabilir bilgi erişimi ve öğrenci modeli kullanımı ile çözülebileceği ileri sürülmektedir. Çalışmada belirli öğrenme durumları verilerek, mevcut sistemlerin (AIMS ve STyLE-OLM) birleştirilerek eksiklerinin giderilmesiyle bu durumlar karşısındaki çözümlerini ortaya koymuşlardır. Ontoloji kullanımı ile sistemin genişletilebilirlik ve esneklik, birlikte çalışabilirlik, tekrar kullanım gibi alanlarda avantaj sağladığını belirtmişlerdir. Bu kullanımıyla sistemin öğrenene ideal bir öğrenme patikası sunabileceğini vurgulamışlardır.

Sancho ve ark. (2005) tarafından gerçekleştirilen bu çalışmada öğretimin öğrenenin bilişsel özelliklerine göre üç farklı açıdan (ön bilgi, hedefler ve öğrenme stili) uyarlayabilmek için öğrenme nesneleri için anlamsal üstveri kullanımı önerilmektedir. Araştırmada önerilen e-öğrenme ortamında nihai amacın, öğrenme nesnelerinin uygun bir şekilde bir araya getirilerek, öğrenen için kişiselleştirilmiş bir ders ortaya konması olduğu belirtilmiş ve bu amaca erişmek için ilk adımın öğrenme nesnelerinin pedagojik açıdan ve ilgili alan bilgisi ile etiketlenmesi olduğu vurgulanmıştır. Bu işlevselliğin sağlanabilmesi için çalışmada iki ontoloji kullanımı örneklenmektedir. Birinci öneri, öğrenme nesnesinin öğretimsel boyutu kapsayan bir ontoloji, ikinci öneri ise öğrenme nesnesi ile ilgili bilgi alanını kapsayan bir ontolojidir. Daha sonra çalışmada, araştırmacıların daha önce ortaya koydukları <e-aula> mimarisi içerisinde, kişiselleştirmenin ontoloji tabanlı olarak nasıl yapılacağı örneklenmiştir.

Fok (2006) çalışmasında PEOnto adında kişiselleştirilmiş eğitim ontolojisi geliştirmiştir. Çalışmada PEOnto"nun öğrenenlerin ihtiyaçlarına uygun öğrenme nesneleri sağladığı iddia edilmiştir. Fok çalışmasında beş eğitsel ontoloji (öğretim programı ontolojisi, konu alanı ontolojisi, pedagoji ontolojisi, kişi ontolojisi ve kişiselleştirilmiş eğitim ajanı) kullanmıştır.

Saloun ve Velart (2008) bir ders için alan ontolojisi tabanlı gezinim sağlayan bir yaklaşım geliştirmişlerdir. Öğrenenin direkt olarak istediği bilgiye erişmesi, bunun için gezinim desteği sağlanması gerektiğini savunmaktadırlar. Öğrenenlere gezinim desteği, alan ontolojisi içerisindeki ön koşul kümesi, çıktı kümesi ve girdiçıktı kümelerindeki ilişkiler ile tanımlanmaktadır. Öğrenen modelinde, öğrenenin daha önceden ziyaret ettiği kavramlar tutulmaktadır. Öğrenene sunulan gezinim, öğrenen konuları takip ederek, kavramları tamamladıkça güncellenmektedir. Sisteme yeni gelen bir öğrenene ait model temel ön koşullar, bilgi testleri, konu alanı seçenekleri ve ilgili dersin ayarları ile kurulmaktadır.

Vargas-Vera ve Lytras (2008a) araştırmalarında anlamsal web teknolojilerinin eöğrenme ortamlarındaki kişiselleştirme çalışmalarına katkısı ele alınmıştır. Araştırmacılar öncelikle bu teknolojilerinin kullanımıyla ortaya çıkan ürünleri sekiz grupta toplamışlardır. Bu ürünler şu şekilde sıralanmaktadır:

- I. Öğrenen profilleri
- II. Öğrenme nesneleri
- III. Öğrenme içerikleri/süreçleri
- IV. Öğrenme toplulukları
- V. Öğrenme servisleri
- VI. Öğrenenlerle etkileşim/entegrasyon
- VII. Değerlendirme
- VIII. Açık kaynaklı içerikler

Öğrenme nesnelerinin e-öğrenme ortamlarında kullanımından bahseden araştırmacılar, alan ontolojileri ile öğrenme nesnelerinin bir araya getirilebileceğine değinmişlerdir. Daha sonra anlamsal web teknolojileri kullanılarak günümüz öğrenme yönetim sistemlerindeki eksikliklerin nasıl giderilebileceğini aşağıdaki önerilerle açıklamışlardır:

- I. Öğrenme birimleri, içeriğin üstveri kullanılarak anlamsal bir şekilde etiketlenmesi
- II. Öğrenme süreci, sürecin anlamsal olarak modellenmesi
- III. Öğrenme senaryoları, öğrenme tasarımları, öğrenme içeriği oluşturulması
- IV. Yeterlik planları, kişisel gelişim programları ve anlamsal modeller oluşturulması
- V. Dinamik değerlendirme için değerlendirme ontolojileri oluşturulması
- VI. Bilgideki boşlukların kişisel öğrenme planları ile doldurulması

Daha sonra araştırmacılar ontolojilerle öğrenme nesneleri arasındaki ilişkinin nasıl kurulacağını, öğrenen profilleri ile ontolojilerin nasıl eşleştirileceğini ve ilgili etiketleme işlemlerinin nasıl yapılacağını modellemişlerdir. Bunun için kullanılabilecek araçları ve ontolojileri özetlemişlerdir. Son olarak, kendi modellerinde sadece öğrenme nesnelerinin değil, anlamsal web teknolojilerinin bütününün kullanımını önermişler ve bu tür kullanımların avantajlarını belirtmişlerdir.

Liuve ark. (2009) tarafından gerçekleştirilen çalışmada ontoloji tabanlı bir kullanıcı modeli oluşturulmuştur. Çalışmada kullanıcı modelinin beş yönü modellenmiştir: kullanıcının temel bilgisi, önceki bilgi seviyesi, kullanıcı tercihi, kullanıcının bilişsel becerileri ve kullanıcının performansı. Ayrıca, uyarlanabilir eğitsel hipermetin sisteminin kullanıcı modeline dayalı olarak çalışması anlatılmış ve son olarak sistemde kullanılan akıl yürütme algoritmalarının detayları verilmiştir. Buna göre kullanıcı ihtiyaçlarına göre bilgi ya da eğitsel kaynak sunmak için kullanıcı modeli ontolojisi ile bilgi tabanı ontolojisi arasındaki anlamsal benzerliğin hesaplanması gerektiğini vurgulamışlardır. Bu hesaplama için kavramlar arası anlamsal uzaklık (semantic distance) kullanılmıştır. Çalışmada, sistemin kullandığı algoritma adımları matematiksel kanıtlarıyla verilmiş, sistemin örnek kullanımı da detaylandırılmıştır. Sistem 30 öğrenciyle denenmiş, eski öğrenme sistemiyle karşılaştırıldığında, gelişme görülmekle beraber, bilişsel becerilerle ilgili uyarlama derecesinin gelişimin az olduğu belirtilmiştir.

Chen ve ark. (2011) çalışmalarında mobil telefon alanında bir ontoloji geliştirmişler ve bu ontolojiyi, telefon satış görevlilerinin profesyonel bilgilerini ölçen bir sistemin altyapısında kullanmışlardır. Sistemin, satış elemanlarının bilgi eksikliklerine göre kişiselleştirilmiş öğrenme içerikleri sağladığını belirtmişlerdir. Fakat çalışmada sistemin nasıl değerlendirildiği ve ontolojinin ve sistemin doğru bir şekilde çalışıp çalışmadığı ile ilgili herhangi bir bilgi vermemişlerdir.

Mansur ve Yusof (2013) çalışmalarında e-öğrenme ortamlarında öğrenenleri sınıflandırmak için kümeleme, sosyal öğrenme ağı, ontoloji ve anlamlı öğrenme kullanarak bir model oluşturmuşlardır. Çalışmada ontoloji ve kümeleme teknikleri, öğrenenlerin anlamlı öğrenme özelliklerinin düzeylerini sınıflandırmak için kullanılmıştır. Bu amaçla Moodle e-öğrenme aracı kullanılarak, öğrenenlerin sistemle etkileşim kayıtları (loglar) kullanılmıştır. Bu kayıtlar yardımıyla araştırmacılar Moodle e-öğrenme etkinliklerinin ve ilişkilerinin ontolojisini oluşturmuşlardır. Sonuçta önerdikleri modelin öğrenen sınıflandırmasında sosyal ağ analizinden daha iyi çalıştığını belirtmişlerdir.

Kişiselleştirme ile ilgili çalışmalar arasında, kişiye özel gezinim sağlanması ve kullanıcı modelleri üzerinden kişiselleştirme uygulamaları bulunmaktadır. Bu çalışmalarda kullanıcı modelleri IMS LOM ya da IEEE PAPI gibi standartlar temel alınmıştır. Bu çalışmalarda standartların karmaşıklığı ve anlaşılmasındaki güçlükler sebebiyle yeni kullanıcı modelleri önerilmiştir. Fakat bu modellerin sürdürülebilirliği ya da gerçek sistemlerdeki performansları ile ilgili bilgi verilmemektedir.

Alanyazındaki eğitimde ontoloji kullanım çalışmaları genel olarak değerlendirildiğinde, ontoloji kullanımının öğrenme-öğretme süreçlerine katkıları aşağıda özetlenmektedir:

- 1. İçeriğe erişim
	- 1.1.Hızlı, kolay, güvenilir bir ortam sağlaması
	- 1.2.Gezinim desteği sağlaması
- 2. İçerik oluşturma
	- 2.1.Otomatik/yarı otomatik ders içerikleri oluşturmaya olanak sağlaması
	- 2.2.Öğretim materyallerinin tekrar kullanımını artırması
- 3. Kişiselleşme
	- 3.1.Kişiye özel arama sağlaması
	- 3.2.Kişiye özel öğrenme ortamı sunması
	- 3.3.Kişiye özel içerik sağlaması
	- 3.4.Kullanıcı modelleme

İncelenen çalışmalarda, ontolojilerin öğrenme-öğretme süreçlerine yukarıda belirtilen katkıları sağladıkları ortaya konsa da, çalışmalarda bazı eksiklikler görülmektedir: Öncelikle ontolojilerin sürece sağladığı katkı çalışmaların hemen hepsinde bir hipotez olarak ortaya koyularak test edilmemiştir. Ontolojilerin sağladığı katkıyı test eden çalışmalarda ise, oluşturulan sistemlerin gerçek kullanıcılar ile test edilmemiş olmasıdır.

Sürece öğrenen ya da öğretmen açısından bakıldığında, içeriğe erişim ve kişiselleştirme boyutlarının öğrencilerle, içerik oluşturma boyutunun ise kısmen öğrencilerle ilgili olsa da genel olarak öğretmenlerle ilgili olduğu görülmektedir.

Yukarıda belirtilen eksiklerin yanında, süreç öğrenen açısından değerlendirildiğinde, alanyazında ontolojilerin öğrenme sürecine yaptığı katkıların analizinde öğrenenlerin bilişsel süreçlerine yer verilmediği görülmektedir. Bu eksiklik dikkate alındığında, ontolojilerin öğrenme sürecine katkısının tam anlamıyla değerlendirilemeyeceği düşünülmektedir.

İncelenen çalışmalarda ontolojilerin öğrenenlere bilişsel süreçlerin kazandırılmasında destek için kullanımına da rastlanmamıştır. Öğrenenin konu alanından bağımsız olarak, çalıştığı konuyu ilgilendiren bilişsel beceri hakkında destek alabilmesi, öğrenenlerin bilişsel becerileri kazanmaları ve öğrenim hayatlarında etkin bir şekilde kullanabilmeleri açısından önem arz etmektedir.

Ontoloji tabanlı sistemlerin öğrenme-öğretme süreçlerinde kullanımı incelendiğinde, çok çeşitli modellerle karşılaşılmakla beraber, bir öğrenme ya da öğretim kuramını temel alan ontoloji tabanlı bir sisteme rastlanmamıştır. Dolayısıyla, bu çalışmada, alanyazında görülen bu eksiklerin giderilmesi amacıyla, ontolojilerin kişiselleştirilmiş bir öğrenme ortamıyla sunulacak gezinim desteğinin, öğrenenlere bilişsel açıdan bir katkı sağlayıp sağlamadığı değerlendirilecektir.

#### <span id="page-30-0"></span>**1.2.Amaç**

Bu çalışmanın amacı, ontoloji tabanlı bilişsel destek sisteminin(OTBDS) tasarımı ve uygulamasında, bilişsel çıraklık (cognitive apprenticeship) çatısının nasıl kullanılabileceğini ve OTBDS'nin eğitim ortamında kullanımının öğrenen açısından ne kadar zihinsel çaba (mental effort) gerektirdiğini, yönelim kaybını (disorientation) azaltarak, öğrenene alanyazında belirtildiği gibi kullanım kolaylığı sağlayarak bir gezinim desteği sağlayıp sağlamadığını belirlemektir.

Bu amaç doğrultusunda, aşağıdaki sorulara cevap aranmaktadır:

- 1. Bilişsel beceri öğretimi için kullanılabilecek bir e-öğrenme ortamı ontoloji ve bilişsel çıraklık çatısı temelinde nasıl tasarlanarak geliştirilebilir?
- 2. OTBDS kullanımı öğrenen açısından ne düzeyde zihinsel çaba gerektirmektedir?
- 3. OTBDS kullanımı yönelim kaybına neden olmakta mıdır?
- 4. Öğrenenler OTBDS'yi kullanım kolaylığı açısından nasıl bulmaktadırlar?

### **1.3.Araştırma Problemi**

<span id="page-31-0"></span>E-öğrenme ortamlarında ontoloji tabanlı bilişsel destek sistemi (OTBDS) kullanımı ile sunulan kişiselleştirilmiş öğrenme, gezinim desteği sağlayarak öğrenenlerin zihinsel çabasını ve yönelim kaybını azaltarak kullanım kolaylığı sağlamakta mıdır? Bu ana problem aşağıdaki biçimde detaylandırılmıştır:

- 1. Bilişsel beceri öğretimi için kullanılacak OTBDS nasıl tasarlanarak geliştirilebilir?
- 2. OTBDS kullanımı öğrenen açısından ne düzeyde zihinsel çaba gerektirmektedir?
- 3. OTBDS kullanımı ile sağlanan gezinim desteği yönelim kaybına neden olmakta mıdır?
- 4. Öğrenenler OTBDS'yi kullanım kolaylığı açısından nasıl bulmaktadırlar?
- 5. OTBDS'yi kullanan öğrencilerin nasıl bir gezinim patikası oluşmaktadır?
- 6. OTBDS ile ilgili kullanım kolaylığı ve yönelim kaybı algısı, öğrenenler açısından cinsiyet ve bilgisayar kullanım düzeyi açısından farklılık göstermekte midir?

### **1.4.Sınırlılıklar**

<span id="page-31-1"></span>Bu araştırma aşağıdaki sınırlılıklar çerçevesinde planlanmış ve gerçekleştirilmiştir:

- 1. Araştırmanın veri kaynakları 2013-2014 öğretim yılında, Ankara'daki üç devlet okulu ve bir özel okulun beşinci ve altıncı sınıflarındaki 89 ortaokul öğrencisi ile sınırlıdır.
- 2. Araştırmada kullanılan bilişsel beceriler ve beceriler arası ilişkiler CogSkillNet (Aşkar ve Altun, 2009) bilişsel beceri ontolojisi ile sınırlıdır.
- 3. Tasarlanan e-öğrenme sisteminin uyarlanabilirlik özellikleri, uyarlanabilir içerik ve uyarlanabilir gezinme uyarlamaları ile sınırlıdır.

### <span id="page-31-2"></span>**1.5.İşlevsel Tanımlar**

**Ontoloji:** Ontoloji, bir ilgi alanının belirlenerek, bu alanda farklı çevreler tarafından kullanılabilecek ortak bir anlayış geliştirilerek, alandaki kavramları ve kavramlar arası ilişkileri tanımlayan ortak bir yapı oluşturulmasını sağlayan bilgi tabanıdır (Uschold ve Gruninger, 1996).

**Anlamsal Web:** Web üzerindeki verinin ve veriler arası ilişkilerin belirlenerek, insanlar ve makineler arasında daha anlaşılabilir bir ortam sağlamaktadır. World Wide Web"in bir uzantısı olarak tanımlanmaktadır (Berners-Lee ve ark., 2001).

**Yönelim Kaybı:** Yönelim kaybı hipermetin ortamlarında gezinirken, kullanıcıların zihinsel olarak kaybolmuş hissetmeleridir. Yönelim kaybının kaynağı hipermetin üzerinde patikaların oluşturulmasında ortaya çıkan problemlerdir (Conklin, 1987).

**Zihinsel Çaba:** Zihinsel çaba, bir problem çözmek veya öğrenmek için gerekli otomatikleşmemiş ayrıntı sayısıdır ve öğrenenin öznel değerlendirmesiyle ölçülür (Salomon,1984).

**Kullanım Kolaylığı:** Kullanım kolaylığı, kişinin bir yeniyi çaba harcamadan kullanabileceğine ilişkin algısıdır (Davis, 1989). Bir başka açıdan ise kullanım kolaylığı bir yeninin anlaşılabilmesinin ve kullanımının zorluğuna, karmaşıklığına ilişkin algı olarak tanımlamıştır (Thompson ve Higgins, 1991; Rogers, 2003).

**Uyarlanabilir Hiperortam:** Uyarlanabilir hiperortam sistemleri, kullanıcıyı barındırdığı kullanıcı modeliyle yansıtabilen ve bu modeli sistemi kullanıcıya göre uyarlamak için kullanabilen hipermetin ve hiperortam sistemlerinin tümüdür (Brusilovsky, 1996).

**Kişileştirilmiş Öğrenme:** Kişiselleştirilmiş öğrenme, bireylerin bilgi, beceri ve öğrenme tercihleri üzerinde yapılan analize göre, öğrenme deneyimini farklı bireylere uyarlamaktır (Devedzic, 2006).

### **2. KURAMSAL ÇERÇEVE**

<span id="page-33-0"></span>Bu bölümde OTBDS'nin tasarımı ve uygulamasında kullanılacak olan bilişsel çıraklık modeli hakkında bilgi verilmiş, bilişsel çıraklık modelini kullanan araştırmalar incelenmiştir. Ayrıca sistemin temelini oluşturan uyarlanabilir hiperortam sistemleri (adaptive hypermedia systems) hakkında bilgi verilerek, sistemin tasarımında kullanılan uyarlanabilir hiperortam uygulama modeli (Adaptive Hypermedia Application Model - AHAM) anlatılmıştır. Son olarak web tabanlı ortamlarda yönelim kaybı ile ilgili yapılan çalışmalar özetlenmiştir.

### <span id="page-33-1"></span>**2.1.Bilişsel Çıraklık Modeli**

Bilişsel çıraklık, köklerini çıraklık kurumundan alan fakat okul eğitiminin öğeleriyle bütünleştirilmiş bir öğretim modelidir (Brown ve ark., 1989). Bilişsel çıraklığın amacı bir öğrenme etkinliğinin düşünme sürecini hem öğrenciler, hem de öğretmenler açısından görünür hale getirebilmektir (Dennen, 2004). Bilişsel çıraklık, öğrenenlerin akademik ve mesleki eğitimin etkin bir biçimde bütünleştirerek, öğrenenlerin kendi düşünme süreçlerini oluşturabilmelerine olanak sağlamaktadır.

Ghefaili'ye (2003) göre, bilişsel çıraklık modeli ortaya çıkarken, aşağıdaki kuramlardan ve görüşlerden etkilenmiştir:

- Sosyo-kültürel öğrenme kuramı (Socio-cultural Theory of Learning)
- Vygotsky'nin yakınsal gelişim alanı (Zone of Proximal Development)
- Durumlu biliş (Situated Cognition)
- Geleneksel çıraklık

Brown ve ark.(1989)'da anlatılan geleneksel çıraklıkla bilişsel çıraklığın farkları aşağıdaki gibi özetlenmiştir:

- Geleneksel çıraklıkta görevler basitken, bilişsel çıraklıkta problem tabanlı ve karmaşık görevler bulunmaktadır
- Geleneksel çıraklıkta fiziksel beceri ve süreçler ön plandayken, bilişsel çıraklıkta bilişsel ve üst bilişsel süreçler ön plandadır
- Geleneksel çıraklıkta bir öğrenenle çalışılırken, bilişsel çıraklıkta birçok öğrenenle çalışılmaktadır
- Geleneksel çıraklıkta görevler gözlemle gerçekleştirilirken, bilişsel çıraklıkta görev ve süreçler akıl yürütme ile gerçekleştirilmektedir.
- Geleneksel çıraklıkta öğrenme fiziksel görevleri yaparak gerçekleşirken, bilişsel çıraklıkta problemlerin analizi ve çözümü ile gerçekleşmektedir.
- Geleneksel çıraklıkta öğrenmenin çıktıları kolaylıkla gözlemlenebilir, bilişsel çıraklıkta çıktıların gözlemlenebilmesi için öğretmen ve öğrenci birbirlerinin düşünme süreçlerini anlamalıdır.

Bilişsel çıraklık kuramını kullanan bir öğrenme ortamında bulunması gereken öğeleri başlıca dört bölümde toplanarak, bunlara ait işlevleri alt bölümlerle tanımlanmaktadır (Brown ve ark., 1989; Collins ve ark., 1991). Aşağıda bu öğeler özetlenmektedir:

- 1. İçerik (Content): Uzmanlık için gereken bilginin tipini ifade etmektedir.
	- 1.1.Alan bilgisi (Domain Knowledge): Alan bilgisi, belli bir konu alanı ile ilgili olan kavramlar, gerçekler ve prosedürleri kapsar. Bu tür bilgiye ders kitapları ve ders notları gibi kaynaklardan erişilebilir
	- 1.2.Buluşsal stratejiler (Heuristic Strategies): Görevleri gerçekleştirmek için gereken etkili teknik ve yaklaşımları oluşturur. Bu tür stratejiler uzmanlar tarafından problemler çözülerek elde edilebilmektedir.
	- 1.3.Kontrol stratejileri (Control Strategies): Bir görevi gerçekleştirmek için tamamlanan süreci kontrol eder. Bu stratejilerin gözlem, teşhis, iyileştirici bileşenleri bulunmaktadır. Kişinin hedefleri ile mevcut durumunun karşılaştırılarak, süreçte karşılaşılan zorlukların kontrol edilmesi ile ilgilidir.
	- 1.4.Öğrenme stratejileri (Learning strategies): öğrenme stratejileri, alan bilgisini, buluşsal stratejileri ve kontrol stratejilerini öğrenmek için kullanılır. Yeni bir konu alanını öğrenmek için kullanılan genel stratejilerden, karmaşık görevleri gerçekleştirmek için kullanılan özel stratejileri öğrenmek için kullanılan yöntemlerdir.
- 2. Yöntem (Method): Uzmanlığın gelişimini artırabilmek için izlenen yolları ifade etmektedir. Bu bölümdeki ilk 3 yöntem (biçimlendirme, çalıştırma, destekleme)

geleneksel çıraklığın ana yöntemleridir. Sonraki iki yöntem (ifade etme, yansıtma) öğrencilerin gözlemlerine odaklanarak kendi problem çözme stratejilerini elde edebilmelerini sağlamaktadır. Son yöntem (keşfetme) ise öğrenciyi uzman problem çözme süreçlerini tamamlama ve problemleri tanımlayabilme konusunda cesaretlendirmektedir.

- 2.1.Modelleme (Modeling): Bu yöntemde uzman, bir görevi gerçekleştirirken, öğrenen gözlemleyerek görevi gerçekleştirmek için gereken sürecin kavramsal bir modelini oluşturmaktadır. Bilişsel alanlarda, bu yöntemde genelde içsel olarak kullanılan süreçler ve etkinlik ortaya çıkarılmalıdır.
- 2.2.Çalıştırma (Coaching): Bu yöntem, öğrencilerin bir görevi gerçekleştirirken, öğrenciye ipucu verilmesini, desteklenmesini, hatırlatmalar yapılmasını, dönütler verilmesini ve dolayısıyla öğrenci performansının uzman performansına yaklaştırılmasını kapsamaktadır.
- 2.3.Destekleme (Scaffolding): Öğrencinin bir görevi gerçekleştirirken öğretmenin yardımcı olmasını ifade etmektedir. Öğretmen öğrencinin görevi kendi başına gerçekleştirebilecek seviyeye getirir.
- 2.4.İfade etme (Articulation): Öğretmen öğrenciyi ilgili konu alanı hakkındaki bilgisini ve fikirlerini belirtme konusunda cesaretlendirir.
- 2.5.Yansıtma (Reflection): Öğrenciler kendi problem çözme süreçleri ile bir uzmanın ya da arkadaşlarının süreçlerini karşılaştırırlar.
- 2.6.Keşfetme (Exploration): Öğretmen öğrencilere kendi başlarına problem çözmeleri için rehberlik eder. Bu aşamada genel amaçlar belirtilerek, öğrencilerin alt amaçlara odaklanmaları için cesaretlendirilmesi önemlidir.
- 3. Sıralama (Sequencing): Öğrenme etkinliklerinin sıraya konulmasıdır.
	- 3.1.Artan karmaşıklık (Increasing Complexity): Görevlerin git gide daha fazla beceri ve kavram kullanımı gerektiren uzman performansı kullanımını sağlayacak şekilde sıralanmasıdır.
	- 3.2.Artan çeşitlilik (Increasing Diversity): Görevlerin git gide daha fazla çeşitlilikte strateji ve beceri içerecek şekilde sıralanmasıdır.
	- 3.3.Özelden önce genel beceri (Global before local skill): Görevin parçalarının gerçekleştirilmesinden önce genelinin kavramsal modelinin verilmesidir.
- 4. Sosyoloji (Sociology): Öğrenme ortamlarının sosyal nitelikleri ile ilgilidir.
	- 4.1.Durumlu öğrenme (Situated Learning): Öğrenenin görevleri gerçekleştirirken ve problemleri çözerken bulunduğu ortamın, gerçek dünyada aynı görevlerle karşılaşacağı ortama benzer olması gereklidir.
	- 4.2.Çalışma topluluğu (Community of practice): Öğrenme ortamında, öğrencilerin birbirleriyle aktif olarak iletişim içerisinde olmaları gereklidir.
	- 4.3.İç motivasyon (Intrinsic motivation): Öğrencilerin beceri ve çözümlere ulaşabilmeleri için kişisel hedeflerini oluşturabilmeleridir.
	- 4.4.İşbirliğinin kullanılması (Exploiting cooperation): Öğrencilerin işbirlikli problem çözmelerinin desteklenebilmesi amacıyla, birlikte çalışmalarıdır. İşbirliği ile yarışma harmanlanarak daha iyi sonuçlar elde edilebilir.

## **2.1.1. E-öğrenme ortamlarında uygulamaları**

Bu bölümde bilişsel çıraklık modelinin e-öğrenme ortamlarında kullanımı ile ilgili alanyazında ilgili çalışmalar incelenerek, bulunan sonuçlar aşağıda özetlenmiştir:

San Chee (1995) çalışmasında SMALLTALK programlama dili öğretimi için SMALLTALKER bilişsel çıraklık tabanlı bir öğrenme ortamı tasarlamıştır. Öğrenme ortamı bilişsel çıraklık öğelerini içerecek şekilde hazırlanarak, çalışmada bu öğelerin ortamda kullanımı detaylandırılmıştır. SMALLTALKER ortamında, öğretim sunumu hazırlayıcı ve öğretim koçu önemli iki öğe olarak belirtilmiştir. Araştırmada çalıştırma öğesi, öğrencinin problem çözme becerilerinin öğretmen ya da sistem tarafından geliştirildiği aşama olduğu için önemli bir etkinlik olarak belirtilmiştir. Daha sonra bilişsel çıraklığın tüm öğelerinin SMALLTALKER ortamındaki uygulaması anlatılmıştır. Son olarak, öğrencilerin SMALLTALKER ortamını son derece kullanıcı dostu ve öğrenme ihtiyaçları için oldukça destekleyici bulduklarını belirtmişlerdir.

Dickey (2008) çalışmasında bilişsel çıraklık modelinin, teknoloji becerilerini ve öğretim için teknoloji entegrasyonu yöntemlerini öğretmeyi amaçlayan web tabanlı bir ders ile bütünleştirilmesinin öğrencilerin öğrenme süreçleri üzerindeki etkilerini araştırmıştır. Çalışmada teknoloji ve eğitim entegrasyonu anlatılan bir ders örnek olarak alınmış ve bilişsel çıraklık öğeleri derse entegre edilmiştir. Ders içeriği metin tabanlı anlatımın yanı sıra, video ve animasyonlarla da desteklenmiştir. Video ve animasyonları izleyen, dinleyen ve takip eden öğrencilerin, uzmanların problem çözmede kullandıkları yöntemleri görebilmeleri ve teknoloji kullanarak eğitsel ortam tasarlayabilmeleri sağlanmıştır. Destekleme öğesi hazırlanan ders ortamında birkaç yönde uygulanmıştır: İşlevsel, kavramsal, üst-bilişsel ve stratejik destekleme. Öğrenciler önceki bilgilerini daha zor problemlere uygulama için destek alabilmektedir. Çalıştırma öğesi ise e-posta ve anlık mesajlaşma ile uygulanmıştır. Yansıtma öğesi de, öğrencilerin kendilerini ifade edebilmesinin yanı sıra, sorulan sorulara öğretmenler ya da diğer öğrenciler tarafından cevaplar da bulunabilen bir ortama çevrilmiştir. Veriler araştırma ortamında 42 öğrenciden toplanmıştır. Bilişsel çıraklığın iki ana öğesi olan yansıtma ve ifade etme kullanılarak, her modül sonunda öğrencilerin kendilerini değerlendirmeleri ve kazandıkları teknoloji becerilerini tanımlamaları istenmiştir. Öğrencilerin yorumları sonucunda, modelleme, çalıştırma ve keşfetme öğelerinin beceri bilgisini destekleyici olduğu ve bilişsel çıraklık yöntemlerinin eğitim ve öğretim için teknoloji entegrasyonu için destekleyici olduğu sonucunu çıkarmışlardır.

Murray ve ark. (2003) çalışmalarında veritabanı mühendislerini çevrim içi eğitebilmek için bilişsel çıraklık modeli kullanımını örneklemişlerdir. Çalışmalarında öğrenciyi sanal çırak olarak tanımlayarak, bilgi, beceri ve deneyimin yapılandırılmasının önemli olduğunu belirtmişlerdir. Öğretmenin yerini alan yazılım ajanları için destekleme yöntemini, genel amaçlı öğrenme ve öğretim içinse etkinlik kuramını kullanmışlardır. Öğrenme ortamında öğrenciler dersler, laboratuvar çalışmaları ve değerlendirme aşamalarını tamamlamaktadır. Ortamın değerlendirilmesi öğrenci fikirleri ve performans üzerinden gerçekleştirilmiştir. Geçen yıllara göre yapılan değerlendirmede öğrenen performansının arttığı gözlenirken, öğrenci fikirlerine göre ise çıraklık tabanlı modelin tercih edildiği ortaya konmuştur.

Liu (2005) çalışmasında öğretmen adaylarının öğretim planlama öğreniminin etkililiğini artırmak için web tabanlı bir bilişsel çıraklık modeli oluşturmuştur. Ortaya konan model üç aşamaya ayrılmıştır. Modelleme-gözlemleme aşamasında aday öğretmenler, uzman öğretmenlerle web tabanlı konferans üzerinden iletişim kurabilmektedir. Böylece aday öğretmen, uzman öğretmenin bilişsel modelini gözlemleyebilmektedir. Destekleme-tekrar aşamasında aday öğretmen kendi öğretim planını oluşturarak, gözden geçirip değerlendirmektedir. Rehber olmagenelleme aşamasında ise aday öğretmenler düşünme becerileri üzerinden öğretim planlama kurallarını genelleştirmektedir. Yedi haftalık bilişsel çıraklık modeline dayalı web tabanlı ders sonucunda öğretimsel planlama performansı ve öğretimsel planlama tutum ölçeği ile veri toplanarak analizi yapılmıştır. Klasik ders ile karşılaştırıldığında, bilişsel çıraklık modeline dayalı dersin performans ve tutumu artırdığı görülmüştür. Bu çalışmada, ontolojik bir yapı kullanılmamıştır.

Lee (2011) çalışmasında Etoys adındaki görsel programlama ortamının, öğretmenleri kendi öğretimsel ihtiyaçları doğrultusunda yazılım uygulamaları yapmalarını sağlayıp sağlamadığını araştırmıştır. Etoys öğretmenlerin ve çocukların kullanabileceği, programlama için sözdizim (syntax) bilgisi gerektirmeyen, görsel bir programlama aracıdır. Çalışmada Etoys ile programlama öğrenme için yapılandırmacı bir yaklaşım olan bilişsel çıraklık kuramı kullanılmıştır. Bilişsel çıraklık kuramının modelleme, çalıştırma-destekleme, ifade etme, yansıtma ve keşfetme bileşenlerini kullanabilmek için eş-programlama (pairprogramming) yöntemi kullanılmıştır. Eş programlamada, sürücü ve gözlemci olmak üzere iki programcı aynı bilgisayarda işbirlikli bir şekilde yazılım geliştirmektedir. Bu şekilde öğretmen yazılım geliştirirken, öğrenen yanında izleyerek kendi bilişsel yapılarını oluşturabilmektedir. Öğrenenler eşprogramlamada aynı zamanda uygun soruları sormaları ve kendilerini ifade etmeleri için cesaretlendirilmektedir. Çalışmanın uygulanmasında öğrenciler Etoys ortamı kullanarak dönem ödevlerini hazırlamışlardır. Hazırlanan dönem ödevleri de araştırmacı ve bir doktora öğrencisi tarafından değerlendirilmiştir. Çalışmada dönem ödevi hazırlayan öğrenenler Etoys'un birçok alanda kullanılabileceğini ve sonraki çalışmalarında Etoys kullanabileceklerini belirtmişlerdir.

Chandra ve Watters (2012) çalışmalarında Avustralya'da bir lisenin öğrencileri için bilişsel çıraklık çatısı kullanarak fizik dersi için bir web sitesi geliştirmişlerdir. Bu web sitesi öğrencilerin fizik kavramları hakkındaki bilgisini artırmayı hedeflemektedir. Araştırmacılar Getsmart adını verdikleri web sitesini bilişsel çıraklık çatısından aldıkları pedagojik prensiplerle geliştirerek, öğrencilere karma bir eğitim sağlamışlardır. Çalışmanın değerlendirilmesi 48 kişilik deney ve 32 kişilik kontrol grubu ile ön test-son test şeklinde gerçekleştirilmiştir. Sonuçlar üzerinde yapılan MANCOVA analizine göre deney grubunun öğrenme sonuçları kontrol

23

grubundan daha iyi çıkmıştır. Ayrıca, öğrencilerden toplanan nitel veriye göre öğrencilerin web tabanlı sistemle yapılan karma öğretime karşı tutumlarının olumlu yönde olduğu raporlanmıştır.

Kuove ark. (2012) çalışmalarında öğrencilerin problem çözme becerilerini artırmak için önceki çalışmalarda birçok yöntem önerildiğini belirtmişler ve bu yöntemler arasında bilişsel çıraklık modelinin öğrencilerin yeteneklerini artırdığını vurgulamışlardır. Çalışmada bilişsel çıraklık yaklaşımı, sorgulama tabanlı işbirlikli öğrenme etkinliklerini yönetmek amacıyla kullanılmıştır. Çalışmalarında problem çözme becerisinin etkili bir şekilde kullanımı üzerine insani faktörleri araştırarak, bilişsel stillerden alan bağımlılık üzerine yoğunlaşmışlardır. Değerlendirme için 88 beşinci sınıf öğrencisi ile yapılan deneysel çalışmada, öğrenenler 1 deney 2 kontrol grubu olmak üzere 3 grupta toplanmıştır. Deney grubunda işbirlikli öğrenme ve bilişsel çıraklık yöntemi, 1. kontrol grubunda kişisel öğrenme ve bilişsel çıraklık yöntemi, 2. kontrol grubunda ise kişisel öğrenme ve doğrudan öğretim yöntemi kullanılmıştır. Hazırlanan web tabanlı öğrenme ortamı ile yapılan çalışmalar sonucunda, alan bağımlı öğrenenlerin işbirlikli öğrenme ile bilişsel çıraklı modelinden büyük faydalar sağladıklarını vurgulamışlardır.

Tsaive ark. (2012) çalışmalarında tartışma (argumentation) bilişsel becerisinin öğretimi için geliştirdikleri, bilişsel çıraklık kuramını temel alan "bilişsel çıraklık web tabanlı tartışma" sistemini kullanmışlardır. Sistemi 192beşincisınıf öğrencisi ile yarı-deneysel bir yöntemle değerlendirmişlerdir. Buna göre üç tartışma etkinliği oluşturularak, öğrencilerin çalışma öncesi ve sonrası tartışma seviyeleri belirlenmiştir. Çalışmada 2 deney, 1 kontrol grubu oluşturulmuş, ön test ve son test uygulanarak sistem test edilmiştir. Sonuç olarak web tabanlı bilişsel çıraklık sisteminin kullanımının öğrencilerin tartışma performansını artırdığını belirtilmiştir.

Bilişsel çıraklıkla ilgili araştırmalar incelendiğinde, bilişsel çıraklık modelinin, öğrenmenin nasıl oluştuğunu etkin bir biçimde tanımlayabildiğini, yapılan deneysel araştırmaların gösterdiği vurgulanmıştır (Dennen ve Burner, 2008). Bilişsel çıraklık modeline göre öğrenci sistematik olarak keşfetmesi ve özgürlüğü ile ilgili cesaretlendirilmelidir. Ayrıca öğretmenler de öğrencilere destek olmalı ve öğrenme sürecinin kontrolünü öğrenciye bırakmalıdır (Berryman, 1991). Bu şekilde öğretmenler, öğrencilerin öğrenme süreçlerine katılabilmektedir (Brownve ark.,1989). Ayrıca, bilişsel çıraklık kullanılan ortamlarda, öğrencilerin olumlu tutumlar sergiledikleri, performanslarının arttığı ve bilişsel çıraklık kullanılan öğrenme ortamlarını tercih ettikleri görülmektedir. Bu açılardan bakıldığında bilişsel çıraklık modelinin, bilişsel beceri öğretimi için kullanılacak bir e-öğrenme ortamında bir çatı olarak kullanımının uygun olduğu değerlendirilmektedir.

# **2.2.Uyarlanabilir Hiperortam Sistemleri**

Bu bölümde uyarlanabilir hiperortam sistemleri incelenerek, alanyazındaki kullanımları detaylandırılacaktır.

Brusilovsky'ye (1996) göre uyarlanabilir hiperortam sistemleri, kullanıcıyı barındırdığı kullanıcı modeliyle yansıtabilen ve bu modeli sistemi kullanıcıya göre uyarlamak için kullanabilen hipermetin ve hiperortam sistemlerinin tümüdür.

Brusilovsky (1996), kullanıcıların aşırı bilişsel yüklenmeden, uygun bilgiye en kısa sürede erişmelerini amaçlayan uyarlanabilir öğrenme sistemlerinin, üç kriteri sağlaması gerektiğini vurgulamıştır:

- Uyarlanabilir öğrenme sistemi, bir hipermetin ya da hiperortam sistemi olmalıdır.
- Sistemde bir kullanıcı modeli bulunmalıdır.
- Sistem içerdiği kullanıcı modeline göre, içeriği kullanıcı göre uyarlayabilmelidir.

[Şekil](#page-41-0) 2.1'de bir uyarlanabilir öğrenme sisteminin klasik yapısı görüntülenmiştir.

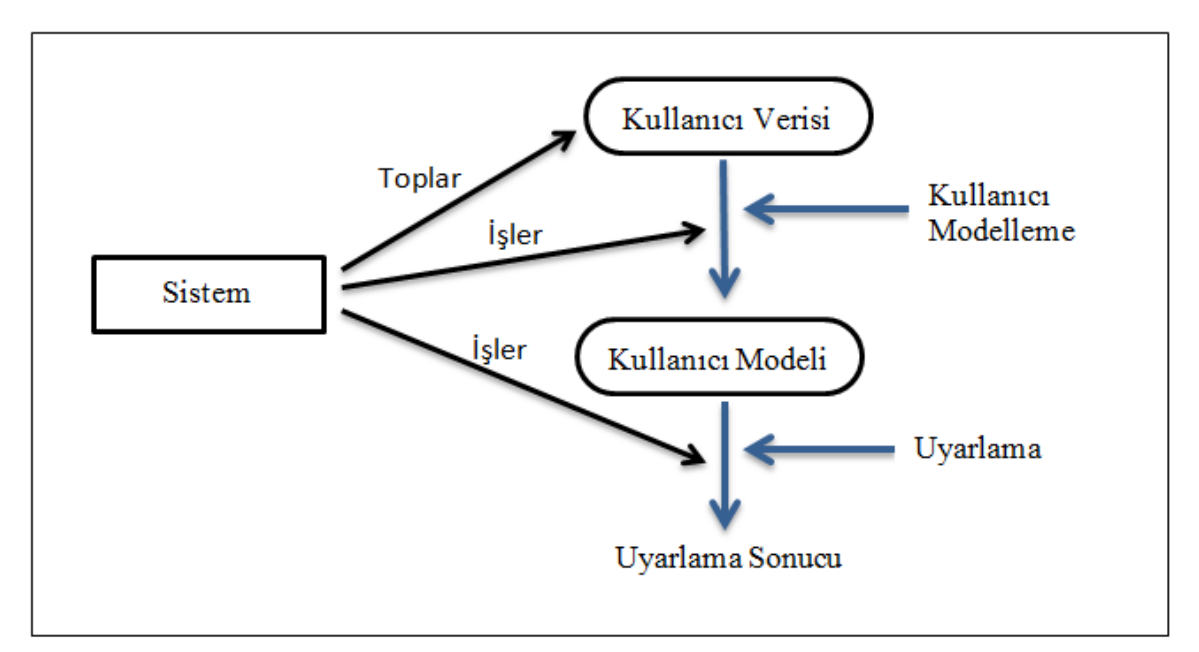

<span id="page-41-0"></span>**Şekil 2.1. Uyarlanabilir Sistemlerde "Kullanıcı Modelleme-Uyarlama Döngüsü", (Brusilovsky, 1996)**

Uyarlanabilir öğrenme sistemlerinde kullanıcı modelinin oluşturulması ve uyarlamaların gerçekleştirilmesi olmak üzere iki aşama bulunmaktadır. Aşağıda bu aşamalara ilişkin süreçler aktarılmaktadır:

## **2.2.1. Kullanıcı/Öğrenen Modelinin Oluşturulması:**

Kullanıcı modeli, kullanıcının mevcut bilgisini ve sistemle ilgili tercihlerini ifade eder. Kullanıcının sistemle etkileşimi sonucu toplanan bilgiler de kullanıcı modeli içerisinde saklanır. Uyarlanabilir öğrenme sistemlerinde, uyarlamalar kullanıcı modeline göre gerçekleştirilmektedir. Kullanıcı modelinin güncelliği de kullanıcının sistemle etkileşimde bulundukça modelin güncellenmesi ve buna bağlı olarak yeni uyarlamaların yapılması ile sağlanır. Uyarlanabilir öğrenme sistemleri, öğrenenlere göre içerik uyarlamasını bünyelerinde barındırdıkları öğrenen modeli, öğrenen profili ya da kullanıcı modeli içerisinde tuttukları öğrenen hedefleri, tercihleri, ihtiyaçları ile ilgili bilgiler sayesinde sunabilmektedir (Martins ve ark., 2008).

Uyarlanabilir öğrenme sistemlerinde en önemli konulardan biri öğrenen ile ilgili verinin nasıl toplanacağıdır. Kişisel bilgilerin zorunlu olarak öğrenen doğrudan bilgi girişi ile alınması gerekmektedir. Diğer taraftan öğrenene göre kişiselleştirme sağlanabilmesi için sistemin öğrenenin çalışacağı konular hakkındaki ön bilgisini de kestirmesi gerekmektedir. Kullanıcı modelinin, kullanıcının sahip olabileceği tüm bilgileri içerdiği varsayılıyorsa bu tip modellemelere örten (overlay) model adı verilmektedir. Örten model, kullanıcı modelleme alanyazınında sıkça kullanılmış bir modeldir (Holt ve ark., 1994; Brusilovsky ve Cooper, 2002; Brusilovsky ve Millán 2007; De Antonio ve ark. 2008; Jucan ve Brut, 2008; Nguyen ve Do 2009).

# **2.2.2. Uyarlamaların Gerçekleştirilmesi:**

Brusilovsky'ye (1996) göre, uyarlanabilir hiperortam sistemlerinde, uyarlama iki temel yöntemle gerçekleştirilir kullanılır:

- Uyarlanabilir içerik /sunum (adaptive content/ presentation)
- Uyarlanabilir gezinme (adaptive navigation)

# **a. Uyarlanabilir İçerik/Sunum**

İçeriğin uyarlanabilmesi için beş yöntem tanımlanmıştır (Brusilovsky, 1996). İçeriğin uyarlamanın en çok kullanılan yöntemi, bir kavram hakkındaki bir bilginin, kullanıcının bilgi seviyesinde olmayan bölümlerinin gizlenmesi ile gerçekleştirilir ve ek açıklamalar (additional explanations) olarak adlandırılır. Bu yöntemde bir kavram hakkındaki detay bilgiler, seviyesi düşük kullanıcıların bu detayları kavrayamayacakları için, üst düzey bilgileri içeren bölümler bu tür kullanıcılardan gizlenir. Tam tersi durumlarda ise, herhangi bir konu üzerinde üst düzey bilgi seviyesine sahip kullanıcılardan, bu konu ile ilgili düşük seviyedeki bilgiler gizlenerek, kullanıcının zaman kaybetmesi önlenir.

Ön gerekli açıklamalar (prerequisite explanations) adı verilen bir başka yöntemde, sistem sunduğu bilgiyi kullanıcının bilgi seviyesine göre değiştirmektedir. Buna göre, bir kavramın açıklaması verilmeden önce bu kavram ile ilgili bilinmesi gereken ve kullanıcı tarafından bilinmeyen tüm ön-kavramların açıklaması kullanıcıya sunulur.

Karşılaştırmalı açıklamalar (comparative explanations) adı verilen diğer bir yöntemde ise, sunulan kavram ile ilgili olan diğer kavramlara benzerlikleri ve farklılıkları vurgulanarak bağlantılar verilmektedir. Bu sayede kavramla ilgili diğer kavramlar arasında bir karşılaştırma sunulabilmektedir.

Açıklama çeşitleri (explanation variants) yönteminde, farklı kullanıcıların farklı açıklamalara ihtiyaç duyduğu varsayımından yola çıkılarak, kullanıcıya sunulan bilgileri kullanıcının modeline göre sayfa ya da bölüm içeriği çeşitlendirilerek kullanıcıya sunulur.

Sıralama (sorting) yönteminde de kullanıcıya sunulacak bilgiler kullanıcı geçmişi ve bilgi seviyesine göre sıralanır. Kullanıcı geçmişi ve bilgisine en uygun olan bilgiler en önce sunularak uyarlama gerçekleştirilir.

Alanyazında sayfaların ya da sayfa içerisinde anlatılan paragrafların uyarlanabildiği esnek metin (Strech Text), durumsal metin (conditional text), çerçeve tabanlı teknik (Frame-based technique), sayfa/bölüm çeşitleri (page/fragment variants) gibi tekniklere rastlanmıştır. Bu teknikler bu araştırma kapsamı dışında tutulduğundan alanyazın taraması kapsamında göz ardı edilmiştir.

#### **b. Uyarlanabilir Gezinme**

Gezinimin uyarlanabilmesi için 4 yöntem tanımlanmıştır (Brusilovsky, 1996; De Bra ve Calvi, 1998). Doğrudan rehberlik (direct guidance) yönteminde, mevcut gösterimden sonra gelebilecek en iyi sayfaya "Sonraki" gibi bir düğme ya da bağlantı ile erişilerek, kullanıcının izlemesi gereken gezinim yolu belirlenmiş olur.

Sıralama (sorting) yönteminde uyarlanabilir içerikte olduğu gibi, kullanıcıya gösterilecek bağlantılar kullanıcının bilgi seviyesine göre en uygundan başlayarak sıralanır ve kullanıcının bu sıralamaya göre bir gezinim deneyimi yaşaması sağlanır.

Saklama (hiding) yönteminde kullanıcıya göre sayfa içerisinde yer alan bağlantılardan ilgisiz olanlar tasarıma ve mevcut öğrenme durumuna göre, ya normal metine dönüştürülür, ya bağlantı olarak gösterilir fakat aktif yapılmaz ya da bağlantı olarak kalır fakat normal metin gibi gösterilir. Alternatif olarak bağlantı notları (link annotation) yönteminde, yine kullanıcı durumuna göre gösterilen bağlantıların renkleri değiştirilerek, kullanıcının izlemesi uygun olan ve olmayan bağlantılar kullanıcıya farklı renklerle gösterilir.

Harita uyarlama (map adaptation) kullanıcının çalıştığı konunun bütününde yer alan bağlantıların grafiksel bir gösterim ile kullanıcıya sunulmasıdır. Bu teknikte bağlantı haritası oluşturulurken kullanıcının mevcut durumu ve bilgi seviyesi göz önüne alınmaktadır. Bu yöntemle kullanıcı genel hiperortama hakim olması sağlanarak kaybolma algısının önüne geçilebilir.

# **2.3.AHAM Referans Modeli**

Bu çalışmada uyarlanabilir hipermetin modelleri arasında ilk referans modeli olarak ortaya çıkan ve alanyazında standart olarak kabul görmüş modellerden biri olan (Knutov ve ark., 2009) AHAM referans modeli temel alınmıştır. AHAM referans modeli, uyarlanabilir hiperortam tasarımında temel bir model olarak ortaya çıkmıştır (De Brave ark., 1999). Bu modelde uyarlanabilir hiperortamın temel bileşenleri alan modeli (domain model), kullanıcı modeli (user model) ve uyarlama modeli (adaptation model) olarak tanımlanmıştır [\(Şekil](#page-44-0) 2.2).

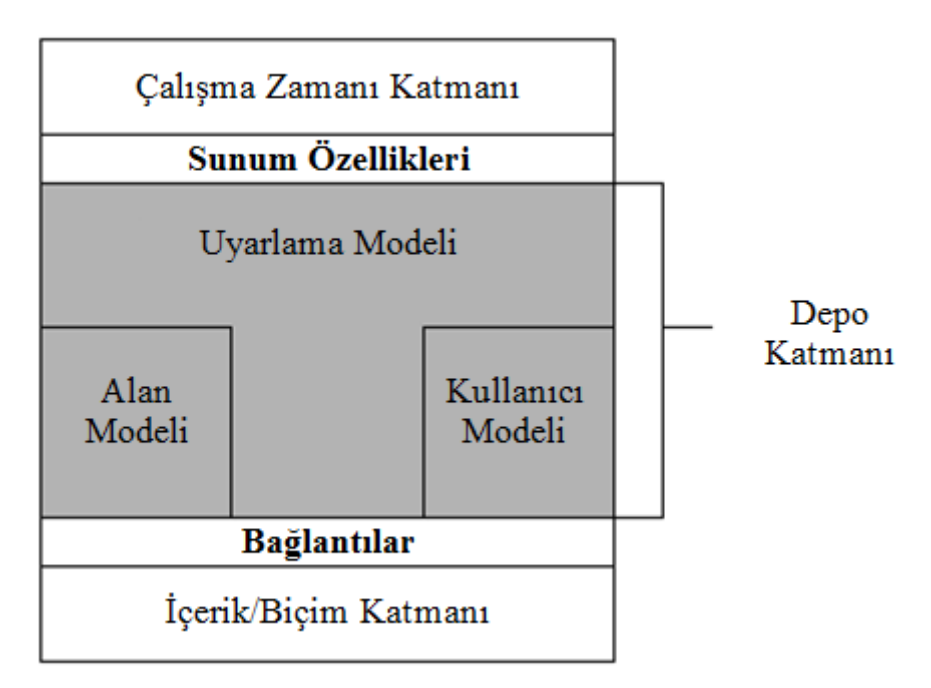

<span id="page-44-0"></span>**Şekil 2.2. AHAM Referans Modeli (De Bra ve ark., 1999)**

AHAM referans modelinde Çalışma Zamanı Katmanı'nda sistemin çalışma sayfalarının ve sistemin kullanıcı ile etkileşimi tutularak, kullanıcının ilerleme süreci izlenmektedir. Sunum Özellikleri Katmanı kullanıcı durumuna göre arayüz modelinin davranışlarını güncellemektedir. İçerik/Biçim Katmanı'nda kullanıcıya sunulacak materyaller yer almakta, Bağlantılar Katmanı ile de Depo Katmanı ve İçerik/Biçim Katmanı arasındaki iletişim sağlanmaktadır.

AHAM referans modelinin temelini oluşturan Depo Katmanı'nın bileşenleri olan uyarlama, alan ve kullanıcı alt modellerinin görevleri şu şekildedir:

Alan modelinde kullanıcının üzerinde çalışacağı konu alanına ilişkin kavramlar ve kavramlar arası ilişkiler tutulmaktadır. Kullanıcı modelinde kullanıcıya ait bilgiler tutulmaktadır. Bu bilgiler kullanıcı sistemle etkileşimde girdiği sürece güncellenmektedir. Uyarlama modeli hem alan modelini hem de kullanıcı modelini kapsamaktadır. Uyarlama modelinde içeriğin kullanıcılara göre nasıl uyarlanacağını belirleyen kurallar bulunmaktadır.

#### **2.4.Zihinsel Çaba**

Zihinsel çaba temel olarak, bir problem çözmek veya öğrenmek için gerekli otomatikleşmemiş ayrıntı (nonautomatic elaboration) sayısı olarak tanımlanabilir (Salomon,1984). Bu tanımdan yola çıkarak, rutinleşmiş görevlerin, çok az bir miktarda zihinsel çaba harcanarak başarılabilineceği, "yeni" ve "karmaşık" görevlerin başarımında daha çok zihinsel çaba harcamak gerektiği söylenebilir (Clark ve ark., 2006; Kalyuga, 2009). Ayrıca bir konuda uzmanlaşmanın belirtisi olarak; performansın hızlı olması ve gerekli zihinsel çabanın miktarı kritik ölçütlerdir (Clark ve Elen, 2006).

Algılanan toplam bilişsel yük de bazı çalışmalarda, zihinsel çaba isimli yapı altında ölçülebilmektedir (Van Merriënboer ve ark., 2006). Zihinsel çaba, bilişsel yükün bir boyutu olarak bilişsel kapasiteye gönderme yaptığından toplam bilişsel yükü yansıttığı varsayılmaktadır (Paas ve ark., 2003). Zihinsel çaba; bireysel puanlama araçları ve psikolojik ölçümlerle (kalp atış hızı, beyin aktivitesi, göz aktivitesi (kırpma oranı, gözbebeği büyümesi) gibi faktörlerden elde edilen rakamlarla) ortaya konulmakla beraber bunlardan en tercih edileni kolay uygulanabilir olması nedeniyle bireysel puanlama araçları olup, bireyler görevle meşgulken uygulanmaktadır (Paas ve ark., 2003; Van Merriënboer, ve ark., 2006; De Jong, 2010). Bu tür araçlar, insanların kendi bilişsel süreçlerini iç-gözlem yoluyla izleyebildikleri ve karşılaştıkları zihinsel çabanın miktarını puanlayabilecekleri varsayıldığı için kullanılabilmektedir (Paas ve ark., 2003).

Paas ve ark. (2005), çalışmalarında öğrenen motivasyonu ile zihinsel çaba arasındaki ilişkiyi araştırmışlar ve bilişsel yük kuramında önemli bir yeri olan zihinsel çaba ve motivasyona ait yeni yapılar ortaya koyarak, öğretimsel şartların öğrenen motivasyonu üzerindeki etkisini hesaplayabilen ve görselleştirebilen bir yöntem önermişlerdir. Araştırmacılar öğrenen katılımını performans ve zihinsel çabaya göre bir formüle dökmüşler ve bu formülü daha önce gerçekleştirilen araştırmalara uygulamışlardır. Buna göre ön bilgisi yüksek olan grup için yüksek katılım skorları (yüksek performans ve düşük zihinsel çaba) hesaplanmıştır. Araştırmacılar sonuçların istatistiksel olarak anlamlı olmasa da daha önceki çalışmalarla tutarlı olduğunu belirtmişlerdir.

Corbalan ve ark. (2006) çalışmalarında kişiselleştirilmiş bir görev seçme modeli önermişlerdir. Buna göre kişiselleştirmenin bir öğretimsel ajan tarafından öğrenenin deneyimine göre gerçekleştirilmesi ve görev seçimi öğrenen tarafından gerçekleştirilmesi yöntemleri bütünleştirilmiştir. Modelde ortak kontrol sağlanmasının yüksek öğrenen performansı ve düşün zihinsel çaba sağlayacağı belirtilmiştir. Önerilen modelin gerçekleştirilmesi için bilgisayar destekli bir öğretim yazılımı geliştirilmiş ve test edilmiştir. 25 hemşirelik lisans öğrencisi ile yapılan çalışmada sistem tarafından görev seçimi ve bütünleşik model tarafından görev seçimi yapılan iki sistem kullanılmıştır. Sonuç olarak bütünleşik seçim yapan sistemle çalışan öğrenciler daha iyi performans göstermişler ve daha düşük zihinsel çaba harcamışlardır.

Bradford (2011) çalışmasında bilişsel yük ve öğrenci doyumu (satisfaction) arasındaki ilişkiyi araştırdığı çalışmasında, zihinsel aşırı yüklemenin, zihinsel çabanın öğrenenin limitlerini aştığında ortaya çıkabildiğini belirtmiştir. Ayrıca çalışmada motivasyon, zihinsel çaba ve performansın pozitif olarak birbirini etkilediği de vurgulanmıştır. 1401 öğrenci ile yapılan anket çalışmasında, bilişsel yük ve doyum arasında pozitif ve anlamlı bir ilişki bulunmuştur.

Kılıç ve Yıldırım (2012) çalışmalarında biyoloji dersi için hedef tabanlı bir üç boyutlu öğrenme ortamı tasarlamışlar ve öğrenenlerin doyum, motivasyon ve zihinsel çabalarını araştırmışlarıdır. Araştırmada bilişsel yük kuramındaki ilkelerin yer aldığı ve yer almadığı iki ortam tasarlanmış ve bu ortamlar kullanılarak 92 dokuzuncu sınıf öğrencisi ile veri toplanmıştır. Sonuç olarak bilişsel yük kuramı ilkelerinin uygulandığı ortamdaki öğrencilerin doyumunun yüksek olduğu, ortamın öğrenenleri motive ettiğini belirtmişlerdir. Bilişsel yük kuramı ilkelerinin uygulanmadığı ortamda çalışan öğrencilerin ise doyum ve motivasyonlarının düşük olmasının yanı sıra, daha yüksek zihinsel çaba gösterdikleri raporlanmıştır.

Poehnl ve Bogner (2013) çalışmalarında alternatif fikirler (Alternative Conceptions) işe koşarak bilgisayar ve kitap kullanılan bir öğretim programı hazırlamışlar ve 398 dokuzuncu sınıf öğrencisi ile değerlendirmişlerdir. Araştırmacılar, zihinsel çabanın kavramsal değişim sürecine etkisi üzerine odaklandıklarını belirtmişlerdir. Çalışmada süreç içerisinde öğrenenlerin hem zihinsel çabalarını ölçmüşler, hem de ön test, son test ve hatırlama testi ile veri toplamışlardır. Alternatif fikirler kullanılan deney gruplarında kontrol gruplarına göre öğrenmede bir artış gözlemlenmemiştir. Ayrıca kitap ve alternatif fikirlerin beraber kullanıldığı gruplarda zihinsel çabanın fazla çıktığı raporlanmıştır.

#### **2.5.Yönelim Kaybı**

Yönelim kaybı, hipermetin ortamlarında gezinirken, kullanıcıların zihinsel olarak kaybolmuş hissetmeleri olarak tanımlanmaktadır (Cangöz ve Altun, 2012). Conklin'e (1987) göre yönelim kaybının kaynağı hipermetin üzerinde patikaların oluşturulmasında ortaya çıkan problemlerdir. Araştırma verilerinden ortaya çıkan sonuçlara göre yönelim kaybının belirtileri, sonraki adımda nereye gidileceğinin bilinmemesi, sonraki adımda nereye gidileceğinin bilinmesi fakat nasıl gidileceğinin bilinmemesi ve bulunulan yer ile tüm dokümanın yapısının ilişkisinin kurulmaması olarak sıralanmıştır (Edwards ve Hardman, 1989). Yönelim kaybının sonucu olarak da kullanıcılar hayal kırıklığı yaşamakta ve ortama karşı ilgilerini kaybetmektedir (McDonald ve Stevenson, 1998). Bu nedenle kullanıcıların hipermetin ortamlarında kaybolmuş hissetmeden çalışmalarını tamamlayabilmeleri önemlidir.

Alanyazındaki çalışmalar incelendiğinde, çalışmaların hemen hepsinde web tabanlı ortamlarla çalışan kullanıcıların az ya da çok yönelim kaybı hissine kapıldıkları belirtilmektedir. Bu hissi engelleyerek sağlıklı bir gezinim yaşantısı sağlamak amacıyla, çalışmalarda çeşitli yöntem ve teknikler uygulanmıştır.

McDonald ve Stevenson (1996) kullanıcıların yönelim kaybı hissini ölçmek için çalışmalarında hipermetin ortamlarda kullanılan tasarımı hiyerarşik ne doğrusal olmayan şekilde tanımlamışlar ve bu tasarımları doğrusal tasarımla karşılaştırmışlardır. Çalışmalarını 12 lisansüstü öğrenci ile gerçekleştiren araştırmacılar, katılımcılardan her bir tasarımla oluşturulmuş dokümanları incelemelerini, bir süre sonra dokümanı tekrar incelemelerini ve belirli nokraları bulmalarını istemişlerdir. Bu şekilde yapılan ölçüm, daha sonra verilen ölçekle de desteklenmiştir. Sonuç olarak katılımcıların en az yönelim kaybı hissine kapıldıkları tasarım yönteminin doğrusal tasarım, daha sonra hiyerarşik tasarım, en fazla kaybolma hissine kapıldıkları tasarımın ise doğrusal olmayan tasarım olduğu gözlemlemiştir. Araştırmacılar bu sonucu doğrusal olmayan tasarımda, kullanıcıya herhangi bir sınır koyulmamasına ve bu tasarımla kullanıcının bağlantılar üzerinden sınırsız gezinim olanağına sahip olmasına ve böylece bir gezinim sürecinden sonra nerede olduğunu ve ne yapacağını bilememesine bağlamışlardır.

Dias ve Souza (1997) çalışmalarında gezinim süreçlerine yardımcı olmak hipermetin ortamların yönelim kaybını engellemesi amacıyla geliştirdikleri gezinim haritaları araçlarını kullanmışlardır. Bu araçla hazırlanan hipermetin prototipi 22 lise öğrencisi ile test edilmiştir. Prototiple çalışan öğrencilere konu alanı ile ilgili sorular yöneltilmiş ve öğrencilerin gezinim patikaları incelenmiştir. Sonuç olarak, geliştirilen gezinim haritaları yönteminin, kullanıcılardaki yönelim kaybını azaltmadığı ve gezinimi destekler nitelikte olmadığı ortaya çıkmıştır.

Dias ve ark. (1999) çalışmalarında hipermetin ortamlarında gezinim süreçlerindeki problemlerin sıklıkla yönelim kaybı ile ilişkilendirildiğini belirterek, bu soruna çeşitli çözüm yolları önermişlerdir. Araştırmacılar önerilerini üç başlık altında şu şekilde sıralamıştır:

- a) Araştırmacılar insan-bilgisayar etkileşimi alanyazınına atıfta bulunarak, yapılacak olan arayüz tasarımlarının yönelim kaybını azaltabileceğini belirtmişlerdir
- b) Gezinimi desteklemek için rehberli turlar, yer imleri, geçmiş listeleri, gezinim haritaları gibi yöntemleri açıklayarak bu yöntemlerin alanyazındaki kullanımını örneklemişlerdir.
- c) Son olarak donanım kaynaklı çözüm öneren araştırmacılar, hipermetin ortamlarında sistemin tepki zamanının önemine dikkat çekmişlerdir

Son olarak araştırmacılar gezinim desteği sağlamak için her koşula uyan en iyi tek bir yol olmadığını, çalışmada belirttikleri çözümlerin tek çözüm olarak algılanmaması gerektiğini vurgulamışlardır.

Chen ve ark. (2006) çalışmalarında hiperortam sistemleri sayesinde öğrenenlerin kendi öğrenme patikalarını yaratabildiklerini fakat öğrenenlerin hiperortam sistemlerindeki çalışmalarında ön bilgilerinin önemli bir etkisi olduğunu vurgulamışlardır. Bu nedenle hiperortam sistemlerinde acemi ve uzman öğrencilere farklı bir şekilde gezinim desteği sunulması gerektiğini belirtmişlerdir. Bu amaçla çalışmalarında değişik seviyede ön bilgiye sahip öğrenenlerin ihtiyaçlarını karşılamak için alanyazına dayalı bir çatı geliştirmişlerdir. Çalışmalarında ayrıca konu alanındaki uzman ve acemi öğrenenlerin niteliklerini detaylandıran araştırmacılar, ön bilgi seviyesinin öğrenenlerin hipermetin ortamlarında bilgiye erişimini ve bu ortamlarda gezinirken kaybolma durumlarını detaylandırarak, acemi kullanıcıların daha fazla kaybolmuş hissettiklerini belirtmişlerdir.

Lee (2005) çalışmasında hipermetin ortamlarında gezinim sürecinde kaybolma etkisini araştırmıştır. Hipermetin ortamlarında gezinim sürecinde yönelim kaybının en sık karşılaşılan problemlerden biri olduğunu belirten araştırmacı, genişleyen hipermetin adında yeni karışık bir yöntem ortaya koyarak, yönelim kaybını ortadan kaldırmayı hedeflemiştir. Araştırmada 201 lisans öğrencisi ile çeşitli metin formatları üzerinde çalışılmıştır. Katılımcılar aynı metnin üç farklı biçimde ifade edildiği ortamlardan birine rasgele atanarak aldıkları metni okumuşlardır. Çalışmanın sonucunda sayfalı hipermetin kullanıcıları, kayan hipermetin kullanımından daha fazla kaybolduklarını belirtmiştir. Ayrıca, genişleyen hipermetin kullanıcıları da sayfalı hipermetin kullanıcılarından daha fazla kaybolduklarını ifade etmişlerdir. Araştırmacı bu sonucun nedenini kullanıcıların genişleyen hipermetine alışık olmamalarına bağlamıştır.

Ön bilgi ve yönelim kaybı üzerine yapılan başka bir araştırmada da Amadieu ve ark. (2009a) ön bilginin doğrusal olmayan bir elektronik doküman üzerinden öğrenmeye etkisini araştırmışlardır. 54 lisans öğrencisi ile çalışan araştırmacılar verilen bir konunun hiyerarşik veya ağ tabanlı (ilişkisel) bağlantılar içerek dokümanlar üzerinden öğrenilmesini test etmişlerdir. Araştırmada bilişsel yük kuramı temel olarak alınarak, bilişsel yük ve kaybolma etkisi bu kurama göre

değerlendirilmiştir. Sonuç olarak düşük ön bilgiye sahip öğrenenler hiyerarşik yapıda daha iyi hatırlama oranı kaydederek daha düşük kaybolma hissi belirtmişlerdir. Yüksek ön bilgiye sahip öğrenenler ise ağ tabanlı bağlantılar ile daha iyi hatırlama oranı ve daha düşük kaybolma hissi belirtmişlerdir. Aynı yıl Amadieu ve ark. (2009b) tarafından 24 yetişkinle yapılan başka bir çalışmada yine ön bilgi ve kavram harita yapısının (hiyerarşik/ağ tabanlı), yönelim kaybı, bilişsel yük ve öğrenmeye etkisini araştırmışlardır. Bu araştırmada da ön bilgisi düşük olan öğrencilerin ağ tabanlı dokümanda daha fazla yönelim kaybına uğradığı ortaya çıkmıştır. Yüksek ön bilgiye sahip öğrenenlerde ise fark bulunamamıştır.

Demirbilek (2009) çalışmasında arayüzde kullanılan farklı pencere biçimlerinin ve bilgisayar deneyiminin, hipermetin ortamlarında öğrenen kullanıcıların yönelim kaybını ve kullanım kolaylığını nasıl etkilediğini araştırmıştır. Araştırmada 146 lisans öğrencisinden anket yöntemi ile veri toplanmıştır. Araştırmada elde edilen sonuçlara göre fayans şeklinde döşenen pencereleri kullanan katılımcıların, örtüşen pencereleri kullanan katılımcılardan daha az yönelim kaybına uğradıkları görülmüştür. Ayrıca araştırmacı kullanım kolaylığı ve yönelim oranı arasında pozitif anlamlı bir korelasyon bulmuştur. Ayrıca kullanım kolaylığı ve algılanan yönelim kaybı arasında negatif bir korelasyon da bulunmuştur.

Yönelim kaybı probleminin çözümü üzerine ontoloji kullanılarak bir araştırma da Chen (2009) tarafından gerçekleştirilmiştir. Çalışmada ontoloji tabanlı bir kavram haritası kullanılarak öğretim programının buna göre sıralanması önerilmiştir. Araştırmada kullanılan ontolojinin birçok öğrenen üzerinde yapılan ön testler sonucu otomatik olarak üretildiği belirtilmiştir. Araştırmada kullanılan yöntemle çalışma öncesi ve sonrası bilgilerin kişisel öğrenme patikaları oluşturulmasında dikkate alındığı belirtilmektedir. Çalışmada gerçekleştirilen deneysel araştırma sonucu önerilen tekniğin öğrenenler için her bir öğrenen için nitelikli öğrenme patikaları oluşturduğu vurgulanmıştır. Ayrıca istatistiksel sonuçlara göre sistemin öğrenci performansını artırdığı belirtilmiştir. Çalışmada öğrenenlerin yönelim kaybı ve bilişsel yüklenme durumu herhangi bir şekilde ölçülmemiş olsa da, sistemin yönelim kaybını ve aşırı bilişsel yüklenmeyi önlediği iddia edilmiştir.

Shih ve ark. (2012) tarafından gerçekleştirilen bir çalışmada web tabanlı öğrenme ortamlarında yaşanan yönelim kaybının anlaşılabilmesi için, yönelim kaybının neden ve sonuçları araştırılmıştır. Araştırmacılar bu çalışmanın, yönelim kaybı üzerine yapılan önceki deneysel çalışmalardan farklı olarak istatistiksel yöntemler yerine veri madenciliği teknikleri kullandıklarını belirtmişlerdir. Çalışmanın sonuçlarına göre yönelim kaybının öğrenenin bilgisayar tecrübesi ve gezinim araçlarını kullanma sıklığı ve süresi ile ilgisi olduğu ortaya çıkmıştır. Yönelim kaybının sonuçlarının ise öğrenme çabası ve öğrenme performansı ile ilgili olduğu belirtilmiştir. Araştırmacılar son olarak çalışmadan elde ettikleri bulgulara göre web tabanlı öğrenme ortamlarının geliştirilmesinde kullanılabilecek prensipleri sıralamışlardır.

#### **2.6.Kullanım Kolaylığı**

Kullanım kolaylığı, kişinin bir yeniyi çaba harcamadan kullanabileceğine ilişkin algısıdır (Davis, 1989). Bir başka açıdan ise kullanım kolaylığı bir yeninin anlaşılabilmesinin ve kullanımının zorluğuna, karmaşıklığına ilişkin algı olarak tanımlamıştır (Thompson ve Higgins, 1991; Rogers, 2003). Bir uygulamanın kullanıcılar tarafından kabul edilmesinde kullanımının kolay olması oldukça önemli bir etkendir (Davis, 1989). Eğitim öğretim ile ilgili alanyazın incelendiğinde, kullanım kolaylığı kavramına alanında Kullanıcı Kabul Modeli (Davis, 1989) kullanan araştırmalarda rastlanmaktadır. Web tabanlı eğitim öğretim sistemlerinin tasarımında da kullanım kolaylığı önemli bir rol oynamaktadır.

Arbaugh (2002) çalışmasında web tabanlı MBA derslerinin teknolojik ve davranışsal özellikleriyle öğrenci memnuniyeti ve öğrenme düzeyleri arasındaki ilişkiyi araştırmayı amaçlamıştır. Çalışmada algılanan kullanım kolaylığı ile ders memnuniyeti arasında pozitif ilişki çıkmıştır. Araştırmacı bu sonuca dayanarak, web tabanlı derslerde etkileşimi sağlamanın ve kolaylaştırmanın başarıyı sağlamada anahtar rolde olduklarını ileri sürmektedir.

Liaw (2008), öğrenci memnuniyeti, davranışsal niyet ve Blackboard sisteminin etkililiğini araştıran bir çalışma yapmıştır. Araştırma 424 üniversite öğrencisi ile 26maddelik anket kullanılarak gerçekleştirilmiştir. Algılanan memnuniyetin ve algılanan kullanım kolaylığının öğrencilerin e-öğrenme sistemi kullanımlarını pozitif yönde etkilediği bulunmuştur.

Sun ve ark. (2008) çalışmalarında e-öğrenme ortamlarındaki öğrenci doyumunu araştırmak için yeni bir model önermişlerdir. Çalışmada 295 öğrenci ile yapılan bir anketle öğrenenlerin doyumunu etkileyen kritik faktörler belirlenmiştir. Buna göre algılanan kullanım kolaylığı e-öğrenme ortamlarında öğrenci doyumunu etkileyen kritik faktörlerden biri olarak vurgulanmıştır.

Van Raaij ve Schepers(2008) çalışmalarında sanal eğitim ortamlarının başarılı olabilmesi için öğrencilerin böyle bir e-öğrenme ortamını kullanmayı kabul etmesi gerektiğini vurgulamışlardır. Teknoloji kabul modellerini inceleyen araştırmacılar, kendi teknoloji kabul modellerini önererek 45 MBA öğrencisi ile test etmişlerdir. Sonuçlara göre algılanan yarar, sanal öğretim ortamları kullanımını doğrudan; algılanan kullanım kolaylığı ve öznel norm ise dolaylı olarak etkilemektedir.

Ma ve ark. (2005) çalışmalarında öğretmen adaylarının teknoloji kullanım algıları ile bilgisayar kullanma niyetleri arasındaki ilişkiyi araştırmaktadır. Önerdikleri Teknoloji kabul modelinin genişletilmiş bir teknoloji kabul modeli ile yaptıkları bir anket çalışmasında, 84 lisans öğrencisi ile çalışmışlardır. Sonuçlara göre algılanan yararın bilgisayar kullanım niyetine doğrudan etkisi bulunmaktadır. Algılanan kullanım kolaylığının bilgisayar kullanım niyetine dolaylı etkisi bulunmaktadır. Öznel normun ise bilgisayar kullanım niyetine doğrudan ya da dolaylı bir etkisi bulunmamaktadır.

Ali ve ark.(2013) çalışmalarında Öğrenme Çözümlemesi Kabul Modelini önermişler ve deneysel olarak doğrulamışlardır. Bu modelde öğreticilerin bir öğrenme çözümleme aracına karşı olan tutumlarını etkileyen faktörler tanımlanmaktadır. Modelde önerilen faktörler pedagojik bilgi, araç hakkında algılanan yarar, araç hakkında algılanan kullanım kolaylığı olarak sıralanmıştır. Ontoloji tabanlı LOCO-Analyst aracı ile yapılan deneysel çalışmaya 22 öğretici katılmıştır. Sonuçlara göre algılanan kullanım kolaylığı ve algılanan yararın çözümleme aracı kabulüne anlamlı bir etkisi bulunmamaktadır.

Bu tezin kuramsal çerçevesi kapsamında öncelikle bilişsel çıraklık kuramı araştırılarak, kuramın web tabanlı öğrenme ortamlarında kullanımları incelenerek, bu çalışmada kullanılacak olan bilişsel çıraklı çatısı için altyapı oluşturulmuştur. İkinci olarak uyarlanabilir hiperortam sistemleri incelenmiş, e-öğrenme sistemlerinde uyarlamanın nasıl yapıldığı ve uyarlamanın temel öğeleri araştırılmıştır. Üçüncü olarak alanyazında standart kabul edilen uyarlanabilir hipermetin modelleri araştırılarak bu çalışma kapsamında en uygun model

37

belirlenmiş incelenmiştir. Son olarak da kullanıcıların sistemi değerlendirmek için kullanacakları zihinsel çaba, yönelim kaybı ve kullanım kolaylığı değişkenleri için alanyazındaki araştırmalar incelenmiştir. Bu kapsamda e-öğrenme sistemlerinde kullanıcıların harcadıkları zihinsel çabanın azaltılması, yönelim kaybının engellenmesi ve kullanımı kolay bir sistem oluşturulması için ne gibi uygulamaların yapıldığı ve hangi önlemlerin alındığı araştırılmıştır.

# **3. YÖNTEM**

Bu bölüm ikiye ayrılarak ilk bölümde OTBDS'nin tasarımı sırasında izlenen adımlar anlatılmış, ikinci bölümde ise sistemin etkililiğinin değerlendirilmesi için kullanılan araştırmanın modeli, katılımcılar, veri toplama araçları ve toplanan verilerin istatistiksel analizleri ile ilgili süreçlere yer verilmiştir.

# **3.1.Ontoloji Tabanlı Bilişsel Destek Sisteminin Tasarlanması**

OTBDS tasarımında, temelde Aşkar ve Altun (2009) tarafından geliştirilen CogSkillNet bilişsel beceri ontolojisi kullanılmıştır. CogSkillNet'te ilkokul, ortaokul ve lise öğretim programında kullanılan bilişsel becerileri barındıran bir alan ontolojisidir. Bilişsel becerilerin CogSkillNet ile ontoloji kullanılarak gösterimi ile öğrenme nesnelerinin ontolojilerle ilişkilerinin tanımlanabilmesi sayesinde, öğrenme ortamlarında öğrenme nesnesi kullanımının da artırması amaçlanmıştır (Aşkar ve Altun, 2009).

CogSkillNet'te bulunan sınıflar ve nesneler [Şekil](#page-55-0) 3.1'de verilmiştir.

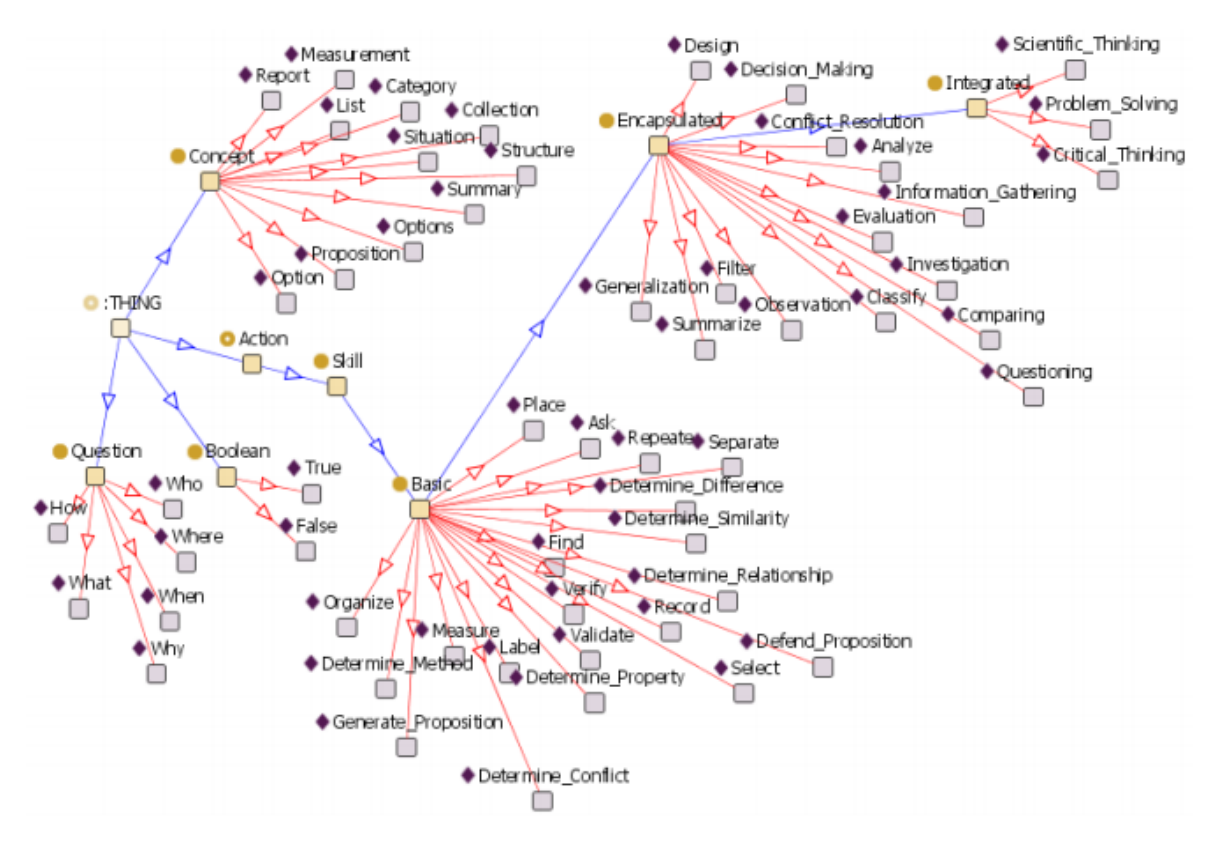

<span id="page-55-0"></span>**Şekil 3.1. CogSkillNet Sınıf ve Nesneleri (Aşkar ve Altun, 2009)**

Sonraki bölümde OTBDS uyarlanabilir hiperortam tasarımı anlatılmıştır.

#### **3.1.1. Uyarlanabilir Hiperortamın Tasarımı**

Ontoloji tabanlı bilişsel destek sistemi (OTBDS) uyarlanabilir hipermetin uygulama modeline (AHAM) uygun olarak tasarlanmıştır. Buna göre OTBDS içerisine, alan modeli (domain model), kullanıcı modeli (user model), uyarlama modeli (adaptation model), sunum özellikleri katmanı ve içerik/biçim katmanı AHAM'a uygun olarak yerleştirilmiştir.

#### **3.1.1.1. Alan Modeli**

Alan modelinin temelinde Aşkar ve Altun (2009) tarafından önerilen CogSkillNet bilişsel beceri ontolojisi yer almaktadır. Öğrenenlere sunulacak olan bilişsel beceriler ve beceriler arasındaki ilişkiler ontoloji içerisinde tanımlanmaktadır. Ontolojide yer alan beceriler ile öğrenenlere sunulan öğrenme nesneleri arasındaki ilişkiler de yine alan modeli içerisinde tanımlanmaktadır. Böylece öğrenene sunulacak olan beceriler ve bu becerilerle ilişkili olan ve sunum içerisinde yer alması gereken diğer beceriler, alan modeli sayesinde CogSkillNet üzerinden sorgulanabilmektedir.

#### **3.1.1.2. Kullanıcı Modeli**

Kullanıcı modeli, sistemin kullanıcı hakkında bildiklerinden oluşmaktadır. Dolayısıyla öğrenen modeline, öğrenenin sistemdeki soyut temsili olarak ifade edilebilir (Holtve ark. 1994). Uyarlanabilir hipermetin sistemlerinin öğrenenlere kişiselleştirilmiş öğrenme deneyimini, bünyelerinde barındırdıkları öğrenen modeli, öğrenen profili ya da kullanıcı modeli içerisinde tuttukları öğrenen hedefleri, tercihleri, ihtiyaçları ile ilgili bilgiler sayesinde sunabilmektedir (Martins ve ark., 2008).

Bu çalışmada sistemin kullanıcıları öğrencilerden oluştuğu için oluşturulan kullanıcı modeli, "öğrenen modeli" olarak adlandırılacaktır. Öğrenen modeli için IEEE (Personal and Private Information (PAPI, 2001) ) ya da IMS (Learner Information Package (LIP, 2005) ) gibi konsorsiyumlar tarafından önerilen standartlar bulunsa da, önerilen standartların detaylarından kaynaklanan uygulama zorlukları ve bu standartların tüm ihtiyacı karşılamaması nedeniyle, araştırmacılar gerek eğitsel sistemler, gerekse diğer uyarlanabilir sistemler için alanyazında yeni öğrenen ya da kullanıcı modeli önerilerinde bulunmuşlardır (Razmerita ve ark., 2003; Denaux ve ark., 2004; Heckmann ve ark., 2005; Andrejko, Barla ve ark. 2007; Madhour ve ark., 2008; Martins ve ark., 2008).

Alanyazın incelendiğinde, Martinez (2000) tarafından yapılan, kişiselleştirmeyi türlere ayıran bir çalışma dikkati çekmektedir. Bu çalışmada, karmaşıklığına göre kişiselleştirme türleri beş kategoriye ayrılmıştır:

- 1. İsme göre kişiselleştirme: Kullanıcının eğitsel sisteme kullanıcı adı/parola ile giriş yaptığında sistemin kullanıcıya adıyla hitap etmesidir.
- 2. Öz-tanımlamalı (self-described) kişiselleştirme: Anket, ön test, kayıt formu gibi araçlar kullanarak öğrenenlerin tercihleri, nitelikleri ve geçmiş tecrübeleri alınır.
- 3. Bölümlü (segmented) kişiselleştirme: Öğrenenleri ortak niteliklerine (sınıf, bölüm, unvan gibi) ve demografik bilgilerine göre aynı gruplara koymak ve öğretimi tüm gruba uyarlamaktır
- 4. Bilişe dayalı kişiselleştirme: İçerik ve öğretimin, öğrenenlerin bilişsel süreç, strateji, beceri ve tercihlerine göre sunulmaktadır. Öğrenenin sesli ya da metin tabanlı sunum tercihi, bağlantıların gruplanması yerine doğrusal sıralanması ya da öğrenenin çalışan bellek kapasitesi sistemin kullanıcıya sunacağı içeriği şekillendirmektedir.
- 5. Tüm-kişi kişiselleştirme: Bilişsel kişiselleştirme ile öğrenme ve performansı etkileyen psikolojik kaynakların birleştirilmesi ile yapılır. Bu yöntemle sistem öğrenme sürecinde çıkarsamalarda bulunarak, kullanıcı modelini sürekli günceller ve kullanıcının tüm yönleri modele yansıtılmış olur.

Kullanıcı modelinde hangi verilerin tutulacağı ise Devedzic (2006), önerdiği öğrenen modelinde tartışılmaktadır. Çalışmada öğrenen modelinde aşağıdaki bilgilerin tutulması gerektiği belirtilmiştir:

- 1. Nesnel bilgiler: Öğrenen tarafından sağlanan, öğrenenin geçmişi, tercihleri gibi
- 2. Öznel bilgiler: Öğrenenin bilişsel kişiselleştirme faktörleri ile ilgili olan bilgiler. Bu bilgiler sistem tarafından saklanır ve sıklıkla güncellenir.
- 3. Öğrenenin performansı
- 4. Öğrenme geçmişi

OTBDS'deki öğrenen modeli için, yukarıda aktarılan çalışmalara dayalı olarak geliştirilen ve Kaya ve Altun (2011) tarafından önerilen öğrenen modeli temel alınmaktadır. Buna göre sistemle öğrenenin ilk tanışma anında, sistemin öğrenenin bilgi düzeyini belirleyebilmesi için OTBDS tarafından öğrenene bir ön test uygulanmaktadır. Ön test cevapları sonucu öğrenen modeli güncellenerek öğrenenin ön bilgi düzeyi kaydedilmektedir. OTBDS ile öğrenenin daha sonraki etkileşimlerinde, öğrenen modeli güncellenmekte ve öğrenenin sistemi kullanarak yaptığı çalışmaları kaydetmektedir. Kullanıcının sahip olabileceği tüm bilginin kullanıcı modeli tarafından tutulacağı varsayılacaktır. Bu açıdan sistemdeki öğrenen modeli, örten modelin bir türevi olacaktır.

#### **3.1.1.3. Uyarlama modeli**

OTBDS'deki uyarlama modeli, ön test sonrası kullanıcılara hatalı cevapları ile ilgili gösterilecek olan konu anlatımı bölümünde devreye girmektedir. Uyarlama modeli, alanyazındaki uyarlama tekniklerinden içerik uyarlama (Brusilovsky, 1996) tekniğini kullanmaktadır. İçerik uyarlama tekniği ile uyarlama kavramsal bir yapıda gerçekleştirilebilmektedir. Buna göre uyarlama modeli kullanıcıların ön testte verdikleri cevapları öğrenen modelinden alarak, ön testte hatalı cevap verilen soruların ilişkili olduğu bilişsel becerileri belirlemektedir. Bu bilişsel becerilerin öğrenilmesi için daha önceden çalışılması gereken beceriler ya da bu becerilerin doğrudan ilişkili olduğu diğer bilişsel beceriler, alan modeli kullanılarak belirlenmektedir. Ayrıca uyarlama modeli öğrenenlerin hatalı cevap verdikleri becerilerle ilişkili olan becerilerin de öğrenene sunulmasını sağlayarak, öğrenenin kendi durumunu ön test sonrası değerlendirmesini sağlamaktadır. Öğrenene sunulacak olan bilişsel beceriler, öğrenenin ön test cevaplarına göre uyarlama modeli tarafından belirlenerek içerik/biçim katmanına iletilmektedir.

OTBDS'deki uyarlama modelinde Bölüm 2.2'de yer alan gezinim uyarlama yöntemlerinin tümü kullanılacaktır. Doğrudan rehberlik yöntemi, uygulama safhasına geçebilen öğrencilerin uygulamaları sırası ile gerçekleştirebilmesini sağlayacaktır. Sıralama yöntemi ile önceki bölümde anlatıldığı gibi öğrencilere ilgili oldukları bağlantılar sırası ile gösterilecektir. Saklama yöntemi sistemin her aşamasında aktif bir şekilde kullanılacaktır. Sisteme yeni giren kullanıcı ön test haricindeki hiçbir bağlantıyı göremeyecektir. Ön testi başarılı olarak bitiren öğrenciler uygulama bağlantılarını, ön testte başarılı olamayan öğrenciler yanlış yaptıkları becerilerle ilgili çalışma bağlantılarını görebileceklerdir.

Harita uyarlama yöntemi ise, saklama yöntemi ile beraber kullanılarak, serbest çalışma için gösterilecek olan tüm becerilere ait bağlantıları içeren yapıyı, sadece uygulamaları tamamlamış öğrencilerin görmesi sağlanacaktır.

Uyarlanabilir içerik/sunum yöntemlerinden ise ek açıklamalar, ön gerekli açıklamalar ve karşılaştırmalı açıklamalar yöntemleri kullanılacaktır. Buna göre

kullanıcı sisteme yeni giriş yaptığında ek açıklamalar yöntemi uygulanarak, uygulama ve serbest çalışma görevleri yerine, kullanıcıya ön test soruları gösterilecektir. Yine bu yöntemle ön testi tamamlayan kullanıcılara ön test sonuçlarına göre çalışma sayfaları ya da uygulama sayfası gösterilecektir. Uygulamayı tamamlayan kullanıcılara da bu yönteme göre serbest çalışma için tüm beceriler gösterilecektir.

Ön gerekli açıklamalar yöntemi, ön testi tamamlayan fakat uygulamalar için gerekli sorularda hata yapan kullanıcılar için kullanılacak ve yukarıda belirtildiği gibi bu kullanıcılara zorunlu çalışma bağlantıları gösterilecektir. Bu bağlantıları izleyen ve çalışmaları gerçekleştiren kullanıcılar daha sonra uygulama bağlantısını görebileceklerdir. Üst düzey becerilerle ilgili hata yapan öğrencilere yine bu yönteme göre ilgili becerinin çalışma sayfaları ile birlikte becerinin tüm alt becerilerine ait çalışma ile sayfaları gösterilecek ve tüm bu çalışmalar tamamlandıktan sonra uygulamaya geçilebilecektir. Uygulamaları tamamlayan kullanıcılara karşılaştırmalı açıklamalar yöntemine göre birbirleri ile ilişkili olan beceriler uygun bir yapı (ağaç yapısı gibi) içerisinde gösterilerek kullanıcının serbest bir şekilde tüm becerileri çalışmasına olanak sağlayacaktır. Sıralama yöntemi de yukarıda anlatıldığı gibi üst düzey becerilerle ilgili hata yapan öğrencilere, hata yapılan becerinin üst düzey bir beceri olması durumunda, kullanıcıya öncelikle bu becerinin alt becerilerinin gösterilmesi, daha sonra bu becerinin gösterilmesi şeklinde bir sıralama yapılacaktır.

AHAM referans modelindeki katmanlar OTBDS'de şu şekilde modellenecektir: İçerik/Biçim katmanı, bilişsel beceri öğretimi için kullanılan öğrenme nesnelerinden oluşacaktır. Uyarlama modelinden öğrenene sunulacak olan bilişsel becerileri alan içerik/biçim katmanı, öğrenene sunulacak olan öğrenme nesnelerini belirleyerek bu öğrenme nesnelerini sunum özellikleri katmanına iletecektir.

Sunum özellikleri katmanı, içerik/biçim katmanından aldığı öğrenme nesnelerinin hangi sunum stratejisi ile sunulacağına karar vermektedir. Ön test sonrası öğrenenlere bilişsel beceri ile ilgili çalışma sunulan öğrenme nesneleri konu anlatımı sunum stratejisi ile, öğrenenlerin bilişsel beceriyi pekiştirmeleri için sunulan öğrenme nesneleri uygulama sunum stratejisi ile, öğrenenlerin tüm çalışmalarını bitirdikten sonra sistemi serbest kullanımları sırasında sunulacak öğrenme nesneleri ise özet, konu anlatımı ya da uygulama stratejisi ile sunulmaktadır.

#### **3.1.2. OTBDS'nin Bilişsel Çıraklık Çatısında Modellenmesi**

Bilişsel çıraklık modeli, öğrenenlerin kendi düşünce süreçlerini oluşturmalarını ve öğrenme etkinliklerini bu yolla tamamlamalarını amaçlamaktadır. Bilişsel çıraklık modelinin bu özelliklerinden faydalanmak için, bilişsel beceri öğretiminde kullanılacak bir bilişsel destek sisteminin çatısını bilişsel çıraklık modelinin oluşturabileceği düşünülmüştür. Bu amaçla bilişsel çıraklık modelinin öğretim yöntemleri web tabanlı öğretim için bir çatı olarak uyarlanmıştır (Brown ve ark., 1989; Dennen, 2004; Wang ve Bonk, 2001). OTBDS'nin tasarımında da uyarlanan bu çatıdan faydalanılmıştır ve bilişsel çıraklık modelinin temel unsurları OTBDS içerisinde kullanılmıştır. Bu çalışmanın amacı, bilişsel çıraklık modeline göre web tabanlı bir öğretim ortamı hazırlamak olmadığından, bilişsel çıraklık modelinin tüm OTBDS tasarımında öğelerine yer verilmesine gerek duyulmamıştır.

Bilişsel çıraklık modelinin ilk öğesi olan içeriğin OTBDS'de oluşturulabilmesi için CogSkillNet bilişsel beceri ontolojisi kullanılmıştır. İçeriği oluşturan alan bilgisi CogSkillNet ile modellenmiş ve burada tanımlanmış olan bilişsel beceriler ve beceriler arası ilişkiler kullanılmıştır. OTBDS'de öğrenene uygulanan ön test sonrasında testteki hataları muhtemel sebepleri ile birlikte öğrenene sunarak kontrol stratejileri oluşturulmuştur.

OTBDS yöntem öğesi ile öğrenenin eksik olduğu bilişsel becerilerin öğrenen tarafından çalışılmasını, öğretilmek istenen bilişsel becerilerin uygulanarak pekiştirilmesini ve öğrenenin serbest çalışma ile kendi çalışma yöntemini belirleyebilmesini sağlamaktadır. Öğrenene eksik olduğu beceriler çalıştırılarak düşünce süreçlerini biçimlendirebilmesi ve öğrenenin desteklenmesi sağlanmıştır. Öğrenenin kendisini herhangi bir kavram ya da sistemin herhangi bir öğesi konusunda ifade etmek istediğinde kullanabileceği bir dönüt verme alanı OTBDS'ye eklenmiştir. Öğrenenin zorunlu uygulamaları bitirdikten sonra keşfetmesini sağlayabilmek için, OTBDS'de serbest çalışma bölümü yer almaktadır. Bu bölüm ile öğrenen, istediği becerinin, istediği sunum stratejisine sahip öğrenen nesnesini çalışarak düşünce süreçlerini pekiştirmiş olacaktır.

Gerek öğrenenin ön test sonrası zorunlu olarak çalışacağı bilişsel beceriler, gerekse uygulama için öğrenene sunulan beceriler sıralama öğesine uygun olarak artan karmaşıklık ve artan çeşitlilik içerisinde sunulmaktadır.

OTBDS öğrenenlerin bireysel olarak çalışmalarını sağlamak için tasarlandığından, sosyoloji öğesine yer verilmemiştir.

Bilişsel çıraklık çatısındaki öğelerin, OTBDS tasarımı içerisindeki yerleşimi [Çizelge](#page-61-0)  [3.1'](#page-61-0)de verilmiştir.

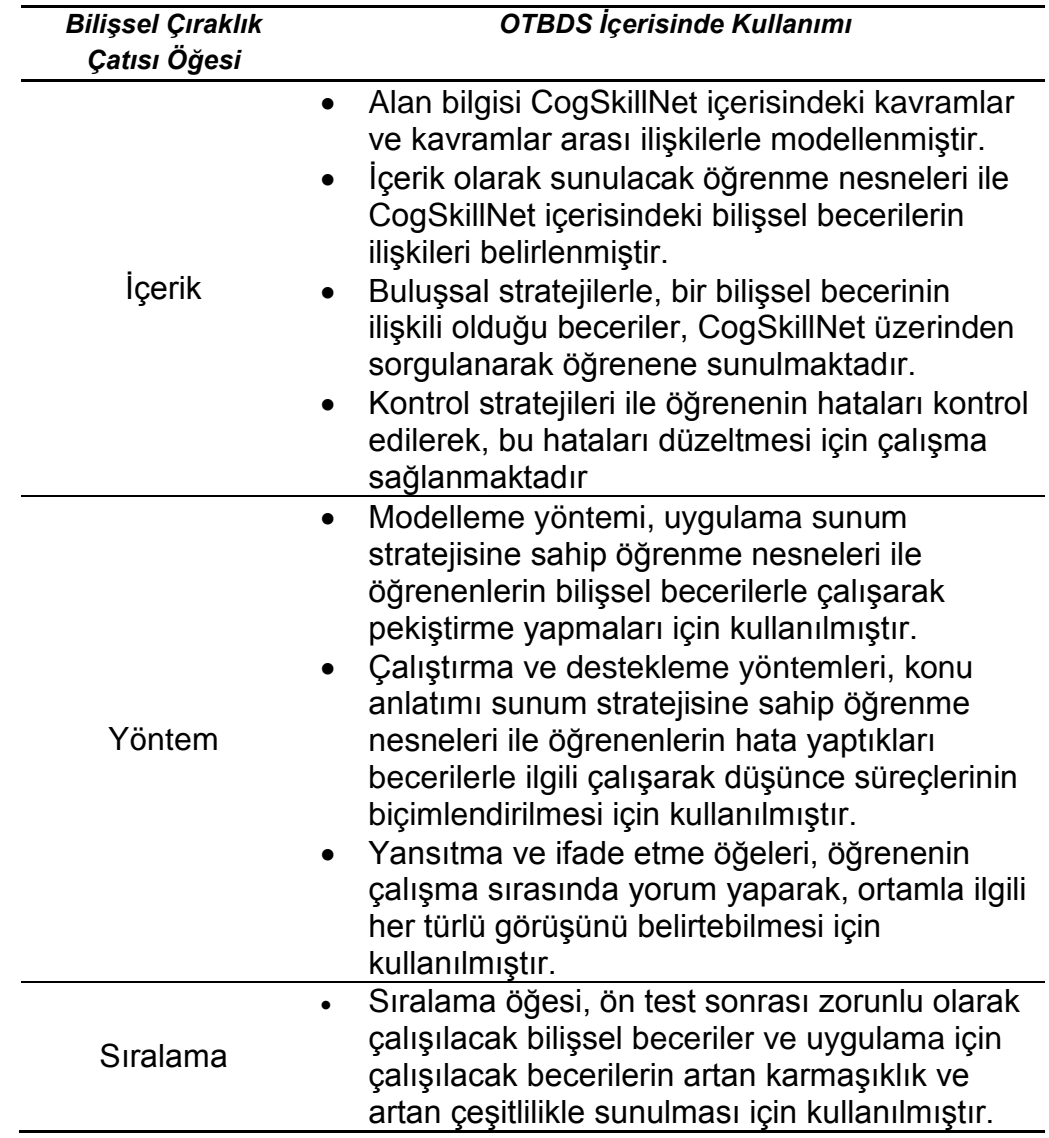

# <span id="page-61-0"></span>**Çizelge 3.1. Bilişsel Çıraklık Çatısı Öğelerinin Kullanımı**

#### **3.1.3. OTBDS Yazılımının Tasarlanması**

Bu bölümde OTBDS yazılımının tasarım aşamaları anlatılmıştır. Öncelikle OTBDS kullanım senaryoları ve modüller belirlenmiş, daha sonra yazılımın ve veritabanının tasarımı yapılmıştır. Aşağıda, bu aşamalar detaylı bir şekilde açıklanmaktadır.

#### **3.1.3.1. Kullanım Senaryoları**

OTBDS'nin tasarımında kuramsal çerçeve belirlendikten sonra, yazılım tasarımına geçilmiştir. OTBDS yazılım tasarımında öncelikle OTBDS ile karşılaşan bir öğrencinin kullanım senaryoları hazırlanmıştır. OTBDS kullanım senaryoları EK 1'de verilmiştir.

#### **3.1.3.2. Modüller**

OTBDS modülleri, kullanım senaryolarına göre oluşturulmuştur. Buna göre oluşturulan modüller şu şekildedir:

- 1. *Yetkilendirme modülü* öğrenenden aldığı kullanıcı adı ve şifre ikilisini veritabanındaki kullanıcılarla karşılaştıracak ve kullanıcı doğru giriş yaptıysa kullanıcı adını öğrenen modülüne geçirir. Sisteme giriş sonrası gösterilecek sayfa gezinim modülü üzerinden belirlenir.
- 2. *Öğrenen modülü*, sistemdeki öğrenen modelini tutar. Öğrenenin yaptığı çalışmalar öğrenen modülü üzerinden güncellenir.
- 3. *Uyarlama modülü*, kullanıcıya ön test sorularını ve ön test sonrası kullanıcıya testin sonuçlarını ve testte hatalı olan bölümleri gösterir. Öğrenen modülünden aldığı hata yapılan bilişsel becerilerle ilgili konu anlatımlarının öğrenene sunulmasını, öğrenenin sistemde gerçekleştireceği görevler için çalışılacak bilişsel becerilerle ilgili uygulamaların sunulmasını, öğrenenden alınan yorumların kaydedilmesini, son olarak da öğrenen sistemdeki görevlerini tamamladıktan sonra ontolojide yer alan bilişsel becerilerin öğrenene sunularak, öğrenenin istediği beceri ile ilgili istediği şekilde çalışabilmesini sağlar. Bu işlevler sırasında, gösterilecek sayfaların sıraları için gezinim modülünü kullanır.
- 4. *Gezinim modülü*, öğrenen sisteme giriş yapmasından itibaren öğrenenin etkileşime gireceği modüllerin ve öğrenene gösterilecek sayfaların gösteriminin sırasından sorumludur. Gezinim modülü ayrıca sayfalar ve/veya modüller arası geçişlerde öğrenene bilgi mesajları da sunarak, öğrenenin sistemde kaybolmasını engelleyerek ve fazla zihinsel çaba gerektirmeden, kolay bir şekilde gezinebilmesini sağlar.
- 5. *Veritabanı modülü*, tüm modüllerin veritabanı ile arayüzünü oluşturur. Modüllerin ihtiyaçlarına göre veritabanından veri okunması ya da veri tabanına veri yazılması gibi işlevleri gerçekleştirir.
- 6. *Ontoloji modülü*, tüm modüllerin CogSkillNet bilişsel beceri ontolojisi ile arayüzünü oluşturur. Becerilerin ve beceriler arasındaki ilişkilerin sorgulanarak, sonuçların alınabilmesi ontoloji modülü üzerinden gerçekleştirilir.

# **3.1.3.3. Yazılım Detay Tasarımı**

OTBDS yazılım tasarımı UML (UML, 2013) kullanılarak yapılmıştır. UML yazılım mühendisliğinde standart haline gelmiş bir modelleme dilidir. UML 1994'te Rational Software'da Grady Booch, Ivar Jacobson ve James Rumbaugh tarafından geliştirilmiş, ilk sürümü 1997'de çıkarılmış ve Object Management Group tarafından kabul edilmiştir. 2000 yılında ISO tarafından yazılım kullanılan sistemler için endüstri standardı olarak kabul edilmiştir. UML dili ile nesneye yönelik programlama kullanılan sistemlerin tasarımında görsel bir arayüz kullanılarak tasarım yapılabilmektedir.

OTBDS tasarımı için UML etkinlik diyagramı (activity diagram) ve çalışma akışı diyagramı (sequence diagram) kullanılmıştır. Etkinlik diyagramları, sistem içerisindeki iş akışını adım adım gösteren diyagramlardır. Bu sayede sistemin işleyişi kolayca anlaşılabilmektedir. Sistemdeki paralel ve dallanan akışlarla eşzamanlı akışlar etkinlik diyagramlarında modellenebilmektedir. Çalışma akışı diyagramları ise, sistemdeki nesneler ya da modüller arasındaki iletilen mesajları akışını modeller. Çalışma akışı diyagramlarında nesneler arası mesajlar ve mesajlardan geri dönüşler, nesnelerin yaratılma ve yok edilme sıraları, mesajların iletilmesine karar verilecek koşullar sistemde yer alan mesajların akışları ve akış yönleri açık bir şekilde modellenebilir. OTBDS yazılımı etkinlik ve çalışma akış diyagramları EK 2'de verilmiştir.

OTBDS yazılımının Java (Java, 2013) programlama dili kullanılarak, Eclipse (Eclipse, 2013) yazılım geliştirme ortamı kullanılarak geliştirilmesine karar verilmiştir. Ayrıca birden fazla istemcinin aynı anda sisteme erişerek çalışmanın mümkün olması açısından, OTBDS yazılımının web tabanlı olarak geliştirilmesinin uygun olacağı değerlendirilerek tasarım bu yönde yapılmıştır ([Şekil](#page-64-0) 3.2). Bu nedenle OTBDS yazılımının web tabanlı uygulamalar için kolay ve kullanışlı bir altyapı sağlayan Vaadin (Vaadin, 2013) Java çatısı üzerinde geliştirilmesi kararlaştırılmıştır. Web sunucu olarak da Apache Tomcat 7.0 kullanılmıştır.

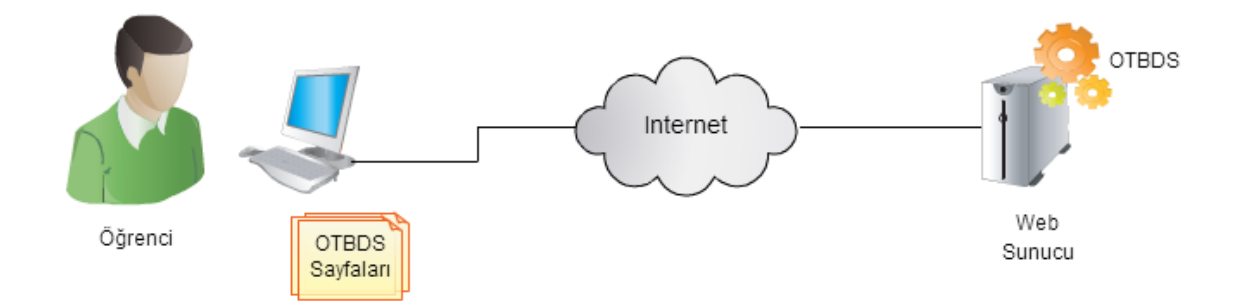

<span id="page-64-0"></span>**Şekil 3.2. OTBDS Genel Tasarım**

Ontolojinin uygulama içerisinde sorgulanabilmesi için Jena (JENA, 2012) anlamsal web çatısı kullanılmıştır. Java tabanlı Jena çatısı kullanılarak, RDF ya da OWL tabanlı ontolojiler üzerinde SPARQL sorguları işletilerek sonuçlar RDF üçlüleri (triples) halinde alınabilmektedir.

Ontoloji üzerinde öğrenme nesneleri ile kurulan ilişkilerin kaybolmaması için ontolojinin bir veri tabanında saklanması gereklidir. Yapılan araştırma sonucu Jena-TDB (Jena-TDB, 2012) veri tabanının, yazılım tarafından kullanılacak ontolojinin saklanması ve uygulanacak sorgulara cevap verebilmesi için uygun olduğu görülmüştür.

Jena anlamsal web çatısı üzerinden yapılan sorgulamalarda çeşitli seviyelerde yargılamaya (reasoning) olanak sağlayarak, sorgularda çıkarsama içeren sonuçlar verebildiğinden ayrıca bir yargılama aracı kullanılmasına ihtiyaç duyulmamıştır.

#### **3.1.3.4. Veritabanı Tasarımı**

OTBDS veritabanı için MySql (MySql, 2013) veritabanı kullanılmasına karar verilmiştir. MySql'in açık kaynak kodlu, geniş desteğe sahip bir veritabanı olması tercih sebebi olmuştur.

OTBDS'de kullanılacak veritabanı modeli MySql Workbench yazılımı ile tasarlanmıştır. Veritabanı modeli tasarımı Ek 3'te verilmiştir.

## **3.1.3.5. CogSkillNet Ontolojisinin Güncellenmesi**

OWL ilk sürümü ile birçok kullanıcının ihtiyaçlarını karşılamış olmasına rağmen, belirli noktalarda eksiklikleri ve kısıtları bulunmaktaydı. Bu eksiklikler de kullanıcılara uygulamalarında ek maliyetler getirmekteydi. Bu eksikliklerin giderilmesi amacıyla W3C çalışma grubu tarafından OWL 2 sürümünün ortaya konması amacıyla çalışma başlatıldı ve bu sürüm çıkarıldı (Grau ve ark.,2008; OWL2, 2009).

İlk sürümü OWL 1 sürümü ile hazırlanan CogSkillNet bilişsel beceri ontolojisi, kullanım için yeterli işlevselliği barındırmaktadır. OTBDS yazılım tasarımı yapılırken, OWL 1 sürümü ile hazırlanan CogSkillNet ontolojisi, sistemde ihtiyaç duyulan bazı işlevselliklere cevap veremediğinden, ontolojinin daha güncel olan OWL 2'ye geçirilmesi kararlaştırılmıştır. Ontolojinin temel yapısını değiştirmeden, ihtiyaçlara cevap vermesi amacıyla yapılan güncellemeler Ek 4'te verilerek, OWL 1'deki eksikliklerden ve OWL 2'deki yeniliklerden kısaca bahsedilmiş daha sonra CogSkillNet ontolojisine yapılan eklemeler anlatılmıştır.

## **3.2.Ontoloji Tabanlı Bilişsel Destek Sisteminin Etkililiğinin Değerlendirilmesi**

Bu bölümde OTBDS'nin etkililiğinin değerlendirilmesi için izlenen süreç anlatılmaktadır. Sonraki bölümde çalışmada izlenen araştırma yöntemi anlatılmaktadır. Daha sonraki bölümlerde katılımcılar ve veri toplama araçları detaylandırılmıştır. Son olarak verilerin analizinde kullanılacak yöntemler açıklanmıştır.

#### **3.2.1. Araştırma Modeli**

Bu çalışmada araştırma modeli olarak nedensel karşılaştırma araştırma modeli kullanılmıştır. Nedensel karşılaştırma, gruplar arasındaki farklılıkların neden ve sonuçlarını ya da bir durumun ya da olayın nedenlerini ve bu nedenleri etkileyen değişkenleri belirlemeye yönelik bir araştırma türüdür (Johnson ve Christensen, 2004).

Nedensel karşılaştırma araştırmalarında neden-sonuç ilişkisi açıklanmaya çalışılmaktadır. Nedensel karşılaştırma araştırmaları bu yönüyle deneysel araştırmalara benzemektedir. Diğer taraftan deneysel araştırmalardan farklı olarak araştırılan durum ile ilgili olarak araştırmacının herhangi bir müdahalesi bulunmamaktadır.

Bu çalışma kapsamında öğrenenlerden toplanan ölçek verileri ile farklı cinsiyet ve bilgisayar kullanma düzeyi tecrübesine sahip öğrencilerin, geliştirilen ortamı kullanımları ile ilgili tecrübeleri araştırılmıştır.

#### **3.2.2. Katılımcılar**

Bu araştırmada veri iki aşamada toplanmıştır. İlk aşamada toplanan veri ile algılanan yönelim kaybı ölçeğinin geçerlik ve güvenirliği değerlendirilmiş, ikinci aşamada ise öğrencilerin OTBDS kullanımlarının sonuçlarının analizi yapılmıştır.

Veriler Ankara'daki üç devlet okulu ve bir özel okulun beşinci ve altıncı sınıflarından toplanmıştır. İlk aşamada 83, ikinci aşamada ise 89 öğrenciden veri toplanmıştır. Katılımcılar uygun örnekleme yöntemi ile uygulamanın kolay bir şekilde tamamlanabileceği ortaokullardan seçilmiştir. OTBDS kullanım analizi için uygulamaya katılan öğrencilerin 39'u kız, 50'si erkektir. Veri, öğrencilerin bilişim teknolojileri ve yazılım derslerinde, bilgisayar laboratuvarında, ders saati içerisinde toplanmıştır.

#### **3.2.3. Veri Toplama Araçları**

Çalışmada dört veri toplama aracı kullanılmıştır. Bunlar Kişisel Bilgi Formu, Zihinsel Çaba Değerlendirme Ölçeği, Algılanan Yönelim Kaybı Ölçeği ve öğrenenlerin sistemle etkileşimi sonucu elde edilen log kayıtlarıdır.

## **3.2.3.1. Kişisel Bilgi Formu**

Öğrencilere, cinsiyet, sınıf, evlerinde bilgisayar olup olmaması, bilgisayar ve internet kullanım sıklığı, ders için internet kullanımı ve kullanım sıklığı, ders çalışma için internet kullanımında yardım alıp almadıkları, ders çalışma için internet kullanımının zor gelip gelmediği sorulmuştur (EK5).

## **3.2.3.2. Zihinsel Çaba Değerlendirme Ölçeği**

Zihinsel çaba değerlendirme ölçeği, Zijlstra (1993) tarafından doktora tez çalışması için geliştirilmiştir. Çalışmada sürücülere bir takım görsel arama (visual search) görevleri verilmiş ve onların zihinsel çabalarını ölçülmeye çalışılmıştır. Zijlstra (1993)'e göre gösterilen çabanın miktarı görevin talepleri, mevcut "performans potansiyeli" ve etkinliğin süresi (göreve harcanan zaman) gibi değişkenlere bağlıdır.

Ölçek; "Aşırı çaba gösterdim" seçeneğinden "Hiç çaba göstermedim" seçeneğine doğru yazılmış ifadelerden oluşmaktadır. Bireylere OTBDS kullanım görevlerinin hemen ardından verilen bu ölçek üzerinde, gösterdikleri zihinsel çabayı işaretlemeleri istenmiştir. Zihinsel çaba ve bilişsel yüke yönelik ölçme araçları tek faktörlü olup genelde 9'lu derecelendirilmiş Likert tipindedir. Tek maddeli aracın Türkçe uyarlaması Çevik (2012) tarafından yapılmıştır.

## **3.2.3.3. Algılanan Yönelim Kaybı Ölçeği**

Ahuja ve Webster (2001) tarafından geliştirilen algılanan Yönelim Kaybı Ölçeği Cangöz ve Altun (2012) tarafından Türkçe'ye uyarlanmıştır. Yönelim kaybı, hipermetin sistemlerinde gezinim yaparken zihinsel durum olarak kaybolmuşluk hissine kapılma olarak ifade edilebilir. Yönelim kaybında olan kullanıcıların, bir sonraki adımda nereye gideceklerini bilmedikleri, nereye gideceklerini bildikleri fakat nasıl gideceklerini bilmedikleri ve genel olarak bulundukları noktanın sistemin genel yapısıyla olan ilişkisini bilmedikleri ortaya çıkmaktadır.

Ölçek 5'li derecelendirilmiş Likert tipindedir. Ölçekte şıklar "Kesinlikle Katılıyorum" seçeneğinden "Kesinlikle Katılmıyorum" seçeneğine doğru sıralanmaktadır. Ölçek 10 sorudan oluşmaktadır. İlk yedi soru yönelim kaybını son üç soru ise kullanım kolaylığını ölçmektedir. Ölçek orijinal olarak üniversite öğrencileri için geliştirildiğinden, ortaokul öğrencileri için kullanılmadan önce doğrulayıcı faktör analizi yapılmıştır.

Ölçekte iki faktörü (gizil değişken) olan 10 madde (gösterge değişken) için, bu faktör yapılarının doğrulanması amacıyla LİSREL 8.7 programı kullanılarak doğrulayıcı faktör analizi yapılmıştır. Doğrulayıcı faktör analizi, değişkenler arasındaki ilişkiye yönelik ortaya atılan bir hipotezin test edilmesidir (Büyüköztürk, 2007).Hiçbir sınırlama yapılmadan doğrulayıcı faktör analizi sonucunda [χ2 (34, N=83)=50.43, p=.03, RMSEA=0.077, S-RMR=0.059, GFI=0.89, AGFI=0.82, CFI=0.97,NNFI=0.95, IFI=0.97] olarak bulunmuştur ([Şekil 3.3](#page-68-0)). RMSEA değeri0.08'den küçük olmasına ve diğer uyum indekslerinin değerlerinin iyi olmasına rağmen, 7. ve 8. Madde arasındaki modifikasyon yapılarak tekrar analiz yapılmasına karar verilmiştir. Ölçeğin modifikasyon sonrası faktöriyel modeli ve faktör-madde ilişkisine dair standardize katsayıları [Çizelge 3.2](#page-69-0)['](#page-69-0)de verilmiştir.

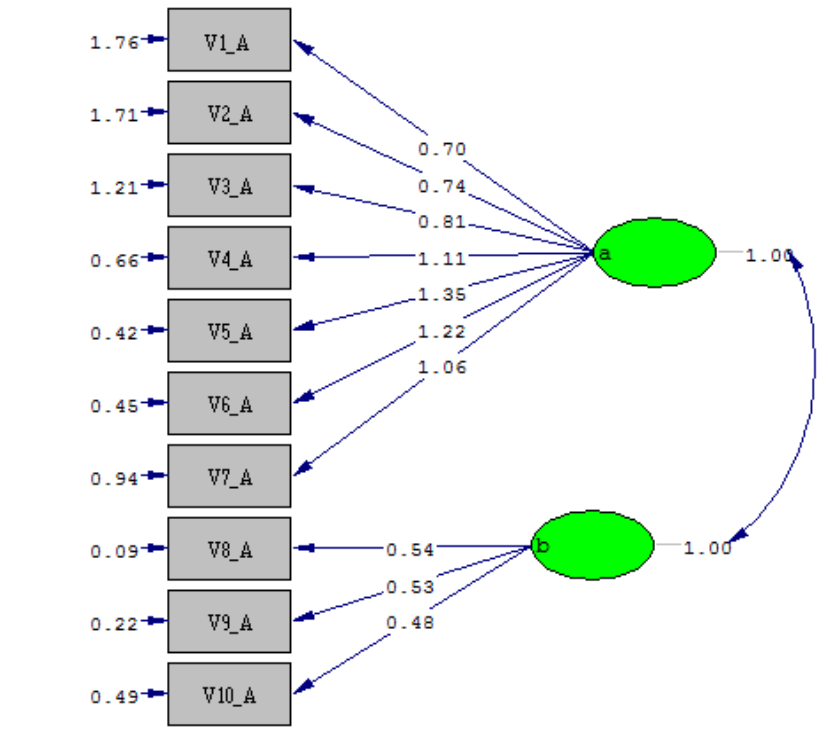

Chi-Square=50.43, df=34, P-value=0.03457, RMSEA=0.077

#### <span id="page-68-0"></span>**Şekil 3.3. Doğrulayıcı Faktör Analizi Bağlantı Diyagramı Standardize Katsayıları (Modifikasyon Öncesi)**

Maddeler arası modifikasyon yapıldıktan sonra doğrulayıcı faktör analizi yeniden yapılmış ve elde edilen yeni değerler [χ2 (34, N=83) = 37.57, p=.22, RMSEA=0.046, S-RMR=0.062,GFI=0.92, AGFI=0.86, CFI=0.98, NNFI=0.97,

IFI=0.98] olarak bulunmuştur ([Şekil](#page-70-0) 3.4). Bu değerler verinin kabul edilebilir uyum ve/veya mükemmel uyum gösterdiğini ortaya koymaktadır. Ölçeğin modifikasyon sonrası faktöriyel modeli ve faktör-madde ilişkisine dair standardize katsayıları [Çizelge 3.2'](#page-69-0)de verilmiştir.

| <b>Uyum</b><br>Ölçütleri | Mükemmel<br>Uyum     | Kabul Edilebilir<br><b>Uyum</b>      | Ölçek Modelinde<br>Gözlenen Değer |                                |
|--------------------------|----------------------|--------------------------------------|-----------------------------------|--------------------------------|
|                          |                      |                                      | Modifikasyon<br><b>Oncesi</b>     | Modifikasyon<br><b>Sonrasi</b> |
| $x^2/d$                  | $x^2/d < 3$          | 4 < x2/d < 5                         | 1.48                              | 1.10                           |
| <b>RMSEA</b>             | $0 <$ RMSEA $<$ 0.05 | $0.05 <$ RMSEA< $0.08$               | 0.077                             | 0.046                          |
| S-RMR                    | 0≤S-RMR≤0.05         | $0.05 < S$ -RMR $< 0.1$              | 0.059                             | 0.062                          |
| <b>NNFI</b>              | 0.97≤NNFI≤1          | $0.95$ <nnfi<<math>0.97</nnfi<<math> | 0.95                              | 0.97                           |
| CFI                      | 0.97≤CFI≤1           | 0.95 < CFI < 0.97                    | 0.97                              | 0.98                           |
| <b>GFI</b>               | 0.95≤GFI≤1           | 0.90 < GFI < 0.95                    | 0.89                              | 0.92                           |
| <b>AGFI</b>              | 0.90≤AGFI≤1          | 0.85 < AGF < 0.90                    | 0.82                              | 0.86                           |
| IFI.                     | 0.95≤IFI≤1           | 0.90 < F < 0.95                      | 0.97                              | 0.98                           |

<span id="page-69-0"></span>**Çizelge 3.2. Doğrulayıcı Faktör Modeli Doğrulayıcı Faktör Modeli Uyum İndeksleri (Schermelleh-Engel ve ark., 2003)**

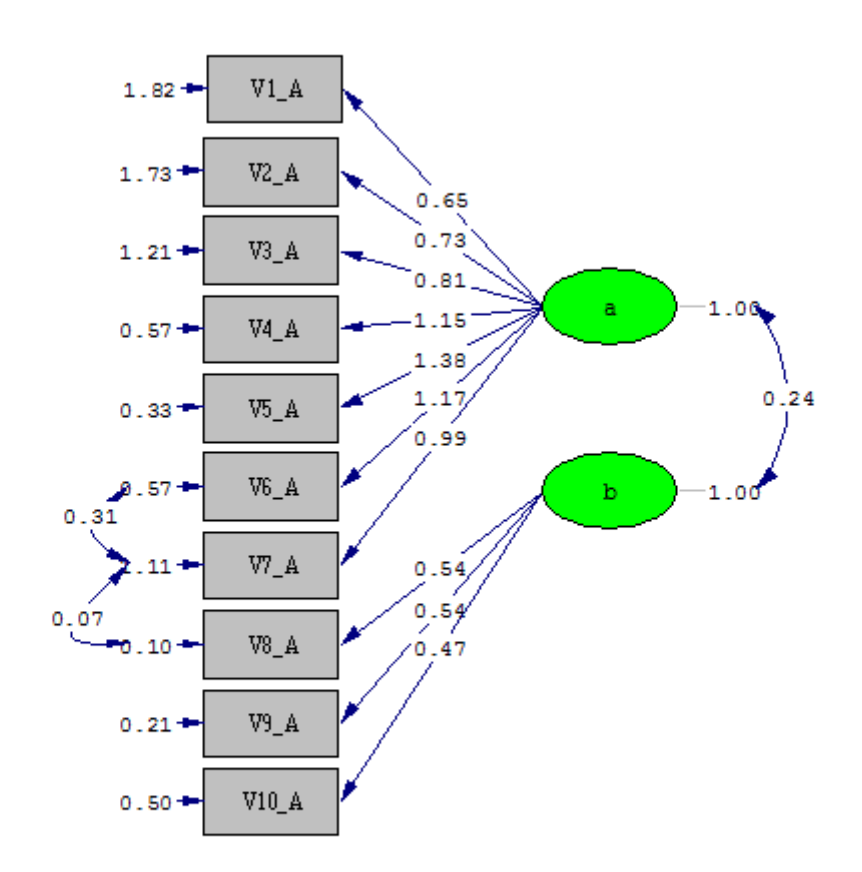

Chi-Square=37.57, df=32, P-value=0.22916, RMSEA=0.046

## <span id="page-70-0"></span>**Şekil 3.4. Doğrulayıcı Faktör Analizi Bağlantı Diyagramı Standardize Katsayıları (Modifikasyon Sonrası)**

Algılanan yönelim kaybı ölçme aracına öğrencilerin verdiklerin cevapların arasındaki tutarlılığı belirlemek için güvenirlik derecesine bakılmıştır. Bu işlem için SPSS17.0 paket programı kullanılarak Cronbach Alfa katsayısı hesaplanmıştır. 10 maddelik ölçek puanlarının güvenirlik katsayısı 0.70 olarak bulunmuştur. Yapılan analiz sonucunda iki faktör için hesaplanan güvenirlik katsayıları [Çizelge 3.3'](#page-70-1)te verilmiştir. Bu değerler ölçeğin ve ölçekteki faktörlerden elde edilen puanların güvenirliğinin yüksek olduğunu göstermektedir.

<span id="page-70-1"></span>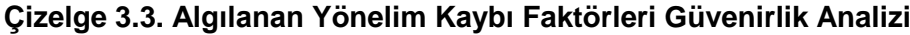

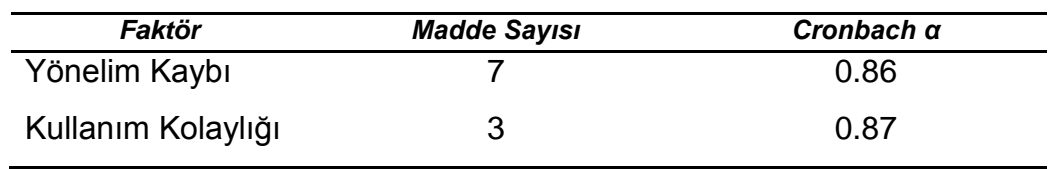

#### **3.2.3.4. Log Kayıtları**

Öğrenenleri OTBDS ile etkileşimi sonucu sistemde log verileri kaydedilmiştir. Öğrenenin sisteme giriş yapmasından itibaren, öncelikle ön test, gerçekleştirme zamanı ve testte verdiği cevaplar kaydedilmektedir. Daha sonra konu anlatımı ve uygulama sırasında öğrenenin çalıştığı öğrenme nesnesi, çalışmaya başladığı ve bitirdiği zamanlar, öğrenme nesnesinin ilişkili olduğu bilişsel beceri kaydedilmektedir. Öğrenme nesnesini çalışma sırasında çalışmanın konu anlatımı ve uygulama sırasında yapılması sonucu zorunlu bir çalışma mı, yoksa uygulama sonrası serbest çalışmada yapılması sonucu serbest bir çalışma mı olduğu da kaydedilmektedir. Öğrenenin sistemle etkileşimi sırasında ekranda görünen düğme yardımıyla herhangi bir zamanda eklemiş oldukları yorumlar da kaydedilmektedir.

#### **3.2.4. Verilerin Analizi**

Elde edilen verilerin analizi, kullanıcılardan toplanan öz-raporlamaya dayalı ölçek verileri ve gezinim sürecine ilişkin sistem tarafından kaydedilen log verileri kullanılarak iki yöntemle gerçekleştirilmiştir. Ölçek verileri kullanılarak betimsel analizler yapılmış, cinsiyet, günlük ortalama bilgisayar kullanımı ve günlük ortalama internet kullanımı değişkenleri için t-testi fark analizi ve ANOVA analizleri gerçekleştirilmiştir. Kaydedilen log verileri üzerinden de betimsel analizler gerçekleştirilmiştir. Ayrıca, kullanıcıların sistemle etkileşimleri sırasında girmiş oldukları yorumlara ilişkin veriler üzerinde de nitel olarak içerik analizi yapılmıştır.
# **4. BULGULAR**

Bu bölümde araştırmanın sonuçları ortaya konmuştur. İlk bölümde OTBDS'nin yazılımsal olarak gerçekleştirilmesi ve ortaya çıkan sistem detaylı bir şekilde anlatılmış, daha sonra ikinci bölümde sistemin vasıflandırılabilmesi için, kullanıma geçmeden önce sistem üzerinde uygulanan testler anlatılmıştır. Son olarak üçüncü bölümde ise OTBDS kullanılarak toplanan ölçek ve log verileri çözümlenerek yorumlanmıştır.

# **4.1.Ontoloji Tabanlı Bilişsel Destek Sisteminin Gerçekleştirilmesi**

Bu bölümde öncelikle OTBDS'yi meydana getiren modüller arası etkileşim ve veri akışı özetlenmiş, daha sonra OTBDS modüllerinden her biri görevleri ve işlevleriyle birlikte detaylıca açıklanmıştır.

OTBDS altı modülden oluşmaktadır. Bu modüller:

- 1. Yetkilendirme modülü
- 2. Öğrenen modülü
- 3. Uyarlama modülü
- 4. Gezinim modülü
- 5. Veritabanı modülü
- 6. Ontoloji modülü olarak sıralanmaktadır.

OTBDS modülleri arasındaki etkileşim [Şekil](#page-73-0) 4.1'de verilmiştir.

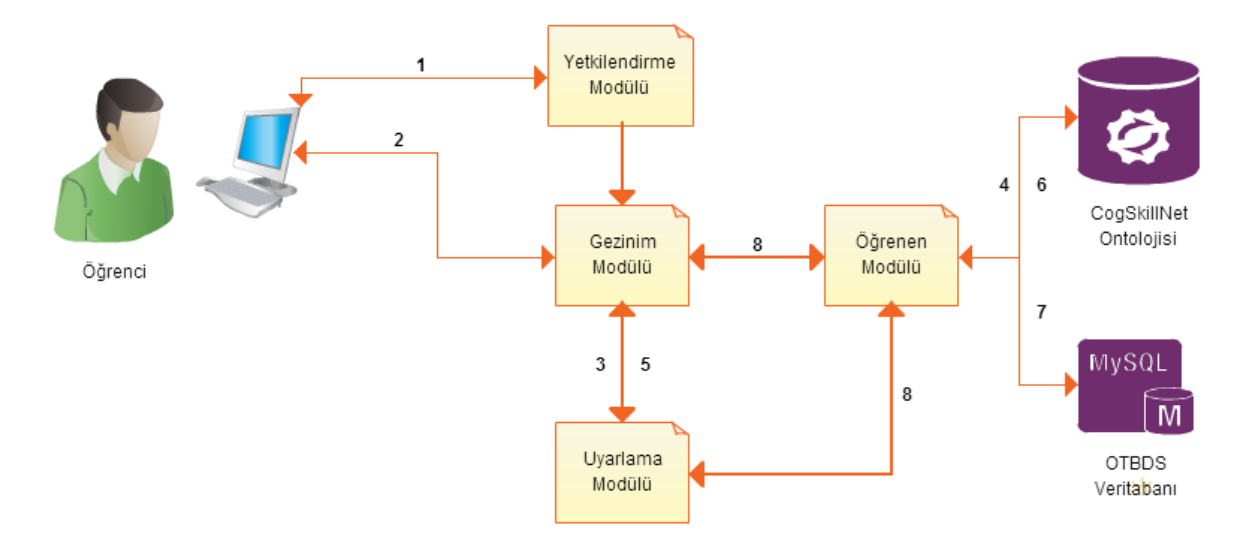

<span id="page-73-0"></span>**Şekil 4.1. OTBDS Modüller Arası Etkileşim**

OTBDS ile kullanıcının etkileşim sürecinde öğrenenin izlediği adımlar aşağıda anlatılmıştır ([Şekil](#page-73-0) 4.1).

1. İlk önce öğrenci kullanıcı adı ve şifre ile sisteme giriş yapar

1.1.Kullanıcı adı şifre yanlışsa tekrar 1. adıma dönülür.

- 2. Gezinim modülü kullanıcıya gösterilecek sayfaya karar verir
- 3. Ön test yapılmamışsa uyarlama modülü ön test gösterir
- 4. Ön test yapılmışsa ve ön test sonucu zorunlu çalışma yapılmamışsa hatalı olan ön test soruları ile ilişkili beceriler CogSkillNet üzerinden sorgulanarak kullanıcı zorunlu çalışma yaptırılır.
- 5. Ön test ve zorunlu çalışmalar tamamlandıysa öğrenene uygulama yaptırılır
- 6. Uygulama tamamlandıysa ontolojide yer alan beceriler sorgulanarak kullanıcıya serbest çalışma ortamı hazırlanır.
- 7. Etkileşim süreci içerisinde kullanıcının tüm kayıtları veritabanına kaydedilir
- 8. Etkileşim süreci içerisinde veritabanı ve ontoloji üzerinde yapılacak işlemler için öğrenen modülü bir arayüz oluşturmaktadır.

# **4.1.1. Yetkilendirme Modülü**

OTBDS yazılımının öncelikle yetkilendirme modülü geliştirilmiştir. Yetkilendirme modülü arayüzden aldığı kullanıcı adı ve şifre ikilisini veri tabanındaki kullanıcı tablosundaki kullanıcı adları ve şifreler ile karşılaştırarak, girişi yapılan kullanıcı adının tanımlı olup olmadığını kontrol eder. Kullanıcı tanımlı ise uyarlama modülü üzerinden bir sonraki arayüzün gösterimi için gerekli metod çağrısı yapılır. Kullanıcı tanımlı değilse, şifre hatalıysa ya da veri tabanı erişiminde bir hata varsa, kullanıcıya hata mesajı gösterilir. Yetkilendirme modülü arayüzü [Şekil](#page-74-0) 4.2'de gösterilmiştir:

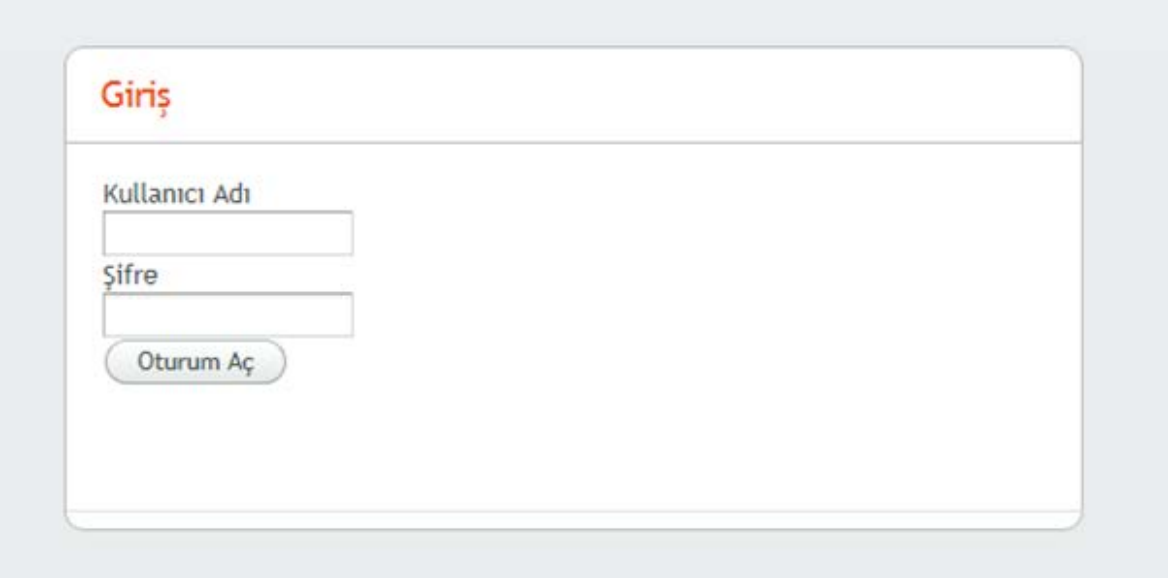

<span id="page-74-0"></span>**Şekil 4.2. Yetkilendirme Modülü Kullanıcı Arayüzü**

# **4.1.2. Öğrenen Modülü**

Öğrenen sisteme doğru kullanıcı adı ve şifre ile giriş yaptığında, öğrenen modülü veritabanından kullanıcının daha önceki sistemle etkileşiminden kaydedilen verileri alarak öğrenen modelini günceller. Öğrenen modülü veri tabanından ön test sonuçlarını, zorunlu konu anlatımı sonucu öğrenenin çalıştığı becerileri, öğrenenin tamamladığı görevleri ve serbest çalışma sonucu öğrenenin çalıştığı becerileri alır.

#### **4.1.3. Uyarlama Modülü**

Uyarlama modülü, sisteme yeni bir öğrenen geldiğinde öğrenenin bilgi seviyesini ölçebilmek için ön test sorularını gösterir. Ön testte kullanılacak sorular ve cevapları sistemde ön tanımlı olarak yer almaktadır. Öğrenene uygulanan ön test sorularından sorgulama becerisi ile ilgili soru [Şekil](#page-75-0) 4.3'te, sınıflandırma ile ilgili soru [Şekil](#page-76-0) 4.4'te verilmiştir. Ön test sorularının tamamı EK 9'da verilmiştir.

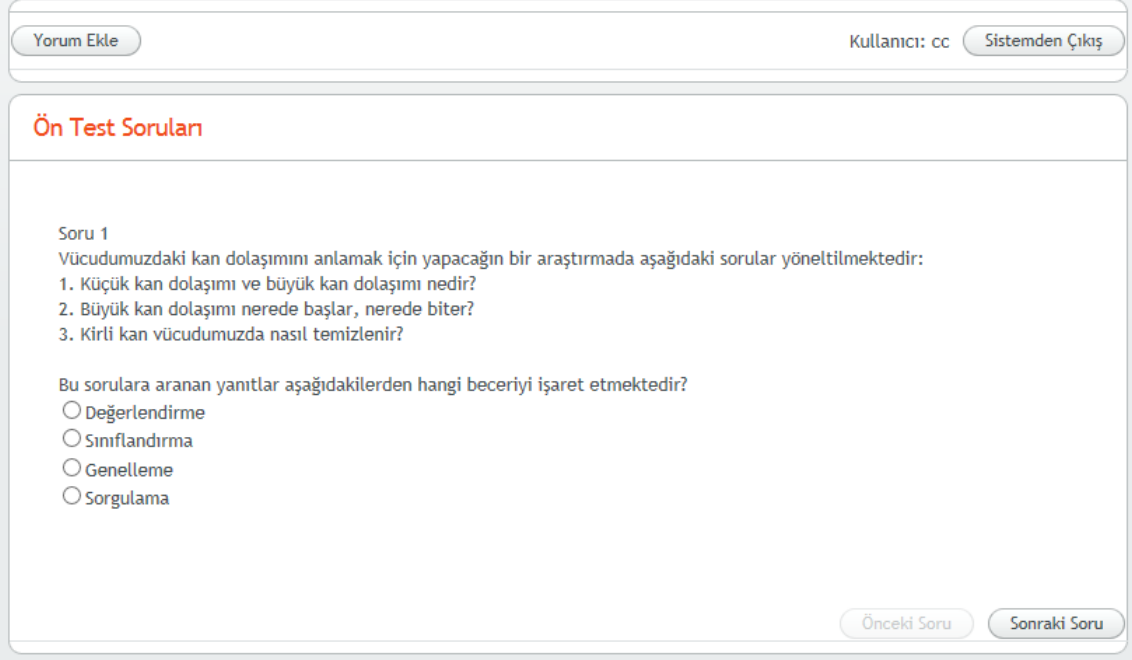

<span id="page-75-0"></span>**Şekil 4.3. Sorgulama Becerisi İle İlgili Ön Test Sorusu**

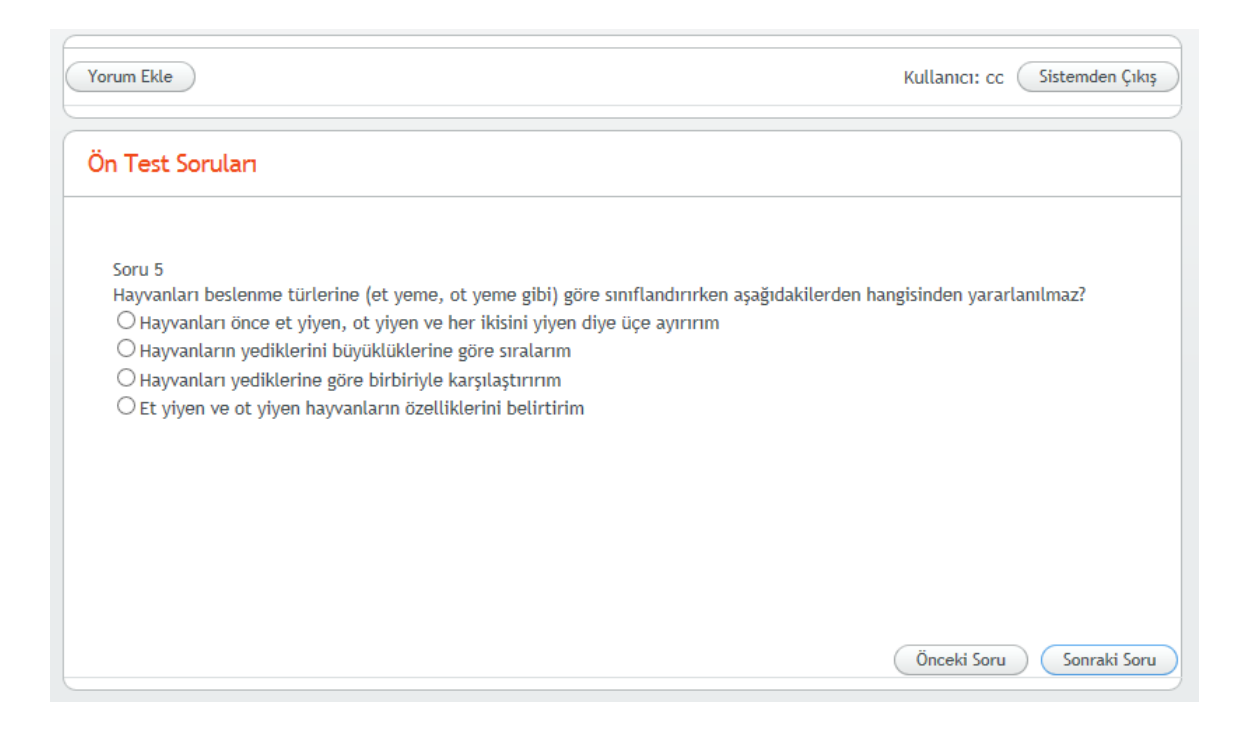

**Şekil 4.4. Sınıflandırma Becerisi İle İlgili Ön Test Sorusu**

<span id="page-76-0"></span>Uyarlama modülü ön test sonrası öğrenene ön test sonuçlarını bilişsel becerilerle ilişkili olarak göstermektedir. Bilişsel becerilerin ilişkili olduğu beceriler yine bu sonuçlarla gösterilerek, öğrenenin ön testteki hatalarının muhtemel nedenleri ve bu hataların yol açabileceği muhtemel sonuçlar hakkında öğrenen bilgilendirilmektedir. Sonuçların gösterildiği arayüz [Şekil](#page-77-0) 4.5'te verilmiştir.

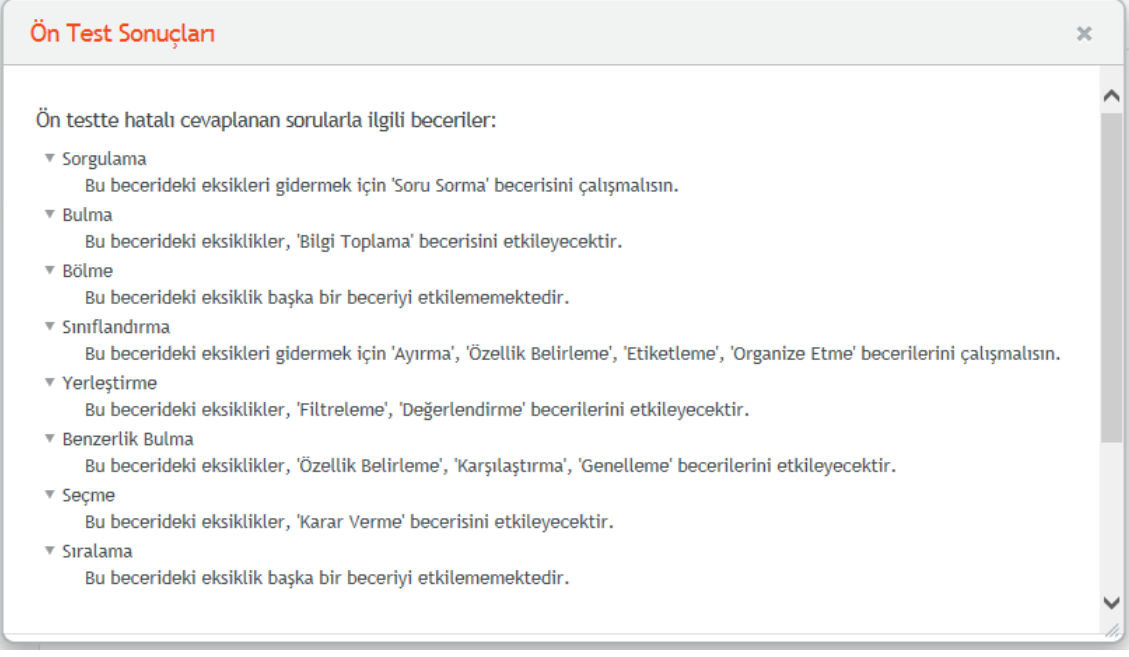

<span id="page-77-0"></span>**Şekil 4.5. Ön Test Sonuçları Arayüzü**

Uyarlama modülü, öğrenen modülünden aldığı hatalı ön test cevapları ile ilgili becerileri belirleyerek, bu becerilerle ilgili öğrenme nesnelerinden sunum stratejisi konu anlatımı olan becerileri belirler. Belirleme işlemi öğrenme nesnesinin üst verisinde yer alan öğrenme nesnesinin ilişkili olduğu beceri ve öğrenme nesnesinin sahip olduğu sunum stratejisi verilerine göre yapılır. Beceriye uygun olan konu anlatımı öğrenme nesnesi öğrenene sunulur. Öğrenene birden fazla öğrenme nesnesi sunulacaksa, uyarlama modülü öğrenme nesnelerinin ilişkili olduğu becerilere göre, sunulma sırasının artan karmaşıklık ve artan çeşitlilikte olmasını gözetir. Uyarlama modülü tarafından sunulan sorgulama becerisine ait konu anlatımı öğrenme nesnesi [Şekil](#page-78-0) 4.6'da verilmiştir.

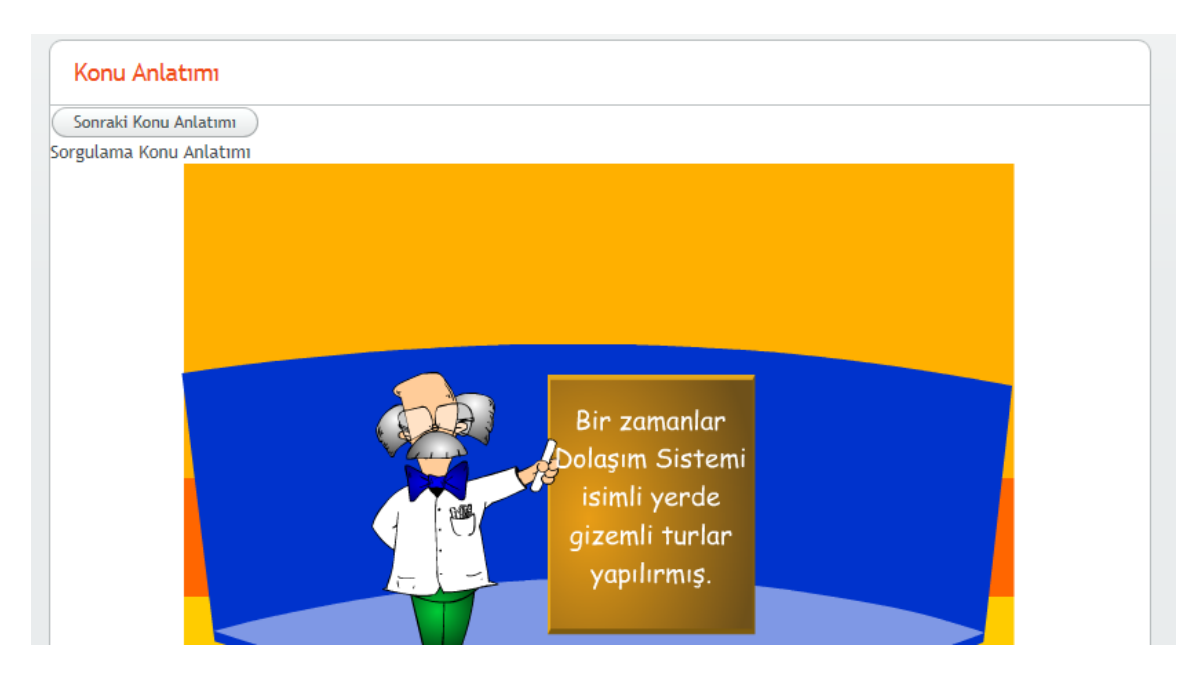

**Şekil 4.6. Sorgulama Becerisi İle İlgili Konu Anlatımı**

<span id="page-78-0"></span>Uyarlama modülü, öğrenen modülünden aldığı ön test ve zorunlu çalışmalar tamamlandı verisine göre, öğrenenlere uygulama görevlerini sunar. Uygulama için kullanılacak beceriler sistemde ön tanımlı olarak bulunmaktadır. Uyarlama modülü bu becerilerle ilgili öğrenme nesnelerinden sunum stratejisi uygulama olan becerileri belirler. Belirleme işlemi öğrenme nesnesinin üst verisinde yer alan öğrenme nesnesinin ilişkili olduğu beceri ve öğrenme nesnesinin sahip olduğu sunum stratejisi verilerine göre yapılır. Beceriye uygun olan uygulama öğrenme nesnesi öğrenene sunulur. Uyarlama modülü öğrenene sunulacak olan öğrenme nesnelerinin sunulma sırasının, ilişkili becerilere göre, artan karmaşıklık ve artan çeşitlilikte olmasını gözetir. Uyarlama modülü tarafından sunulan bölme becerisine ait uygulama öğrenme nesnesi [Şekil](#page-79-0) 4.7'de verilmiştir.

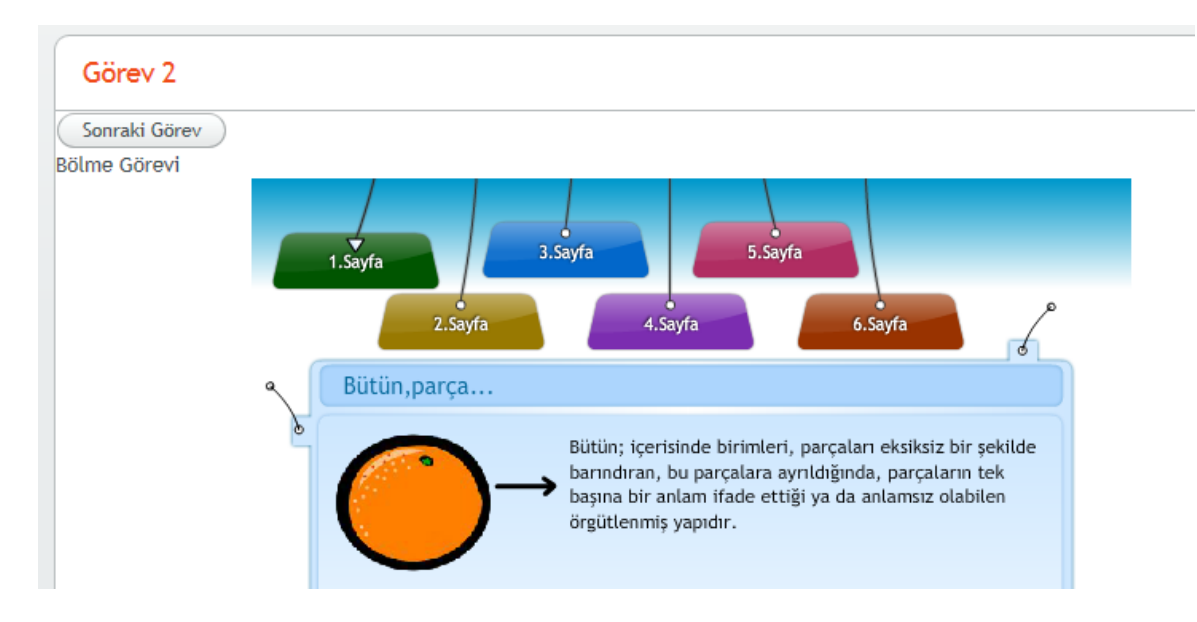

<span id="page-79-0"></span>**Şekil 4.7. Bölme Becerisine Ait Uygulama Öğrenme Nesnesi**

Öğrenen, çalışmasının herhangi bir noktasında dönüt vermek ya da çalışma ile ilgili yorum yapmak isterse, "Yorum Ekle" düğmesine basarak yorum ekleme penceresine ulaşır. Öğrenenin girdiği yorum uyarlama modülü tarafından veri tabanına kaydedilir. Log verilerinde kullanılmak üzere, yorumun girildiği sırada çalışılan beceri ve yorumun girildiği tarih ve saat bilgisi de kaydedilir. Yorum ekleme penceresi [Şekil](#page-79-1) 4.8'de verilmiştir.

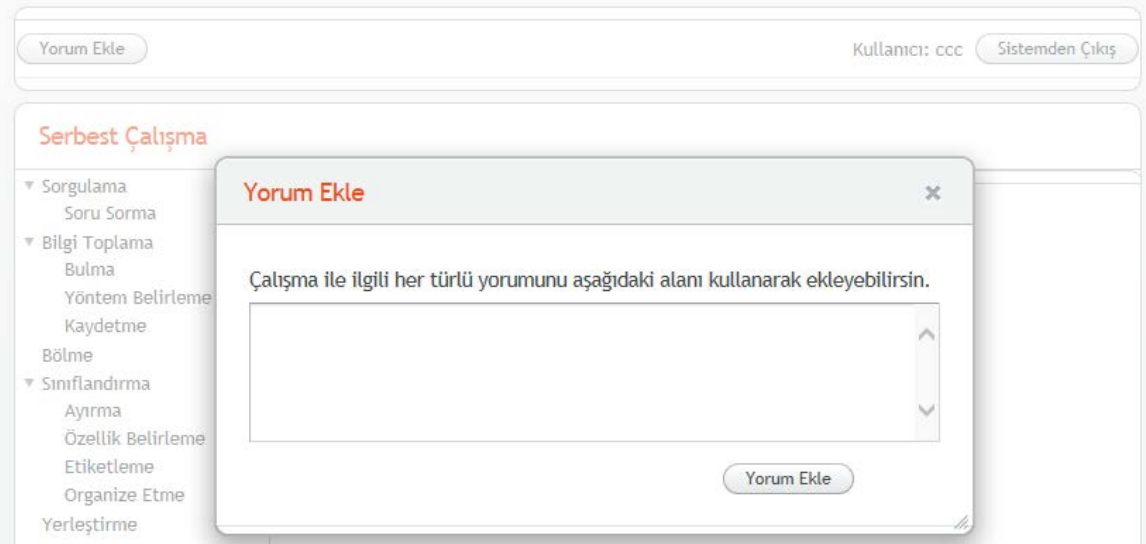

<span id="page-79-1"></span>**Şekil 4.8. Yorum Ekleme Penceresi**

Uyarlama modülü, öğrenen modülünden uygulamalar tamamlandı verisine göre, öğrenenlere serbest çalışma sayfalarını sunar. Serbest çalışma için CogSkillNet bilişsel beceri ontolojisindeki tüm bilişsel beceriler ağaç yapısı içerisinde öğrenene sunulmaktadır. Uyarlama modülü bu becerilerle ilgili öğrenme nesnelerinden sunum stratejisi uygulama ve/veya konu anlatımı olan becerileri belirler. Belirleme işlemi öğrenme nesnesinin üst verisinde yer alan öğrenme nesnesinin ilişkili olduğu beceri ve öğrenme nesnesinin sahip olduğu sunum stratejisi verilerine göre yapılır. Beceriye uygun olan uygulama ve/veya konu anlatımı öğrenme nesnesi öğrenene sunulur. Uyarlama modülü tarafından sunulan ayırma becerisine ait konu anlatımı öğrenme nesnesi [Şekil](#page-80-0) 4.9'da verilmiştir.

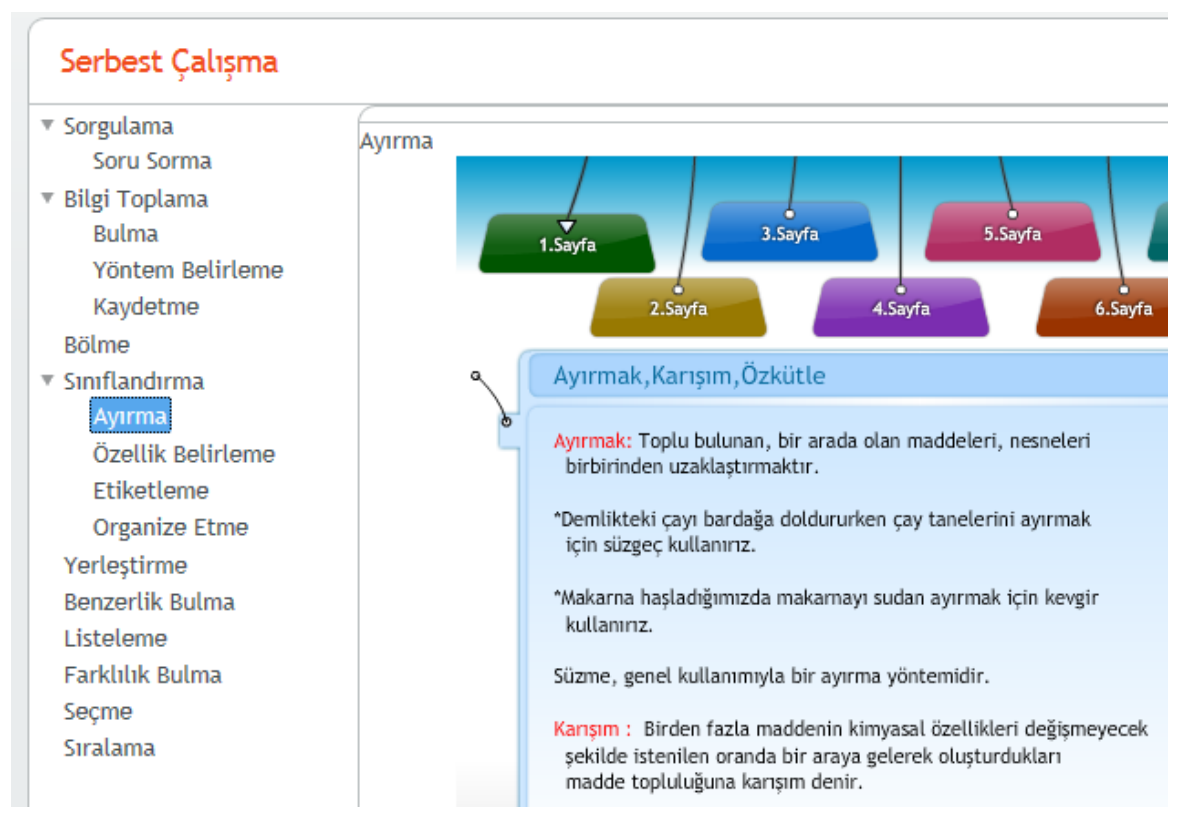

<span id="page-80-0"></span>**Şekil 4.9. Serbest Çalışmada Ayırma Becerisi Konu Anlatımı**

#### **4.1.4. Gezinim Modülü**

Sisteme giriş yapan öğrenenlere gösterilecek olan ilk sayfanın belirlenmesinden ve daha sonra gösterilecek sayfaların sırasından gezinim modülü sorumludur.

Gezinim modülünün gösterilecek sayfaya karar vermesini sağlayan akış diyagramı [Şekil](#page-82-0) 4.10'da verilmiştir.

Kullanıcı sisteme giriş yaptığında, girilen kullanıcı adı ve şifrenin sistemde kayıtlı olup olmadığının kontrolü yapılır. Kullanıcı kayıtlı ise ilk olarak, bu kullanıcı için ön testin yapılıp yapılmadığı kontrol edilir. Ön test yapılmamışsa ön test bilgisinin gösterilmesinin ardından kullanıcıya ön test uygulanır. Ön test sonrası kullanıcının ön testte hatası olup olmadığı kontrol edilir. Kullanıcının ön testte hatası varsa zorunlu çalışmanın yapılıp yapılmadığı kontrol edilir. Zorunlu çalışma yapılmadıysa zorunlu çalışma bilgisi gösterilir, ardından zorunlu çalışma yapılır. Daha sonra kullanıcının uygulamayı yapıp yapmadığı kontrol edilir. Kullanıcı uygulamayı yapmadıysa uygulama bilgisi gösterilir ve sonrasında uygulama yapılır. Son olarak serbest çalışma bilgisi gösterilir ve kullanıcı serbest çalışmaya yönlendirilir.

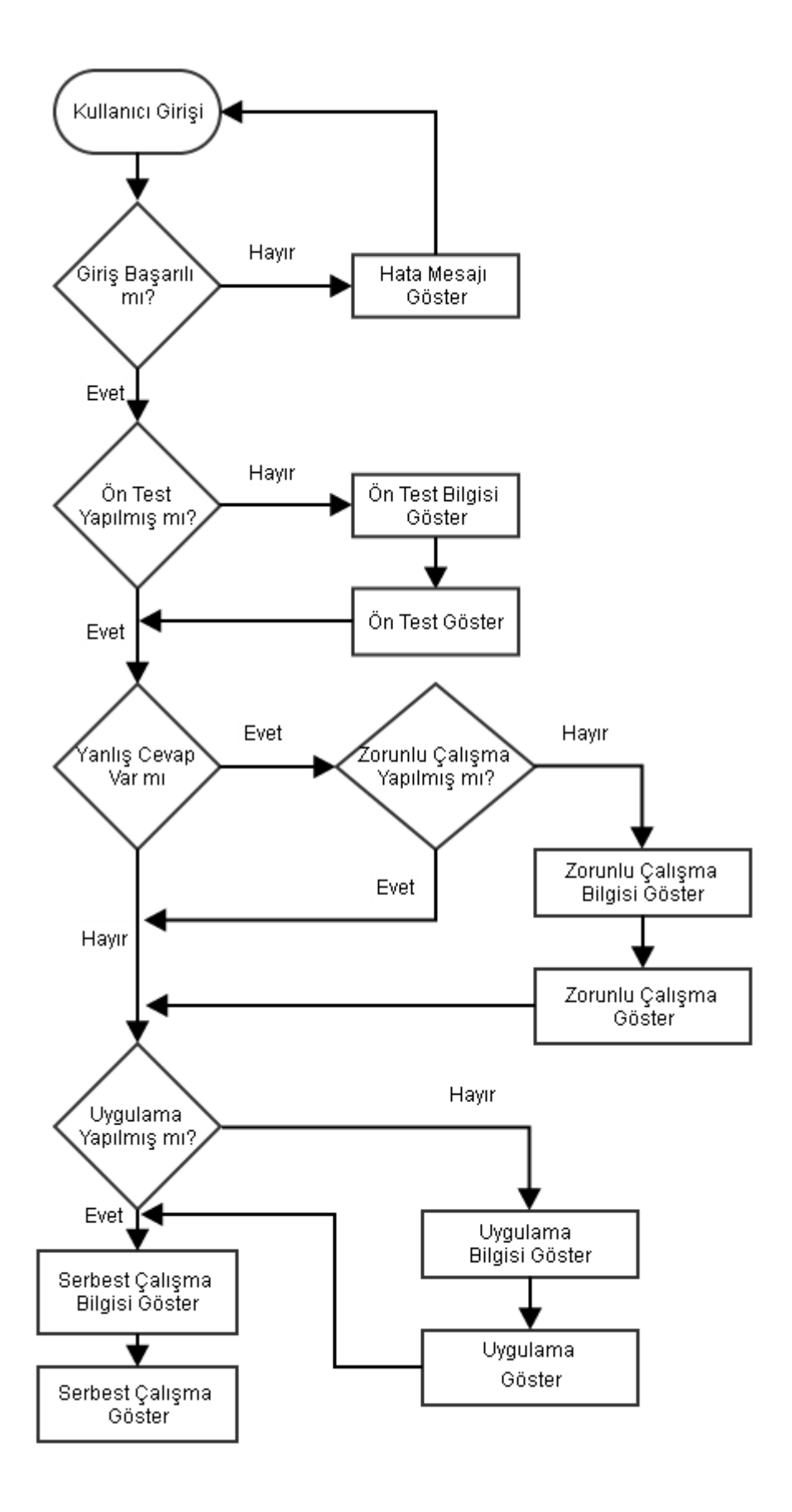

<span id="page-82-0"></span>**Şekil 4.10. Gezinim Modülü Sayfa Gösterimi Akış Diyagramı**

Uyarlama modülünün gösterdiği bilgilendirme mesajlarından konu anlatımı bilgilendirme mesajı [Şekil](#page-83-0) 4.11'de ve uygulama bilgilendirme mesajı [Şekil](#page-83-1) 4.12'de verilmiştir.

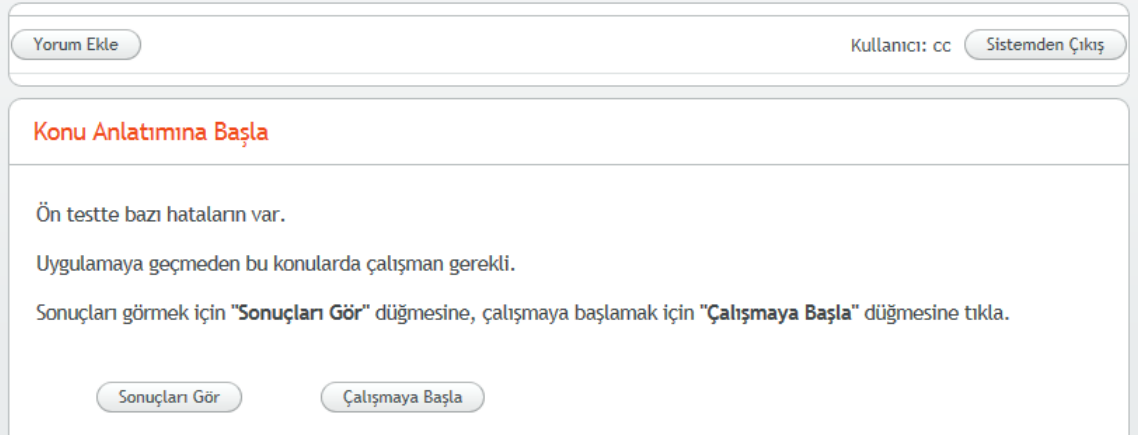

<span id="page-83-0"></span>**Şekil 4.11. Konu Anlatımı Bilgilendirme Mesajı**

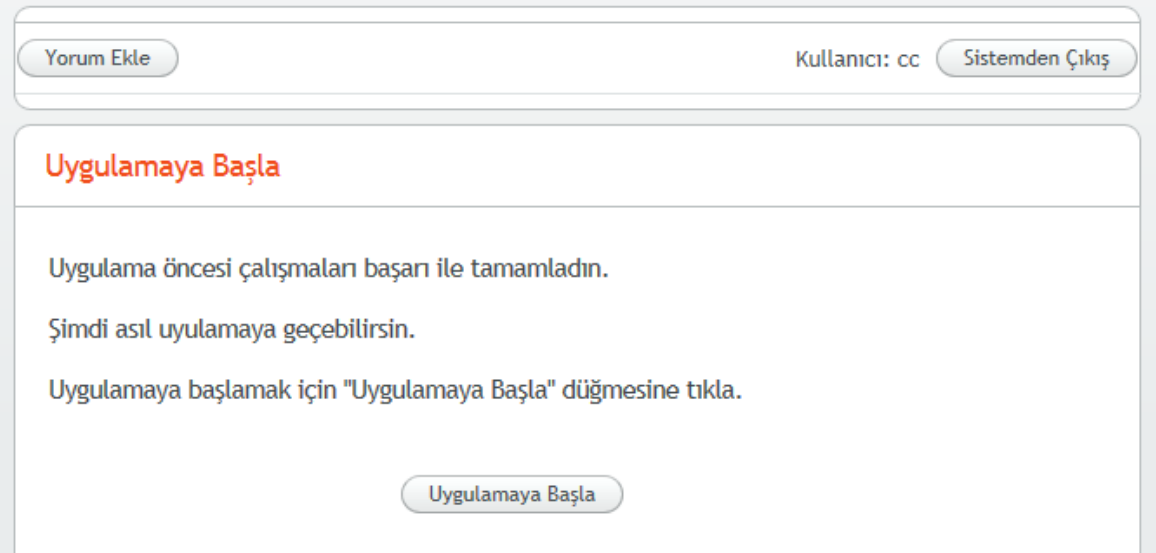

<span id="page-83-1"></span>**Şekil 4.12. Uygulama Bilgilendirme Mesajı**

# **4.1.5. Veritabanı Modülü**

Veritabanı modülü diğer modüllerin veri tabanına erişim ihtiyaçlarını karşılamak için veri tabanından okuma ve veri tabanına yazma metodlarını içermektedir. Erişim ihtiyacı olan modüller ilgili metodları çağırarak veri tabanından ihtiyaç duydukları verilere erişebilmektedir. Erişim metodları, herhangi bir hata ile karşılaşıldığında, hatayı çağıran modüle bildirmektedir. Erişim metodları parametre olarak SQL sorguları almakta, sorgu sonucunda dönen metodları da veritabanı tablo yapısına uygun olarak ön tanımlı nesneler içerisinde döndürmektedir. Veritabanı modülü MySQL veritabanı erişim arayüzü olarak Java'nın JDBC altyapısını kullanmaktadır.

#### **4.1.6. Ontoloji Modülü**

Ontoloji modülü diğer modüllerin CogSkillNet bilişsel beceri ontolojisi üzerinden sorgulama işlevlerini gerçekleştirebilmeleri için arayüz sağlamaktadır. Ontoloji modülü Jena kütüphanesinin TDB ontoloji modelini kullanmaktadır. Bu model ile yapılan sorgularda çıkarsama içeren sonuçlar alınabilmektedir. Sorgular SPARQL ontoloji sorgulama dili ile yapılmaktadır. Ontoloji modeli diğer modüllere ön tanımlı olarak tüm becerilerin listesini, verilen beceri ile ilişkili olan becerilerin listesini, verilen becerinin alt becerilerini, verilen becerinin üst becerilerini döndüren metodlar içermektedir. Ayrıca bu metodların sorgulama ihtiyaçları için verilen SPARQL sorgusunu işleterek, sonuçları döndüren bir metod da bulunmaktadır.

#### **4.2.Ontoloji Tabanlı Bilişsel Destek Sisteminin Yazılım Testi**

Yazılım test aşaması, yazılımın kodlama sürecinin ardından gerçekleştirilen deneme ve doğrulama aşamasıdır. Yazılım testi, bir programın ya da sistemin çalıştırıldığında beklenen sonuçları verip veremeyeceğinin değerlendirildiği aktivitelerdir (Hetzel ve Hetzel, 1988). Bu bölümde OTBDS yazılımının testi için kullanılan yöntemler ve test sonuçları anlatılmaktadır. OTBDS yazılım testi için birim testler, kabul testleri ve beta testi kullanılmıştır.

#### **4.2.1. Birim testler**

Birim test, yazılım parçaları yazılırken bu parçalarla beraber yazılan, yazılımı fonksiyonlar düzeyinde test ederek, fonksiyonların doğruluğunu denetleyen test yöntemidir. Birim testler, yazılımı bütün olarak test etmeden önce yazılımı meydana getiren yapı taşlarını test ederek, yazılımda ortaya çıkabilecek olası hataların geliştirme sürecinin en başında ortaya çıkarak çözülebilmesine olanak sağlar (Myersve ark., 2011, Patton, 2005). OTBDS yazılım geliştirme sürecinde kritik bileşenler, birim testleri ile birlikte geliştirilerek, geliştirme sürecinde devamlı olarak test edilmiştir. OTBDS yazılımı birim test raporları EK 6'da verilmiştir.

#### **4.2.2. Kabul Testi**

Kabul testlerinde, yazılımın en başta belirlenen gereksinimleri karşılayıp karşılamadığı değerlendirilir (Myersve ark., 2004; Hsia ve ark., 1997). Kabul testleri müşteri ve konu alanı uzmanları ile beraber, hazırlanan test prosedürlerine bağlı olarak koşulmalıdır. OTBDS yazılım kabul testi için öncelikle test prosedürü hazırlanmıştır. Test prosedürü test çalışan sistem üzerinde bir alan uzmanı tarafından koşulmuş ve sonuçlar prosedüre işlenmiştir. OTBDS yazılımı kabul test prosedürü ve sonuçları EK 7'de verilmiştir.

#### **4.2.3. Beta Testi**

Beta testi, bir yazılımın son sürümünün çıkarılmadan önce, belirli bir kullanıcı grubu ile yazılımın test edilmesidir. Beta testinde, yazılım gerçek çalışma ortamında test edilmektedir. Beta testinin avantajı, test prosedürlerinde yer almayan ve hataya yol açabilecek durumların gerçek kullanıcılar tarafından tespit edilerek, yazılımın son sürümü çıkarılmadan önce hataların giderilmesine olanak sağlamasıdır (Patton, 2005).

OTBDS yazılımı beta testi, 2012-2013 eğitim-öğretim yılı ikinci döneminde, Ankara'da bir ortaokulda 8 öğrenci ile yapılmıştır. Test sonuçları ve ön yorumlar EK 8'de verilmiştir.

#### **4.3.Verilerin Çözümlenmesi ve Yorumlanması**

Bu bölümde toplanan verilerin çözümlenmesi ve sonuçların yorumlanması gerçekleştirilmiştir. Öncelikle öğrencilerden öz-raporlama ile toplanan ölçek verilerinin betimsel istatistikleri verilmiş, daha sonraki bölümlerde cinsiyet, günlük ortalama bilgisayar kullanımı ve günlük ortalama internet kullanımı değişkenleri için t-testi fark analizi gerçekleştirilerek gezinim ve kullanım kolaylığına ilişkin bulgular sunulmuştur. Son bölümde ise kaydedilen log verileri üzerinden de betimsel analizler verilmiştir.

# **4.3.1. Betimsel İstatistikler**

Bu bölümde öğrencilerden ölçek ile toplanan verilerin betimsel istatistikleri verilmiştir.

Öğrencilere sorulan "Evinizde bilgisayar var mı?" ve "Evinizde bilgisayar var ise İnternete bağlı mı?" sorularına verdikleri cevaplar [Çizelge 4.1'd](#page-86-0)e verilmiştir. Buna göre örneklemdeki erkeklerin tamamının, kızların ise 1'i hariç tümünün evinde bilgisayar bulunmaktadır. Evinde bilgisayar bulunan erkek öğrencilerden 2'sinin, kız öğrencilerden ise 1'inin bilgisayarı internete bağlı değildir. Örneklemdeki öğrencilerin bilgisayar ve internet erişimlerinin çok yüksek oranda olduğu görülmektedir.

# <span id="page-86-0"></span>**Çizelge 4.1. Öğrencilerin Bilgisayar Ve İnternet Sahipliği Sorusuna Verdikleri Cevaplar**

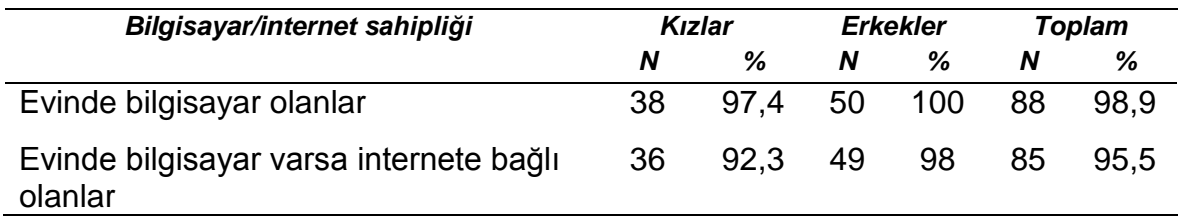

Öğrencilere sorulan "Günlük ortalama bilgisayar kullanımı" sorusuna saat cinsinden verilen cevaplar [Çizelge 4.2](#page-86-1).'te verilmiştir. Öğrencilerin %48'i günde 1 saatten az, %33'ü ise 1 ile 3 saat arası bilgisayar kullandıklarını belirtmişlerdir. Kızlardan 1 öğrenci, erkeklerden ise 6 kişi günde 5 saatten fazla bilgisayar kullandıklarını söylemişlerdir. Buna göre örneklemin yarısından fazlasının günlük 1 saatten fazla bilgisayar kullanımı olduğu görülmektedir.

<span id="page-86-1"></span>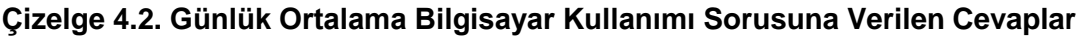

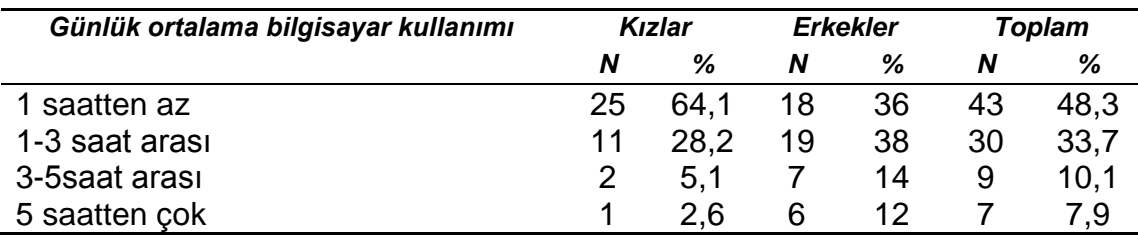

Öğrencilere sorulan "Günlük ortalama internet kullanımı" sorusuna saat cinsinden verilen cevaplar [Çizelge 4.3](#page-87-0)'te verilmiştir. Öğrencilerin %53'ü günde 1 saatten az, %28'i ise 1 ile 3 saat arası bilgisayar kullandıklarını belirtmişlerdir. Kızlardan 2 öğrenci, erkeklerden ise 5 kişi günde 5 saatten fazla internet kullandıklarını söylemişlerdir. Buna göre örneklemin yarısından biraz azının günlük 1 saatten fazla internet kullanımı olduğu görülmektedir. Bilgisayar kullanımı ile karşılaştırıldığında, internet kullanım oranının düştüğü görülmektedir.

| Günlük ortalama internet kullanımı | Kızlar |      | <b>Erkekler</b> |     | Toplam |      |
|------------------------------------|--------|------|-----------------|-----|--------|------|
|                                    | N      | %    | N               | %   | N      | ℅    |
| 1 saatten az                       | 23     | 59   | 25              | 50  | 48     | 53,9 |
| 1-3 saat arası                     | 11     | 28,2 | 14              | 28  | 25     | 28,1 |
| 3-5saat arası                      |        |      | 6               | 12  | 9      | 10,1 |
| 5 saatten çok                      | 2      | 5.1  | 5               | 10  |        | 7,9  |
| <b>Foplam</b>                      | 39     | 100  | 50              | 100 | 89     | 100  |

<span id="page-87-0"></span>**Çizelge 4.3. Günlük Ortalama İnternet Kullanımı Sorusuna Verilen Cevaplar**

Öğrencilere sorulan "Ders çalışmak için internet kullanıyor musunuz?" sorusuna verdikleri cevaplar [Çizelge 4.4'](#page-87-1)te verilmiştir. Kız ve erkek öğrencilerin tamamı ders çalışmak için interneti kullandıklarını belirtmişlerdir. Öğrencilerin %23'ü her gün, %25'i iki günde bir, %19 üç günde bir, %6'sı beş günde bir, yüzde 24'ü ise haftada bir ders çalışmak için interneti kullandıklarını belirtmişlerdir. Öğrencilerin büyük çoğunluğunun haftada en az 2 kere ders çalışmak için interneti kullandıkları görülmektedir.

<span id="page-87-1"></span>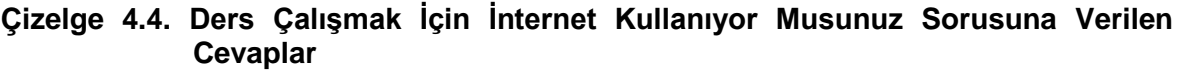

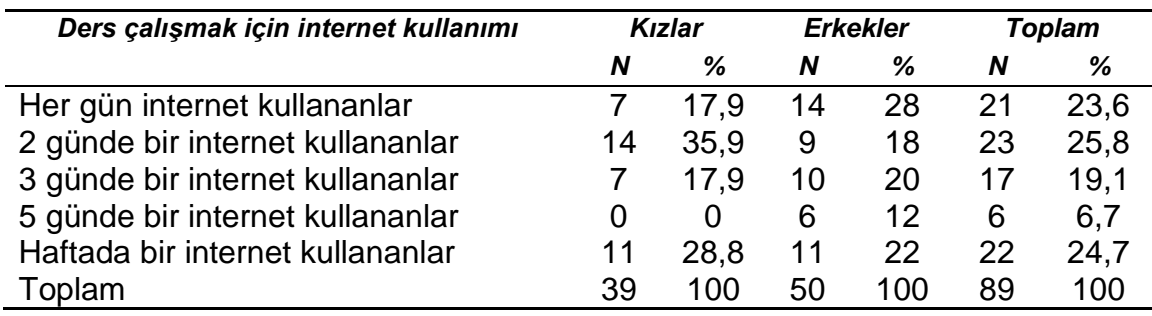

Öğrencilerin "İnternette ders çalışırken ya da ödev yaparken birilerinden yardım alıyor musunuz?" sorusuna verdikleri cevaplar [Çizelge 4.5](#page-88-0)'te verilmiştir. Buna göre öğrencilerin büyük çoğunluğu (%66) internette ders çalışırken nadiren yardım almakta ya da hiç yardım almamaktadır. İnternette ders çalışırken, sadece 2 öğrenci çoğunlukla yardım aldığını, 1 öğrenci ise her zaman yardım aldığını belirtmiştir. Bu tablodan öğrencilerin çoğunun interneti ders çalışmak için kendi başına kullanabildiği anlaşılmaktadır.

| Internette ders çalışırken hiç yardım alma |    | Kızlar   |    | <b>Erkekler</b> | Toplam |      |
|--------------------------------------------|----|----------|----|-----------------|--------|------|
|                                            | N  | %        | N  | %               | N      | %    |
| Hiç yardım almayanlar                      | 5  | 12,8     | 18 | 36              | 23     | 25,8 |
| Nadiren yardım alanlar                     | 22 | 56.4     | 15 | 30              | 37     | 41,5 |
| Bazen yardım alanlar                       | 11 | 28,2     | 15 | 30              | 26     | 29,3 |
| Çoğunlukla yardım alanlar                  | 0  | $\Omega$ | 2  | 4               | 2      | 2,3  |
| Her zaman yardım alanlar                   |    | 2.6      | 0  | 0               | 1      | 1,1  |
| Toplam                                     | 39 | 100      | 50 | 100             | 89     | 100  |

<span id="page-88-0"></span>**Çizelge 4.5. İnternette Ders Çalışırken Ya Da Ödev Yaparken Birilerinden Yardım Alıyor Musunuz Sorusuna Verilen Cevaplar**

Öğrencilerin "İnternette ders çalışmak ya da ödev yapmak size zor geliyor mu?" sorusuna verdikleri cevaplar [Çizelge 4.6'](#page-88-1)da verilmiştir. Buna göre öğrencilerin çok büyük çoğunluğu (%84) internette ders çalışırken hiç zorlanmadıklarını ya da nadiren zorlandıklarını belirtmişlerdir. Sadece 2 öğrenci internette ders çalışmanın her zaman zor geldiğini belirtmiş, çoğunlukla zor geliyor diyen olmamıştır. Bu tablodan öğrencilerin büyük çoğunluğunun internette ders çalışırken zorlanmadığı anlaşılmaktadır.

<span id="page-88-1"></span>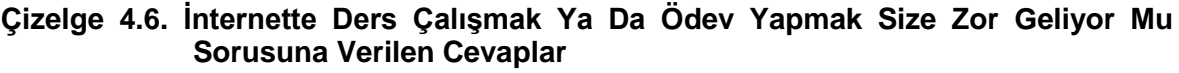

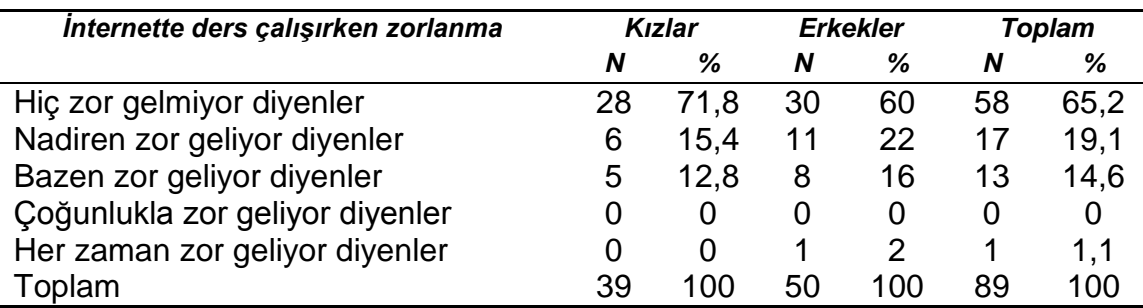

Ölçme aracında ayrıca katılımcılardan OTBDS'yi kullanarak tamamladıkları uygulamalar için harcamış oldukları zihinsel çabayı da 9'lu derecelendirilmiş Likert tipinde bir ölçeğe girmeleri istenmiştir. Harcanan zihinsel çaba ile ilgili öğrencilerin vermiş olduğu cevaplar [Çizelge 4.7'](#page-89-0)de gösterilmiştir.

| Öğrencilerin harcadıkları zihinsel çaba | <b>Kizlar</b> |      | <b>Erkekler</b> |     | <b>Toplam</b> |      |
|-----------------------------------------|---------------|------|-----------------|-----|---------------|------|
|                                         | N             | %    | N               | %   | N             | ℅    |
| Aşırı çaba gösterdim                    |               | 17,9 | 12              | 24  | 19            | 21,3 |
| Çok fazla çaba gösterdim                | 2             | 5,1  | 6               | 12  | 8             | 9    |
| Çok çaba gösterdim                      | 3             | 7,7  | 5               | 10  | 8             | 9    |
| Hayli çaba gösterdim                    | 3             | 7,7  | 4               | 8   |               | 7,9  |
| Gereğinden biraz fazla çaba             | 5             | 12,8 | 2               | 4   |               | 7,9  |
| gösterdim                               |               |      |                 |     |               |      |
| Biraz çaba gösterdim                    | 10            | 25,6 | 6               | 12  | 16            | 18   |
| Çok az çaba gösterdim                   | 4             | 10.3 | 5               | 10  | 9             | 10,1 |
| Neredeyse hiç çaba göstermedim          | 3             | 7,7  | 5               | 10  | 8             | 9    |
| Hiç çaba göstermedim                    | 2             | 5,2  | 5               | 10  |               | 7,9  |
| Toplam                                  | 39            | 100  | 50              | 100 | 89            | 100  |

<span id="page-89-0"></span>**Çizelge 4.7. Öğrencilerin Harcadıkları Zihinsel Çaba İle İlgili Verdikleri Cevaplar**

Öğrencilerin verdikleri cevaplara göre öğrencilerin %55'lik bir kısmı gereğinden fazla çaba gösterdiğini, %45'lik kısmı ise gereğinden az çaba gösterdiğini belirtmiştir. Ölçekte 1 "Aşırı çaba gösterdim", 9 ise "Hiç çaba göstermedim" olarak kodlanmıştır. Buna göre yüksek seviyede (Aşırı çaba gösterdim, Çok fazla çaba gösterdim, Çok çaba gösterdim) zihinsel çaba harcadığını söyleyenler 35 kişi (%39,3), orta seviyede (Hayli çaba gösterdim, Gereğinden biraz fazla çaba gösterdim, Biraz çaba gösterdim) zihinsel çaba harcadığını söyleyenler 30 kişi (%33,7) ve düşük seviyede (Çok az çaba gösterdim, Neredeyse hiç çaba göstermedim, Hiç çaba göstermedim) zihinsel çaba harcadığını söyleyenler 24 kişi (%27) olduğu görülmektedir. Cevapların frekans grafiği [Şekil](#page-90-0) 4.13'te verilmiştir.

#### Zihinsel Çaba

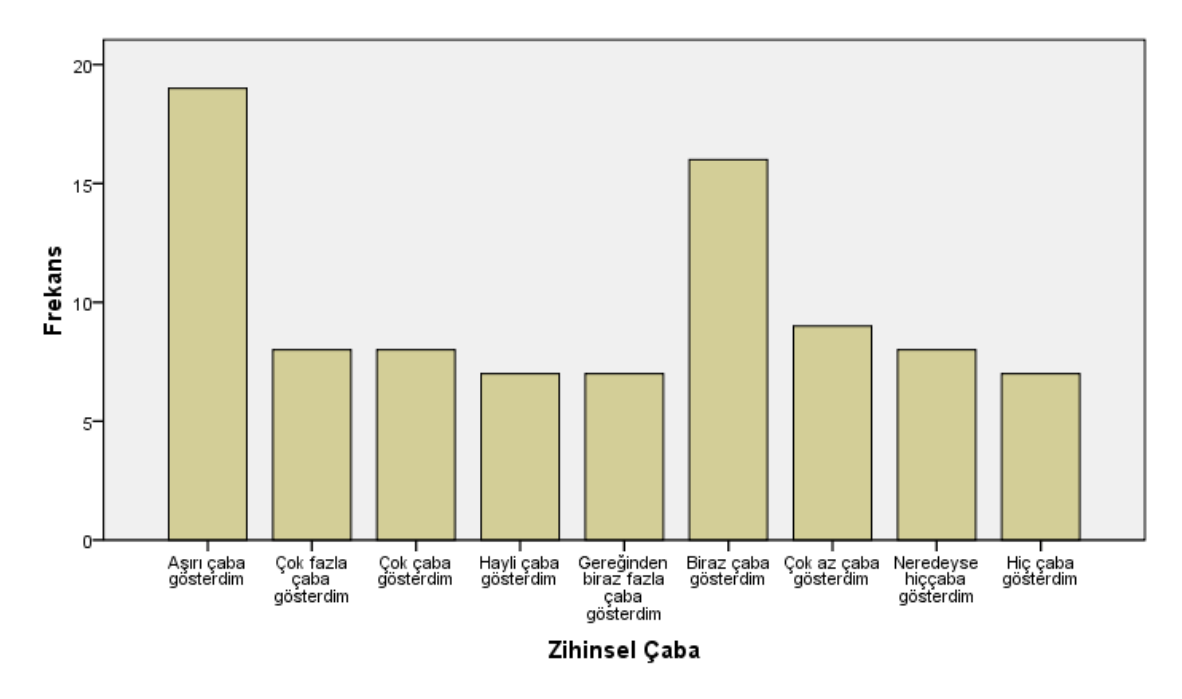

#### <span id="page-90-0"></span>**Şekil 4.13. Öğrencilerin Harcadıkları Zihinsel Çaba İle İlgili Verdikleri Cevapların Frekans Grafiği**

Algılanan yönelim kaybı ölçme aracı 5'li Likert tipinde bir ölçektir. Bu ölçekte "Kesinlikle katılmıyorum" 1, "Kesinlikle katılıyorum" 5 olarak kodlanmıştır. Ölçme aracına öğrencilerin verdiklerin cevapların arasındaki tutarlılığı belirlemek için güvenirlik derecesine bakılmıştır. Bu işlem için SPSS 17.0 paket programı kullanılarak Cronbach Alfa katsayıları hesaplanmıştır.

Sonraki bölümlerde uygulanan diğer istatistik analizler verilmektedir.

#### **4.3.2. Zihinsel Çaba ve Cinsiyet**

Ölçekten elde edilen veriler üzerinde öğrencilerin cinsiyetlerine göre harcadıkları zihinsel çabanın değişip değişmediğini bulabilmek için t-testi uygulanmıştır. Ölçekte 1 "Aşırı çaba gösterdim", 9 ise "Hiç çaba göstermedim" olarak kodlanmıştır. T-testi sonuçları [Çizelge 4.8'](#page-91-0)de sunulmuştur.

|                 | <b>Cinsiyet</b> | N  | <b>Ortalama</b> | <b>Standart</b><br><b>Sapma</b> |       | р     |
|-----------------|-----------------|----|-----------------|---------------------------------|-------|-------|
| <b>Zihinsel</b> | Kız             | 39 | 4.79            | 2.45                            | 0.651 | 0.517 |
| çaba            | Erkek           | 50 | 4.42            | 2.87                            |       |       |

<span id="page-91-0"></span>**Çizelge 4.8. Cinsiyete Göre Harcanan Zihinsel Çaba İçin t-Testi Sonuçları**

[Çizelge 4.8](#page-91-0) incelendiğinde öğrencilerin zihinsel çabalarının cinsiyetlerine göre farklılaşmadığı (t=0.651, p>0,05) görülmektedir.

#### **4.3.3. Algılanan Yönelim Kaybı ve Cinsiyet**

Ölçekten elde edilen veriler üzerinde öğrencilerin cinsiyetlerine göre yönelim kaybının algısının değişip değişmediğini bulabilmek için t-testi uygulanmıştır.t-testi sonuçları [Çizelge 4.9](#page-91-1)'da sunulmuştur.

<span id="page-91-1"></span>**Çizelge 4.9. Cinsiyete Göre Algılanan Yönelim Kaybı İçin t-Testi Sonuçları**

|                  | <b>Cinsiyet</b>       | N  | <b>Ortalama</b> | <b>Standart</b><br><b>Sapma</b> |          | р     |
|------------------|-----------------------|----|-----------------|---------------------------------|----------|-------|
| Algılanan        | <b>K<sub>IZ</sub></b> | 39 | 2.59            | 0.83                            | 1.625    | 0.108 |
| yönelim<br>kaybı | Erkek                 | 50 | 2.27            | 0.96                            |          |       |
| Kullanım         | Kız                   | 39 | 3.47            | 0.94                            | $-1.120$ | 0.266 |
| kolaylığı        | Erkek                 | 50 | 3.71            | 1.07                            |          |       |

Ölçekten elde edilen algılanan yönelim kaybı sonuçları 2 boyutuyla da incelenmiştir. [Çizelge 4.9](#page-91-1) incelendiğinde öğrencilerin yönelim kaybı algılarının cinsiyetlerine göre farklılaşmadığı (t=1.625, p>0,05), kullanım kolaylığının da cinsiyetlerine göre farklılaşmadığı (t=-1.120, p>0,05), görülmektedir.

#### **4.3.4. Zihinsel Çaba ve Günlük Ortalama Bilgisayar Kullanımı**

Ölçekten elde edilen veriler üzerinde öğrencilerin günlük ortalama bilgisayar kullanımlarına göre harcanan zihinsel çabanın değişip değişmediğini bulabilmek için ANOVA kullanılmıştır. ANOVA sonuçları [Çizelge 4.10](#page-92-0)'de sunulmuştur.

|                | N  | <b>Ortalama</b> | <b>Standart</b><br><b>Sapma</b> | F     | р     |
|----------------|----|-----------------|---------------------------------|-------|-------|
| 1 saatten az   | 43 | 4.56            | 2.49                            | 4.547 | 0.424 |
| 1-3 saat arası | 30 | 4.10            | 2.61                            |       |       |
| 3-5 saat arası | 9  | 3.78            | 2.68                            |       |       |
| 5 saatten çok  |    | 7.86            | 2.26                            |       |       |
| Toplam         | 89 | 4.58            | 2.68                            |       |       |

<span id="page-92-0"></span>**Çizelge 4.10. Günlük Ortalama Bilgisayar Kullanımlarına Göre Harcanan Zihinsel Çaba ANOVA Sonuçları**

[Çizelge 4.10](#page-92-0) incelendiğinde öğrencilerin harcadıkları zihinsel çabanın günlük ortalama bilgisayar kullanımlarına göre farklılaşmadığı görülmektedir *F*(3, 85)= 4.547,  $p = 0.424$ .

#### **4.3.5. Zihinsel Çaba ve Günlük Ortalama İnternet Kullanımı**

Ölçekten elde edilen veriler üzerinde öğrencilerin günlük ortalama internet kullanımlarına göre harcanan zihinsel çabanın değişip değişmediğini bulabilmek için ANOVA kullanılmıştır. ANOVA sonuçları [Çizelge 4.11](#page-92-1)'de sunulmuştur.

<span id="page-92-1"></span>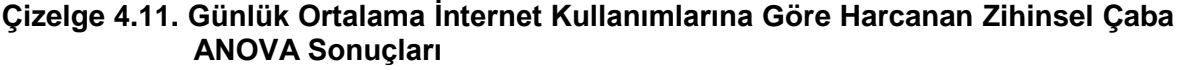

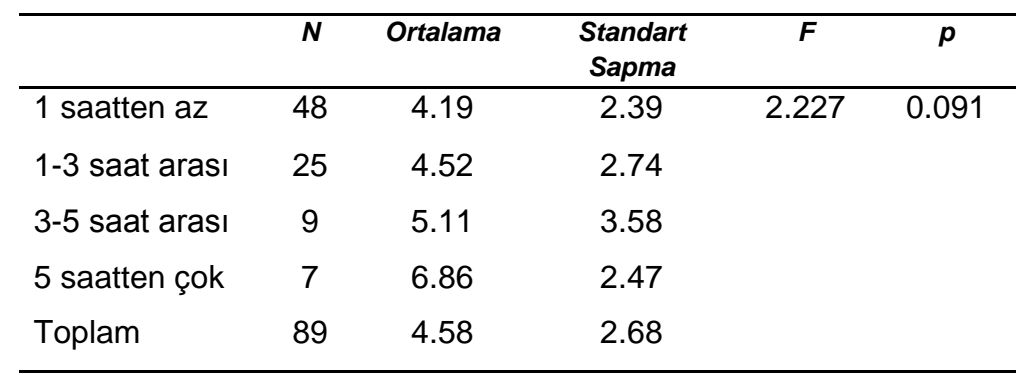

[Çizelge 4.11](#page-92-1) incelendiğinde öğrencilerin harcadıkları zihinsel çabanın günlük ortalama internet kullanımlarına göre farklılaşmadığı görülmektedir F(3, 85)= 2.227,  $p = 0.091$ .

# **4.3.6. Zihinsel Çaba ve İnternette Ders Çalışma Sıklığı**

Ölçekten elde edilen veriler üzerinde öğrencilerin internette ders çalışma sıklıklarına göre harcanan zihinsel çabanın değişip değişmediğini bulabilmek için ANOVA kullanılmıştır. ANOVA sonuçları [Çizelge 4.12'](#page-93-0)de sunulmuştur.

|           | N  | <b>Ortalama</b> | <b>Standart</b><br><b>Sapma</b> | F     | p     |
|-----------|----|-----------------|---------------------------------|-------|-------|
| Haftada 1 | 22 | 4.91            | 2.77                            | 1.229 | 0.305 |
| 5 günde 1 | 6  | 2.50            | 2.07                            |       |       |
| 3 günde 1 | 17 | 4.88            | 2.47                            |       |       |
| 2 günde 1 | 23 | 4.26            | 2.37                            |       |       |
| Her gün   | 21 | 4.95            | 3.12                            |       |       |
| Toplam    | 89 | 4.58            | 2.68                            |       |       |

<span id="page-93-0"></span>**Çizelge 4.12. İnternette Ders Çalışma Sıklığına Göre Harcanan Zihinsel Çaba ANOVA Sonuçları**

[Çizelge 4.12](#page-93-0) incelendiğinde öğrencilerin harcadıkları zihinsel çabanın internette ders çalışma sıklıklarına göre farklılaşmadığı görülmektedir F(4, 84)= 1.229, p = 0.305.

# **4.3.7. Algılanan Yönelim Kaybı ve Günlük Ortalama Bilgisayar Kullanımı**

<span id="page-93-1"></span>Ölçekten elde edilen veriler üzerinde öğrencilerin günlük ortalama bilgisayar kullanımlarına göre algılanan yönelim kaybının değişip değişmediğini bulabilmek için ANOVA kullanılmıştır. ANOVA sonuçları [Çizelge 4.13](#page-93-1)'te sunulmuştur.

|                       |                | N  | <b>Ortalama</b> | <b>Standart</b> | F     | р     |
|-----------------------|----------------|----|-----------------|-----------------|-------|-------|
|                       |                |    |                 | <b>Sapma</b>    |       |       |
| Yönelim<br>Kaybı      | 1 saatten az   | 43 | 2.45            | 0.96            | 1.261 | 0.293 |
|                       | 1-3 saat arası | 30 | 2.50            | 0.92            |       |       |
|                       | 3-5 saat arası | 9  | 1.85            | 0.84            |       |       |
|                       | 5 saatten çok  | 7  | 2.46            | 0.52            |       |       |
|                       | Toplam         | 89 | 2.41            | 0.91            |       |       |
| Kullanım<br>kolaylığı | 1 saatten az   | 43 | 3.53            | 1.05            | 0.316 | 0.814 |
|                       | 1-3 saat arası | 30 | 3.60            | 0.85            |       |       |
|                       | 3-5 saat arası | 9  | 3.74            | 1.58            |       |       |
|                       | 5 saatten çok  | 7  | 3.90            | 0.59            |       |       |
|                       | Toplam         | 89 | 3.60            | 1.01            |       |       |

**Çizelge 4.13. Günlük Ortalama Bilgisayar Kullanımlarına Göre Algılanan Yönelim Kaybı Ve Kullanım Kolaylığı ANOVA Sonuçları**

Cizelge 4.13 incelendiğinde öğrencilerin yönelim kaybı (F(3, 85)= 1.229, p = 0.305) ve kullanım kolaylığı algılarının  $(F(3, 85) = 0.316, p = 0.814)$  günlük ortalama bilgisayar kullanımlarına göre farklılaşmadığı görülmektedir.

**4.3.8. Algılanan Yönelim Kaybı ve Günlük Ortalama İnternet Kullanımı** Ölçekten elde edilen veriler üzerinde öğrencilerin günlük ortalama internet kullanımlarına göre algılanan yönelim kaybının değişip değişmediğini bulabilmek için ANOVA kullanılmıştır. [Çizelge 4.14](#page-95-0) incelendiğinde öğrencilerin yönelim kaybı (F(3, 85)= 0.848, p = 0.471) ve kullanım kolaylığı algılarının (F(3, 85)= 1.952, p = 0.127) günlük ortalama internet kullanımlarına göre farklılaşmadığı görülmektedir.

|           |                | N  | <b>Ortalama</b> | <b>Standart</b> | F     | р     |
|-----------|----------------|----|-----------------|-----------------|-------|-------|
|           |                |    |                 | <b>Sapma</b>    |       |       |
| Yönelim   | 1 saatten az   | 48 | 2.46            | 0.89            | 0.848 | 0.471 |
| Kaybı     |                |    |                 |                 |       |       |
|           | 1-3 saat arası | 25 | 2.48            | 1.02            |       |       |
|           | 3-5 saat arası | 9  | 1.95            | 0.90            |       |       |
|           |                |    |                 |                 |       |       |
|           | 5 saatten çok  | 7  | 2.42            | 0.67            |       |       |
|           | Toplam         | 89 | 2.41            | 0.09            |       |       |
|           |                |    |                 |                 |       |       |
| Kullanım  | 1 saatten az   | 48 | 3.70            | 0.87            | 1.952 | 0.127 |
| kolaylığı |                |    |                 |                 |       |       |
|           | 1-3 saat arası | 25 | 3.29            | 1.07            |       |       |
|           | 3-5 saat arası | 9  | 4.14            | 1.24            |       |       |
|           |                |    |                 |                 |       |       |
|           | 5 saatten çok  | 7  | 3.38            | 1.22            |       |       |
|           | Toplam         | 89 | 3.60            | 1.01            |       |       |
|           |                |    |                 |                 |       |       |

<span id="page-95-0"></span>**Çizelge 4.14. Günlük Ortalama İnternet Kullanımlarına Göre Algılanan Yönelim Kaybı Ve Kullanım Kolaylığı ANOVA Sonuçları**

# **4.3.9. Algılanan Yönelim Kaybı ve İnternette Ders Çalışma Sıklığı**

Ölçekten elde edilen veriler üzerinde öğrencilerin haftalık internette ders çalışma sıklıklarına göre algılanan yönelim kaybının değişip değişmediğini bulabilmek için ANOVA kullanılmıştır. ANOVA sonuçları [Çizelge 4.15'](#page-95-1)te sunulmuştur.

*N Ortalama Standart Sapma F P* Yönelim Kaybı Haftada 1 22 2.29 0.69 0.767 0.550 5 günde 1 6 2.09 0.68 3 günde 1 17 2.26 0.79 2 günde 1 23 2.54 0.90 Her gün 21 2.61 1.24 Toplam 89 2.41 0.09

<span id="page-95-2"></span><span id="page-95-1"></span>**Çizelge 4.15. Haftalık İnternette Ders Çalışma Sıklıklarına Göre Algılanan Yönelim Kaybı Ve Kullanım Kolaylığı ANOVA Sonuçları**

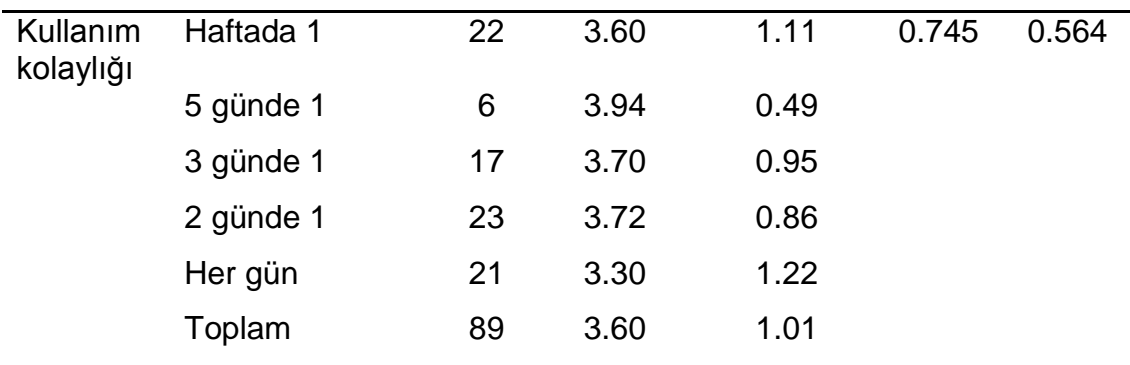

Cizelge 4.15 incelendiğinde öğrencilerin yönelim kaybı  $(F(4, 84) = 0.767, p =$  $0.550$ ) ve kullanım kolaylığı algılarının  $(F(4, 84) = 0.745, p = 0.564)$  haftalık internette ders çalışma sıklıklarına göre farklılaşmadığı görülmektedir.

#### **4.4.OTBDS ile Etkileşim ve Gezinim Süreçleri**

Bu bölümde öğrencilerin OTBDS ile etkileşimleri sonucu elde edilen log verilerinin analizleri gerçekleştirilmiştir.

Öğrencilerin sistemle etkileşimleri sırasında log kayıtları üzerinden elde edilen verilerde toplam 77 öğrenciye ait kayda ulaşılmıştır. Veri toplanan bazı sınıflardaki sınıf mevcudunun laboratuvardaki bilgisayar sayısından az olması nedeniyle bazı bilgisayarlara iki öğrencinin oturduğu gözlemlenmiştir. Uygulamalar sırasında her öğrenciye ayrı bir kullanıcı adı ve şifre dağıtılmasına rağmen, uygulama sonrası bazı öğrencilerin tek kullanıcı adı ile giriş yapıp, ayrı ayrı anket doldurdukları anlaşılmıştır. Log verileri analizinde veri toplanan 77 öğrenciye ait sonuçlar dahil edilmiştir.

# **4.4.1. Ön Test Sonuçları**

Yapılan ön test sonucunda en çok doğru cevap verilen sorunun yerleştirme becerisi ile ilgili olan soru olduğu görülmüştür (52 doğru, 25 yanlış). En çok yanlış cevap verilen sorunun ise düzenleme becerisi olduğu görülmüştür (8 doğru 69 yanlış). Ön test sonuçları frekans tablosu [Şekil](#page-97-0) 4.14'de verilmiştir. Ön testlere verilen doğru cevapların yüzde olarak sonuçları da [Şekil](#page-97-1) 4.15'te verilmiştir.

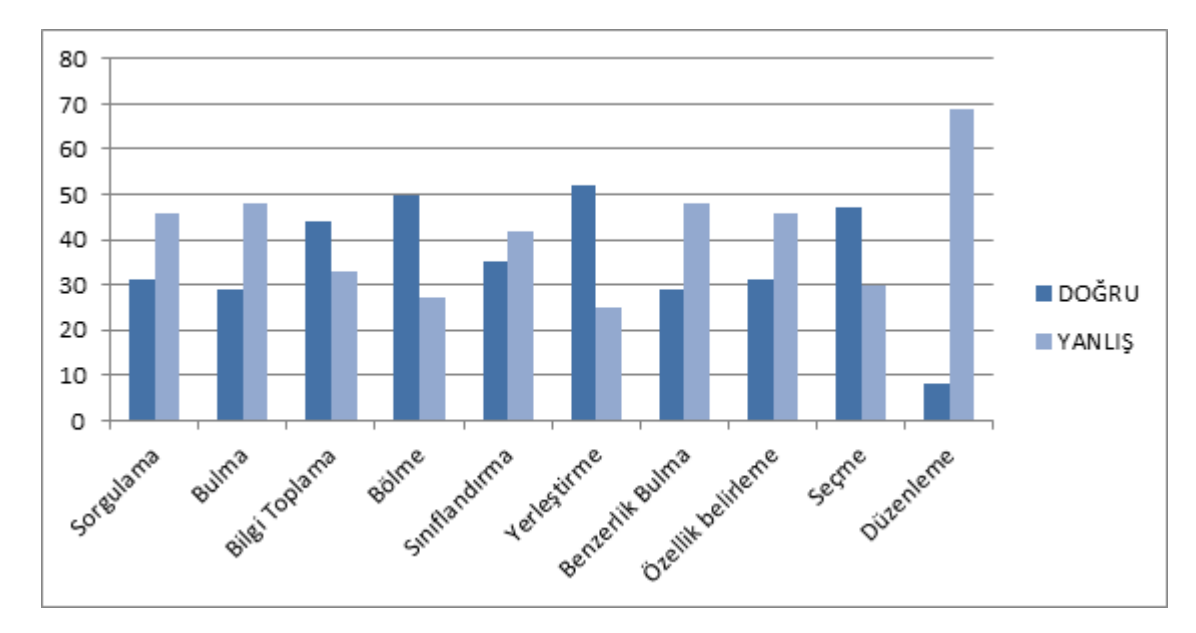

<span id="page-97-0"></span>**Şekil 4.14. Ön Test Cevapları Frekans Tablosu**

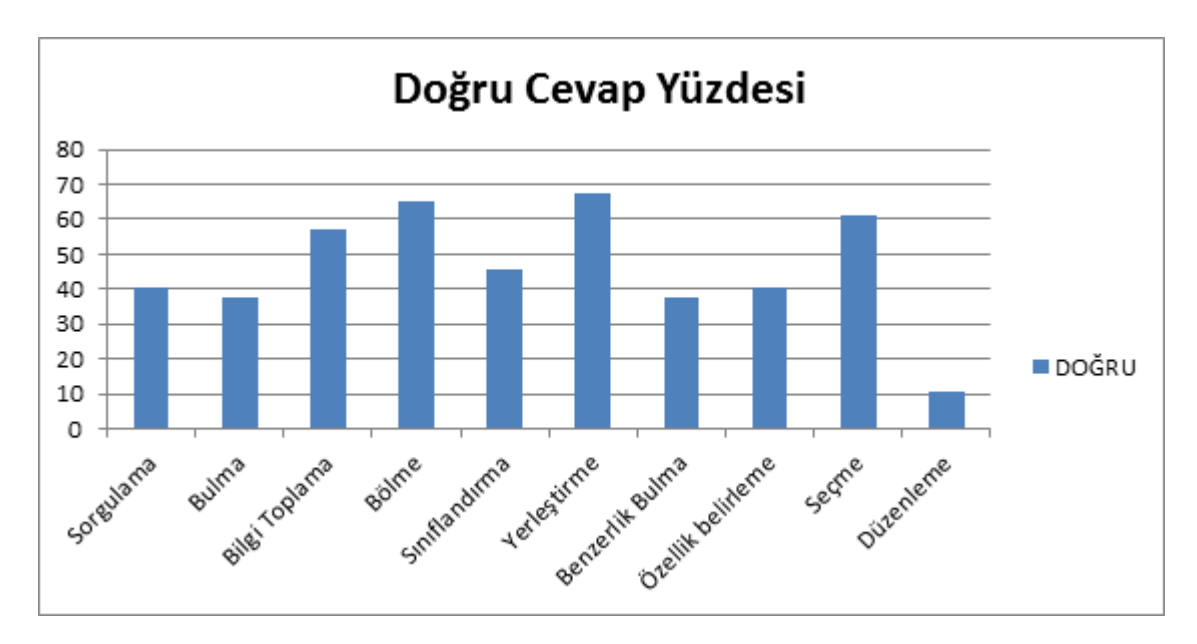

<span id="page-97-1"></span>**Şekil 4.15. Ön Test Doğru Cevapların Yüzdeleri**

#### **4.4.2. Uygulama Sonuçları**

Öğrenciler OTBDS ile toplamda 6 saat 8 dakika 43 saniye (06:08:43) çalışmışlardır. Bunun 3 saat 40 dakika 24 saniyesini (03:40:24) ön testte yapılan hatalar ve görevlerdeki uygulamalar sonucu gerçekleştirilen zorunlu çalışmalar, 2 saat 28 dakika 19 saniyesini (02:28:19) ise uygulama sonrası serbest çalışmalar oluşturmaktadır. Çalışma süreleri yüzdeleri [Şekil](#page-98-0) 4.16'te verilmiştir.

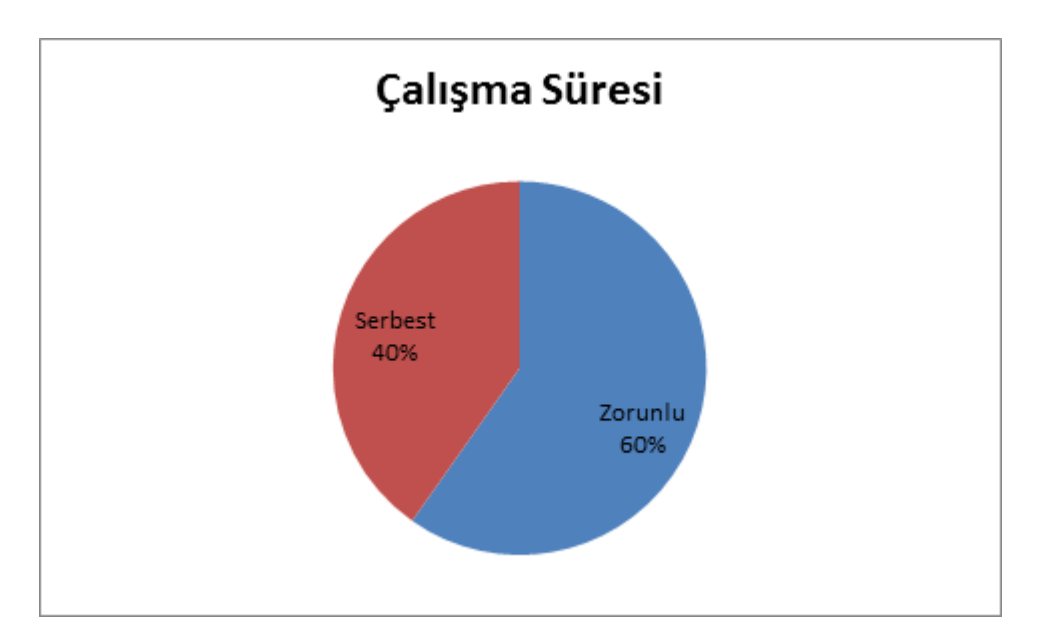

<span id="page-98-0"></span>**Şekil 4.16. Çalışma Süreleri Yüzdeleri**

Becerilerle yapılan çalışmaların ayrıntılı değerlendirilmesi için uygulama bölümünde yer alan beceriler (sorgulama, bölme, sınıflandırma, yerleştirme, özellik belirleme, düzenleme) seçilmiştir. Becerilerle ilgili toplam çalışma süreleri [Şekil](#page-98-1)  [4.17'](#page-98-1)de verilmiştir.

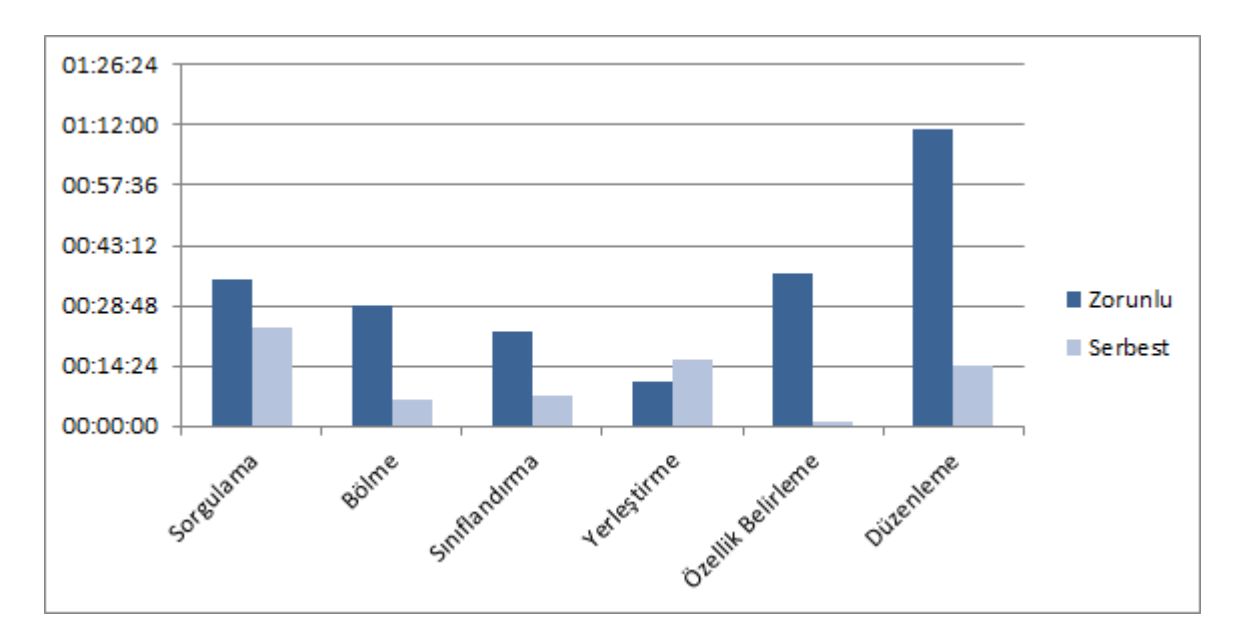

<span id="page-98-1"></span>**Şekil 4.17. Uygulama Becerileri Çalışma Süreleri**

Becerilerin zorunlu ve serbest çalışmalar içerisindeki çalışma yüzdeleri ise [Şekil](#page-99-0)  [4.18](#page-99-0)'de verilmiştir.

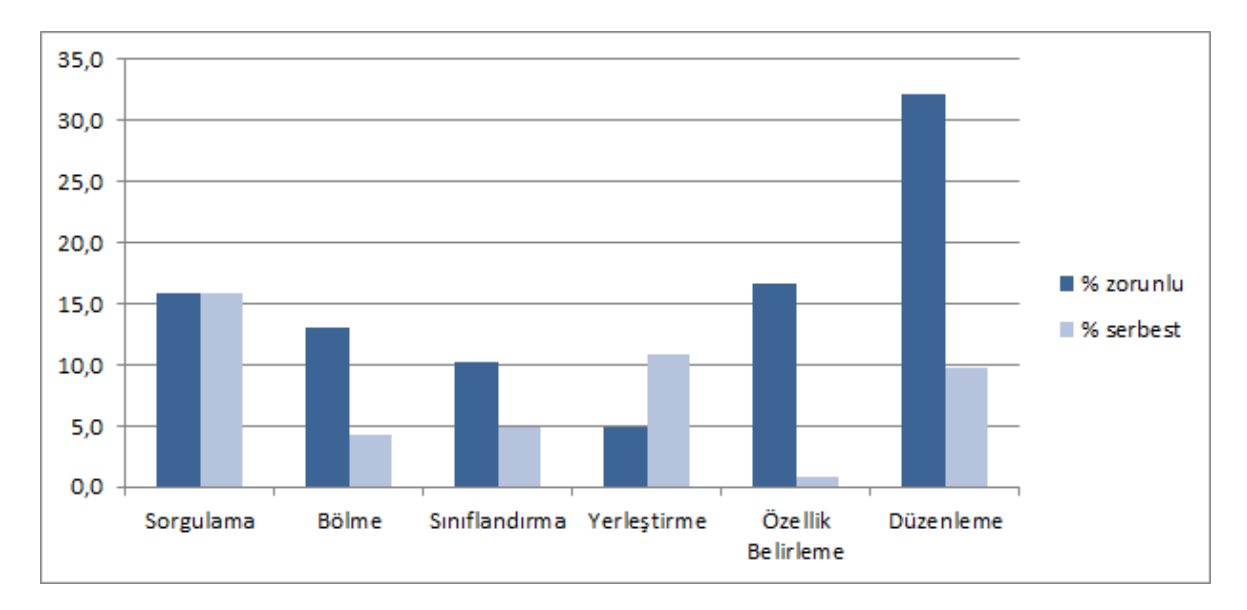

<span id="page-99-0"></span>**Şekil 4.18. Becerilerin Zorunlu Ve Serbest Çalışmalar İçerisindeki Çalışma Yüzdeleri**

Öğrencilerin becerilerle ilgili zorunlu çalışma süreleri değerlendirildiğinde zorunlu çalışmaların en büyük payı % 32.2 ile (süre olarak 01:11:01) düzenleme becerisi üzerinde gerçekleştirilmiştir. Düzenleme becerisinin en fazla çalışılmasının nedeninin ön testte yapılan en çok yanlışın %89.7 ile düzenleme becerisi olduğu görülmektedir ([Şekil](#page-97-0) 4.14, [Şekil](#page-97-1) 4.15). Zorunlu çalışmalardaki en az payın ise %4.8 ile (süre olarak 00:10:48) yerleştirme becerisi olduğu görülmektedir. Yine bu yüzdenin nedeni olarak da ön testte en çok doğru cevap verilen sorunun %67.5 ile yerleştirme becerisi ile ilgili olan soru olması değerlendirilmektedir ([Şekil](#page-97-0) 4.14, Sekil 4.15).

Zorunlu çalışmaların %93'ü uygulama becerileri üzerinden gerçekleştirilmiştir. Serbest çalışmalarda ise, bu oran %46.5'e düşmüştür. Bu düşüşe, öğrencilerin konu anlatımı ve uygulama bölümlerinde bu becerilerle ilgili öğrenme nesnelerini çalışarak, serbest çalışma bölümünde, diğer beceriler üzerinde daha çok çalışmalarının neden olduğu değerlendirilmiştir.

[Şekil](#page-99-0) 4.18 incelendiğinde sadece yerleştirme becerisi için serbest çalışma süresinin daha çok olduğu görülmektedir. Bu sonucun başlıca nedeni, yerleştirme becerisinde öğrencilerin yanlış cevaplarının az olması (Bkz. [Şekil](#page-97-0) 4.14) ve buna paralel olarak yerleştirme becerisi için zorunlu çalışma sürelerinin az olmasıdır (Bkz. [Şekil](#page-99-0) 4.18). Bu sonucun bir başka nedeni de yerleştirme becerisinin CogSkillNet ontolojisi içerisinde başka herhangi bir becerinin alt becerisi ya da süreci olmamasıdır. Bu nedenle diğer becerilerin aksine, yerleştirme becerisi ile ilgili bir başka beceride yapılan hata sonucunda, sistem yerleştirme becerisini de çalışmayı önermemiştir. Sonuç olarak yerleştirme becerisi zorunlu çalışma süresi daha az olarak ortaya çıkmaktadır. Bu becerinin serbest çalışmada daha çok tercih edilmesinin nedeni olarak da, öğrencilerin zorunlu çalışmada görmedikleri beceriler üzerinde serbest olarak daha çok çalışma eğiliminin neden olduğu değerlendirilmektedir.

#### **4.4.3. Gezinim Patikaları**

Ontoloji tabanlı öğretim sistemleri öğrenenlere farklı seviyelerde kişiselleştirilmiş öğrenme yaşantıları sunabilmektedir (Simon ve ark.,2004; Henze ve ark., 2004; Fok, 2006;Gasevic ve ark., 2007; Vargas-Vera ve Lytras, 2008b; Chenve ark., 2011; Mansur ve Yusof, 2013). OTBDS de öğrenenlerin ön testteki hatalarına göre, öğrenenin çalışması gereken bilişsel becerileri ve bu becerilerle ilişkili olan diğer becerileri CogSkillNet bilişsel beceri ontolojisi üzerinden sorgulayarak öğrenene sunmaktadır. Bu işlemler sonucu faklı öğrenenler öğrenme sistemi üzerinde farklı gezinim patikaları oluşturmaktadır. Bu bölümde farklı öğrencilerin sistemle etkileşimi sırasında oluşan öğrenme patikaları görselleştirilerek sunulmuştur.

Sistemin uygulanması sırasında ön testi hatasız bitiren öğrenci olmamıştır. Fakat ideal ortamda ön test sırasında hatası bulunmayan bir öğrenenin gezinim patikası [Şekil](#page-101-0) 4.19'da verilmiştir. Bu gezinim sürecinde ön testte hatası bulunmayan bir öğrenci doğrudan uygulama adımına geçmekte ve uygulamayı tamamlamaktadır. [Şekil](#page-101-0) 4.19'da uygulamayı oluşturan beceriler ve öğrenenin uygulamayı tamamlamak için bu beceriler üzerinden izlemesi gereken gezinim patikası görülmektedir.

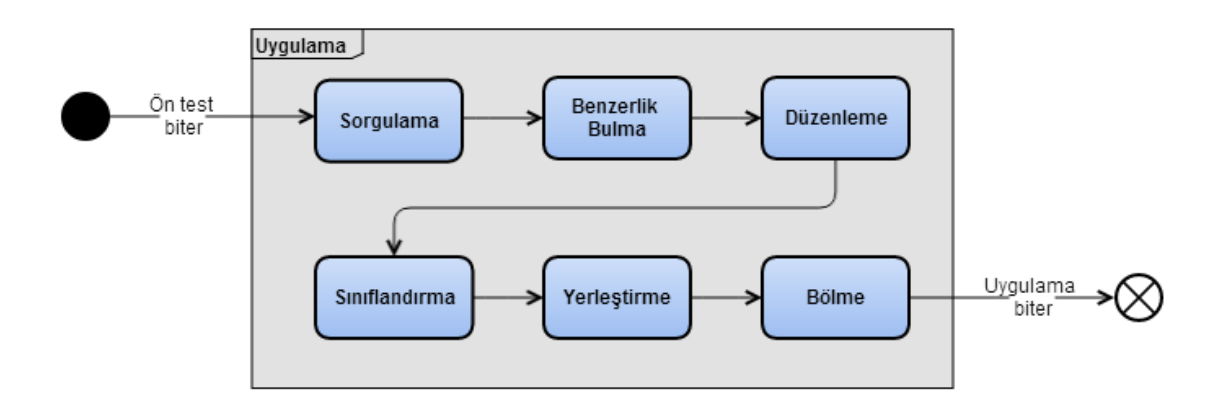

#### <span id="page-101-0"></span>**Şekil 4.19. Hatasız Ön Test Sonucu Gezinim Patikası**

Benzerlik bulma ve bölme becerileri ile ilgili ön test sorularında hata yapan öğrencilerin uygulama öncesi konu anlatımı görerek izlediği gezinim patikası [Şekil](#page-102-0)  [4.20'](#page-102-0)de verilmiştir. Log verilerinden benzerlik bulma ve bölme becerilerinde aynı anda hata yapan 12 öğrencinin olduğu görülmektedir. [Şekil](#page-102-0) 4.20'da görülen serbest çalışma patikası, bu öğrencilerden birinin izlediği patikadır. Bu öğrenci benzerlik bulma ve bölme becerileri ile ilgili konu anlatım çalışmasını tamamladıktan sonra uygulama adımına geçmiştir. Uygulamayı da tamamlayan öğrenci serbest çalışma adımında soru sorma, yerleştirme, farklılık bulma ve seçme becerileri ile ilgili öğrenme nesnelerini çalıştıktan sonra sistemle etkileşimini tamamlayarak bu gezinim patikasını (Bkz. [Şekil](#page-102-0) 4.20) oluşturmuştur.

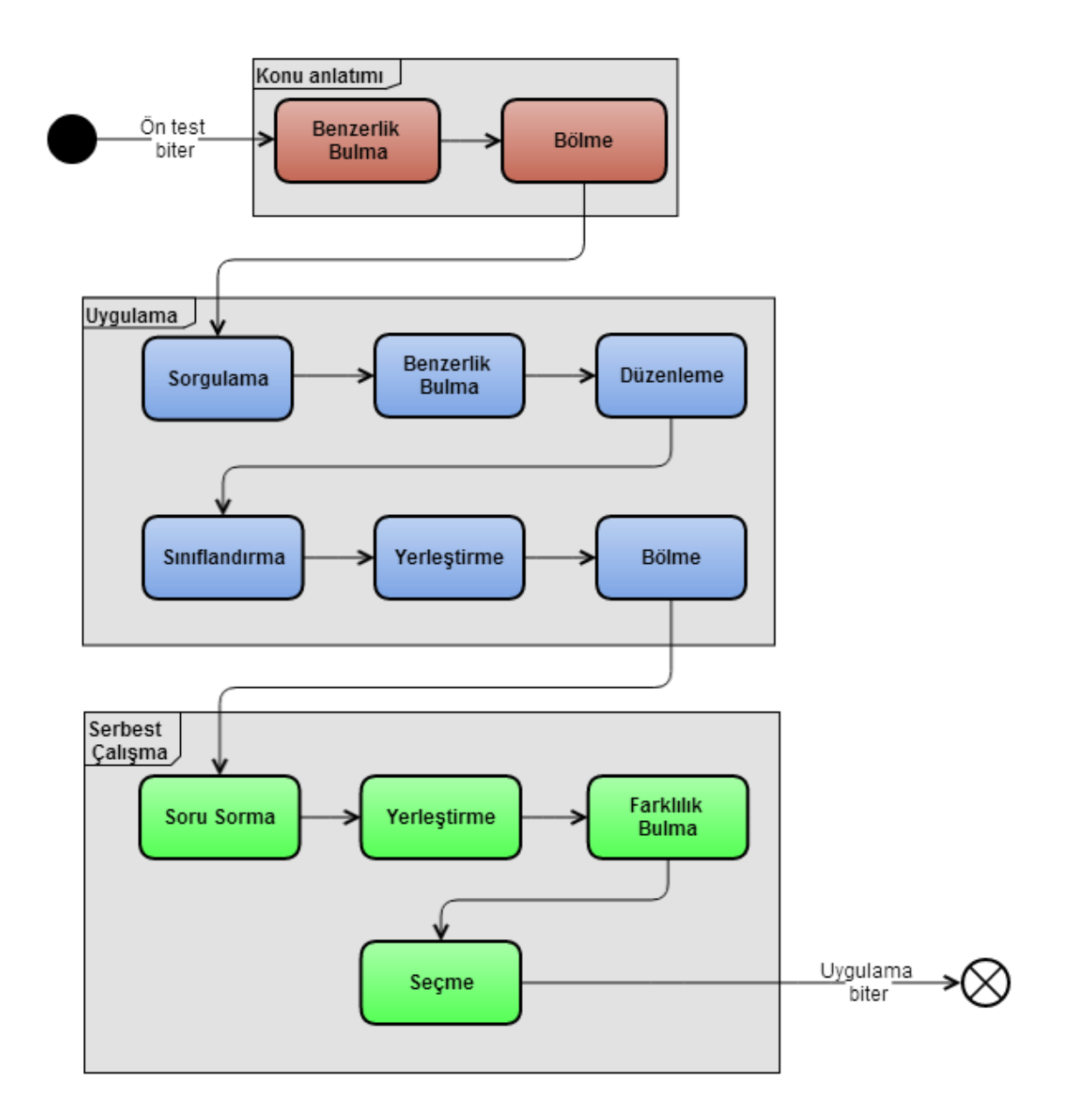

#### <span id="page-102-0"></span>**Şekil 4.20. Benzerlik Bulma Ve Bölme Becerilerinde Hata Yapan Bir Öğrencinin Gezinim Patikası**

Düzenleme ve sorgulama becerileri ile ilgili ön test sorularında hata yapan öğrencilerin uygulama öncesi konu anlatımı görerek izlediği gezinim patikası [Şekil](#page-103-0)  [4.21](#page-103-0)'de verilmiştir. Log verilerinden benzerlik bulma ve sınıflandırma becerilerinde aynı anda hata yapan 42 öğrencinin olduğu görülmektedir. [Şekil](#page-103-0) 4.21'de görülen serbest çalışma patikası, bu öğrencilerden birinin izlediği patikadır. Bu öğrenci düzenleme, sorgulama ve soru sorma becerileri ile ilgili konu anlatım çalışmasını tamamladıktan sonra uygulama adımına geçmiştir. Uygulamayı da tamamlayan öğrenci serbest çalışma adımında listeleme, kaydetme ve seçme becerileri ile ilgili öğrenme nesnelerini çalıştıktan sonra sistemle etkileşimini tamamlayarak bu gezinim patikasını (Bkz. [Şekil](#page-103-0) 4.21) oluşturmuştur.

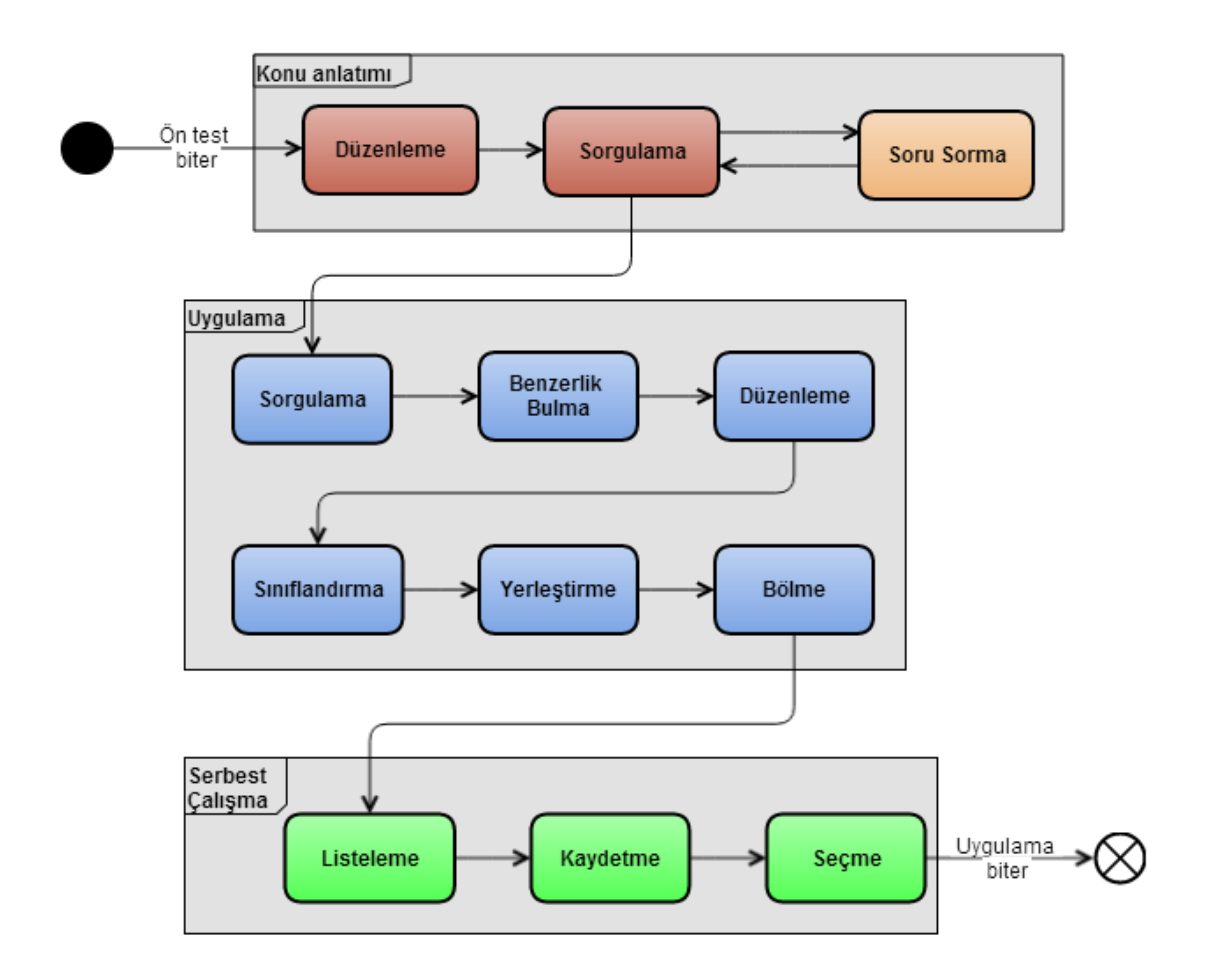

#### <span id="page-103-0"></span>**Şekil 4.21. Düzenleme Ve Sorgulama Becerileri İle İlgili Hata Yapan Bir Öğrencinin Gezinim Patikası**

Ön testte soru sorma becerisini doğrudan ölçen bir soru olmamasına rağmen, sorgulama becerisinde yapılan hata nedeniyle OTBDS, sorgulama becerisi ile ilişkili becerileri ontoloji üzerinden çekerek, öğrenenin sorgulama becerisiyle ilişkili olan soru sorma becerisini de çalışmasının uygun olacağı değerlendirmiş ve soru sorma becerisi ile ilgili konu anlatımını öğrenciye sunmuştur. Bunun sonucunda öğrenci konu anlatımı bölümünde düzenleme ve sorgulama becerilerinin yanında, sorgulama becerisi ile ilişkili olan soru sorma becerisini de çalışmıştır.

Sınıflandırma ve sorgulama becerileri ile ilgili ön test sorularında hata yapan öğrencilerin uygulama öncesi konu anlatımı görerek izlediği gezinim patikası [Şekil](#page-104-0)  [4.22](#page-104-0)'de verilmiştir. Log verilerinden Sınıflandırma ve sorgulama becerilerinde aynı anda hata yapan 27 öğrencinin olduğu görülmektedir. [Şekil](#page-104-0) 4.22'de görülen serbest çalışma patikası, bu öğrencilerden birinin izlediği patikadır. Bu öğrenci sınıflandırma, ayırma, özellik belirleme, etiketleme, sorgulama ve soru sorma becerileri ile ilgili konu anlatım çalışmasını tamamladıktan sonra uygulama adımına geçmiştir. Uygulamayı da tamamlayan öğrenci serbest çalışma adımında ayırma, listeleme, kaydetme, seçme ve sınıflandırma becerileri ile ilgili öğrenme nesnelerini çalıştıktan sonra sistemle etkileşimini tamamlayarak bu gezinim patikasını (Bkz. [Şekil](#page-104-0) 4.22) oluşturmuştur.

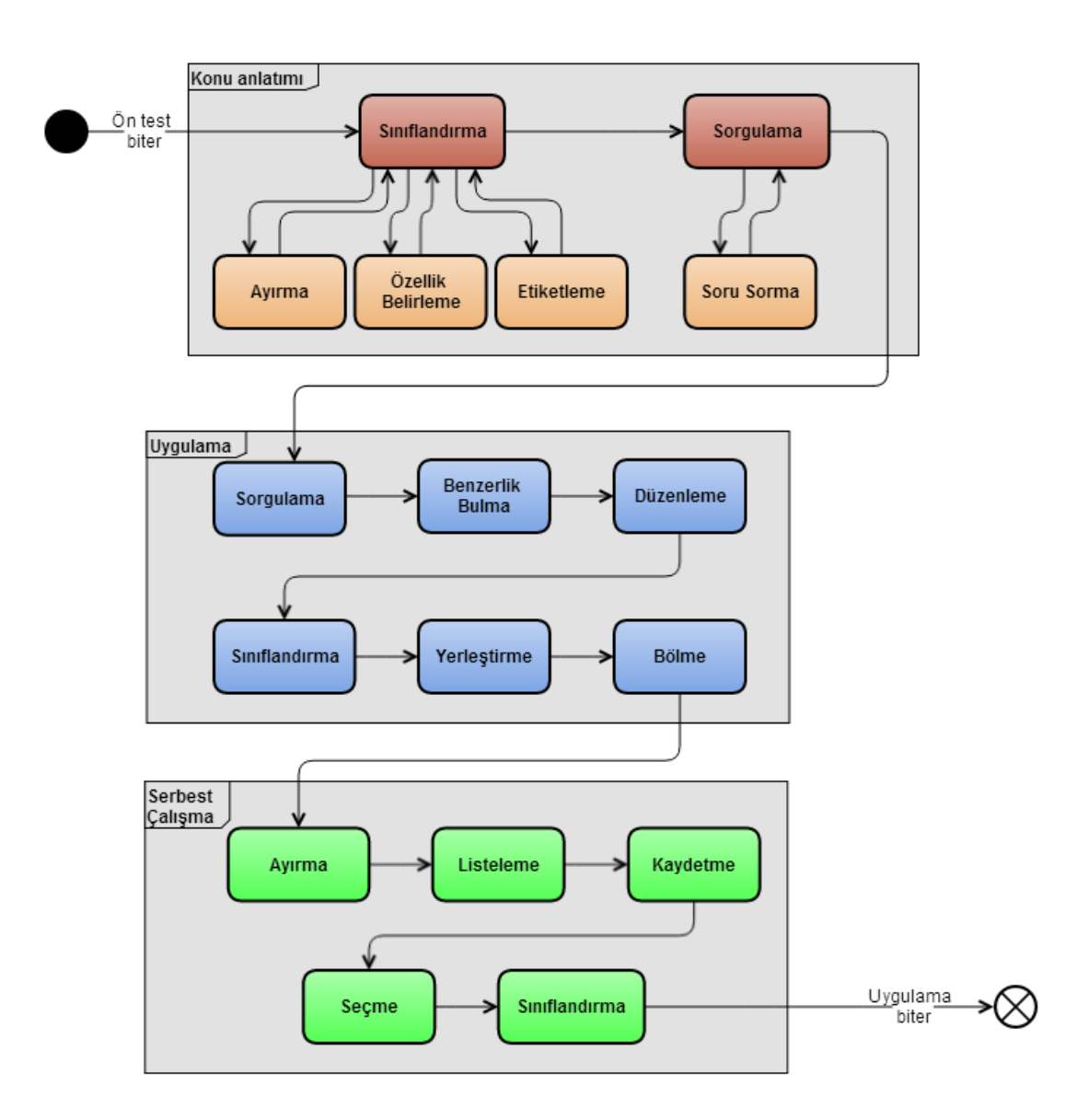

<span id="page-104-0"></span>**Şekil 4.22. Sınıflandırma Ve Sorgulama Becerileri İle İlgili Hata Yapan Bir Öğrencinin Gezinim Patikası**

Ön testte ayırma, etiketleme ve soru sorma becerisini doğrudan ölçen bir soru bulunmamaktadır. Ayrıca öğrenen ön testteki özellik belirleme becerisi ile ilgili soruyu da doğru yanıtlamıştır. Fakat sınıflandırma becerisinde yapılan hata nedeniyle OTBDS, sınıflandırma becerisi ile ilişkili becerileri ontoloji üzerinden çekerek, öğrenenin sınıflandırma becerisiyle ilişkili olan ayırma, özellik belirleme ve etiketleme becerilerini de çalışmasının uygun olacağı değerlendirmiş ve bu becerilerle ile ilgili konu anlatımını öğrenciye sunmuştur. Ayrıca sorgulama becerisi ile ilgili olan soru sorma becerisi ile ilgili konu anlatımı da aynı yolla öğrenene sunulmuştur. Bunun sonucunda öğrenci konu anlatımı bölümünde sınıflandırma ve sorgulama becerilerinin yanında, sınıflandırma becerisi ile ilgili olan ayırma, özellik belirleme, etiketleme becerilerini ve sorgulama becerisi ile ilişkili olan soru sorma becerisini de çalışmıştır.

Bilişsel çıraklık kuramının gereği olarak, öğrenme sürecinde öğrenenler süreçle ilgili deneyimlerini dışa vurmalıdır. Bu nedenle çalışma öncesinde ve çalışma sırasında, öğrencilerin sisteme ilgili her türlü deneyim ve önerilerini hazırlanan metin kutusu yardımıyla, çalışmanın herhangi bir anında girebilecekleri belirtilmiştir. Öğrencilerin çalışma sırasında toplam 38 yorum ekledikleri, yorumların her birinin farklı öğrenciler tarafından girildiği görülmüştür. Girilen yorumlardan 24 tanesinin sistemle, sorularla, ortamla ilişkili olduğu görülmüştür. Yorumlardan 5'nin uygulama ile ilgili olumlu olduğu, 10'unun soruların zorluğu/ilgisizliği (7 yorum) ve donanım eksikliği (3 yorum) ile ilgili olduğu ve 9'unun ise öneri kapsamında olduğu görülmüştür. Kalan 14 yorumun ise anlamsız kelimeler, ilgisiz kelime ve cümlelerden oluştuğu görülmüştür.

# **5. SONUÇLAR ve ÖNERİLER**

Bu çalışmada bilişsel beceri öğretiminde kullanılmak üzere ontoloji tabanlı bir sistem geliştirilmiştir. Geliştirilen sistemin kullanımı, öğrenenler açısından ne kadar zihinsel çaba gerektirdiği ve yönelim kaybına neden olup olmadığı açısından değerlendirilmiştir. Bu bölümde çalışmadan elde edilen bulgular ve ortaya çıkan sonuçlar değerlendirilmiş ve bu sonuçlar doğrultusunda önerilerde bulunulmuştur.

# **5.1.OTBDS'nin Tasarım ve Geliştirme Süreci**

OTBDS'nin tasarım sürecinde öncelikle sistemin amaçlarına uygun bir öğrenme ya da öğretim kuramı araştırılmıştır. Kullanılan Bilişsel Çıraklık Kuramı ile ilgili sonuçlar sonraki bölümde verilmiştir. Sistemin tasarımında alanyazında daha önce kabul görmüş tasarım örüntüleri araştırılarak, uyarlanabilir hiperortam sistemleri ile ilgili temel kuramlar bulunarak tasarımda bu kuramlardan yararlanılmıştır.

Geliştirme sürecinde öğrenme nesnelerinin sisteme entegrasyonu sırasında güçlüklerle karşılaşılmıştır. Bu çalışmada kullanılan öğrenme nesnelerinin, bilgisayar öğretmen adayları tarafından lisans düzeyinde ve ders kapsamında belirli standartlar dahilinde geliştirilmiştir. Buna rağmen öğrenme nesnelerinin üst verilerindeki farklılıklar, ontoloji ve öğrenme nesnesi entegrasyonunda sorunlara neden olmuş ve ekstra çalışma gerektirmiştir. Ayrıca Flash tabanlı hazırlanan öğrenme nesnelerinin, Java tabanlı sistemde kullanımı için de fazladan çalışma yapılmıştır.

Sistemin geliştirme sürecinde kullanılan birim testlerin ve geliştirme süreci sonunda uygulanan testlerin sistemin hatasız bir şekilde çalışmasında büyük katkısı bulunmaktadır. Sistemin asıl kullanıcılara açılmadan, yine gerçek kullanıcılarla beta testine sokulması, kabul testi sırasında ortaya çıkmayan bazı sorunların bulunmasında ayrıca katkı sağlamıştır.

# **5.2.Ontoloji Tabanlı Bilişsel Destek Sisteminin Geliştirilmesinde Bilişsel Çıraklık Çatısının Kullanımı**

Bilişsel çıraklık modeli, bu çalışmanın öğretim modeli olarak alınmış ve e-öğrenme ortamlarına uygun olarak düzenlenerek çalışmada bir çatı olarak kullanılmıştır.

Bilişsel çıraklık modelinin e-öğrenme ortamlarında bir çatı olarak kullanılıp kullanılmayacağı araştırma problemi olarak belirlenmiş ve bu probleme yanıt aranmıştır. Bu çalışmada bilişsel çıraklık modelinin öğelerinin, ortamın tasarımında kullanımıyla, öğrenme materyallerinin sunum stratejileri uygun olarak gruplanmış, materyallerin sunumundaki sıralama düzenlenmiş, kullanılan konu alanı ile ilgili kontrol stratejileri oluşturuluştur.

Bilişsel çıraklık modelinin alanyazında başka çalışmalarda da e-öğrenme ortamlarında kullanıldığı görülmüştür. Bu çalışmalardan farklı olarak bu araştırmada, bilişsel beceri öğretiminde destek için kullanılacak, ontoloji tabanlı bir sistemde modellenerek kullanılmıştır.

Uygulamaya katılan öğrencilerin hazırlanan bu ontoloji tabanlı öğrenme ortamını kullanımını kolay, zihinsel çaba açısından az bir çabayla gerçekleştirilebilecek ve yönelim kaybına uğramadıkları bir ortam olarak değerlendirmişlerdir.

Öğrenenler açısından değerlendirildiğinde, uygulama sonuçlarının bilişsel çıraklık modelinin e-öğrenme ortamlarına uygulanan önceki çalışmalarla paralellik göstermektedir. Alanyazındaki çalışmalarda bilişsel çıraklık kuramının öğretim metodolojileri kullanılarak hazırlanan web sitelerinin öğrenmeyi kolaylaştırdığı ortaya konulmuştur (Seel ve Schenk, 2003; Wang ve Bonk, 2001). Bir başka çalışmada Snyder (2000), bilişsel çıraklık kullanılan gruptaki öğrencilerin, metin tabanlı öğretim kullanılan gruptaki öğrencilere göre daha iyi problem çözme performansı gösterdiğini belirtmiştir. Stockhausen ve Zimitat (2002) ise bilişsel çıraklık modelinin bir fen bilgisi dersinde kullanımının, ortaokul öğrencilerinin bilişsel becerilerinin ve yargılama yeteneğinin gelişmesinde faydalı olduğunu ortaya koymuştur. Hwang ve ark. (2009) ise bilişsel çıraklık modelinin lisans öğrencilerinin öğrenme etkinliğini ve etkililiğini artırdığını ve karmaşık bilimsel deneyleri gerçekleştirmelerine yardımcı olduğunu vurgulamıştır. Tüm bu sonuçlar değerlendirildiğinde bilişsel çıraklık modelinin öğrencilerin üst düzey düşünme becerilerini artırdığını ve öğrenmelerini kolaylaştırdığını ortaya koymaktadır.
### **5.3.Öğrenenlerin Harcadıkları Zihinsel Çaba**

Bu çalışmada bilişsel beceri öğretiminde destek için kullanılacak ontoloji tabanlı eöğrenme sistemini kullanan öğrencilerin, sistem üzerinde verilen görevleri tamamlamak için ne düzeyde zihinsel çaba harcaması gerektiği araştırılmıştır.

Alanyazındaki çalışmalar incelendiğinde, öğrenenlere verilen yeni ve karmaşık görevlerin daha fazla zihinsel çaba harcanarak tamamlanabildiği görülmektedir (Clark ve ark., 2006; Kalyuga, 2009).

Bu çalışmada uygulanan ölçekte öğrencilerin verdikleri cevaplardan elde edilen sonuçlar da bu duruma paralel olarak yorumlanabilir. Öğrencilerin yeni karşılaştıkları bir sistemi kullanmaları ve verilen görevleri tamamlamaları sonucunda uygulanan ankette ortalamanın çok az üstünde zihinsel çaba gösterdikleri sonucunu işaretlemişlerdir. Sistemi kullanırken aşırı ya da çok fazla zihinsel çaba gösterdiğini işaretleyen öğrencilerin sadece %30 civarında olması sistemin, ortamla ilk defa karşılaşan öğrenciler için bile aşırı bir zihinsel çaba harcamadan kullanılabileceğini göstermektedir. Ayrıca, sadece uygulama için kullanılan becerilerle ilgili zorunlu çalışma gösterilmesi, öğrenenlerin diğer becerilerde fazla zihinsel çaba harcadıklarını düşünmelerini sağlamış olabilir. Bu nedenle öğrenenlerden %30'luk bir kısmın sistemin kullanımının ortalamanın üstünde zihinsel çaba gerektirdiğini belirtmiş olabileceği düşünülmektedir.

Uygulanan istatistik analizler sonucu ise öğrencilerin sistemi kullanırken harcadıkları zihinsel çabalarının cinsiyet açısından herhangi bir fark göstermediği ortaya çıkmıştır. Ayrıca günlük ortalama bilgisayar kullanımı, günlük ortalama internet kullanımı ve internette ders çalışma sıklığı gibi parametreler açısından da deneyimli ve deneyimsiz öğrenciler arasında zihinsel çaba farkı bulunamamıştır.

Bu sonuçlara dayanarak, hazırlanan ontoloji tabanlı bilişsel destek sisteminin bireylerin ihtiyaçlarına göre farklılaşabilen bir öğrenme deneyimi sunarak, öğrenene göre kişiselleştirilmiş bir öğrenme ortamı sağlayabileceği de görülmektedir. Bu sayede sistemin bilgisayar ve internet kullanımında deneyimli ya da deneyimsiz, kız ya da erkek birbirinden farklı her bir öğrenene kendi ihtiyacı doğrultusunda bir ortam sunarak, öğrenenin aşırı zihinsel çaba harcamadan eöğrenme ortamını kullanabilmesini sağlayabileceği de ortaya konmuştur.

## **5.4.Öğrenenlerin Algıladıkları Yönelim Kaybı**

Bu çalışmada bilişsel beceri öğretiminde destek için kullanılacak ontoloji tabanlı eöğrenme sistemini kullanan öğrencilerin, sistemin kullanımı sırasında ya da sistem üzerinde verilen görevleri tamamlarken yönelim kaybı algılarının ne düzeyde olduğu araştırılmıştır.

Alanyazında benzer çalışmalar incelendiğinde, hipermetin ortamlarında kullanıcıların karşılaştığı en güç problemlerden birinin yönelim kaybı olduğu (McDonald ve Stevenson, 1998) ve hipermetin ortamlarında çalışan kullanıcıların sıklıkla kendilerini kaybolmuş hissettikleri anlaşılmaktadır (Nielsen, 1990; Shapiro ve Niederhauser, 2004). Altun (2000) çalışmasında deneyimli kullanıcıların hipermetin üzerinden okumaları sırasında kaybolma algılarını araştırmış ve kullanıcıların bilgisayar kullanım deneyimi ve hipermetin yapısından bağımsız olarak kendilerini kaybolmuş hissettiklerini belirtmiştir. Yine Altun (2003) tarafından yapılan bir diğer çalışmada da hipermetin ortamlarında hem acemi hem de deneyimli bilgisayar kullanıcılarının hipermetin ortamlarında kendilerini kaybolmuş hissettiklerini vurgulamıştır.

Bu çalışmada uygulanan ölçekte öğrencilerin verdikleri cevaplardan elde edilen sonuçlara göre, öğrencilerin geneli sistemi kullanırken yönelim kaybı algısına kapılmadıklarını söylemektedir. Bu cevaplara göre öğrencilerde ortalamanın altında yönelim kaybı algısı oluşmuştur.

Uygulanan istatistik analizler sonucunda ise öğrencilerin sistemi kullanırken kapıldıkları kaybolma algısının cinsiyet açısından herhangi bir fark göstermediği ortaya çıkmıştır. Ayrıca günlük ortalama bilgisayar kullanımı, günlük ortalama internet kullanımı ve internette ders çalışma sıklığı gibi parametreler açısından da bilgisayar ve internet kullanımında deneyimli ve deneyimsiz öğrenciler arasında yönelim kaybı algısında fark bulunmamıştır.

Bu sonuçlara dayanarak, ontoloji tabanlı bilişsel destek sistemi sayesinde bireylerin ihtiyaçlarına göre farklılaşabilen bir öğrenme deneyimi ve kişiselleştirilmiş bir öğrenme ortamı sağlanarak öğrenenler açısından kaybolma algısının azaltılabildiği sonucuna varılmıştır. Sistemin bilgisayar ve internet kullanımında deneyimli ya da deneyimsiz, kız ya da erkek birbirinden farklı her bir öğrenene kendi ihtiyacı doğrultusunda bir öğrenme ortamı sunarak, öğrenenin kaybolma algısına kapılmadan e-öğrenme ortamını kullanabilmesini sağlayabileceği de ortaya konmuştur.

## **5.5.Sistemin Kullanım Kolaylığı**

Bu çalışmada bilişsel beceri öğretiminde destek için kullanılacak ontoloji tabanlı eöğrenme sistemini kullanan öğrencilerin, sistemin kullanımı sırasında ya da sistem üzerinde verilen görevleri tamamlarken, sistemin kullanım kolaylığını nasıl değerlendirdikleri araştırılmıştır.

Alanyazında benzer çalışmalar incelendiğinde, çoğunlukla Kullanıcı Kabul Modeli (Davis, 1989) üzerine yapılan araştırmalarda kullanım kolaylığı kavramına rastlanmaktadır. Bu çalışmalarda öğrenenlerin sistemin kullanımını kolay olarak değerlendirdiklerinde, sistemi kullanırken daha memnun oldukları ve sistemi daha çok kullanmak istedikleri (Liaw, 2008), kullanım kolaylığının öğrenen doyumunu etkilediği (Sun ve ark., 2008) gibi sonuçlara rastlanmıştır.

Bu çalışmada uygulanan ölçekte öğrencilerin verdikleri cevaplardan elde edilen sonuçlara göre öğrencilerin sistemi kullanımı kolay olarak değerlendirdikleri görülmüştür. Öğrenciler, verdikleri cevaplara göre ortalamanın büyük ölçüde üstünde sistemi kullanımı kolay olarak algılamıştır.

Uygulanan istatistik analizler sonucunda ise öğrencilerin sistemi kullanırken algıladıkları kullanım kolaylığı cinsiyet açısından herhangi bir fark göstermediği ortaya çıkmıştır. Ayrıca günlük ortalama bilgisayar kullanımı, günlük ortalama internet kullanımı ve internette ders çalışma sıklığı gibi parametreler açısından da bilgisayar ve internet kullanımında deneyimli ve deneyimsiz öğrenciler arasında kullanım kolaylığı algısında fark bulunmamıştır.

Bu sonuçlara dayanarak, ontoloji tabanlı bilişsel destek sistemi sayesinde bireylerin ihtiyaçlarına göre farklılaşabilen bir öğrenme deneyimi ve kişiselleştirilmiş bir öğrenme ortamı sağlanarak öğrenenler açısından kullanımı kolay bir sistem oluşturulduğu sonucuna varılmıştır. Sistemin bilgisayar ve internet kullanımında deneyimli ya da deneyimsiz, kız ya da erkek birbirinden farklı her bir öğrenene kendi ihtiyacı doğrultusunda bir öğrenme ortamı sunarak, öğrene kullanımı kolay bir e-öğrenme ortamı sağlayabileceği de ortaya konmuştur.

95

## **5.6.Sistemle Etkileşim Sonucu Oluşan Gezinim Patikası**

Bu çalışmada, bilişsel beceri öğretiminde destek için kullanılacak ontoloji tabanlı eöğrenme sistemini kullanan öğrencilerin, sistemin kullanımı sırasında ya da sistem üzerinde verilen görevleri tamamlarken, nasıl bir gezinim patikası oluşturdukları araştırılmıştır.

Öğrenme patikaları ile ilgili alanyazın araştırıldığında,

- Uyarlanabilir öğrenme sistemlerinde ön tanımlı uyarlama kurallarına göre öğrenme patikaları oluşturularak, içlerinden uygun olanın seçilmesi (Karampiperis ve Sampson, 2005),
- Genetik tabanlı e-öğrenme sistemlerinde uygulanan ön test sonuçlarına göre bireye özel öğrenme patikası oluşturulması (Hong ve ark., 2007; Chen, 2008),
- Bulanık (fuzzy) yaklaşımlarla en iyi öğrenme patikasının oluşturulmaya çalışılması (Fazlollahtabar ve Mahdavi, 2009; Hosseini ve Kardan, 2011),
- Ontolojilerle uyarlanabilir öğrenme patikaları oluşturulması (Colace ve De Santo, 2010; Chen ve Peng, 2007)
- Sıralama çizgeleri ve zeki yığın (swarm) teknikleri ile patikalar oluşturulması (Gutierrez ve ark. 2006)
- Karar ağaçlar ile öğrenme patikaları oluşturulması (Lin ve ark., 2013) gibi teknikler önerilmiştir.

Önerilen tekniklerden çoğunun sadece teorik altyapı sunduğu, önerilen modellerin gerçek hayatta nasıl çalışacağının test edilmediği görülmüştür.

Bu çalışmada altyapıda kullanılan bilişsel beceri ontolojisi üzerinden yapılan sorgulamalarla öğrenenlere kendi ön test sonuçlarına göre sıralanmış bir öğrenme patikası sunulabildiği görülmüştür. Ortaya çıkan öğrenme patikasının karmaşıklığı, patika içerisinde yer alan öğrenme nesnelerinin ilişkili olduğu becerilerin karmaşıklığı ile doğru orantılıdır. Diğer becerilerle ilişkisi fazla olan üst düzey bir beceride yapılan hata, sistem tarafından bu becerinin temelinde yer alan bilişsel becerilerdeki bir eksiklik olarak yorumlanmakta ve öğrenme patikasına hatalı becerinin temelinde yer alan beceriler de eklenmektedir. Bu şekilde öğrenene sadece mevcut hatasını kapatabileceği bir öğrenme patikası yerine, daha detaylı,

ilgili konudaki olası eksikliklerini de tamamlayabileceği bir öğrenme patikası sunulabilmektedir.

#### **5.7.E-öğrenme Ortamlarında Ontoloji Kullanımı**

Bu çalışmada bilişsel beceri öğretiminde öğrenenlere destek olmak amacıyla hazırlanan e-öğrenme ortamı, CogSkillNet bilişsel beceri ontolojisini temel alarak gerçekleştirilmiştir. Öğrenenlere sunulan kişisel öğrenme patikaları, CogSkillNet üzerinden yapılan sorgulamalarla oluşturulmakta ve öğrenenlere sistemle çalışırken gezinim desteği sunulabilmektedir.

Ontoloji kullanılmadan uyarlanabilir ya da kişiselleştirilebilir öğrenme ortamları sunmak da mümkündür (Brusilovsky, 1996; Bra ve Calvi, 1998; De Bra ve ark., 1999; Brusilovsky ve Cooper, 2002; Brusilovsky ve Millán, 2007; Martins ve ark., 2008). Fakat bu şekilde sunulan kişiselleştirilebilir ya da uyarlanabilir öğrenme deneyimi, öğreneni daha önceden hazırlanan belirli şablonlar içerisinde değerlendirerek, öğrenene ön tanımlı öğrenme patikaları sunmaktadır. Eğer ön tanımlı patikaların dışında öğrenene bulunduğu noktaya göre bir içerik sunulmak istenirse, sunulacak içerikle öğrenenin bulunduğu nokta arasında ilişki kurarak bu ilişkinin değerlendirilmesi ve değerlendirme sonuçlarına göre hareket edilmesi gerekecektir. Bu işlevler hali hazırda ontolojiler tarafından sunulmaktadır. Ontoloji kullanılmadan sağlanmaya çalışılan bir kişiselleştirme, ontolojinin akıl yürütme ve çıkarsama işlevlerinden yoksun bir şekilde, üzerinde çalışılan kavramlar arası ilişkileri anlamlandırmaya çalışacaktır. Ayrıca sağlanan ortamın güncel konularla ya da güncel sistemlerle entegrasyonunu sağlamak için iki konunun ya da iki sistemin aynı dili konuşur hale gelmesi gerekecektir. Bu işlem ontolojilerin kullanımı ile sağlanan birlikte çalışabilirlik ile kolayca sağlanarak mevcut sistemin yeni konular, yeni alanlar ya da yeni sistemlerle entegrasyonu sağlanabilecektir.

Alanyazın incelendiğinde Anderson ve Whitelock (2004) anlamsal web teknolojilerinin eğitimde kullanılması, zaman, mekan ve ekonomik farklılıkların ortadan kaldırılabilmesi gibi bir vizyon sağlayacağını öngörmüşler, fakat bunun mümkün olabilmesi için son kullanıcılar için hazırlanan uygulamaların, sıradan öğrenci ve öğretmenler tarafından kullanılacak kadar basit olması ve yararlı öğrenme etkinlik ve deneyimleri sağlaması gerektiğini vurgulamışlardır. OTBDS bu doğrultuda, herhangi bir ders kapsamında kullanılacak bilişsel becerilerin öğretiminde destek amacıyla öğrenci ve öğretmenlerin kolaylıkla kullanımı için hazırlanarak kullanımı test edilmiştir.

Eğitimde ontoloji kullanımı ve anlamsal web teknolojilerinin entegrasyonu ile çevrim içi ders oluşturma, öğrencinin desteklenmesi, öğrenenlerin değerlendirilmesi ve e-öğrenme ortamlarının yönetimi gibi görevler de öğretmenler tarafından esnek ve etkili bir şekilde bir şekilde gerçekleştirilebilmektedir (Anderson ve Whitelock, 2004; Koper, 2004). Ontolojilerin eğitimde kullanımı ayrıca eğitim materyallerinin aranmasını kolaylaştırma, sözcük tabanlı aramalar yerine ilişki tabanlı aramalara olanak sağlama ve öğrenenlere yeni sorgulama olanakları yaratma gibi yeni kapılar açmakta (Gasevic ve Hatala, 2006; Brooks ve McCalla, 2006; Shafrir ve Etkind, 2006; Yessad ve ark., 2011) ve birlikte çalışabilirlik adına farklı ambar ve veritabanları arasında iletişimi mümkün kılmaktadır (Dicheva ve Aroyo, 2006). Öğrenen profili geliştirme ve uygun öğrenme materyallerinin öğrenenlere önerilmesi, konu alanlarının modellenmesi (Devedzic, 2006; Gaetave ark., 2009; Yessad ve ark., 2011) ve kullanıcı modellerinin oluşturulması (Denaux ve ark., 2005; Sosnovsky ve Dicheva, 2010; Kaya ve Altun, 2011; Poulovassilis ve ark., 2012) da ontolojilerin eğitim alanına sağladığı temel katkılar arasındadır.

Ontolojilerin e-öğrenme sistemlerinde kullanımları genel olarak sınıflandırıldığında,

- İçeriğe erişim (Aroyo ve ark., 2002; Mitrovic ve Devedzic, 2004; Lemnitzer ve ark., 2008;Lama ve ark., 2012),
- İçerik oluşturma (Simon ve ark., 2004; Castello ve Gauthier, 2006; Boyce ve Pahl, 2007; Oprea, 2011;Manganellove ark., 2013) ve
- Kişiselleştirme (Henze ve ark., 2004; Karampiperis ve Sampson, 2005; Fok, 2006;Vargas-Vera ve Lytras, 2008a; Chenve ark., 2011)

gibi bir gruplama mümkündür. OTBDS'nin bu alanlardaki yetenekleri değerlendirildiğinde, içeriğe erişim açısından sunum stratejilerine göre farklılaşmış öğrenme nesneleri ile bilişsel beceri ontolojisinin ilişkisini kurarak, öğrenenlere ilişkisel bir gezinim desteği sağlayabilmektedir. İçerik oluşturma açısından, bilişsel beceri öğretimi ile ilgili destek alınması gereken herhangi bir derste OTBDS kullanılarak dersle ilgili bilişsel becerilerin kullanıldığı bir öğretim içeriği hazırlanarak, derste kullanılabilmektedir. Kişiselleştirme açısından OTBDS,

öğrenenin mevcut bilgisine ve öğrenme durumuna göre bilişsel beceriler arasındaki ilişkileri ontoloji üzerinden sorgulayarak bireysel bir öğrenme patikası oluşturabilmektedir. Tüm bu yetenekler göz önünde bulundurulduğunda, OTBDS'nin eğitimde ontoloji kullanımı ile ilgili olarak alanyazında yukardaki sınıflandırmaya göre ilgili alanlarda katkı sağlayacağı düşünülmektedir.

Sonuç olarak bu çalışma ile herhangi bir derste bilişsel becerileri öğretmeyi amaçlayan öğretmen ya da dersle ilgili çalışma yapmak isteyen öğrenci gibi son kullanıcıların kullanabilecekleri bir sistem ortaya konmuştur. Bu sistemle, kullanıcılara bilişsel becerilerle ilgili ön bilgilerine göre farklı sunum stratejileri ile kişiselleştirilebilen bir e-öğrenme ortamı sağlanmıştır. Hazırlanan sistem, kullanılan ontoloji ile öğrenene sunulacak içeriğin ilişkili olduğu diğer materyaller sadece kelime tabanlı değil, ilişkisel aramalarla sunulabilmektedir. OTBDS'nin bu şekilde tasarlanması ve uygulanması ile kullanıcılarda gezinim sürecinde oluşan kaybolmuşluk hissinin azaltılması sağlanmış, sistem tarafından öğrenene sunulan öğrenme patikalarından çıkılmadığı takdirde kullanıcıların aşırı zihinsel çaba harcamadan verilen görevleri tamamlama ve serbest çalışmaları mümkün hale getirilmiş ve kullanıcılara kolay bir kullanım olanağı sunulmuştur. Aynı zamanda bir öğretim kuramı çerçevesinde hazırlanan e-öğrenme ortamı ile bilişsel beceri öğretimi gerçekleştirilmiş, gerçek kullanıcılarla hazırlanan ortam test edilerek, kullanılabilir olduğu gösterilmiş ve eğitsel ortamlarda ontoloji kullanımı alanyazınına katkı sağlanmıştır.

### **5.8.Öneriler**

Bu çalışma kapsamında geliştirilen OTBDS mevcut CogSkillNet bilişsel beceri ontolojisini kullanarak, bilişsel becerilerle öğrenme nesneleri arasındaki ilişkileri kurmuş ve öğrenenlere kişisel öğrenme patikaları sağlamıştır. Kullanılan öğrenme nesnesi ambarı genişletilerek, CogSkillNet ontolojisindeki bilişsel becerilerle daha fazla öğrenme nesnesi ilişkisinin kurulması, öğrenenlere daha zengin bir öğrenme deneyimi yaşatacaktır

OTBDS'nin sadece yerel öğrenme nesnesi ambarı ile değil, Türkiye'de ve dünyada bulunan genel öğrenme nesnesi ambarları ile ilişkilendirilmesi öğrenene sağlanan içeriğin çeşitlenmesine olanak sağlayacaktır.

Fakat diğer ambarlarla entegrasyon konusunda dikkat edilmesi gereken bir nokta öğrenme nesnelerinin üstverilerinin düzgün tanımlanarak, ontoloji-öğrenme nesnesi ilişkisinin sağlıklı bir şekilde kurulabilmesidir. Bu çalışmada daha önce lisans öğrencileri tarafından geliştirilen öğrenme nesneleri kullanılmıştır. Her ne kadar bu öğrenme nesneleri bir ders kapsamında belirli kurallar dahilinde geliştirilmiş olsa da, yine de üstverilerin doğru ve ortak bir anlayışla tanımlanmamış olması, ontoloji ile ilişki kurma adımında ek iş yükü getirmiştir. Bu anlamda kullanılacak öğrenme nesnelerinin üstverileri mevcut standartlar çerçevesinde yazılmalı, üstverideki her alan kendi taşıması gereken bilgiyi taşımalıdır. Böylece öğrenme nesnesi – ontoloji entegrasyonu kolaylıkla sağlanabilir.

Bu çalışmada sadece bilişsel beceri ontolojisi kullanılmış ve öğrenenlere bilişsel beceri öğretiminde destek için bir sistem sunulmuştur. OTBDS'nin herhangi bir ders kapsamında, dersteki konulara entegrasyonu için, konu alanı ve kavram ontolojilerinin geliştirilmesi gereklidir. Ayrıca OTBDS'nin tüm derslere entegrasyonunun sağlanabilmesi için genel bir öğretim programı ontolojisine de ihtiyaç duyulacaktır.

Mevcut sistemin daha esnek ve genişlemeye olanak sağlaması açısından ön test soruları XML formatında hazırlanarak, sistem bu formatı anlayacak şekilde güncellenebilir. Bu şekilde ileride eklenecek olan sorularla ontoloji ilişkisi daha kolay ve koda müdahale etmeden sağlanabilir.

Eğitim ontolojilerinin kullanımının yaygınlaşması için alanyazında, her bir konu alanı için daha fazla eğitim ontolojisi bulunmalıdır. Bunun sağlanabilmesi için de ontoloji geliştirme yöntemlerinin otomatikleştirilebilmesi gerekmektedir. Bu anlamda herhangi bir konu alanında bir ontoloji geliştirilmesi için konu alanındaki dokümanların otomatik olarak taranarak, ilişki ve kavramlar çıkarılabilmelidir. Bu işlevlerin sağlanabilmesi için de veri madenciliği, otomatik metin çıkarımı gibi bilgisayar bilimleri alanyazınlarının daha fazla katkısı gerekmektedir.

Bu çalışmada geliştirilen OTBDS, ortaokul düzeyinde herhangi bir derste bilişsel becerileri öğretmek isteyen bir öğretmen ya da bilişsel becerileri öğrenmek isteyen bir öğrenci tarafından rahatlıkla kullanılabilir. Fakat bu kullanım herhangi bir ders ya da konudan bağımsız şekilde gerçekleşebilir. Derslerdeki konularla ilgili

100

otomatik olarak içerik sunulabilmesi için, bu bölümde geliştirilmesi gerektiği belirtilen konu alanı ontolojisinin yanı sıra, OTBDS'nin ilgili dersin çalışılacağı öğrenme ortamına entegrasyonu için, OTBDS üzerinde web servis altyapısının sağlanması gerekmektedir.

Bu çalışma kapsamında geliştirilen OTBDS'de dışarıdan içerik, kavram ve ilişki ekleme işlevsellikleri bulunmamaktadır. Öğretmenlerin sistemi kullanırken, istedikleri kavram, ilişki ve ilgili materyalleri ekleyebilecek şekilde sistemin güncellenmesi, daha zengin bir ortam sağlayacaktır.

#### **6. KAYNAKLAR**

- Ahuja, J. S., & Webster, J. (2001). Perceived disorientation: an examination of a new measure to assess web design effectiveness. *Interacting with computers, 14*(1), 15-29.
- Ali, L., Asadi, M., Gašević, D., Jovanović, J., & Hatala, M. (2013). Factors influencing beliefs for adoption of a learning analytics tool: An empirical study. *Computers & Education, 62*, 130-148.
- Altun, A. (2000). Patterns in cognitive processes and strategies in hypertext reading: A case study of two experienced computer users. *Journal of Educational Multimedia and Hypermedia, 9*(1), 35-55.
- Altun, A. (2003). Understanding hypertext in the context of reading on the web: Language learners' experience. *Current Issues in Education, 6*(12).
- Amadieu, F., Tricot, A., & Mariné, C. (2009a). Prior knowledge in learning from a nonlinear electronic document: Disorientation and coherence of the reading sequences. *Computers in Human Behavior, 25*(2), 381-388.
- Amadieu, F., Van Gog, T., Paas, F., Tricot, A., & Mariné, C. (2009b). Effects of prior knowledge and concept-map structure on disorientation, cognitive load, and learning. *Learning and Instruction, 19*(5), 376-386.
- Ameen, A., Khan, K. U. R., & Rani, B. P. (2012).*Creation of Ontology in Education Domain.* Paper presented at the Proceedings of the 2012 IEEE Fourth International Conference on Technology for Education.
- Anderson, T., & Whitelock, D. (2004). The Educational Semantic Web: Visioning and Practicing the Future of Education. *Journal of Interactive Media in Education, 2004*(1).
- Andrejko, A., Barla, M., & Bieliková, M. (2007). Ontology-based user modeling for webbased information systems *Advances in Information Systems Development* (pp. 457-468): Springer.
- Arbaugh, J. B. (2002). Managing the on-line classroom: a study of technological and behavioral characteristics of web-based MBA courses.*The Journal of High Technology Management Research, 13*(2), 203-223.
- Aroyo, L., & Dicheva, D. (2004). The New Challenges for E-learning: The Educational Semantic Web. *Educational Technology & Society, 7*(4), 59-69.
- Aroyo, L., Dicheva, D., & Cristea, A. (2002).Ontological Support for Web Courseware Authoring.In S. Cerri, G. Gouardères & F. Paraguaçu (Eds.), *Intelligent Tutoring Systems* (Vol. 2363, pp. 270-280): Springer Berlin Heidelberg.
- Aşkar, P., & Altun, A. (2009). CogSkillnet: An Ontology-Based Representation of Cognitive Skills. *Educational Technology & Society, 12*(2), 240-253.
- Aşkar, P., Kalinyazgan, K., Altun, A., & Pekince, S. S. (2007). An Ontology driven model for e-learning in K-12 education.*Handbook of Research on Instructional Systems and Technology*, 105-114.
- Berners-Lee, T., Hendler, J., & Lassila, O. (2001).The semantic web.*Scientific american, 284*(5), 28-37.
- Berryman, S. E. (1991). Designing effective learning environments: Cognitive apprenticeship models. Retrieved from http://www.tc.columbia.edu/iee/BRIEFS/Brief01.htm
- Boyce, S., & Pahl, C. (2007).Developing Domain Ontologies for Course Content.*Journal of Educational Technology & Society, 10*(3).
- Bra, P. D., & Calvi, L. (1998). AHA! An open adaptive hypermedia architecture. *New Review of Hypermedia and Multimedia, 4*(1), 115-139.
- Bradford, G. R. (2011). A relationship study of student satisfaction with learning online and cognitive load: Initial results. *The Internet and Higher Education, 14*(4), 217-226.
- Brase, J., & Nejdl, W. (2004). Ontologies and Metadata for eLearning *Handbook on ontologies* (pp. 555-573): Springer Berlin Heidelberg.
- Brooks, C., & McCalla, G. (2006). Towards flexible learning object metadata. *International Journal of Continuing Engineering Education and Life Long Learning, 16*(1), 50- 63.
- Brown, J. S., Collins, A., & Newman, S. (1989). Cognitive apprenticeship: Teaching the crafts of reading, writing, and mathematics. *Knowing, learning, and instruction: Essays in honor of Robert Glaser, 487*.
- Brusilovsky, P. (1996). Methods and techniques of adaptive hypermedia.*User modeling and user-adapted interaction, 6*(2-3), 87-129.
- Brusilovsky, P., & Cooper, D. W. (2002). *Domain, task, and user models for an adaptive hypermedia performance support system.* Paper presented at the Proceedings of the 7th international conference on Intelligent user interfaces.
- Brusilovsky, P., & Millán, E. (2007).*User models for adaptive hypermedia and adaptive educational systems.* Paper presented at the The adaptive web.
- Brut, M. M., Sedes, F., & Dumitrescu, S. D. (2011).A semantic-oriented approach for organizing and developing annotation for e-learning.*Learning Technologies, IEEE Transactions on, 4*(3), 239-248.
- Büyüköztürk, Ş. (2007). *Deneysel desenler: Öntest-sontest kontrol gruplu desen ve SPSS uygulamalı veri analizi.*: Ankara: Pegem Akademi.
- Cangöz, B., & Altun, A. (2012).The Effects of Hypertext Structure, Presentation, and Instruction Types on Perceived Disorientation and Recall Performances.*Contemporary Educational Technology, 3*(2).
- Chandra, V., & Watters, J. J. (2012).Re-thinking physics teaching with web-based learning.*Computers & Education, 58*(1), 631-640.
- Chen, B., Lee, C.-Y., & Tsai, I. (2011).Ontology-Based E-Learning System for Personalized Learning.*International Proceedings of Economics Development & Research, 18*.
- Chen, C. M. (2008).Intelligent web-based learning system with personalized learning path guidance.*Computers & Education, 51*(2), 787-814. doi: 10.1016/j.compedu.2007.08.004
- Chen, C. M. (2009).Ontology‐based concept map for planning a personalised learning path.*British Journal of Educational Technology, 40*(6), 1028-1058.
- Chen, C. M., & Peng, C. J. (2007).*Personalized e-learning system based on ontologybased concept map generation scheme*. 7th IEEE International Conference on Advanced Learning Technologies, Proceedings.
- Chen, S. Y., Fan, J.-P., & Macredie, R. D. (2006). Navigation in hypermedia learning systems: experts vs. novices. *Computers in Human Behavior, 22*(2), 251-266.
- Clark, R. E., & Elen, J. (2006). When less is more: Research and theory insights about instruction for complex learning. *Handling complexity in learning environments: Research and theory*, 283-297.
- Clark, R. E., Howard, K., & Early, S. (2006). Motivational challenges experienced in highly complex learning environments. *Handling complexity in learning environments: Theory and research*, 27-41.
- Colace, F., & De Santo, M. (2010). Ontology for E-Learning: A Bayesian Approach. [Article].*IEEE Transactions on Education, 53*(2), 223-233. doi: 10.1109/te.2009.2012537
- Collins, A., Brown, J. S., & Holum, A. (1991). Cognitive apprenticeship: Making thinking visible. *American Educator, 6*(11), 38-46.
- Conklin, J. (1987). Hypertext: An Introduction and Survey. *Computer, 20*(9), 17-41. doi: 10.1109/mc.1987.1663693
- Corbalan, G., Kester, L., & Van Merriënboer, J. J. (2006). Towards a personalized task selection model with shared instructional control. *Instructional Science, 34*(5), 399-422.
- Cristea, A. I. (2004). What Can the Semantic Web Do for Adaptive Educational Hypermedia? *Educational Technology & Society, 7*(4), 40-58.
- Çevik, V. (2012).*Karmaşık Bilişsel Görev Performansında Çalışma Belleği Kapasitesinin ve Öğretimsel Stratejinin Rolü.*(Doktora Tezi), Hacettepe Üniversitesi.
- Davis, F. D. (1989). Perceived usefulness, perceived ease of use, and user acceptance of information technology.*MIS quarterly*, 319-340.
- Day, M.-Y., Lu, C.-H., Yang, J.-T.D., Chiou, G.-F., Ong, C.-S., & Hsu, W.-L. (2005). *Designing an ontology-based intelligent tutoring agent with instant messaging.* Paper presented at the Advanced Learning Technologies, 2005. ICALT 2005.Fifth IEEE International Conference on.
- De Antonio, A., Ramírez, J., & Clemente, J. (2008). A proposal for student modelling based on ontologies. *Frontiers In Artificial Intelligence And Applications, 166*, 298.
- De Bra, P., Houben, G.-J., & Wu, H. (1999).*AHAM: a Dexter-based reference model for adaptive hypermedia.* Paper presented at the Proceedings of the tenth ACM Conference on Hypertext and hypermedia: returning to our diverse roots: returning to our diverse roots.
- De Jong, T. (2010). Cognitive load theory, educational research, and instructional design: some food for thought. *Instructional Science, 38*(2), 105-134.
- Demirbilek, M. (2009).Effects of Interface Windowing Modes on Disorientation in a Hypermedia Learning Environment.*Journal of Educational Multimedia and Hypermedia, 18*(4), 369-383.
- Denaux, R., Dimitrova, V., & Aroyo, L. (2004). Interactive ontology-based user modeling for personalized learning content management *In AH 2004: Workshop Proceedings Part II* (pp. 338-347).
- Denaux, R., Dimitrova, V., & Aroyo, L. (2005). Integrating open user modeling and learning content management for the semantic web *User Modeling 2005* (pp. 9- 18): Springer.
- Dennen, V. P. (2004). Cognitive Apprenticeship in Educational Practice: Research on Scaffolding, Modeling, Mentoring, and Coaching as Instructional Strategies.*Handbook of Research on Educational Communications and Technology (2nd ed.)* (pp. 813-828). Mahwah, NJ, US: Lawrence Erlbaum Associates Publishers.
- Dennen, V. P., & Burner, K. J. (2008).The cognitive apprenticeship model in educational practice.*Handbook of research on educational communications and technology, 3*, 425-440.
- Devedžic, V. (2006).*Semantic web and education* (Vol. 12): Springer.
- Dias, P., Gomes, M. J., & Correia, A. P. (1999). Disorientation in hypermedia environments: Mechanisms to support navigation. *Journal of Educational Computing Research, 20*(2), 93-117.
- Dias, P., & Sousa, P. (1997).Understanding navigation and disorientation in hypermedia learning environments.*Journal of Educational Multimedia and Hypermedia, 6*(2), 173-185.
- Dicheva, D., & Aroyo, L. (2006).An approach to interoperability of ontology-based educational repositories.*International Journal of Continuing Engineering Education and Life Long Learning, 16*(1), 92-109.
- Dickey, M. D. (2008). Integrating cognitive apprenticeship methods in a Web-based educational technology course for P-12 teacher education.*Computers & Education, 51*(2), 506-518.
- Eclipse. (2013). Eclipse Open Development Platform, from https://www.eclipse.org/
- Edwards, D. M., & Hardman, L. (1989).'Lost in hyperspace': cognitive mapping and navigation in a hypertext environment.*Hypertext: Theory into practice*, 105.
- Fazlollahtabar, H., & Mahdavi, I. (2009).User/tutor optimal learning path in e-learning using comprehensive neuro-fuzzy approach.*Educational Research Review, 4*(2), 142-155. doi: 10.1016/j.edurev.2009.02.001
- Mansur, A. B. F., & Yusof, N. (2013).Social learning network analysis model to identify learning patterns using ontology clustering techniques and meaningful learning.*Computers & Education, 63*, 73-86.
- Fok, A. W. (2006). *Peonto-integration of multiple ontologies for personalized learning.* Paper presented at the Proceedings of the 5th IASTED International Conference on Web-based Education (Puerto Vallarta, Mexico, 2006), ACTA Press.
- Gaeta, M., Orciuoli, F., & Ritrovato, P. (2009).Advanced ontology management system for personalised e-Learning.*Knowledge-Based Systems, 22*(4), 292-301.
- García, I., Benavides, C., Alaiz, H., & Alonso, A. (2013).A Study of the Use of Ontologies for Building Computer-Aided Control Engineering Self-Learning Educational Software.*Journal of Science Education and Technology, 22*(4), 589-601.
- Gašević, D., & Hatala, M. (2006). Ontology mappings to improve learning resource search. *British Journal of Educational Technology, 37*(3), 375-389.
- Gasevic, D., Jovanovic, J., & Boskovic, M. (2005).*Ontologies for Reusing Learning Object Content*. Paper presented at the Proceedings of the Fifth IEEE International Conference on Advanced Learning Technologies.
- Gašević, D., Jovanović, J., & Devedžić, V. (2007).Ontology-based annotation of learning object content.*Interactive Learning Environments, 15*(1), 1-26.
- Gašević, D., Jovanović, J., Devedžić, V., & Bošković, M. (2005). Ontologies for reusing learning object content. *Proc. of the Fifth IEEE International Conference on Advanced Learning Technologies (ICALT'05)*, 944-945.
- Ghefaili, A. (2003). Cognitive apprenticeship, technology, and the contextualization of learning environments.*Journal of Educational Computing, Design & Online Learning, 4*(Winter), 1-27.
- Gomes, P., Antunes, B., Rodrigues, L., Santos, A., Barbeira, J., & Carvalho, R. (2006).Using Ontologies for eLearning Personalization.*3rd ELearning Conference-Computer Science Education, Coimbra, Portugal*.
- Grau, B. C., Horrocks, I., Motik, B., Parsia, B., Patel-Schneider, P., & Sattler, U. (2008). OWL 2: The next step for OWL. *Web Semantics: Science, Services and Agents on the World Wide Web, 6*(4), 309-322.
- Gruber, T. R. (1995). Toward principles for the design of ontologies used for knowledge sharing?*International Journal of Human-Computer Studies, 43*(5–6), 907-928. doi: 10.1006/ijhc.1995.1081
- Gutierrez, S., Pardo, A., & Kloos, C. D. (2006).*Finding a learning path: toward a swarm intelligence approach.* Paper presented at the Proceedings of the 5th IASTED international conference on Web-based education.
- Heckmann, D., Schwartz, T., Brandherm, B., Schmitz, M., & von Wilamowitz-Moellendorff, M. (2005). Gumo–the general user model ontology *User modeling 2005* (pp. 428- 432): Springer.
- Henze, N., Dolog, P., & Nejdl, W. (2004).Reasoning and Ontologies for Personalized E-Learning in the Semantic Web.*Educational Technology & Society, 7*(4), 82-97.
- Hetzel, W. C., & Hetzel, B. (1988).*The complete guide to software testing*: QED Information Sciences Wellesley, MA.
- Holt, P., Dubs, S., Jones, M., & Greer, J. (1994). The state of student modelling *Student modelling: The key to individualized knowledge-based instruction* (pp. 3-35): Springer.
- Hong, C. M., Chen, C. M., Chang, M. H., & Chen, S. C. (2007).*Intelligent web-based tutoring system with personalized learning path guidance*.7th IEEE International Conference on Advanced Learning Technologies.
- Hosseini, R., & Kardan, A. (2011).Intutionistic Fuzzy-Based Method for Assessing the Learner's Knowledge Level and Personalization of Learning Path. In M. Vlada, G. Albeanu & D. M. Popovici (Eds.), *Proceedings of the 6th International Conference on Virtual Learning, Icvl 2011* (pp. 441-447).
- Hsia, P., Kung, D., & Sell, C. (1997).Software requirements and acceptance testing.*Annals of software Engineering, 3*(1), 291-317.
- Hsu, I. (2012). Intelligent Discovery for Learning Objects Using Semantic Web Technologies. *Journal of Educational Technology & Society, 15*(1).
- Hwang, G.-J., Yang, T.-C., Tsai, C.-C., & Yang, S. J. (2009).A context-aware ubiquitous learning environment for conducting complex science experiments.*Computers & Education, 53*(2), 402-413.
- Isotani, S., Mizoguchi, R., Isotani, S., Capeli, O. M., Isotani, N., De Albuquerque, A. R., Jaques, P. (2013).A Semantic Web-based authoring tool to facilitate the planning of collaborative learning scenarios compliant with learning theories.*Computers & Education, 63*, 267-284.
- Ivanova, M., & Ivanova, T. (2011).*Ontology-Driven Elearning System In Support Of Knowledge Gathering.* Paper presented at the Conference proceedings of"eLearning and Software for Education"(eLSE).
- JAVA. (2013). JAVA, from http://www.java.com/
- JENA. (2012). JENA Java Semantic Web Framework, from https://jena.apache.org/
- JENA-TDB. (2012). JENA TDB for RDF storage and query, from http://jena.apache.org/documentation/tdb/
- Johnson, B., & Christensen, L. (2008).*Educational research: Quantitative, qualitative, and mixed approaches*: Sage.
- Jovanović, J., Gašević, D., Knight, C., & Richards, G. (2007).Ontologies for Effective Use of Context in e-Learning Settings.*Journal of Educational Technology & Society, 10*(3).
- Jucan, T., & Brut, L. M. (2008). Ontology-Based Modeling and Recommendation Techniques for Adaptive Hypermedia Systems.
- Kalyuga, S. (2009). Instructional designs for the development of transferable knowledge and skills: A cognitive load perspective. *Computers in Human Behavior, 25*(2), 332-338.
- Karampiperis, P., & Sampson, D. (2004).*Adaptive Instructional Planning Using Ontologies*. Paper presented at the Proceedings of the IEEE International Conference on Advanced Learning Technologies.
- Karampiperis, P., & Sampson, D. (2005).Adaptive learning resources sequencing in educational hypermedia systems.*Educational Technology & Society, 8*(4), 128- 147.
- Kaya, G., & Altun, A. (2009).Development of apothegm ontology and visualization software for e-learning environments.[Article].*Hacettepe Universitesi Egitim Fakultesi Dergisi-Hacettepe University Journal of Education*(36), 136-147.
- Kaya, G., & Altun, A. (2011). A learner model for learning object based personalized learning environments.*Metadata and Semantic Research* (pp. 349-355): Springer.
- Kılıç, E., & Yıldırım, Z. (2012). Cognitive load and Goal Based Scenario centered 3D multimedia learning environment: Learner motivation, satisfaction and mental effort. *Journal of Educational Computing Research, 43*(2), 329-249.
- Knight, C., Gašević, D., & Richards, G. (2006).An Ontology-Based Framework for Bridging Learning Design and Learning Content.*Journal of Educational Technology & Society, 9*(1).
- Knutov, E., De Bra, P., & Pechenizkiy, M. (2009). AH 12 years later: a comprehensive survey of adaptive hypermedia methods and techniques. New Review of Hypermedia and Multimedia, 15(1), 5-38.
- Kontopoulos, E., Vrakas, D., Kokkoras, F., Bassiliades, N., & Vlahavas, I. (2008).An ontology-based planning system for e-course generation.*Expert Systems with Applications, 35*(1), 398-406.
- Koper, R. (2004). Use of the Semantic Web to Solve Some Basic Problems in Education: Increase flexible, distributed lifelong learning; decrease teacher's workload. *Journal of Interactive Media in Education, 2004*(1).
- Kuo, F.-R., Hwang, G.-J., Chen, S.-C., & Chen, S. Y. (2012). A Cognitive Apprenticeship Approach to Facilitating Web-based Collaborative Problem Solving. *Journal of Educational Technology & Society, 15*(4).
- Lama, M., Vidal, J. C., Otero-García, E., Bugarín, A., & Barro, S. (2012). Semantic Linking of Learning Object Repositories to DBpedia.*Journal of Educational Technology & Society, 15*(4).
- Lee, M. C., Tsai, K. H., Hsieh, T. C., Chiu, T. K., & Wang, T. I. (2007).*An ontological approach for semantic learning objects interoperability.* Paper presented at the Advanced Learning Technologies, 2007. ICALT 2007.Seventh IEEE International Conference on.
- Lee, M. J. (2005). Expanding hypertext: Does it address disorientation? Depends on individuals' adventurousness.*Journal of Computer*‐*Mediated Communication, 10*(3), 00-00.
- Lee, Y.-J. (2011). Empowering teachers to create educational software: A constructivist approach utilizing Etoys, pair programming and cognitive apprenticeship. *Computers & Education, 56*(2), 527-538.
- Lemnitzer, L., Mossel, E., Simov, K., Osenova, P., & Monachesi, P. (2008).Using a Domain-Ontology and Semantic Search in an E-Learning EnvironmentInnovative Techniques in Instruction Technology, E-learning, E-assessment, and Education. In M. Iskander (Ed.), (pp. 279-284): Springer Netherlands.
- Lemnitzer, L., Vertan, C., Killing, A., Simov, K., Evans, D., Cristea, D., & Monachesi, P. (2007).Improving the Search for Learning Objects with Keywords and Ontologies. In E. Duval, R. Klamma & M. Wolpers (Eds.), *Creating New Learning Experiences on a Global Scale* (Vol. 4753, pp. 202-216): Springer Berlin Heidelberg.
- Liaw, S.-S. (2008). Investigating students' perceived satisfaction, behavioral intention, and effectiveness of e-learning: A case study of the Blackboard system. *Computers & Education, 51*(2), 864-873.
- Lin, C. F., Yeh, Y. C., Hung, Y. H., & Chang, R. I. (2013). Data mining for providing a personalized learning path in creativity: An application of decision trees. *Computers & Education, 68*, 199-210. doi: 10.1016/j.compedu.2013.05.009
- LIP. (2005). IMS Learner Information Package, 2014, from http://www.imsglobal.org/profiles/
- Liu, T.-C. (2005). Web-based Cognitive Apprenticeship Model for Improving Pre-service Teachers' Performances and Attitudes towards Instructional Planning: Design and Field Experiment. *Journal of Educational Technology & Society, 8*(2).
- Liu, Z., Liu, L., Kang, H., & Zhong, S. (2009). *Ontology-based user modeling for adaptive educational hypermedia system.* Paper presented at the Computer Science & Education, 2009. ICCSE'09.4th International Conference on.
- Lopez, M., Perez, A., & Juristo, N. (1997).*METHONTOLOGY: from Ontological Art towards Ontological Engineering.* Paper presented at the Proceedings of the AAAI97 Spring Symposium.
- Lytras, M., Tsilira, A., & Themistocleous, M. (2003). Towards the semantic e-Learning: an Ontological Oriented Discussion of the new research agenda in e-Learning.
- Ma, W. W. k., Andersson, R., & Streith, K. O. (2005).Examining user acceptance of computer technology: An empirical study of student teachers.*Journal of Computer Assisted Learning, 21*(6), 387-395.
- Madhour, H., Fernandes, E., & Forte, M. W. (2006). Semantic learning model and extended student model: towards an AHAM-based adaptive system. *Proceedings of WBE 2006, Puerto Vallarta, Mexico, January 2006:\* Selected as The Best Paper of the WBE-2006*.
- Manganello, F., Falsetti, C., Spalazzi, L., & Leo, T. (2013). PKS: An Ontology-based Learning Construct for Lifelong Learners. *Journal of Educational Technology & Society, 16*(1).
- Martinez, M. (2000). Designing learning objects to mass customize and personalize learning. *The instructional use of learning objects: online version <http://reusability.org/read/chapters/martinez.doc>*
- Martins, A. C., Faria, L., De Carvalho, C. V., & Carrapatoso, E. (2008). User Modeling in Adaptive Hypermedia Educational Systems.*Journal of Educational Technology & Society, 11*(1).
- McDonald, S., & Stevenson, R. J. (1996). Disorientation in hypertext: the effects of three text structures on navigation performance. *Applied ergonomics, 27*(1), 61-68.
- McDonald, S., & Stevenson, R. J. (1998).Effects of text structure and prior knowledge of the learner on navigation in hypertext.*Human Factors: The Journal of the Human Factors and Ergonomics Society, 40*(1), 18-27.
- Ming Che, L., Kun Hua, T., Tung Cheng, H., Ti Kai, C., & Tzone, I. W. (2007).An Ontological Approach for Semantic Learning Objects Interoperability. Paper presented at the Seventh IEEE International Conference on Advanced Learning Technologies (ICALT 2007).
- Mitrovic, A., & Devedzic, V. (2004).A model of multitutor ontology-based learning environments.*International Journal of Continuing Engineering Education and Life Long Learning, 14*(3), 229-245.
- Mizoguchi, R., & Bourdeau, J. (2000).Using ontological engineering to overcome common AI-ED problems.*International Journal of Artificial Intelligence in Education, 11*(2), 107-121.
- Monachesi, P., Simov, K., Mossel, E., Osenova, P., Lemnitzer, L. (2008). *What ontologies can do for eLearning.* Paper presented at the Proceedings of The Third International Conferences on Interactive Mobile and Computer Aided Learning.
- Murray, S., Ryan, J., & Pahl, C. (2003).*A tool-mediated cognitive apprenticeship approach for a computer engineering course.* Paper presented at the Advanced Learning Technologies, 2003. Proceedings.The 3rd IEEE International Conference on.
- Myers, G. J., Sandler, C., & Badgett, T. (2011).*The art of software testing*: John Wiley & Sons.
- MySQL. (2013). MySQL Database, from http://www.mysql.com/
- Neto, W. B., & Gauthier, F. (2006).*Sharing and reusing information on web-based learning".* Paper presented at the Workshop on Applications of Semantic Web Technologies for E-Learning.
- Nguyen, L., & Do, P. (2009). Combination of Bayesian network and overlay model in user modeling *Computational Science–ICCS 2009* (pp. 5-14): Springer.
- Nielsen, J. (1990). *Hypertext and hypermedia*: Academic Press.
- Noy, N. F., & Mcguinness, D. L. (2001). Ontology Development 101: A Guide to Creating Your First Ontology.
- Oprea, M. (2011).*An Educational Ontology for Teaching University Courses.* Paper presented at the Proceedings of the 6th International Conference on Virtual Learning–ICVL.
- OWL2. (2009). OWL 2 Web Ontology Language, from http://www.w3.org/TR/2009/PRowl2-overview-20090922/
- Paas, F., Tuovinen, J. E., Tabbers, H., & Van Gerven, P. W. (2003).Cognitive load measurement as a means to advance cognitive load theory.*Educational psychologist, 38*(1), 63-71.
- Paas, F., Tuovinen, J. E., Van Merrienboer, J. J., & Darabi, A. A. (2005). A motivational perspective on the relation between mental effort and performance: Optimizing learner involvement in instruction. *Educational Technology Research and Development, 53*(3), 25-34.
- PAPI. (2001). Personal and Private Information, 2014, from http://www.cenltso.net/main.aspx?put=230
- Patton, R. (2005). *Software testing*: Sams Pub.
- Poehnl, S., & Bogner, F. X. (2013). Cognitive load and alternative conceptions in learning genetics: Effects from provoking confusion. *The Journal of Educational Research, 106*(3), 183-196.
- Poulovassilis, A., Selmer, P., & Wood, P. T. (2012).Flexible querying of lifelong learner metadata.*Learning Technologies, IEEE Transactions on, 5*(2), 117-129.
- Razmerita, L., Angehrn, A., & Maedche, A. (2003). Ontology-based user modeling for knowledge management systems *User Modeling 2003* (pp. 213-217): Springer.
- Rogers, E. M. (2003). Diffusion of innovations: New York: Free Press.
- Salomon, G. (1984). Television is"easy" and print is"tough": The differential investment of mental effort in learning as a function of perceptions and attributions. *Journal of educational psychology, 76*(4), 647.
- Saloun, P., & Velart, Z. (2008).*Adaptive ontology-based navigation.* Paper presented at the Adaptive Hypermedia and Adaptive WebBased Systems.
- San Chee, Y. (1995). Cognitive apprenticeship and its application to the teaching of Smalltalk in a multimedia interactive learning environment.*Instructional Science, 23*(1-3), 133-161.
- Sancho, P., Martinez, I., & Fernandez-Manjon, B. (2005). Semantic Web Technologies Applied to e-learning Personalization in <e-aula>. *Journal of Universal Computer Science, 11*(9), 1470-1481.
- Schermelleh-Engel, K., Moosbrugger, H., & Müller, H. (2003).Evaluating the fit of structural equation models: Tests of significance and descriptive goodness-of-fit measures.*Methods of psychological research online, 8*(2), 23-74.
- Seel, N. M., & Schenk, K. (2003). An evaluation report of multimedia environments as cognitive learning tools.*Evaluation and program planning, 26*(2), 215-224.
- Shafrir, U., & Etkind, M. (2006).e‐Learning for depth in the Semantic Web. *British Journal of Educational Technology, 37*(3), 425-444.
- Shapiro, A., & Niederhauser, D. (2004). Learning from hypertext: Research issues and findings. *Handbook of research on educational communications and technology, 2*, 605-620.
- Sheth, A. P., & Ramakrishnan, C. (2003). Semantic (Web) Technology In Action: Ontology Driven Information Systems for Search, Integration and Analysis. *IEEE Data Eng. Bull., 26*(4), 40-48.
- Shih, Y.-C., Huang, P.-R., Hsu, Y.-C., & Chen, S. Y. (2012).A Complete Understanding of Disorientation Problems in Web-Based Learning.*Turkish Online Journal of Educational Technology, 11*(3).
- Simon, B., Dolog, P., Mikl, Z., Olmedilla, D., & Sintek, M. (2004).Conceptualising Smart Spaces for Learning.*Journal of Interactive Media in Education, 4*.
- Snyder, K. (2000). Asynchronous learning networks and cognitive apprenticeship: a model for teaching complex problem-solving skills in corporate environments. *Unpublished doctoral dissertation, New York*.
- Sosnovsky, S., & Dicheva, D. (2010).Ontological technologies for user modelling.*International Journal of Metadata, Semantics and Ontologies, 5*(1), 32- 71.
- Stockhausen, L., & Zimitat, C. (2002). New learning: Re-apprenticing the learner. *Educational Media International, 39*(3-4), 331-338.
- Stojanovic, L., Staab, S., & Studer, R. (2001). *eLearning based on the Semantic Web.* Paper presented at the World Conference on the WWW and the Internet (WebNet 01), Orlando, Florida.
- Sun, P.-C., Tsai, R. J., Finger, G., Chen, Y.-Y., & Yeh, D. (2008). What drives a successful e-Learning? An empirical investigation of the critical factors influencing learner satisfaction.*Computers & Education, 50*(4), 1183-1202.
- Thompson, R. L., & Higgins, C. A. (1991). Personal Computing: Toward a Conceptual Model of Utilization. *MIS quarterly, 15*(1).
- Tsai, C.-Y., Jack, B. M., Huang, T.-C., & Yang, J.-T. (2012). Using the cognitive apprenticeship web-based argumentation system to improve argumentation instruction. *Journal of Science Education and Technology, 21*(4), 476-486.
- UML. (2013). Unified Modeling Language, from http://www.uml.org/
- Uschold, M., & Gruninger, M. (1996). Ontologies: principles, methods, and applications. *Knowledge Engineering Review, 11*(2), 93-155
- Vaadin. (2013). Vaadin Java framework, from https://vaadin.com/home
- Van Merriënboer, J. J., Sluijsmans, D., Corbalan, G., Kalyuga, S., Paas, F., & Tattersall, C. (2006). Performance assessment and learning task selection in environments for complex learning. *Advances in learning and instruction*, 201-220.
- Van Raaij, E. M., & Schepers, J. J. (2008).The acceptance and use of a virtual learning environment in China.*Computers & Education, 50*(3), 838-852.
- Vargas-Vera, M., & Lytras, M. (2008a).Personalized learning using ontologies and semantic web technologies *Emerging Technologies and Information Systems for the Knowledge Society* (pp. 177-186): Springer.
- Vargas-Vera, M., & Lytras, M. D. (2008b). Exploiting semantic web and ontologies for personalised learning services: towards semantic web-enabled learning portals for real learning experiences. *International Journal of Knowledge and Learning, 4*(1), 1-17.
- Velart, Z., & Šaloun, P. (2007).*Ontology based course navigation.* Paper presented at the Proceedings of the eighteenth conference on Hypertext and hypermedia.
- Wang, F.-K., & Bonk, C. J. (2001). A design framework for electronic cognitive apprenticeship.*Journal of Asynchronous Learning Networks, 5*(2), 131-151.
- Yessad, A., Faron-Zucker, C., Dieng-Kuntz, R., & Laskri, M. T. (2011).Ontology-based semantic relatedness for detecting the relevance of learning resources.*Interactive Learning Environments, 19*(1), 63-80.
- Zijlstra, F. R. H. (1993). *Efficiency in work behaviour: A design approach for modern tools.*(Doktora Tezi), Delft University.

## **7. EKLER**

## **EK 1. Ontoloji Tabanlı Bilişsel Destek Sistemi Kullanım Senaryoları**

## **1. Sisteme giriş**

- 1.1.Kullanıcı, kullanıcı adı şifre ikilisini kullanarak sisteme giriş yapar.
- 1.2.Kullanıcı adı-şifre ikilisi sistemde tanımlı değilse sistem hata mesajı gösterir.
- 1.3.Kullanıcı adı-şifre ikilisi sistemde tanımlı ise kullanıcıya mevcut durumuna göre ilgili sayfa gösterilir:
	- 1.3.1. Kullanıcı ilk defa giriş yapıyorsa ön test kullanım senaryosu için bağlantı gösterilir
	- 1.3.2. Kullanıcı ön testi başarılı bir şekilde geçmişse görev kullanım senaryosu ve serbest çalışma kullanım senaryosu için bağlantılar gösterilir.
	- 1.3.3. Kullanıcı görevlerde tamamlanacak becerilerle ilgili soruları yapamamışsa ilgili beceri ile ilgili zorunlu çalışma kullanım senaryosuna bağlantı gösterilir.
	- 1.3.4. Kullanıcı görevleri tamamlarken hata yaptı ise, görev kullanım senaryosu bağlantısı yerine, yaptığı hata ile ilgili zorunlu çalışma kullanım senaryosuna bağlantı gösterilir.

## **2. Ön test**

- 2.1.10 tane bilişsel beceri ile ilgili test sorusu kullanıcıya gösterilir
- 2.2.Kullanıcının verdiği cevaplar doğru-yanlış olarak onTestSonuc tablosuna yazılır
	- 2.2.1. Görevlerde kullanılacak becerilerle ilgili doğru yanıt kontrolleri onTestSonuc tablosu üzerinden yapılır.
	- 2.2.2. Görevlerde kullanılacak 6 soru (beceri) ile ilgili hata yapıldı ise ilgili zorunlu çalışma kullanım senaryosuna bağlantı gösterilir (senaryo 1.3.2).

## 2.3.Ön test sonrası öğrenciye cevaplarının özeti gösterilir

## **3. Zorunlu Çalışma**

- 3.1.Görevlerde kullanılacak becerilerle ilgili soruları yanlış yaptıysa o becerilerle ilgili zorunlu çalışma bağlantısını görecektir.
- 3.2.Hatalı yapılan soru onTestSonuc tablosundan alınacaktır.
- 3.3.Hatalı yapılan sorunun ilgili olduğu beceri onTest tablosundan alınacaktır.
- 3.4.Hatalı yapılan beceri ile ilgili alt beceriler bilişsel beceri ontolojisi üzerinden alınacaktır.
- 3.5.Hatalı yapılan becerinin ve alt becerilerinin konu anlatımları kullanıcıya gösterilecektir.
- 3.6.Kullanıcının çalıştığı beceriler zorunlu çalışma kodu ile calisilanBeceriler tablosuna kaydedilecektir.
- 3.7.Kullanıcı hatalı yaptığı sorularla ilgili becerilere ait konu anlatımlarını çalıştıktan sonra ilgili soru kullanıcıya tekrar gösterilecektir.
- 3.8.Bu çalışma calisilanBeceriler tablosu üzerinden kontrol edilecektir.
- 3.9.Kullanıcıya tekrar gösterilen soru yanlış cevaplanırsa zorunlu çalışma bağlantısı tekrar gösterilecektir.
- 3.10. Kullanıcıya tekrar gösterilen soru doğru cevaplanırsa onTestSonuc tablosuna ilgili sorunun doğru cevaplandığını belirten satır eklenecektir.

### **4. Görevler**

- 4.1.Kullanıcıya 3'er beceriden oluşan 2 görev verilecektir.
- 4.2.Bu görevlerle ilgili beceriler görev tablosundan alınacaktır
- 4.3.Çalışılan görevlerle ilgili durum görev Durum tablosuna eklenecektir.
- 4.4.Başarılı tamamlanamayan becerilerin durumu görevDurum tablosundan kontrol edilerek bu becerilerle ilgili zorunlu çalışma bağlantısı gösterilecektir.

4.5.Başarılı tamamlanamayan becerilerle ilgili zorunlu çalışma tamamlandığında ilgili görev kullanıcıya tekrar gösterilecektir.

## **5. Kullanıcı yorumları**

- 5.1.Kullanıcı çalışmanın herhangi bir noktasında yorumlarını sisteme girebilecektir.
- 5.2.Kullanıcının yorumu hangi çalışmayı yapıyorsa, ilgili çalışma durumu kullanıcı yorumu ile birlikte eklenecektir.

## **6. Serbest çalışma**

- 6.1.Görevleri tamamlayan kullanıcılar becerilerin listelendiği ağaç yapısından istedikleri beceriyi seçerek konu anlatımını çalışabileceklerdir.
- 6.2.Çalışılan beceriler calisilanBeceriler tablosuna eklenecektir.

**EK 2. OTBDS Yazılımı Etkinlik ve Çalışma Akışı Diyagramları**

# **Etkinlik Diyagramları:**

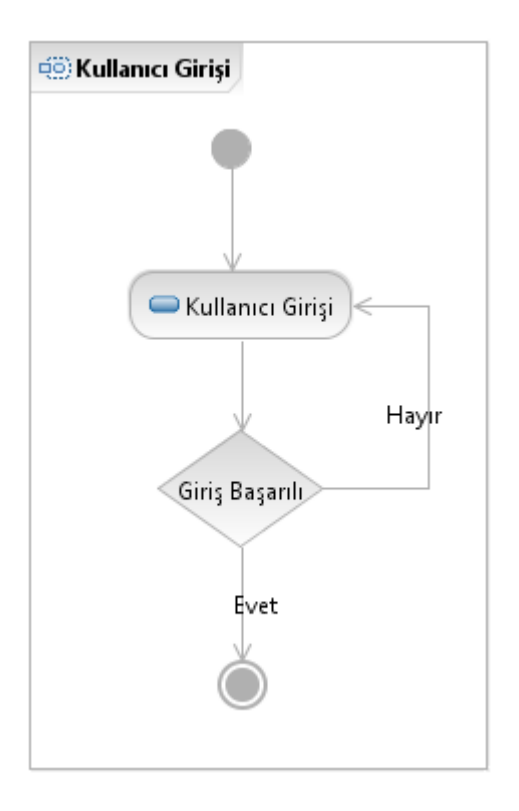

**Şekil 7.1. Kullanıcı Girişi Etkinlik Diyagramı**

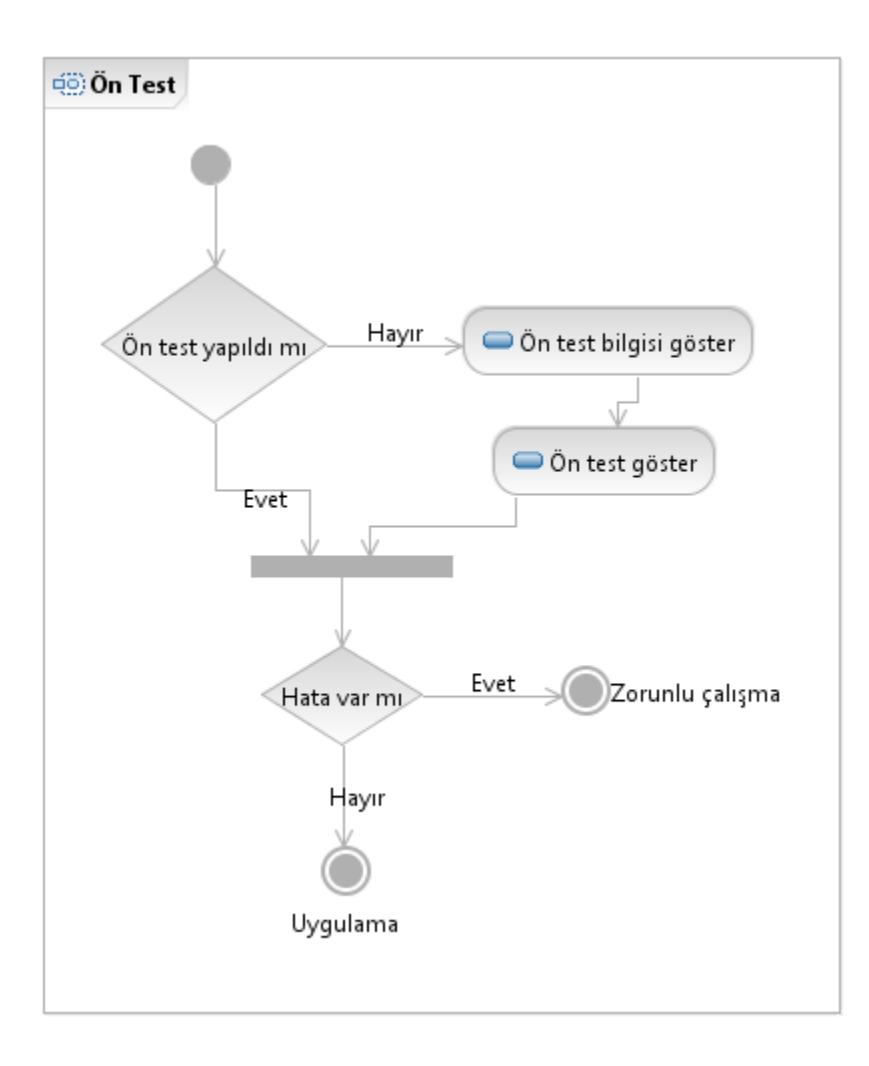

**Şekil 7.2. Ön Test Etkinlik Diyagramı**

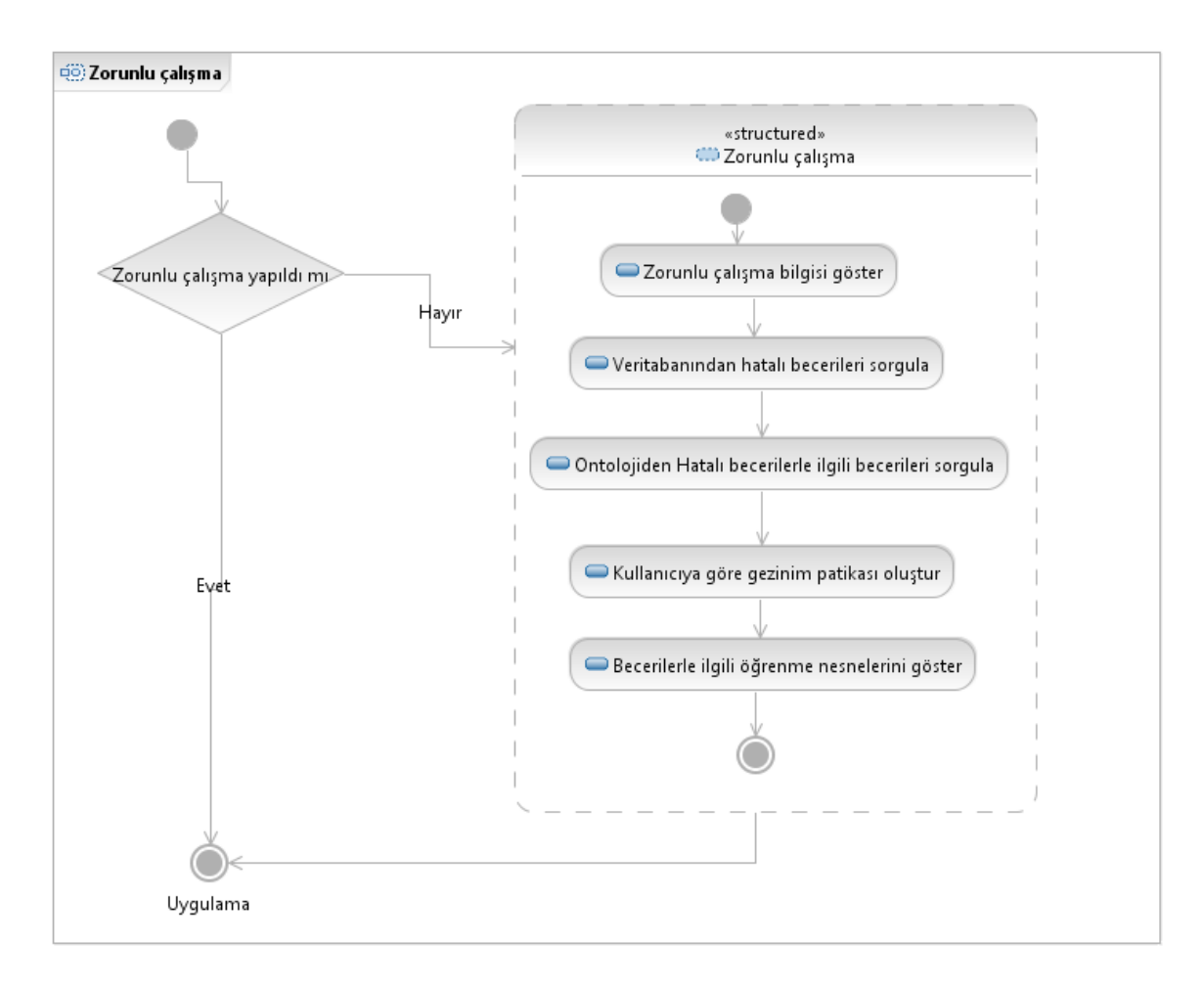

**Şekil 7.3. Zorunlu Çalışma Etkinlik Diyagramı**

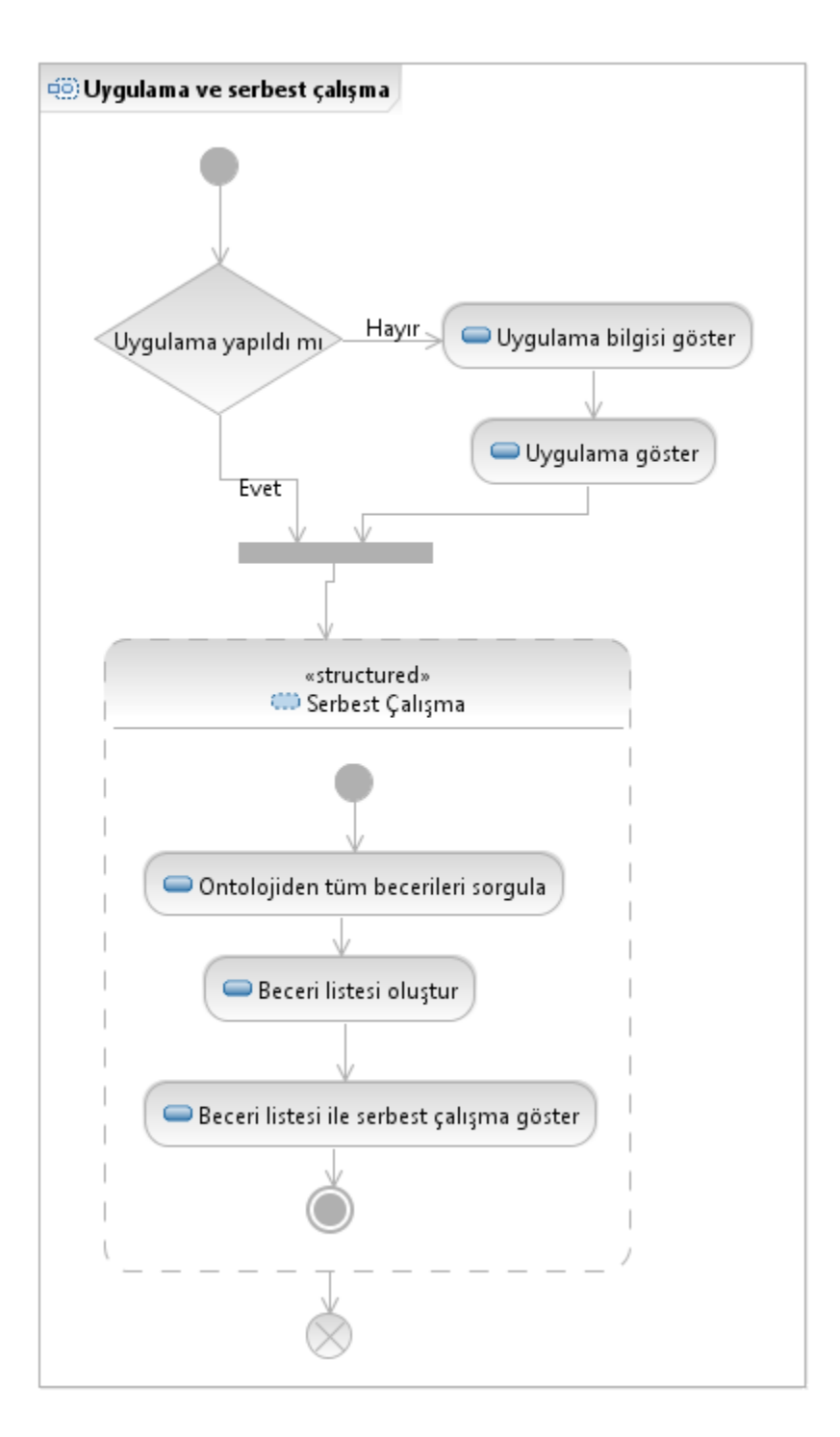

**Şekil 7.4. Uygulama Ve Serbest Çalışma Etkinlik Diyagramı**

# **Çalışma Akışı Diyagramları:**

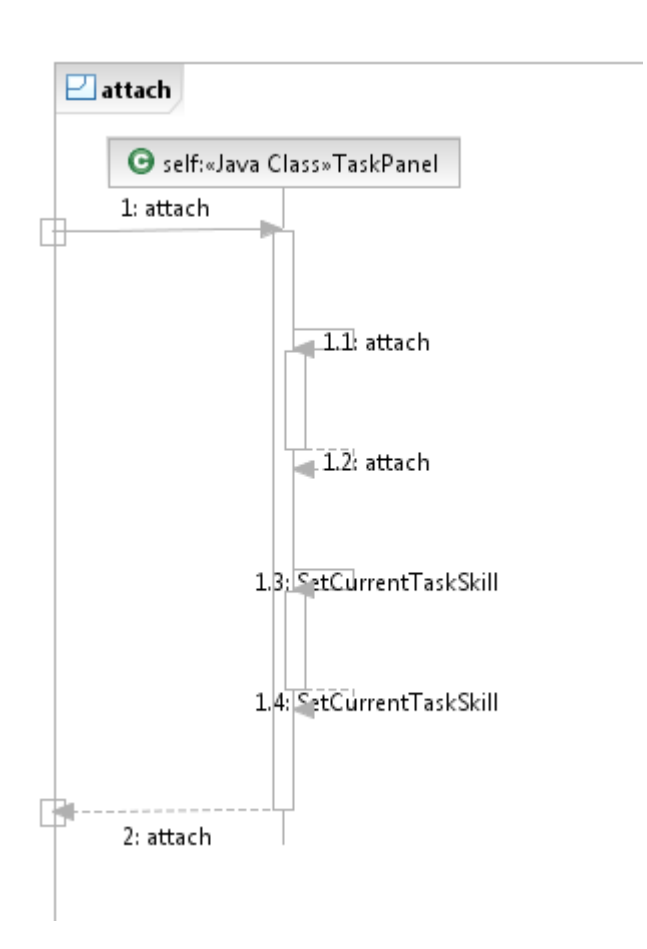

**Şekil 7.5. Taskpanel Attach Metodu Çalışma Akış Diyagramı**

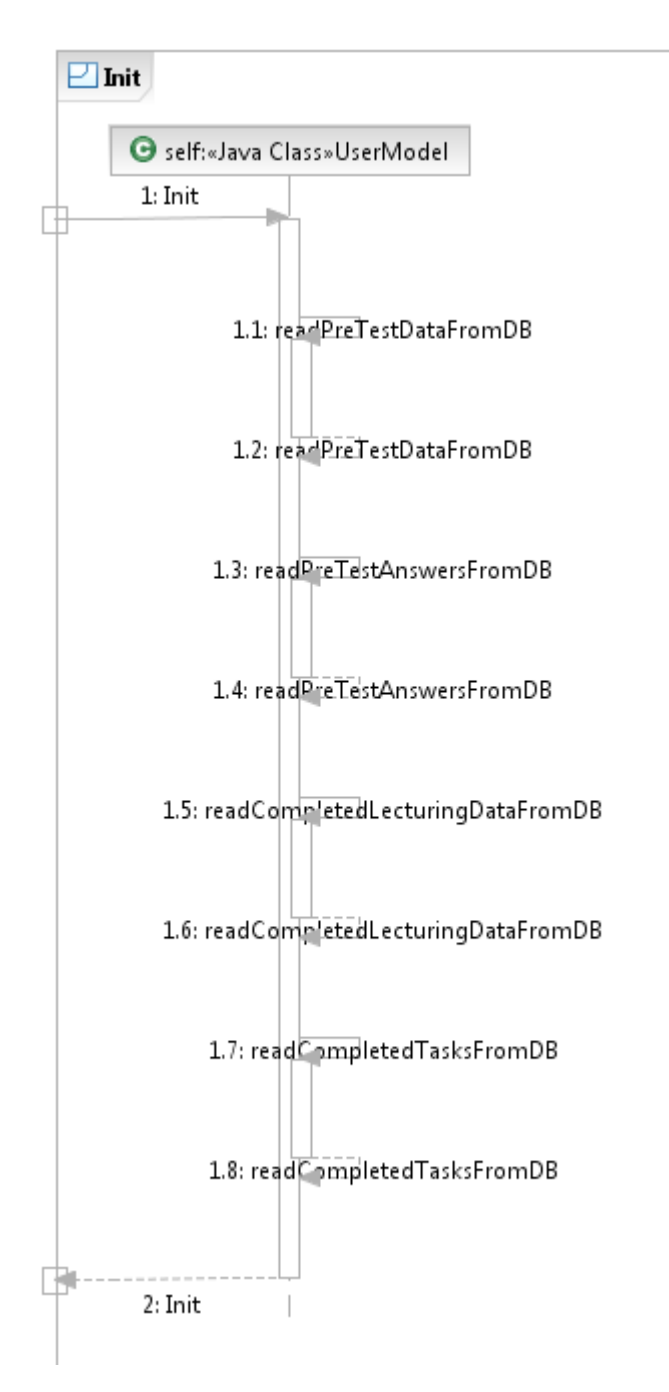

**Şekil 7.6. Usermodel İnit Metodu Çalışma Akış Diyagramı**

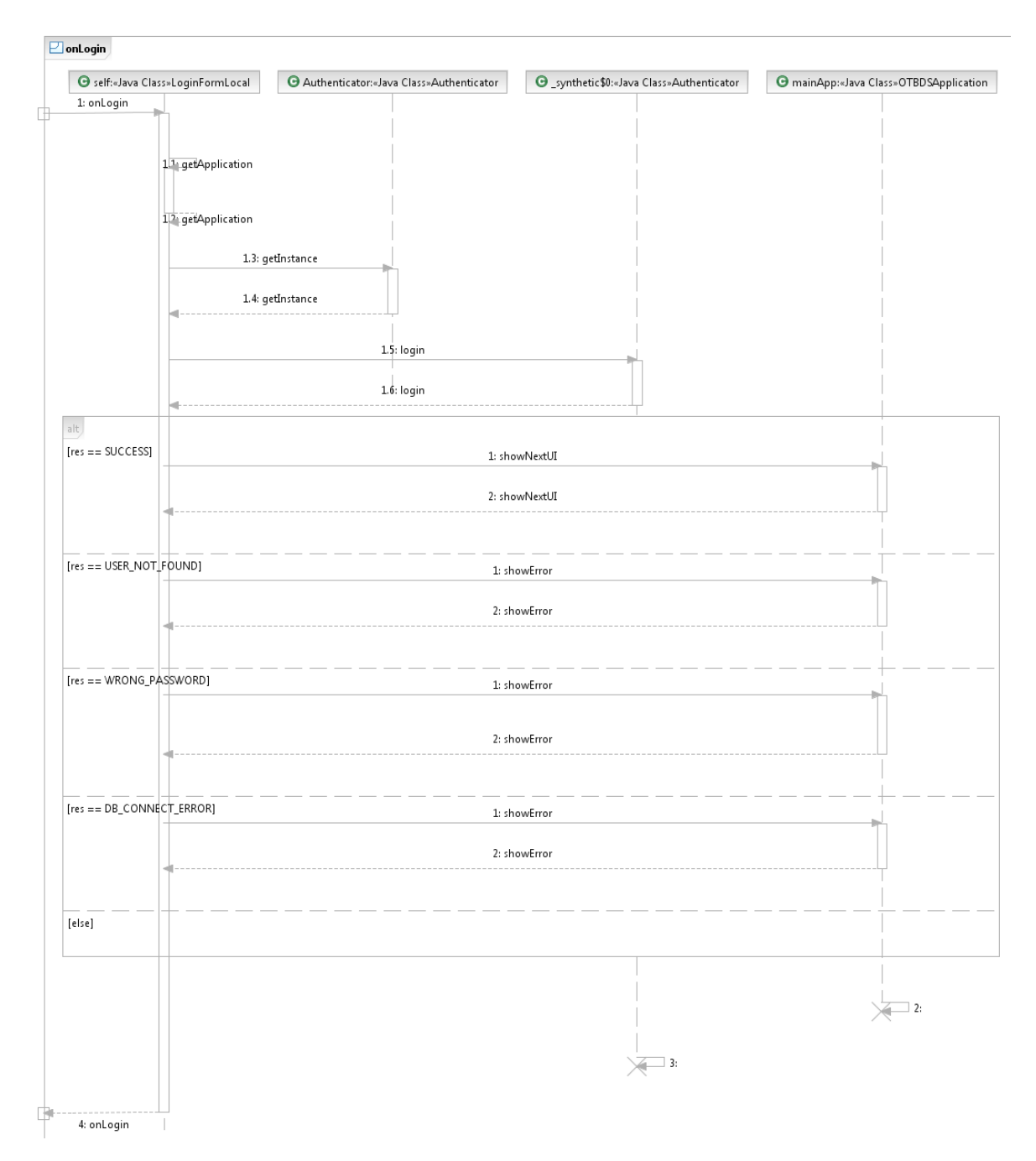

### **Şekil 7.7. LoginFormLocal onLogin Metodu Çalışma Akış Diyagramı**

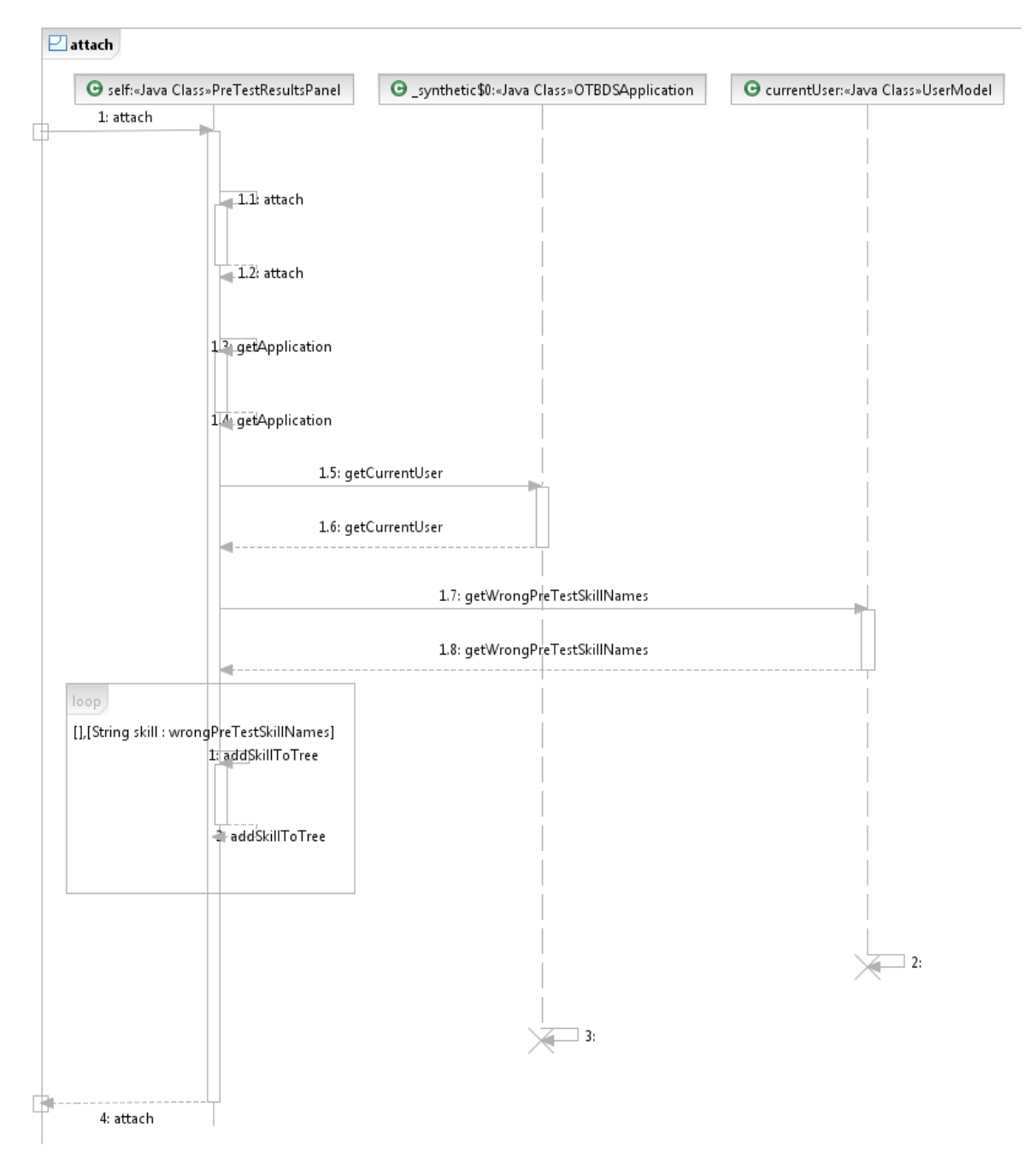

**Şekil 7.8. PreTestResults attach Metodu Çalışma Akış Diyagramı**

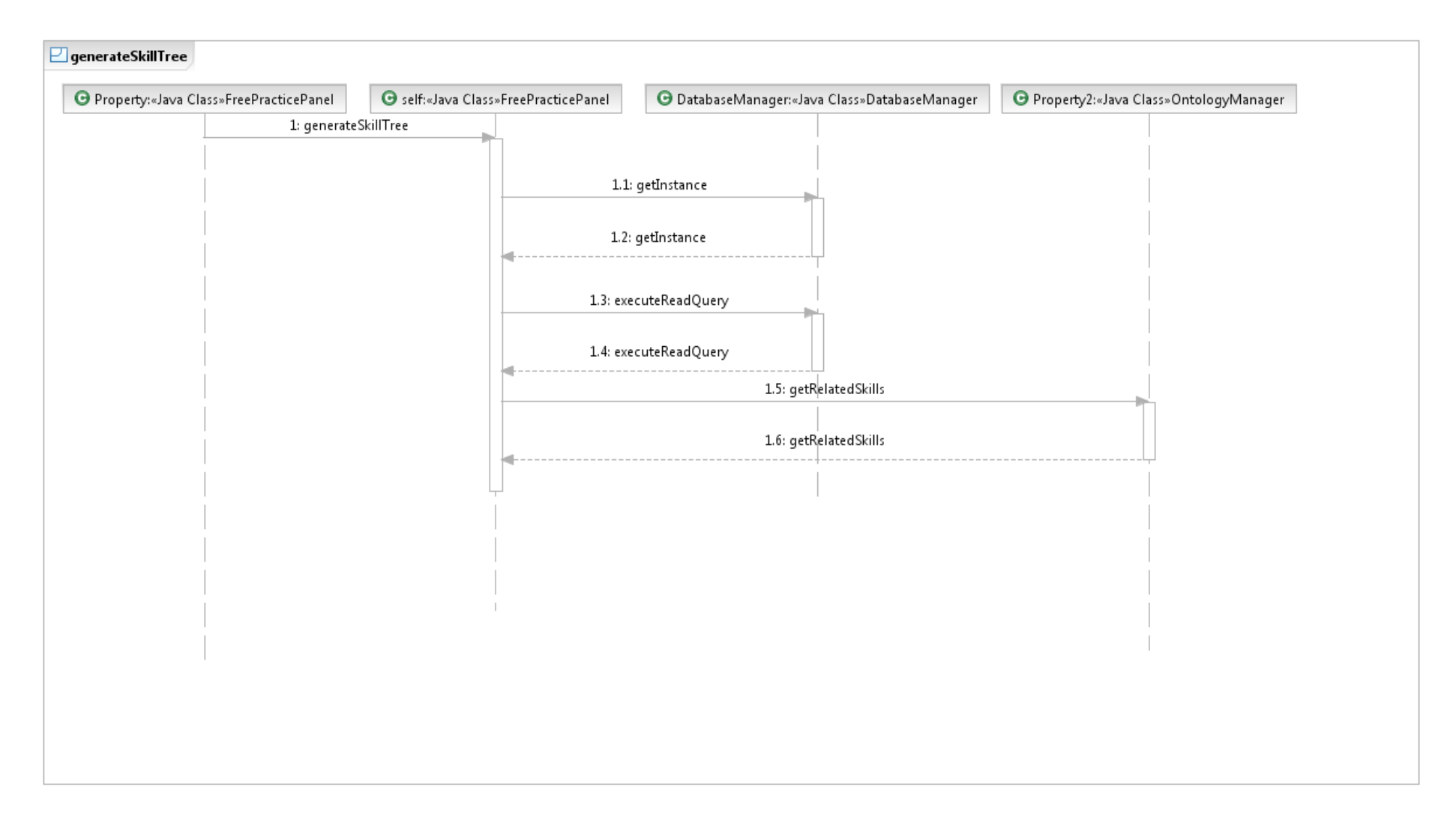

### **Şekil 7.9. FreePracticePanel Constructor Çalışma Akış Diyagramı**

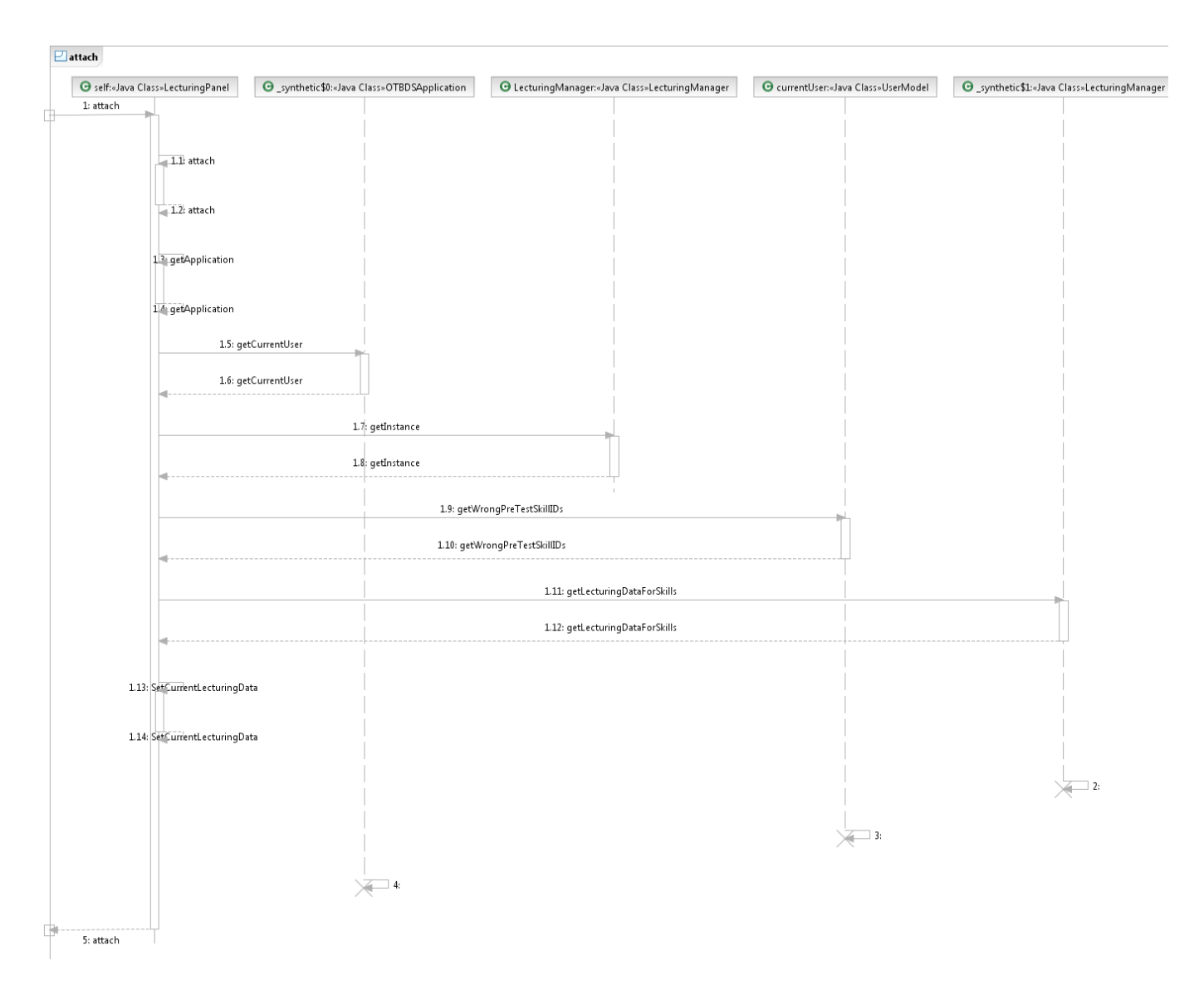

**Şekil 7.10. LecturingPanel attach Metodu Çalışma Akış Diyagramı**

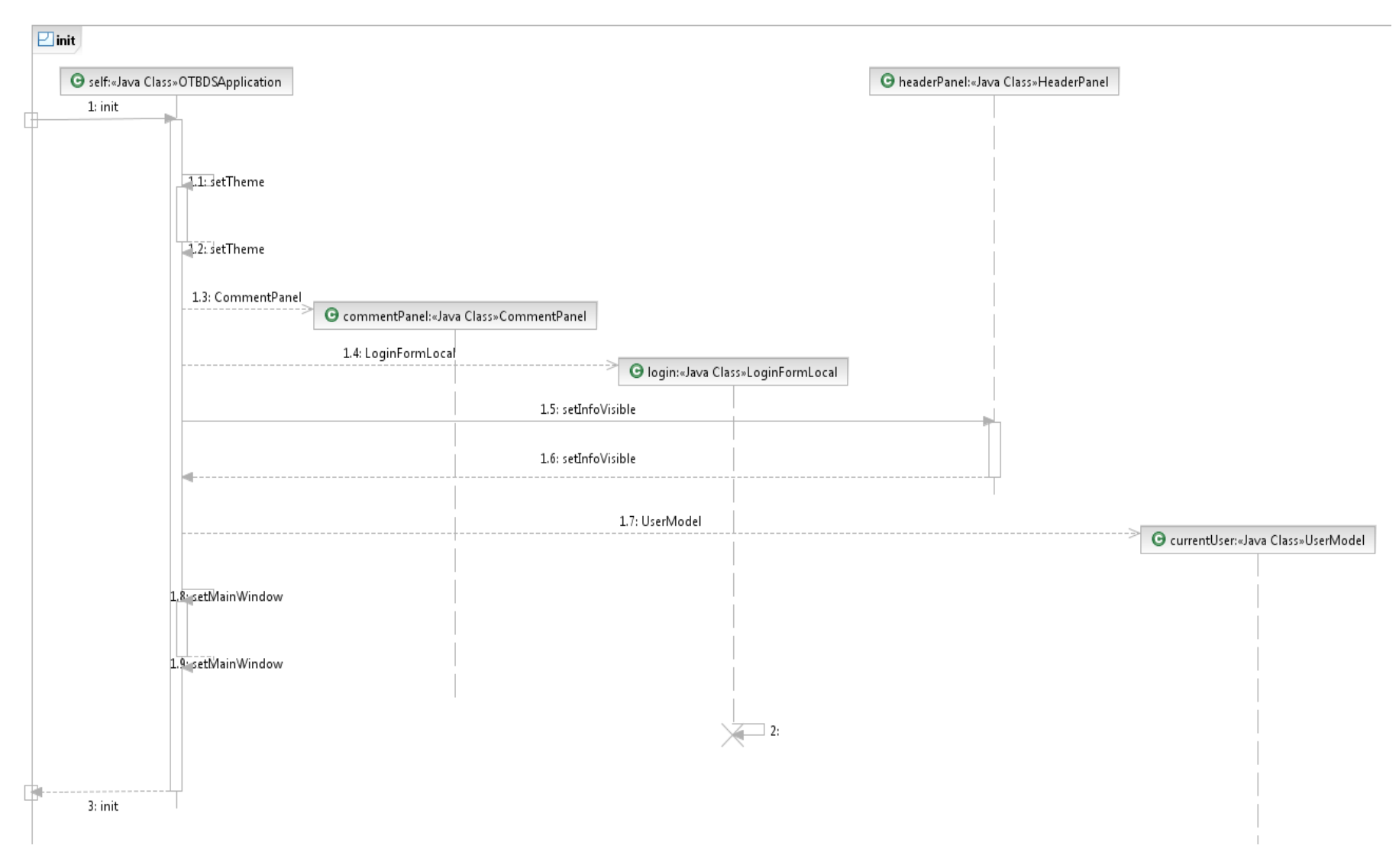

**Şekil 7.11. OTBDSApplication init Metodu Çalışma Akış Diyagramı**

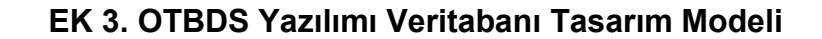

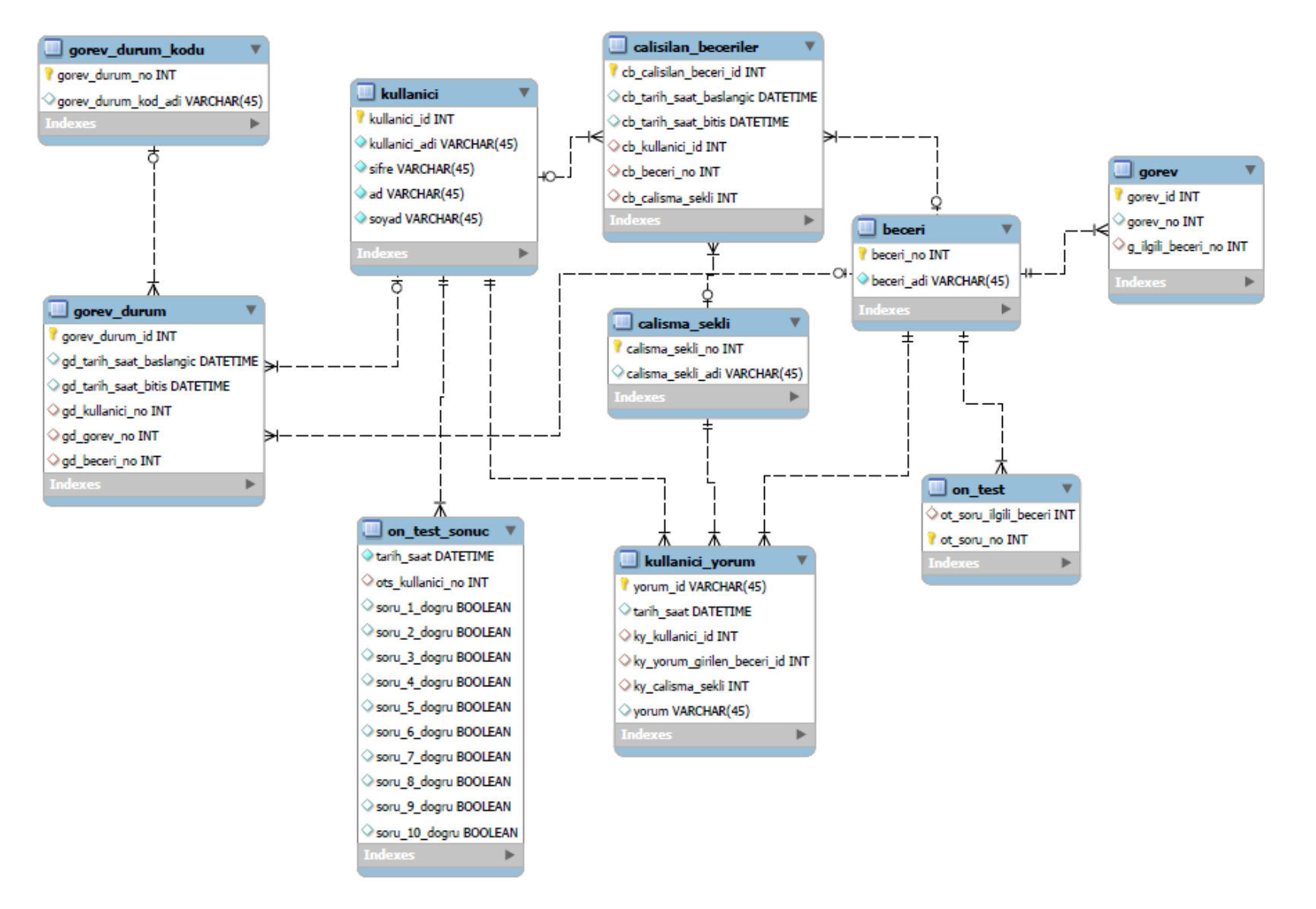
#### **EK 4. CogSkillNet OWL2 Sürümü**

Bu bölümde öncelikle OWL 2 sürümünün yayınlanmasına neden olan başlıca OWL 1 eksiklikleri kısaca anlatılacak, daha sonra CogSkillNet ontolojisinde OWL 2'ye geçişte yapılan güncellemeler sıralanacaktır.

#### **OWL 1 Eksiklikleri**

OWL 1'de karmaşık alanların modellenmesinde açıklayıcılık kısıtları (expressivity limitations) bulunmaktadır. Bu kısıtların çevresinden dolanmak için açıklayıcı dokümanlar yayınlansa da, OWL'nin özünde açıklayıcı yapılar yer almadığından istenen anlamsal bütünlük sağlanamamıştır. OWL 1'in Nicelik (cardinality) kısıtlarından dolayı, "en az 3 çocuğu olan kişi" sınıfı tanımı yapılabilmekte, fakat "en az üç erkek çocuğu olan kişi" sınıfı tanımı yapılamamaktadır.

OWL 1'de ilişkisel açıklayıcılıkta (relational expressivity) da kısıtlar bulunmaktadır. Karmaşık sınıflar arasındaki ilişkiler tanımlanırken niteliklerin özelliklerindeki (properties of properties) eksiklikler yüzünden, kullanıcılar kendi modelleme yöntemlerini geliştirmişlerdir.

OWL 1'de bir başka eksiklik de sınıflarla tam sayılar ya da metinler gibi veri tipleri arasındaki ilişkilerdir. Metinler için xsd:string gibi tipler kullanılsa da, veri tipleri arasında ilişki kurulmak istendiğinde OWL 1 buna izin vermemektedir. Ayrıca OWL 1'in kendi veri tipleri bulunmadığından XML Schema veri tipleri kullanılmaktadır.

OWL 1 anahtar kısıtlarına (key constraints) da izin vermemektedir. Bu yüzden "Her Türk vatandaşı, tek bir TC kimlik numarası ile tanımlanır" gibi bir ifade OWL 1 DL'de mümkün değildir. OWL 1 Full ile böyle bir ifade mümkün olsa da, akıl yürütme mümkün olmadığından kullanılamamaktadır.

OWL 1'de soyut sözdizim (abstract syntax) ve OWL 1 RDF olmak üzere 2 tür sözdizim bulunmaktadır. Fakat bu sözdizimlerin kullanımı geliştiriciler açısından kafa karıştırıcı olabilmekte ve doğru bir şekilde ayrıştırma yapılamamaktaydı. Ayrıca karmaşık yapı, iki sözdizimi arasında yapılan dönüşümlerde de hatalara yol açmaktaydı.

OWL 1'in lite, DL ve full olmak üzere 3 türü bulunmaktadır. Hazırlanan ontolojilerin OWL'nin hangi türü içerisinde yer aldığı kolaylıkla çözümlenememektedir. Ayrıca farklı türdeki ontolojileri alan (import) yeni bir ontoloji üzerindeki akıl yürütme işlemlerinde hatalara yol açmaktadır.

## **CogSkillNet'in OWL2 ile Kullanımı**

Bu çalışmada kullanılacak olan CogSkillNet bilişsel beceri ontolojisi, OWL2'ye taşınarak, aşağıdaki işlevsellikler kullanılabilir hale gelmiştir:

- Özellik Zincirleri (Property Chains)
	- o Bilişsel beceriler arasındaki ilişkilerin devamlı olarak ifade edilebilmesi için kullanılmaktadır. Örn: Üst düzey bir becerinin alt becerilerini bularak bunların girdi ve çıktı özelliklerine erişmek (Analiz becerisinin alt becerisi İlişki Belirleme becerisidir. İlişki Belirleme becerisi girdi olarak bir yığın alır, çıktı olarak ilişkileri belirlenmiş bir liste verir)
- Dönüşlü olan, dönüşlü olmayan özellikler, ayrık özellikler
	- o Bilişsel beceriler arasındaki kısıtları netleştirmek için kullanılacaktır.
- Genişletilmiş veri tipleri
- İhtiyaç halinde bilişsel becerilerin ifade edilmesinde kullanılacaktır (Örn: Integer, string, boolean veri tipleri kullanımı).

### **EK 5. Kişisel Bilgi Formu**

#### YÖNELİM BELİRLEME ÖLÇEĞİ

Değerli katılımcılar,

Bu çalışmanın amacı, kullandığınız web tabanlı öğrenme ortamının size destek olup olmadığını belirlemektir.

Ölçek iki bölümden oluşmaktadır. İlk bölümde, kişisel bilgilere ait sorular bulunmaktadır. Bu bölümdeki bilgiler, ölçek değerlendirmesinde kişisel profillerin tespiti amacı için kullanılacaktır. İkinci bölümde ise, web tabanlı çalışma ortamının bu süreçle ilgili olarak yönelim durumunuza ilişkin kişisel algınızı sorgulayan ifadeler bulunmaktadır. Bu ifadelerden kendinize en uygun olanı seçerek **Kesinlikle Katılıyorum, Katılıyorum, Kararsızım, Katılmıyorum, Kesinlikle Katılmıyorum** seçeneklerinden yalnızca bir tanesini işaretleyiniz. Vereceğiniz cevaplar kesinlikle gizli tutulacak ve sadece bilimsel araştırma amacıyla kullanılacaktır.

#### LÜTFEN CEVAPSIZ SORU BIRAKMAYINIZ.

Katılımınız için şimdiden teşekkür ederiz.

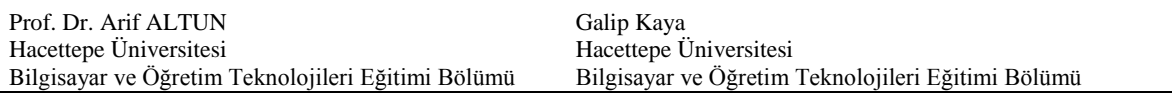

Sinif: Cinsiyet: K ( ) E ( )

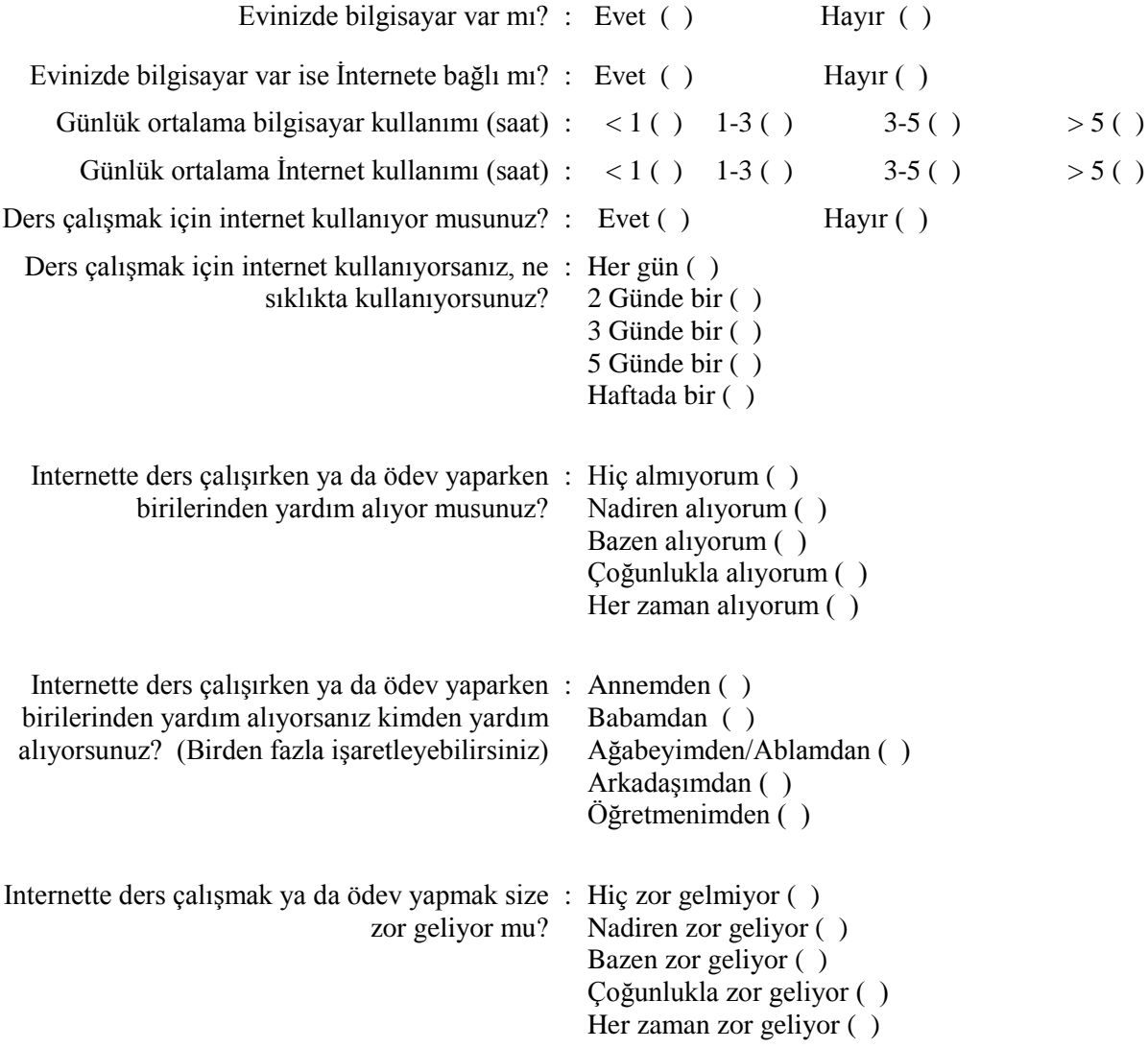

## **EK 6. OTBDS Birim Test Raporu**

#### **Test ortamı:**

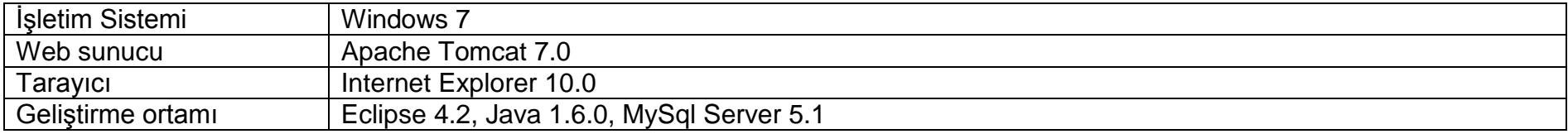

## **Birim test sonuçları:**

## **1. Ön test soruları testi**

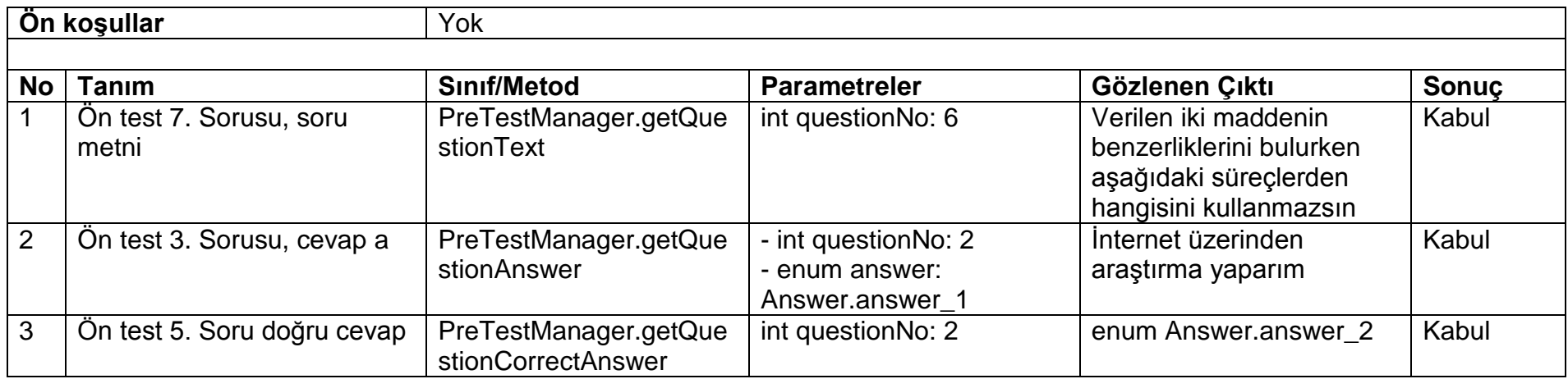

## **2. Yetkilendirme testi**

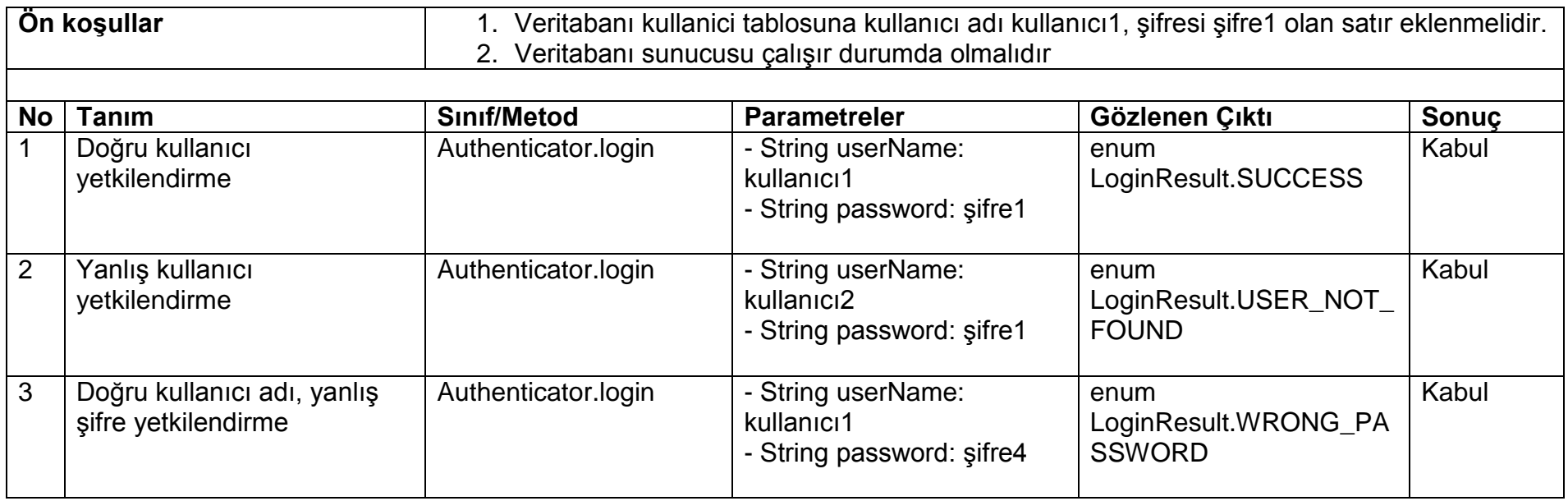

## **3. Veritabanı arayüz testi**

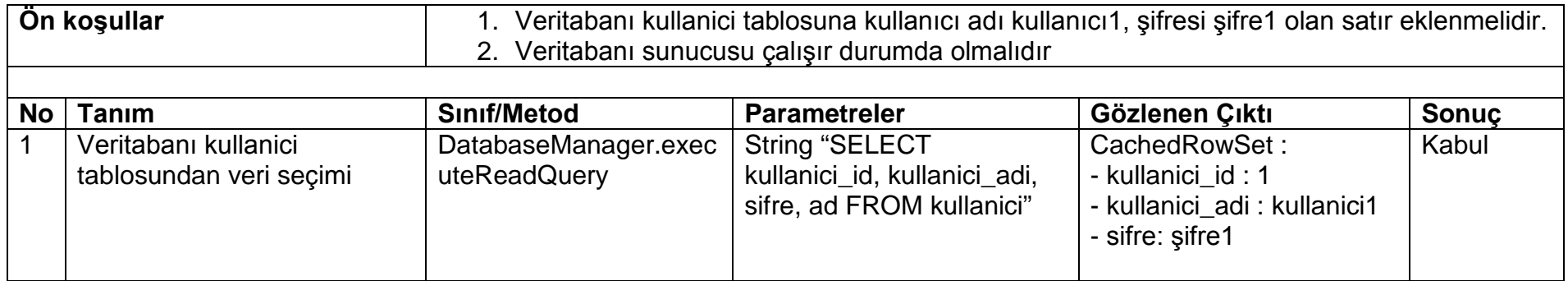

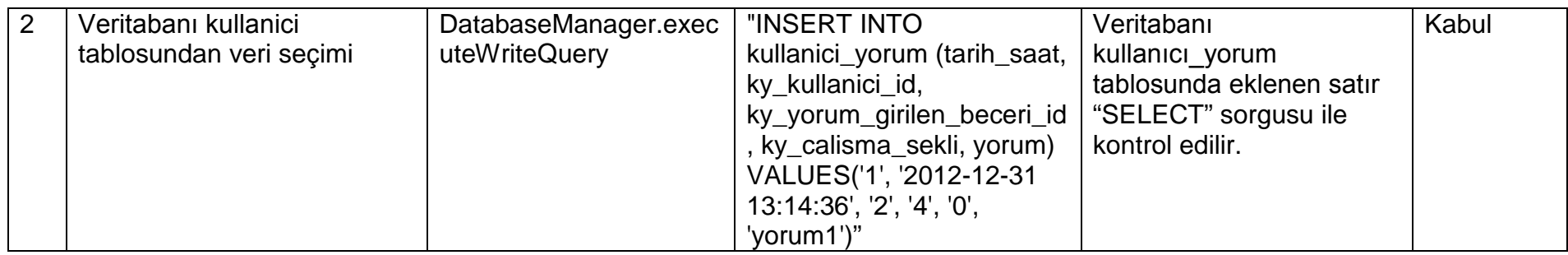

## **4. Kullanıcı modeli testi**

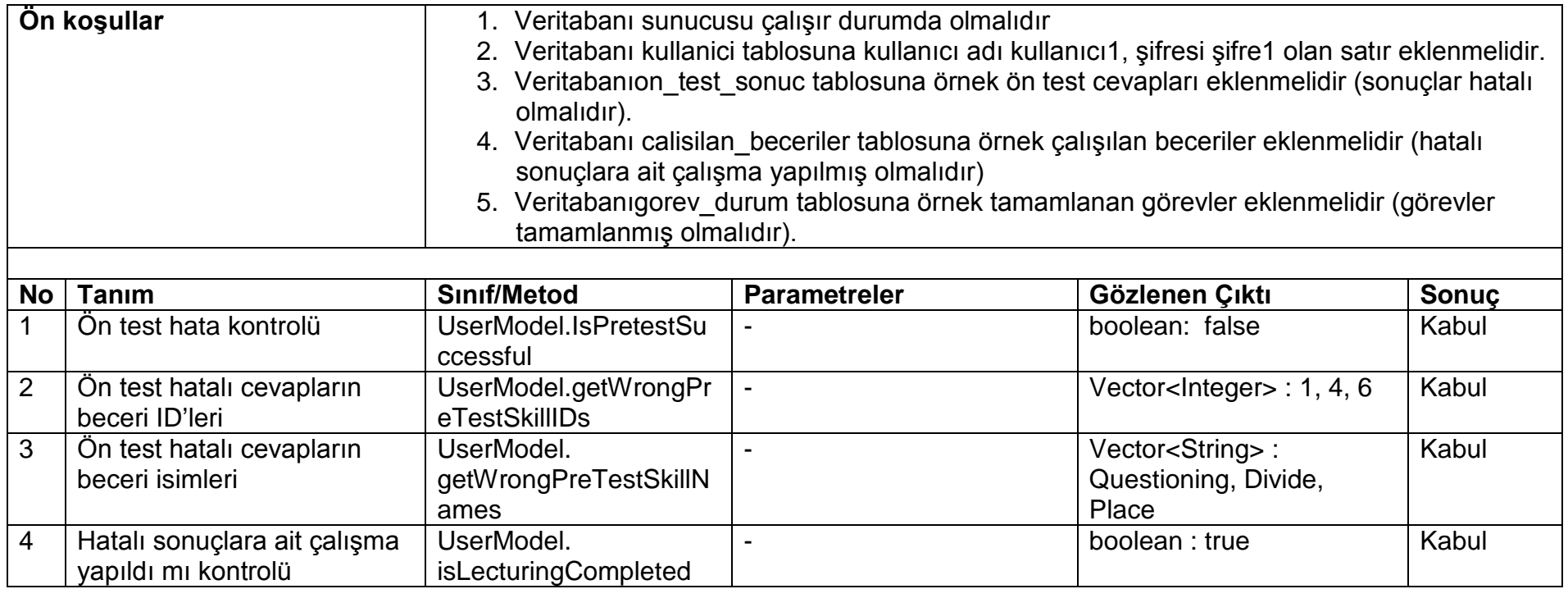

## **5. Ontoloji arayüz testi**

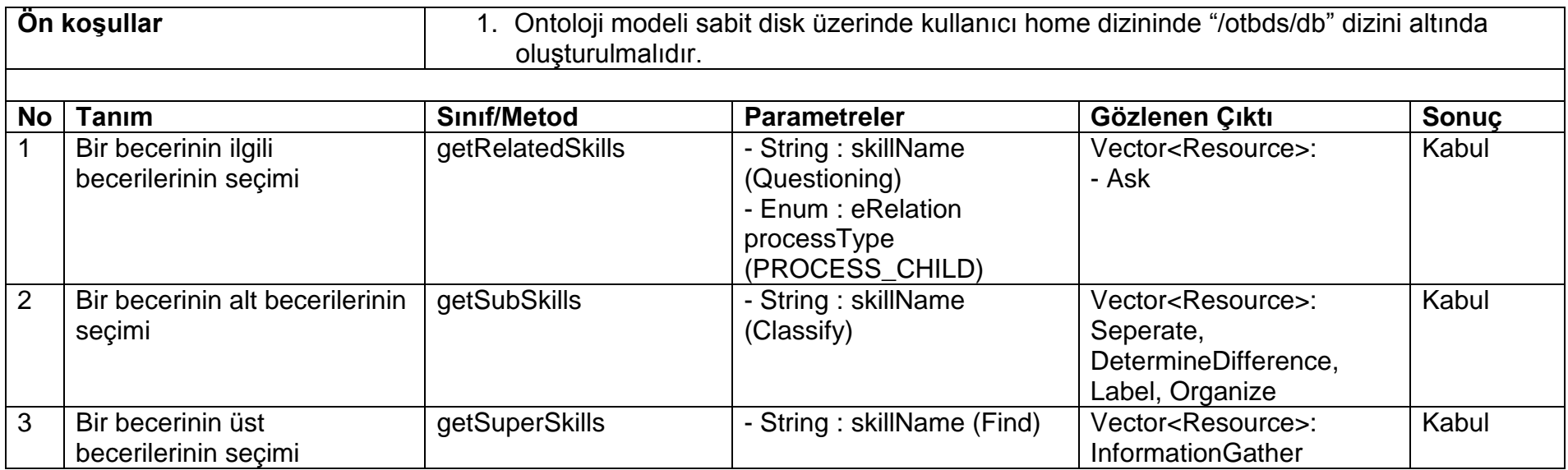

## **EK 7. OTBDS Kabul Test Raporu**

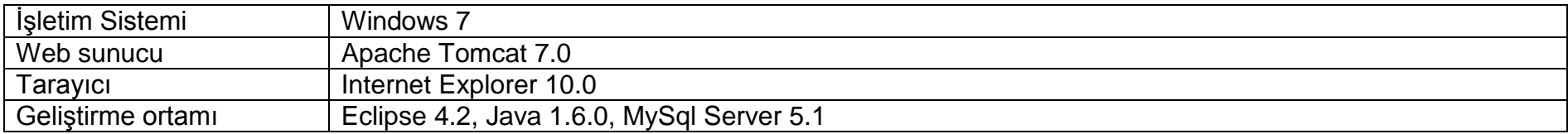

## **Kabul Testi sonuçları**

## **1. Kullanıcı Yetkilendirme**

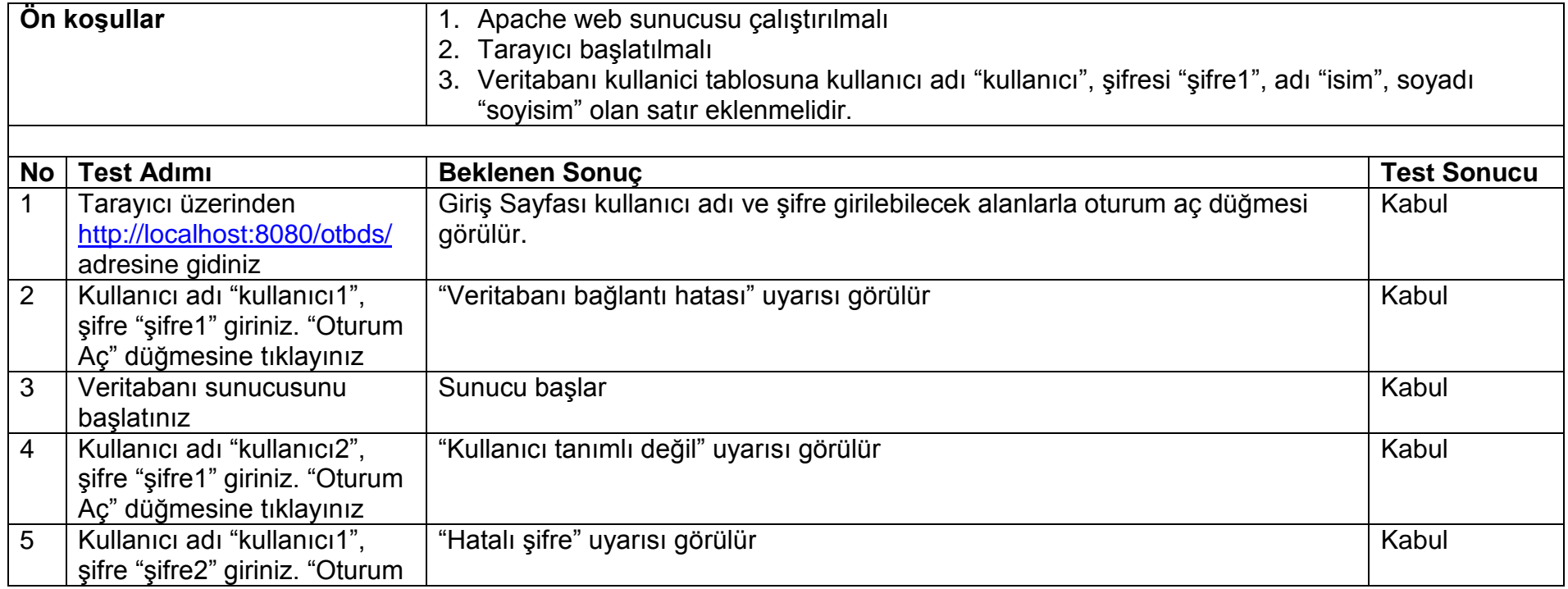

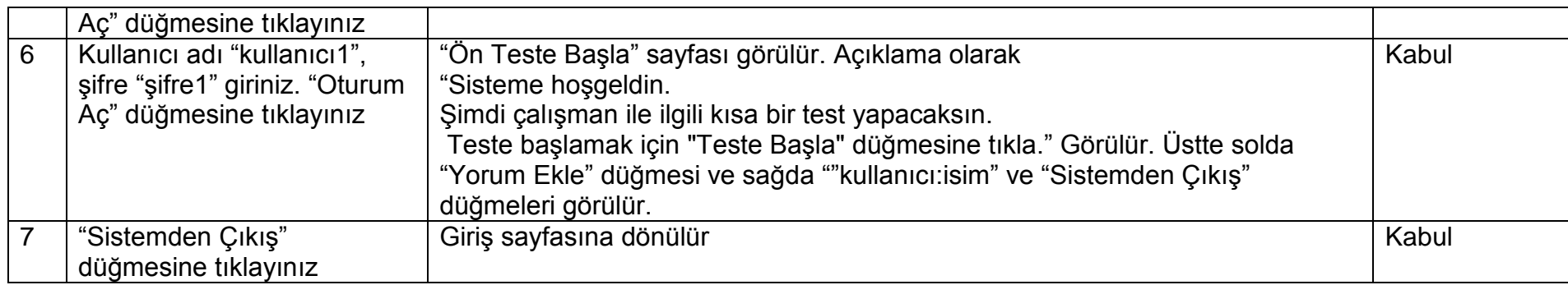

## **2. Ön Test**

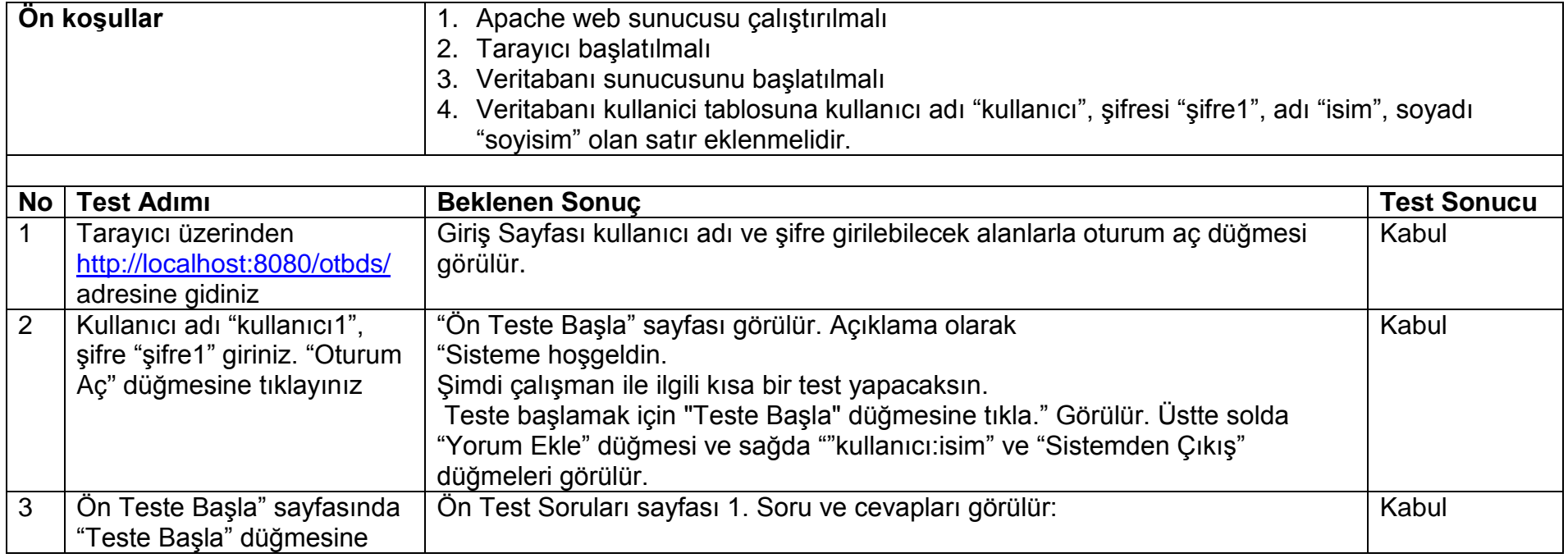

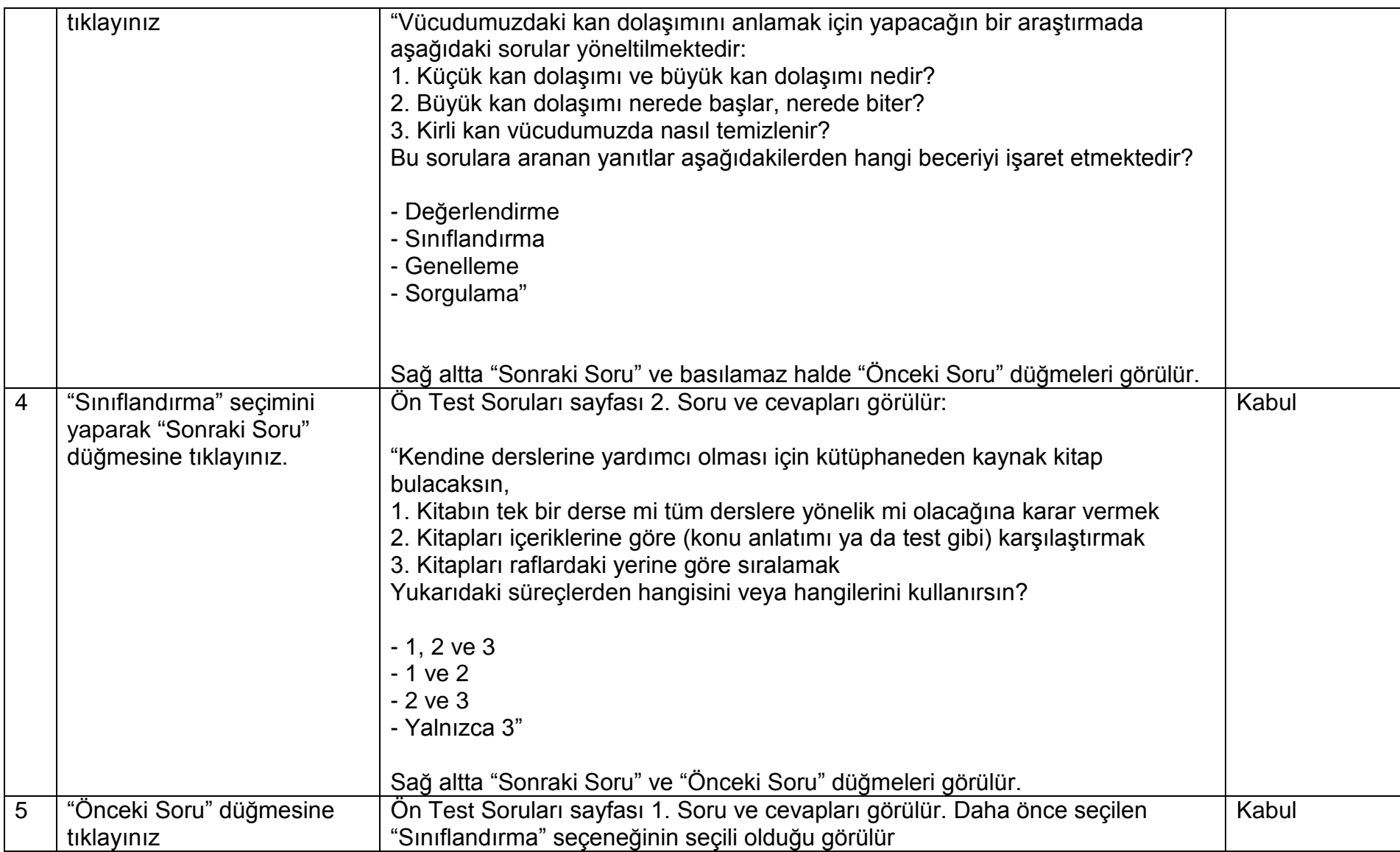

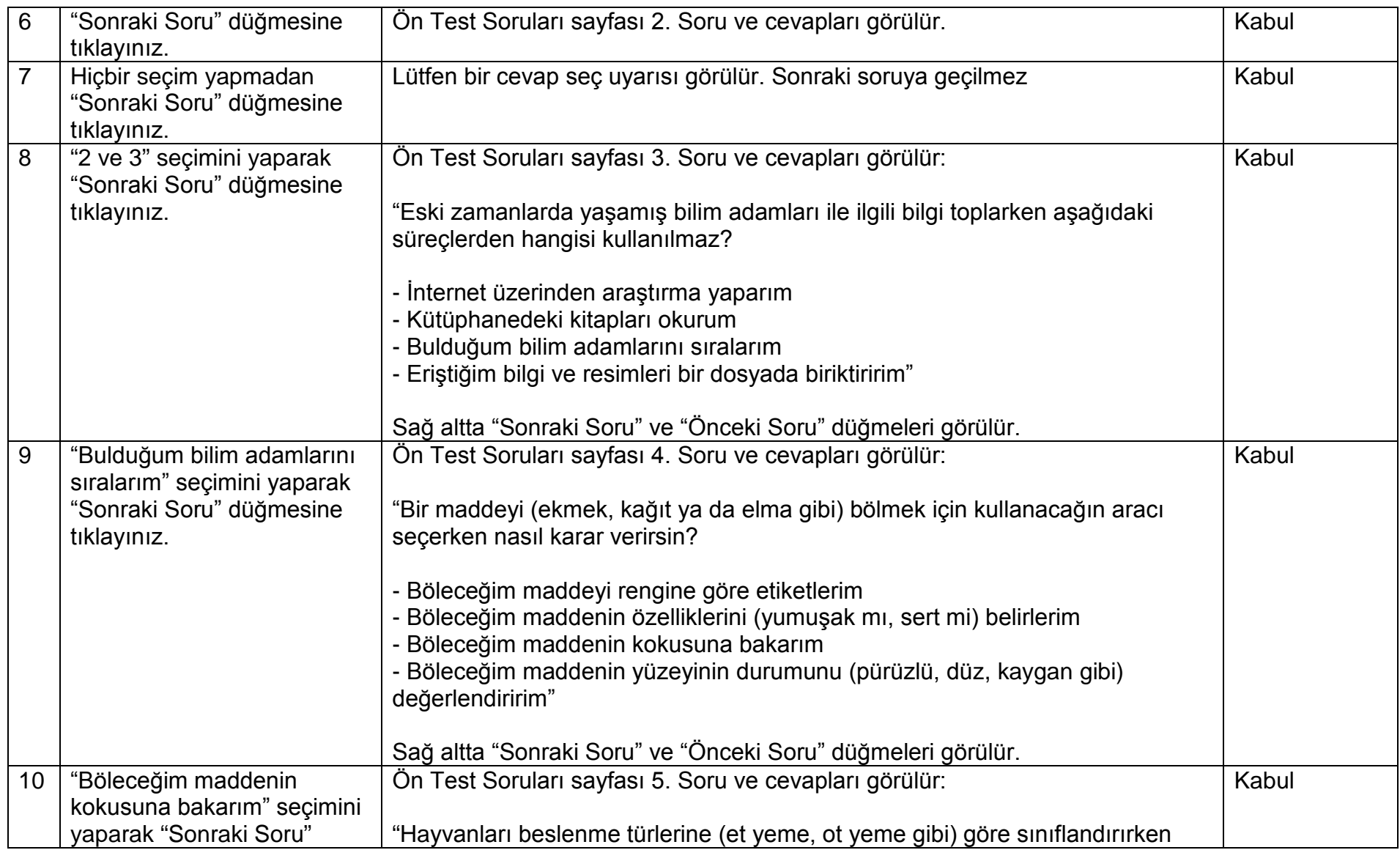

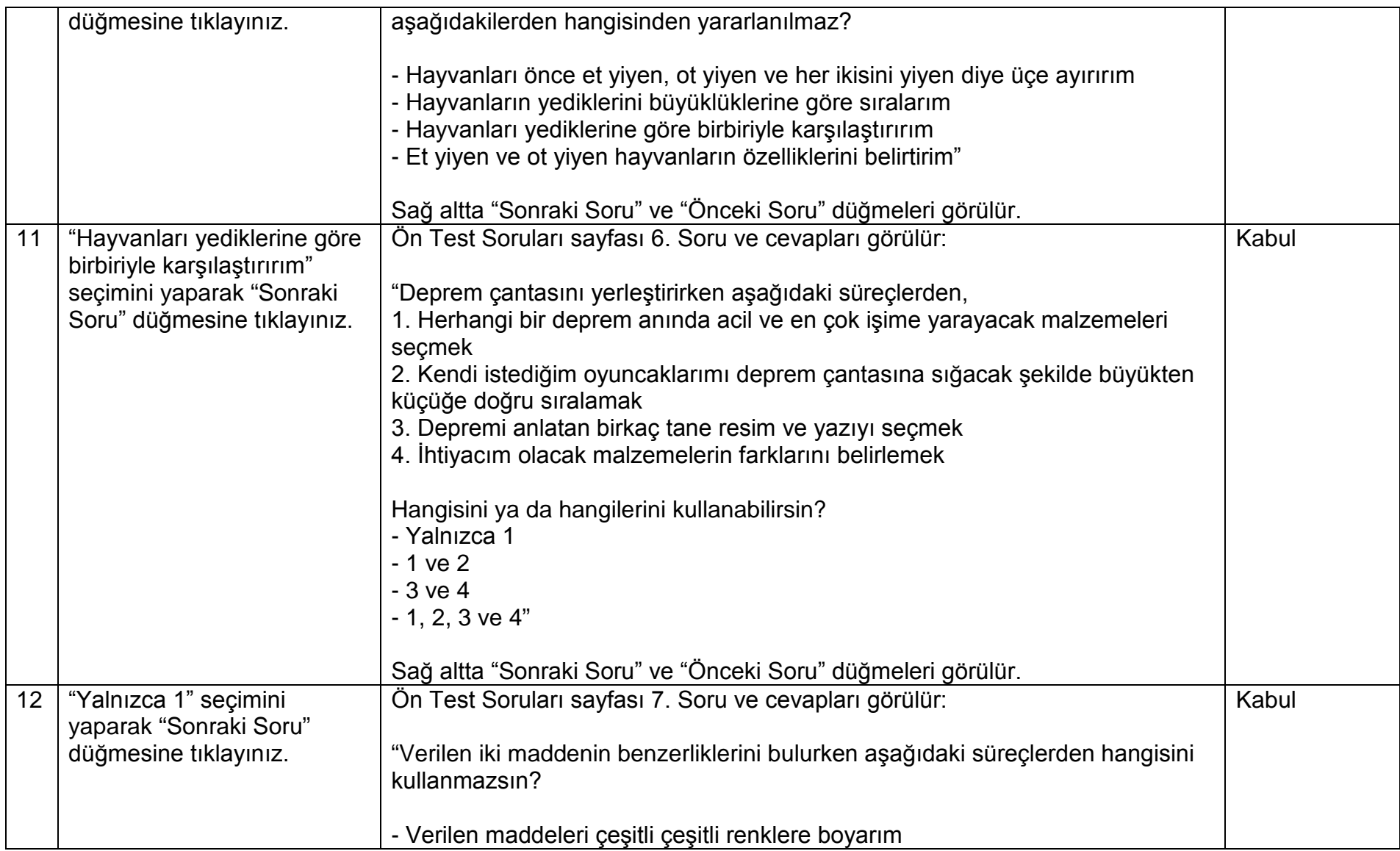

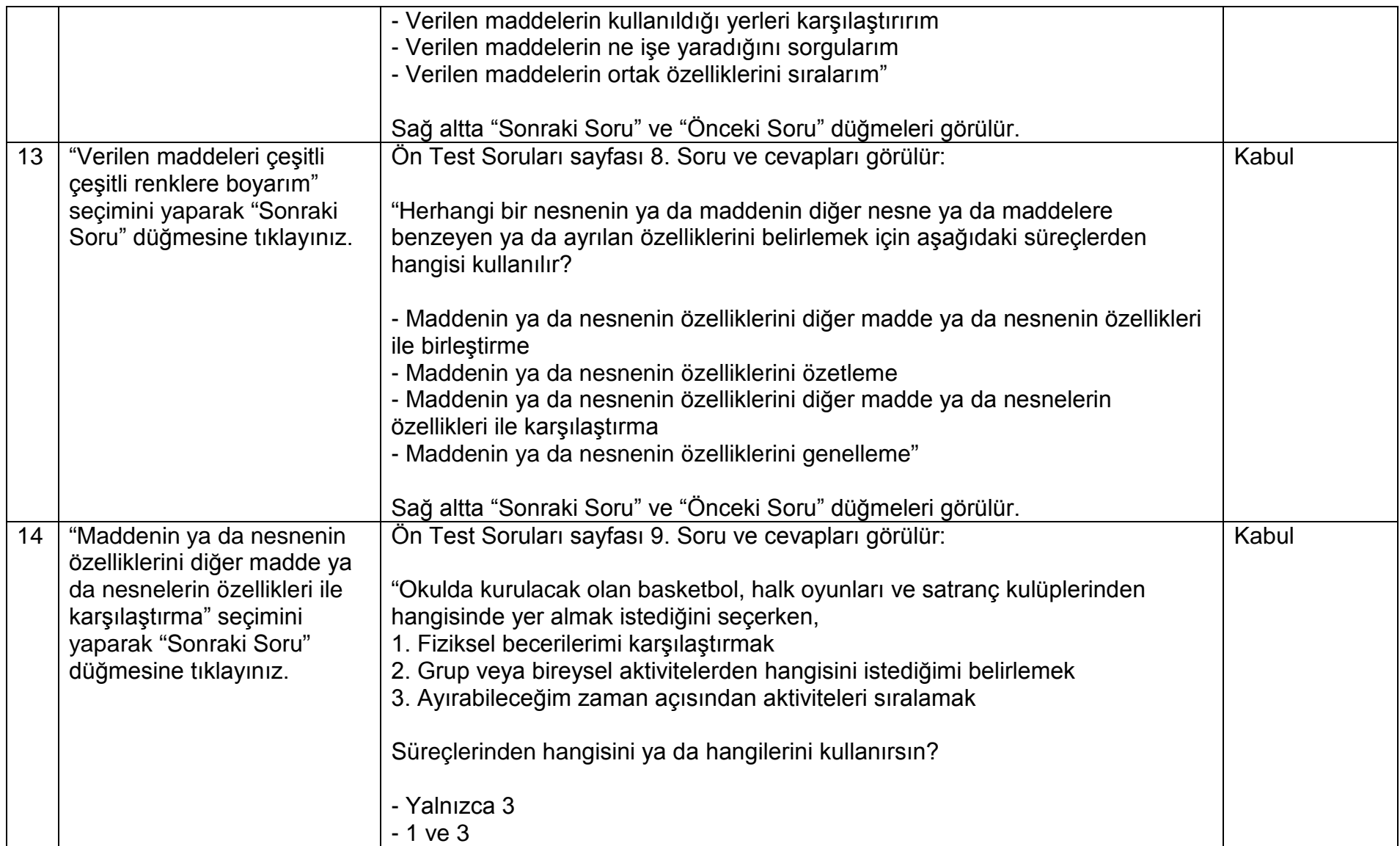

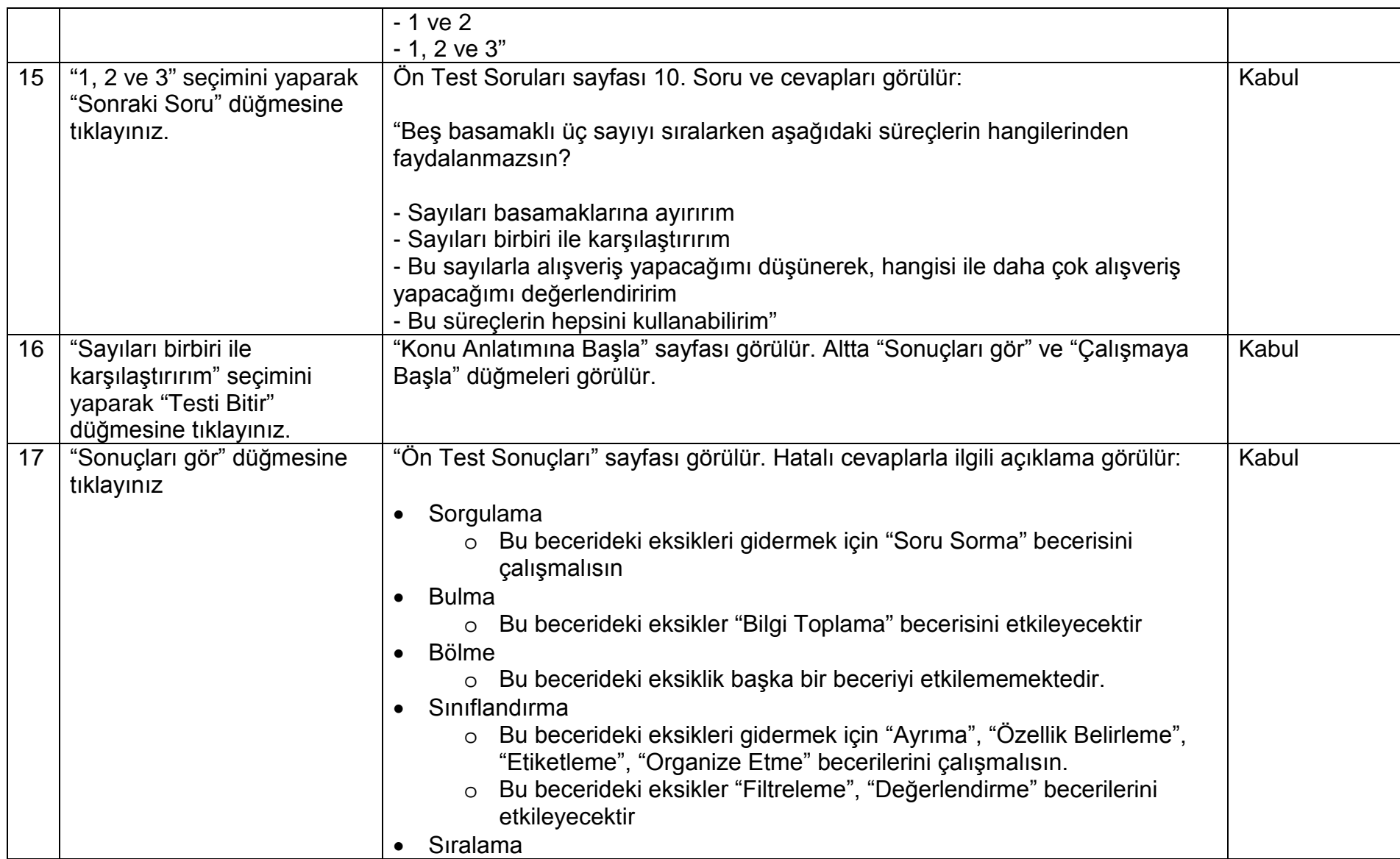

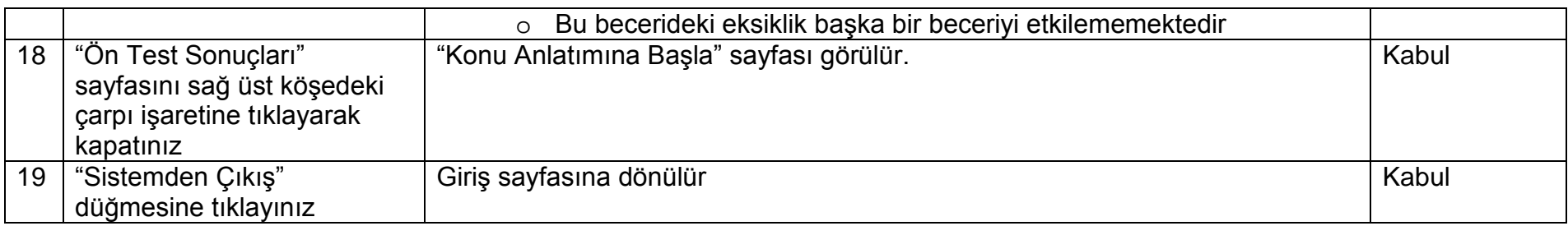

## **3. Konu Anlatımı**

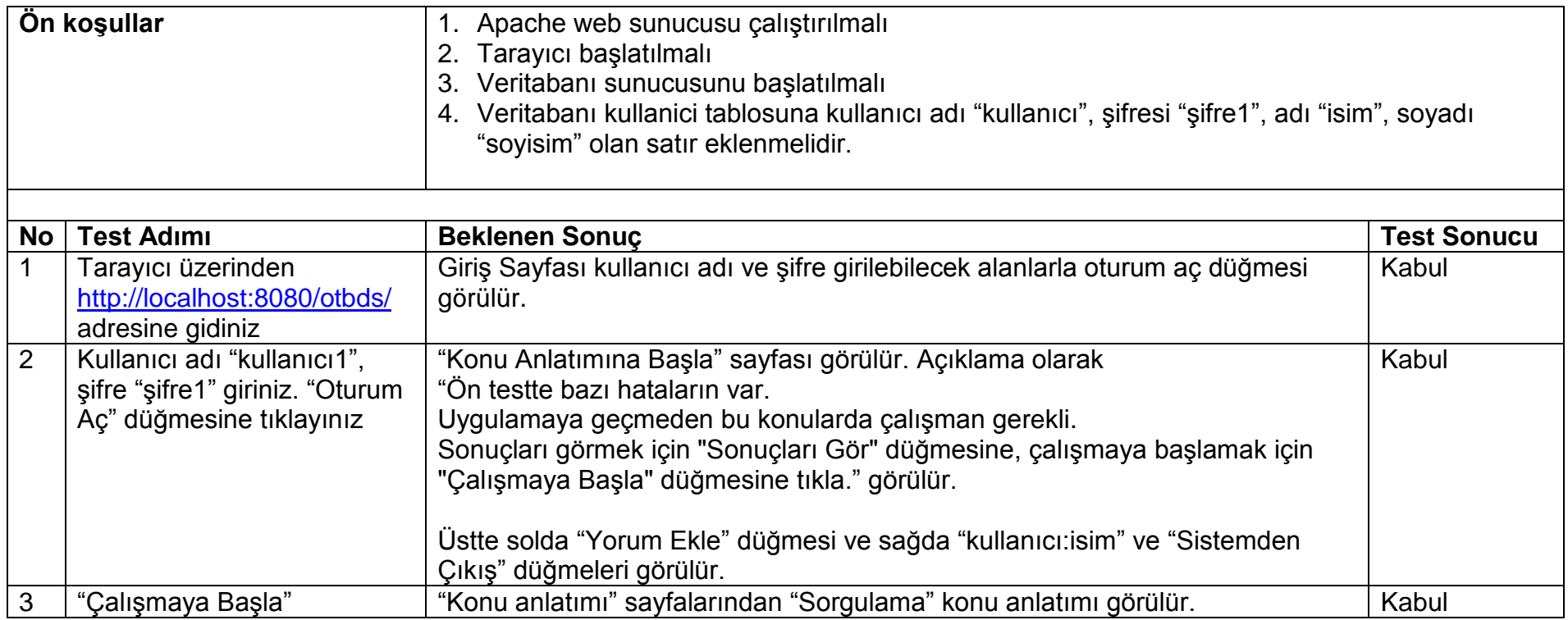

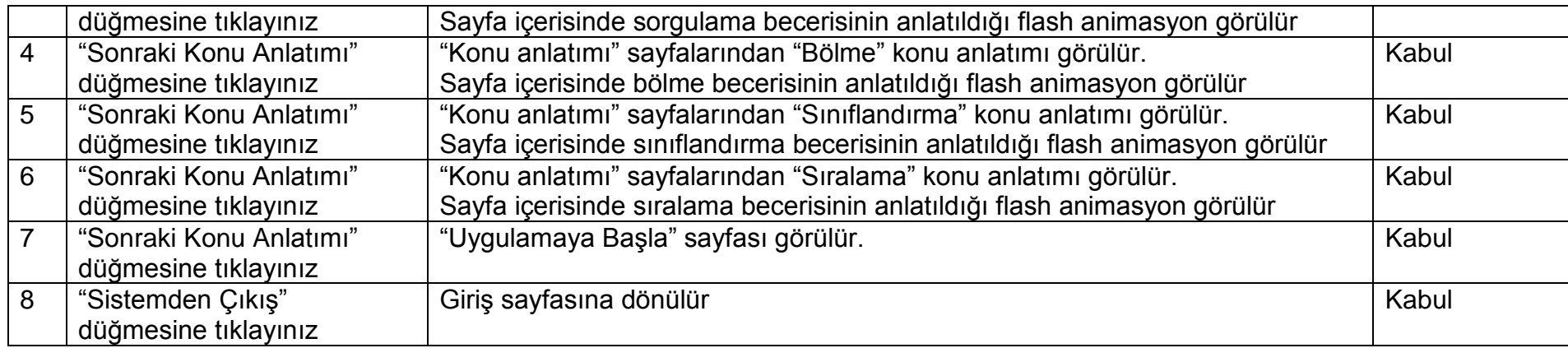

## **4. Konu Anlatımı**

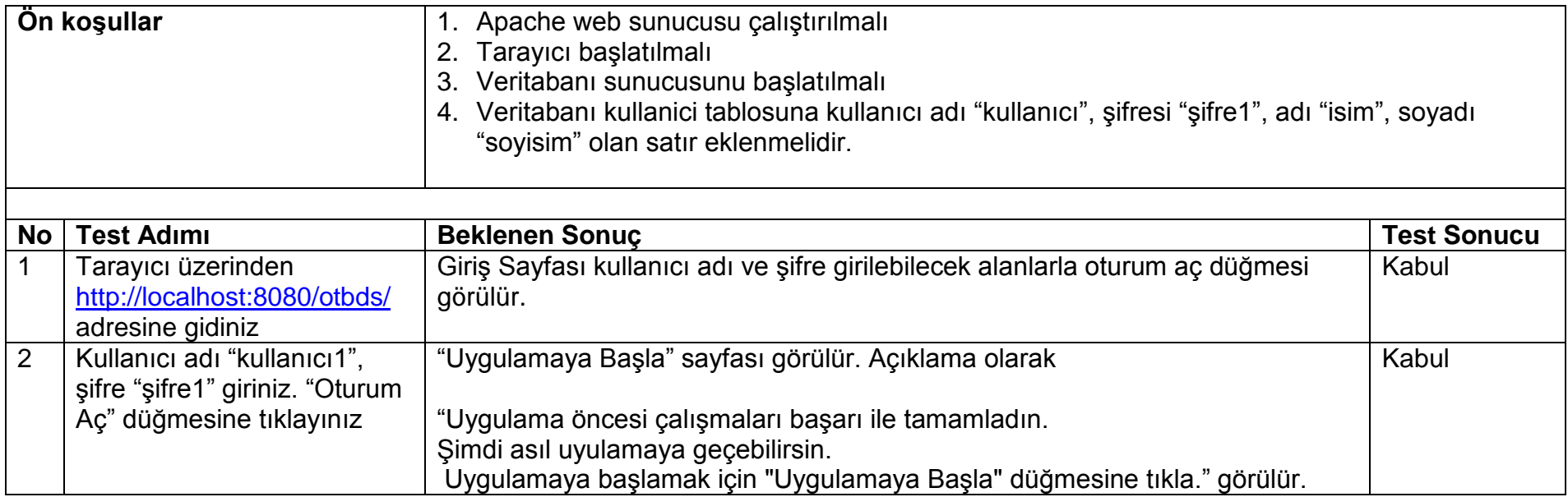

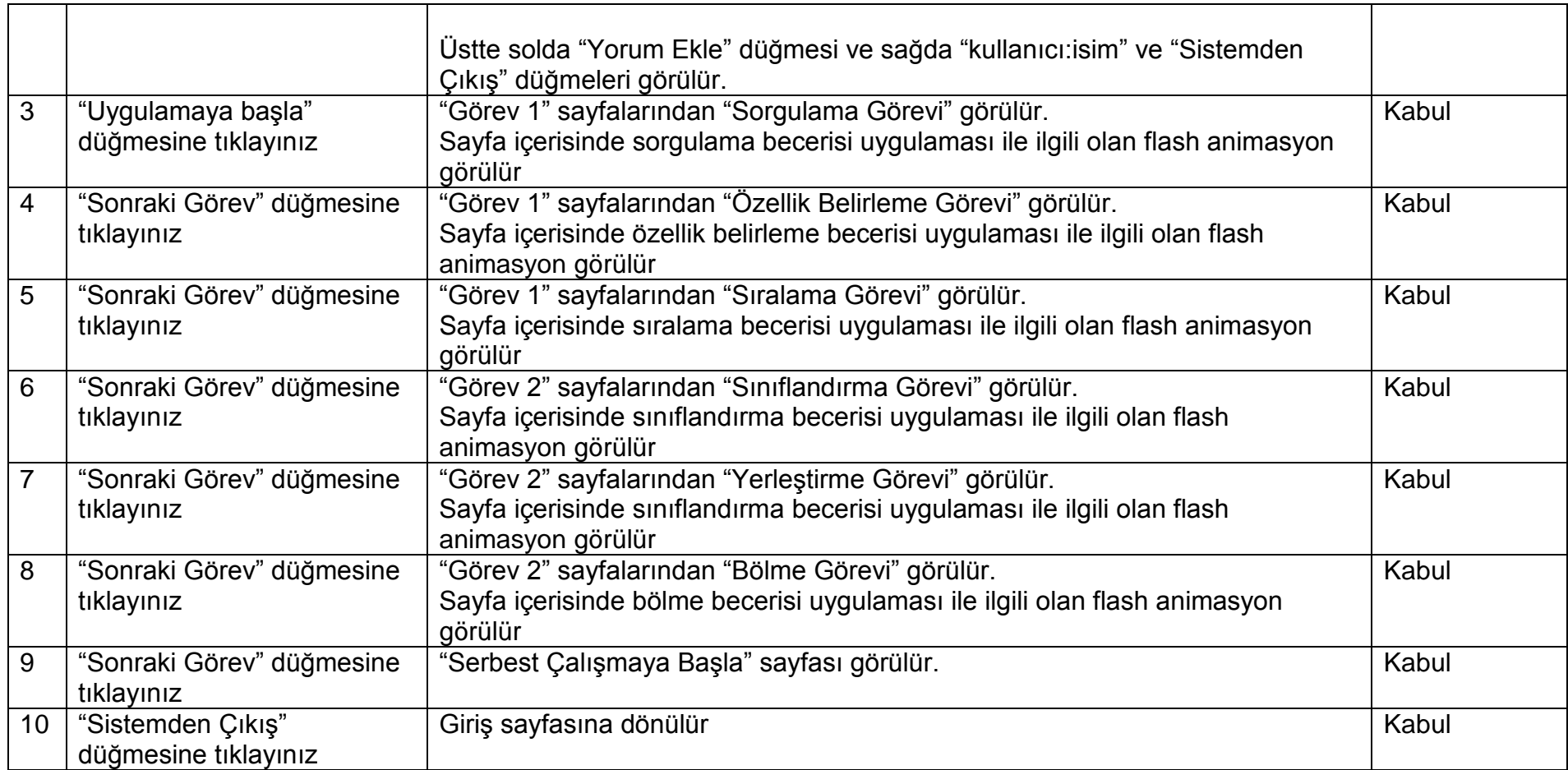

## **5. Serbest Çalışma**

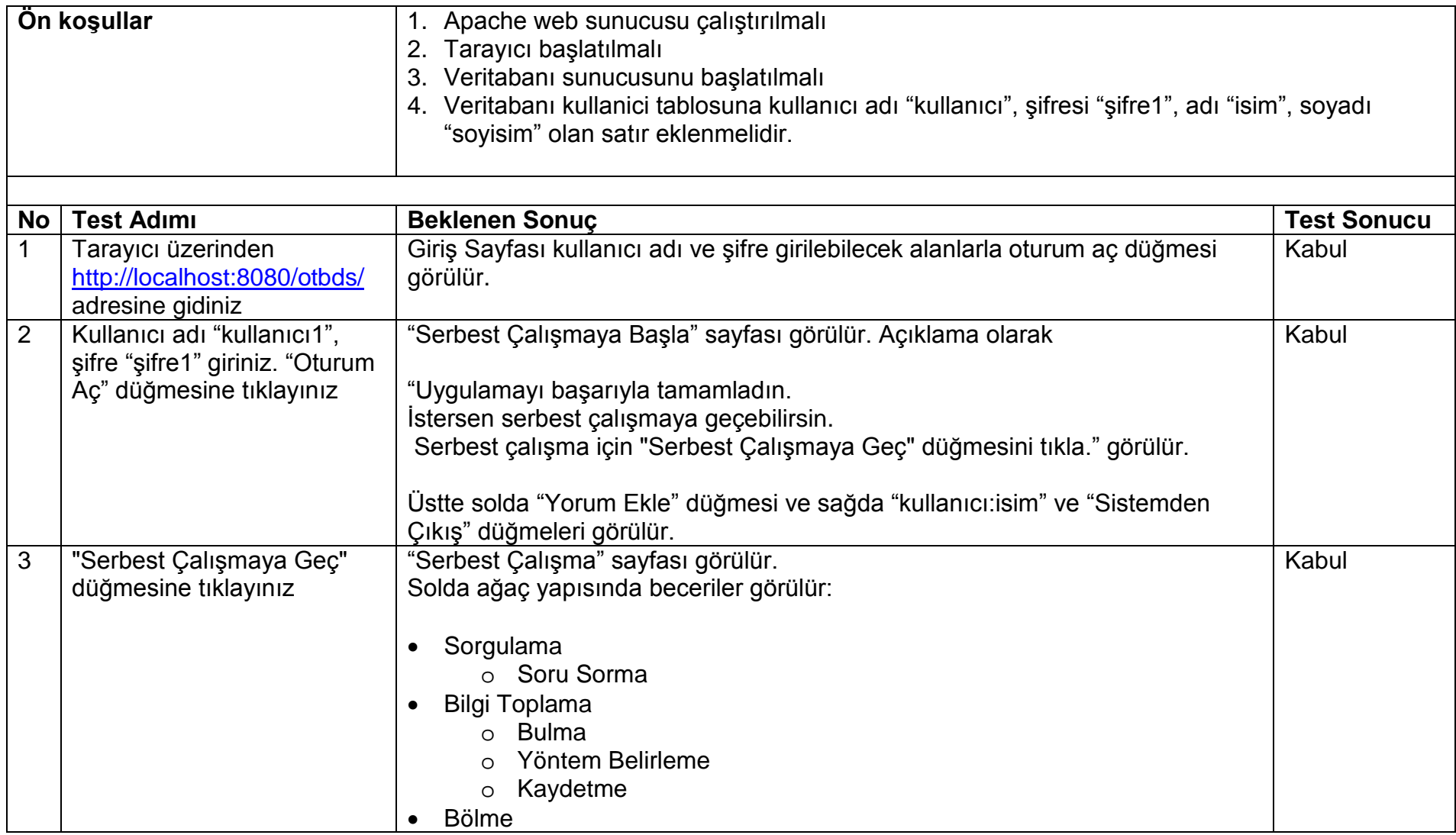

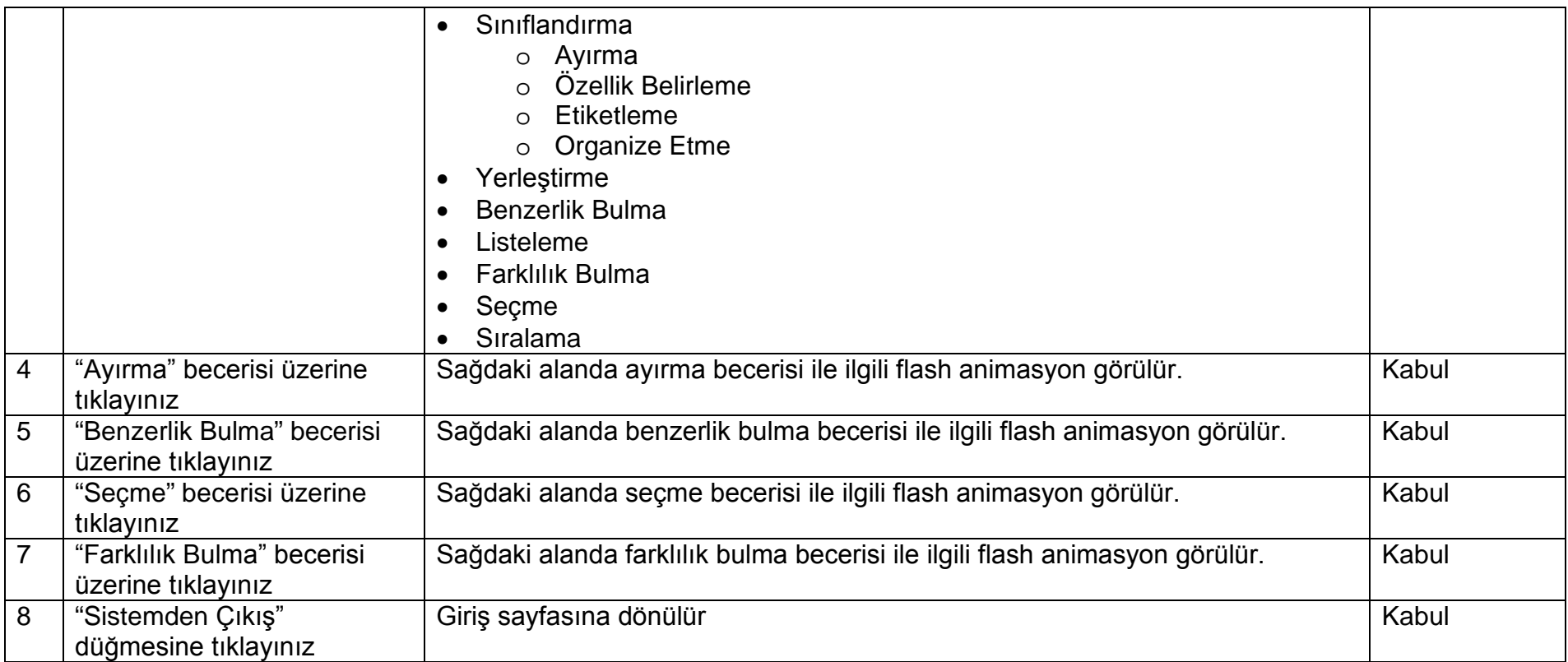

## **EK 8. OTBDS Yazılımı Beta Test Sonuçları**

OTBDS yazılımı beta testi, 2012-2013 eğitim-öğretim yılı ikinci dönemi sonunda, Ankara'da bir ortaokulda 8 öğrenci ile yapılmıştır. Öğrencilere sistem kısaca anlatılmış ve öğrencilerden sistemi kullanarak karşılaşacakları görevleri tamamlamaları istenmiştir.

Öğrenciler öncelikle ön testi tamamlamışlardır. Öğrencilerin ön testteki cevaplarının doğru/yanlış dağılımı [Çizelge 7.1](#page-163-0)'de verilmiştir.

| <b>Beceri</b>     | Doğru cevap | Yanlış cevap |
|-------------------|-------------|--------------|
| Sorgulama         | 5           | 3            |
| <b>Bulma</b>      | 2           | 6            |
| Bilgi toplama     | 2           | 6            |
| <b>Bölme</b>      | 5           | 3            |
| Sınıflandırma     | 1           | 7            |
| Yerleştirme       | 7           |              |
| Benzerlik bulma   | 3           | 5            |
| Özellik belirleme | 1           | 7            |
| Seçme             | 5           | 3            |
| Sıralama          | 4           |              |

<span id="page-163-0"></span>**Çizelge 7.1. Beta Testte Becerilere Göre Cevap Dağılımı**

Öğrencilerin en başarılı oldukları becerinin yerleştirme becerisi (7 doğru, 1 yanlış), en başarısız oldukları becerilerin ise sınıflandırma ve özellik belirleme (1 doğru, 7 yanlış) becerileri olduğu görülmektedir. Bu iki becerideki yanlış sayısının aynı oranda fazla olmasının bu beceriler arasındaki ilişkiden kaynaklandığı görülmektedir. Bu sonuç sınıflandırma becerisinin alt becerilerinden birisi olan özellik belirleme becerisindeki hataların sınıflandırma becerisini de etkilediği ya da sınıflandırma becerisindeki hataların özellik belirleme becerisindeki kaynaklandığı şeklinde yorumlanabilir.

Uygulamada yer alan becerilerle ilgili çalışma istatistikleri [Şekil](#page-164-0) 7.12'de verilmiştir. Buna göre en az hata yapılan yerleştirme becerisi ile ilgili çalışmanın en az yapıldığı, en çok hata yapılan sınıflandırma becerisi ile ilgili çalışmanın da en çok yapıldığı görülmektedir. Becerilerle ilgili yapılan çalışmaların ön test sonuçlarına paralel olması da sistemin tasarımına göre beklenen bir sonuçtur.

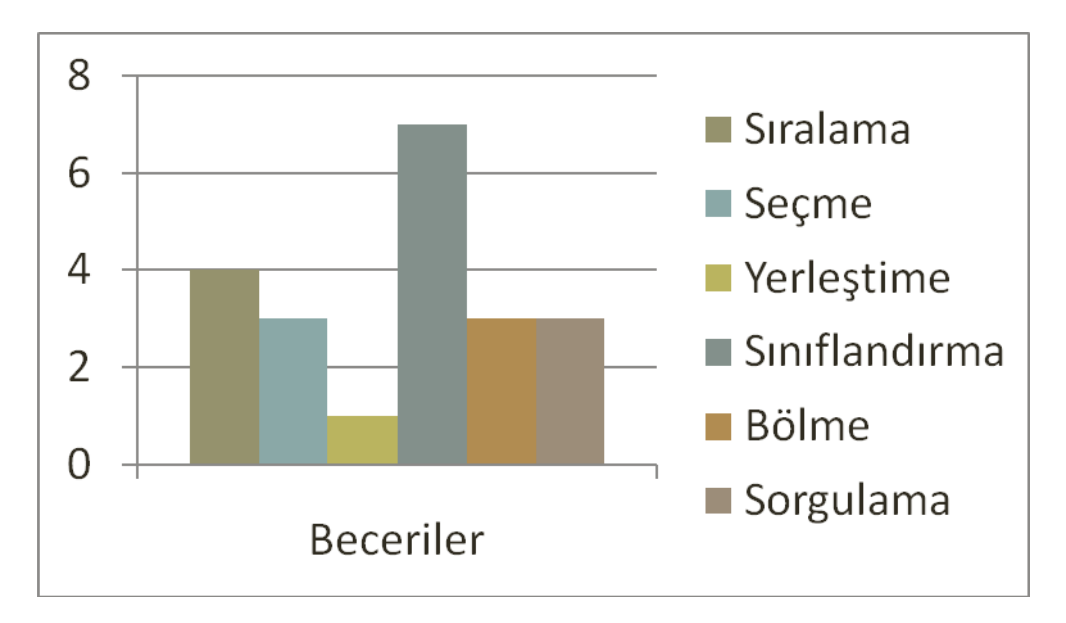

<span id="page-164-0"></span>**Şekil 7.12. Beta Test Sonucunda Hangi Beceri Çalışma Sayıları**

Beta testi sırasında öğrencilerin yorum ekleme ekranlarını kullanmadıkları görülmüştür. Bunun nedenin çalışma öncesi sistemin yeterince açıklanamamış olması ve öğrenenlerin sistem üzerinde çalışmak için yeterince uzun zaman bulamaması olduğu düşünülmektedir.

Beta testler sonucunda sistemin gerçek anlamda kullanıma açılarak veri toplamaya uygun olduğu görülmüştür.

## **EK 9. OTBDS Ön Test Soruları**

Doğru yanıtlar \* ile gösterilmiştir.

### *Soru 1.*

Vücudumuzdaki kan dolaşımını anlamak için yapacağın bir araştırmada aşağıdaki sorular yöneltilmektedir:

- 1. Küçük kan dolaşımı ve büyük kan dolaşımı nedir?
- 2. Büyük kan dolaşımı nerede başlar, nerede biter?
- 3. Kirli kan vücudumuzda nasıl temizlenir?

Bu sorulara aranan yanıtlar aşağıdakilerden hangi beceriyi işaret etmektedir?

- a) Değerlendirme
- b) Sınıflandırma
- c) Genelleme
- d) Sorgulama\*

### *Soru 2.*

Kendine derslerine yardımcı olması için kütüphaneden kaynak kitap bulacaksın,

- 1. Kitabın tek bir derse mi tüm derslere yönelik mi olacağına karar vermek
- 2. Kitapları içeriklerine göre (konu anlatımı ya da test gibi) karşılaştırmak
- 3. Kitapları raflardaki yerine göre sıralamak

Yukarıdaki süreçlerden hangisini veya hangilerini kullanırsın?

- a) 1, 2 ve 3 \*
- b) 1 ve 2
- c) 2 ve 3
- d) Yalnızca 3

## *Soru 3.*

Eski zamanlarda yaşamış bilim adamları ile ilgili bilgi toplarken aşağıdaki süreçlerden hangisi kullanılmaz?

- a) İnternet üzerinden araştırma yaparım
- b) Kütüphanedeki kitapları okurum
- c) Bulduğum bilim adamlarını sıralarım \*
- d) Eriştiğim bilgi ve resimleri bir dosyada biriktiririm

### *Soru 4.*

Bir maddeyi (ekmek, kağıt ya da elma gibi) bölmek için kullanacağın aracı seçerken nasıl karar verirsin?

- a) Böleceğim maddeyi rengine göre etiketlerim
- b) Böleceğim maddenin özelliklerini (yumuşak mı, sert mi) belirlerim \*
- c) Böleceğim maddenin kokusuna bakarım
- d) Böleceğim maddenin yüzeyinin durumunu (pürüzlü, düz, kaygan gibi) değerlendiririm

### *Soru 5.*

Hayvanları beslenme türlerine (et yeme, ot yeme gibi) göre sınıflandırırken aşağıdakilerden hangisinden yararlanılmaz?

- a) Hayvanları önce et yiyen, ot yiyen ve her ikisini yiyen diye üçe ayırırım
- b) Hayvanların yediklerini büyüklüklerine göre sıralarım \*
- c) Hayvanları yediklerine göre birbiriyle karşılaştırırım
- d) Et yiyen ve ot yiyen hayvanların özelliklerini belirtirim

## *Soru 6.*

Deprem çantasını yerleştirirken aşağıdaki süreçlerden,

- 1. Herhangi bir deprem anında acil ve en çok işime yarayacak malzemeleri seçmek
- 2. Kendi istediğim oyuncaklarımı deprem çantasına sığacak şekilde büyükten küçüğe doğru sıralamak
- 3. Depremi anlatan birkaç tane resim ve yazıyı seçmek
- 4. İhtiyacım olacak malzemelerin farklarını belirlemek

Hangisini ya da hangilerini kullanabilirsin?

- a) Yalnızca 1\*
- b) 1 ve 2
- c) 3 ve 4
- d) 1, 2, 3 ve 4

### *Soru 7.*

Verilen iki maddenin benzerliklerini bulurken aşağıdaki süreçlerden hangisini kullanmazsın?

- a) Verilen maddeleri çeşitli çeşitli renklere boyarım \*
- b) Verilen maddelerin kullanıldığı yerleri karşılaştırırım
- c) Verilen maddelerin ne işe yaradığını sorgularım
- d) Verilen maddelerin ortak özelliklerini sıralarım

### *Soru 8.*

Herhangi bir nesnenin ya da maddenin diğer nesne ya da maddelere benzeyen ya da ayrılan özelliklerini belirlemek için aşağıdaki süreçlerden hangisi kullanılır?

a) Maddenin ya da nesnenin özelliklerini diğer madde ya da nesnenin özellikleri ile birleştirme

- b) Maddenin ya da nesnenin özelliklerini özetleme
- c) Maddenin ya da nesnenin özelliklerini diğer madde ya da nesnelerin özellikleri ile karşılaştırma \*
- d) Maddenin ya da nesnenin özelliklerini genelleme

#### *Soru 9.*

Okulda kurulacak olan basketbol, halk oyunları ve satranç kulüplerinden hangisinde yer almak istediğini seçerken,

- 1. Fiziksel becerilerimi karşılaştırmak
- 2. Grup veya bireysel aktivitelerden hangisini istediğimi belirlemek
- 3. Ayırabileceğim zaman açısından aktiviteleri sıralamak

Süreçlerinden hangisini ya da hangilerini kullanırsın?",

- a) Yalnızca 3
- b) 1 ve 3
- c) 1 ve 2
- d) 1, 2 ve 3 \*

#### *Soru 10.*

Beş basamaklı üç sayıyı sıralarken aşağıdaki süreçlerin hangilerinden faydalanmazsın?

- a) Sayıları basamaklarına ayırırım
- b) Sayıları birbiri ile karşılaştırırım
- c) Bu sayılarla alışveriş yapacağımı düşünerek, hangisi ile daha çok alışveriş yapacağımı değerlendiririm
- d) Bu süreçlerin hepsini kullanabilirim \*

# **ÖZGEÇMİŞ**

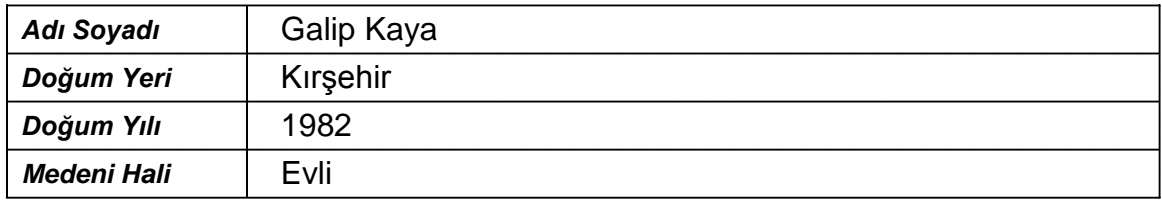

## **Eğitim ve Akademik Durumu**

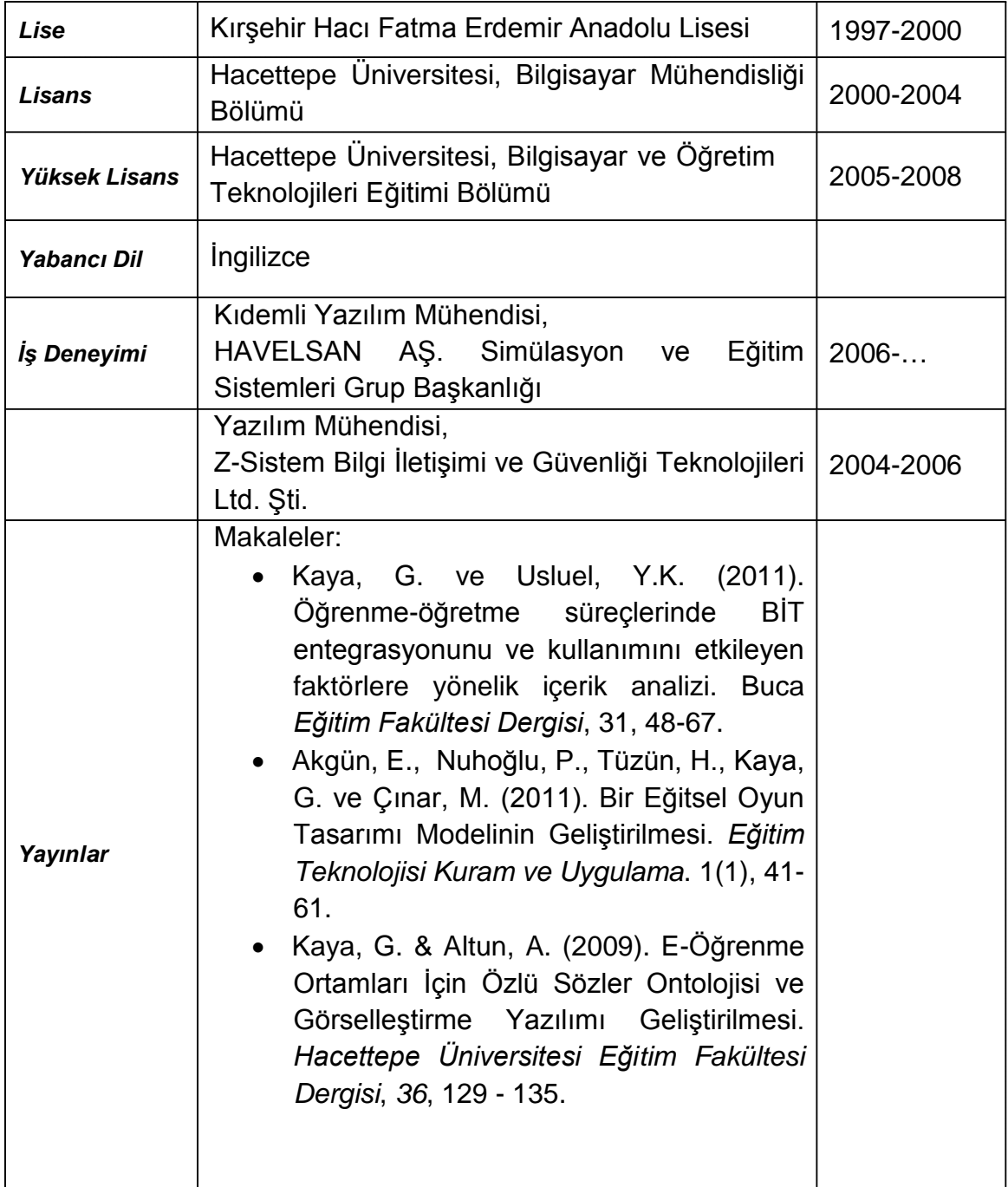

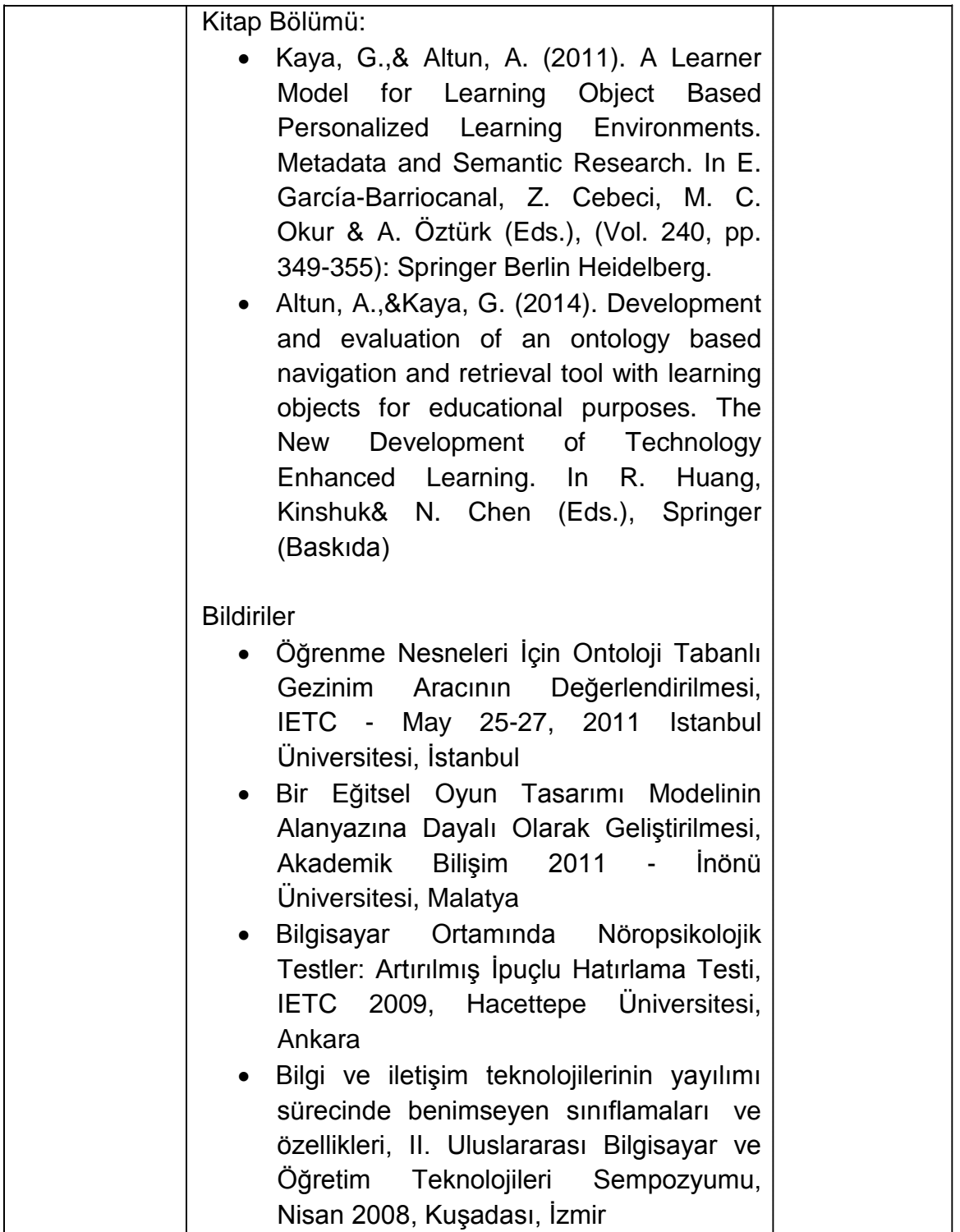